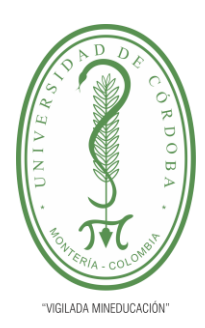

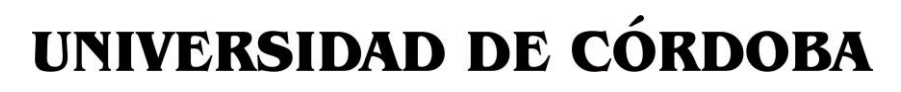

**INFORME FINAL DEL TRABAJO DE INVESTIGACIÓN CONVENCIONAL**

**Comité de Acreditación y Currículo Facultad de Ingenierías**

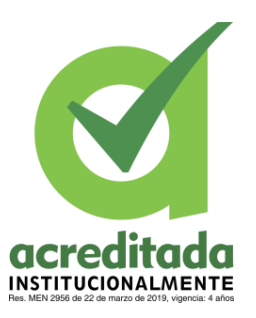

### **DISEÑO E IMPLEMENTACIÓN DE UNA APLICACIÓN MÓVIL PARA EJERCITAR LAS HABILIDADES CEREBRALES FRENTE A LA MANIFESTACIÓN DEL ALZHEIMER Y EL DETERIORO COGNITIVO**

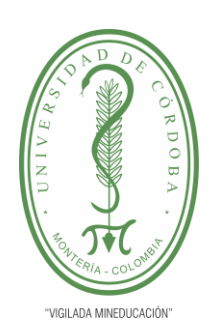

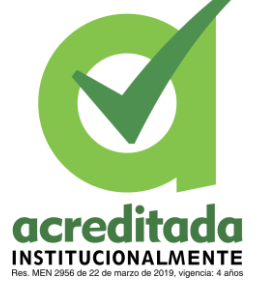

### **DAIVER ANDRÉS DORIA MASS CINDY LORENA DORIA PEDRAZA**

**UNIVERSIDAD DE CÓRDOBA FACULTAD DE INGENIERÍAS INGNIERÍA DE SISTEMAS MONTERÍA, CÓRDOBA 2021**

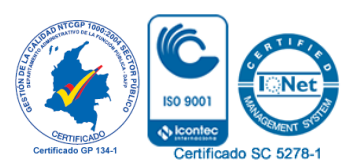

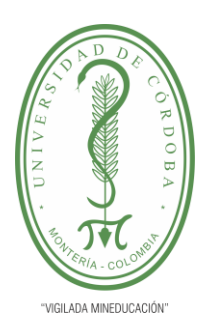

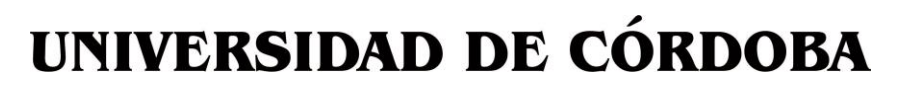

**INFORME FINAL DEL TRABAJO DE INVESTIGACIÓN CONVENCIONAL**

**Comité de Acreditación y Currículo Facultad de Ingenierías**

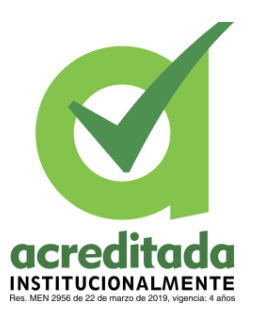

### **DISEÑO E IMPLEMENTACIÓN DE UNA APLICACIÓN MÓVIL PARA EJERCITAR LAS HABILIDADES CEREBRALES FRENTE A LA MANIFESTACIÓN DEL ALZHEIMER Y EL DETERIORO COGNITIVO**

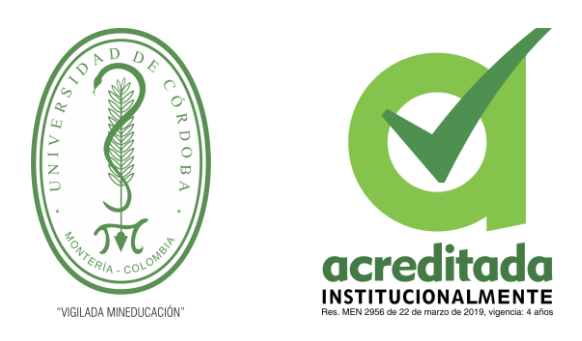

### **DAIVER ANDRÉS DORIA MASS CINDY LORENA DORIA PEDRAZA**

**Trabajo de grado presentado, en la modalidad de proyecto de Investigación y/o Extensión, como parte de los requisitos para optar al Título de Ingeniero(a) de Sistemas**

> **Director (es): DANIEL JOSÉ SALAS ÁLVAREZ, M.sc.**

> > **UNIVERSIDAD DE CÓRDOBA FACULTAD DE INGENIERÍA INGENIERÍA DE SISTEMAS MONTERÍA, CÓRDOBA 2021**

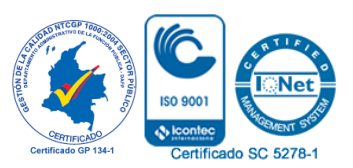

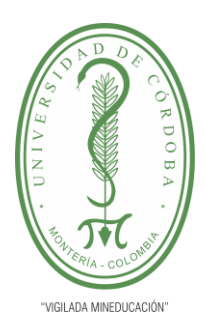

**INFORME FINAL DEL TRABAJO DE INVESTIGACIÓN CONVENCIONAL Comité de Acreditación y Currículo Facultad de Ingenierías**

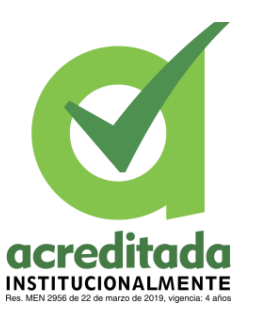

**La responsabilidad ética, legal y científica, de las ideas, conceptos, y resultados del proyecto de investigación, serán responsabilidad de los autores. Artículo 59, Acuerdo N° 022 del 21 de febrero de 2018 del Consejo Superior.**

**Tener en cuenta los Artículos y directrices establecidos la Resolución 1775, del 21 de agosto de 2019. En donde se establecen las directrices y las políticas de funcionamiento del repositorio institucional de la Universidad de Córdoba (Artículos tercero, octavo, once, entre otros).**

**"11 – BUENA FE: La universidad considera que la producción intelectual que, los profesores, funcionarios administrativos y estudiantes le presenten, es realizada por éstos, y que no han transgredido los derechos de otras personas. En consecuencia, la aceptará, protegerá, publicará y explotará, según corresponda y lo considere pertinente". Artículo 1, Acuerdo N° 045 del 25 de mayo de 2018 del Consejo Superior.**

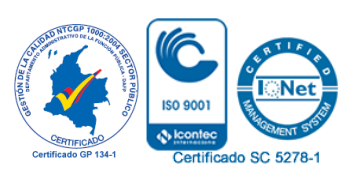

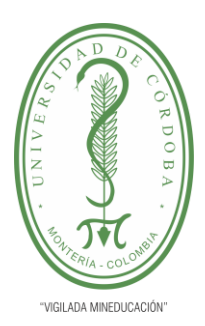

**INFORME FINAL DEL TRABAJO DE INVESTIGACIÓN CONVENCIONAL**

**Comité de Acreditación y Currículo Facultad de Ingenierías**

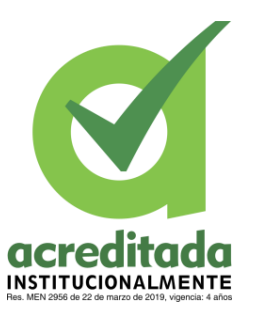

**Nota de aceptación**

**\_\_\_\_\_\_\_\_\_\_\_\_\_\_\_\_\_\_\_\_\_\_\_\_\_\_\_\_\_\_\_**

**\_\_\_\_\_\_\_\_\_\_\_\_\_\_\_\_\_\_\_\_\_\_\_\_\_\_\_\_\_\_\_**

**\_\_\_\_\_\_\_\_\_\_\_\_\_\_\_\_\_\_\_\_\_\_\_\_\_\_\_\_\_\_\_**

**\_\_\_\_\_\_\_\_\_\_\_\_\_\_\_\_\_\_\_\_\_\_\_\_\_\_\_\_\_\_\_**

**\_\_\_\_\_\_\_\_\_\_\_\_\_\_\_\_\_\_\_\_\_\_\_\_\_\_\_\_\_\_\_\_**

**\_\_\_\_\_\_\_\_\_\_\_\_\_\_\_\_\_\_\_\_\_\_\_\_\_\_\_\_\_\_\_\_**

**Firma del jurado**

**Firma del jurado**

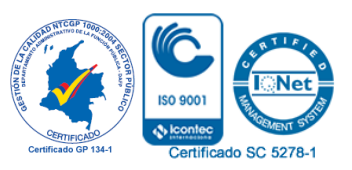

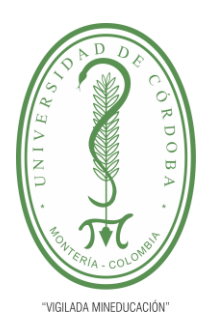

**INFORME FINAL DEL TRABAJO DE INVESTIGACIÓN CONVENCIONAL**

**Comité de Acreditación y Currículo Facultad de Ingenierías**

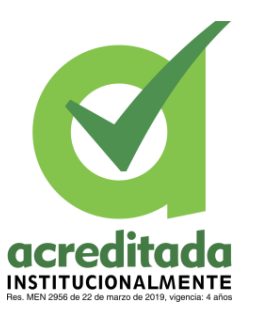

*Agradecimiento especial:*

Al Ingeniero Daniel José Salas Álvarez tutor y director de tesis quien estuvo guiándonos académicamente con su experiencia y profesionalismo.

#### *Agradecimientos:*

A mis padres Daiver y Marisol que me dieron el apoyo necesario para no decaer cuando todo parecía complicado.

Al alma mater Universidad de Córdoba, docentes quienes me ayudaron en el camino de la formación profesional.

*Daiver Andres Doria Mass*

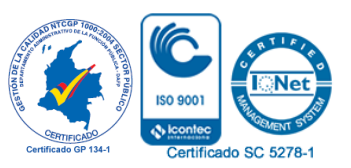

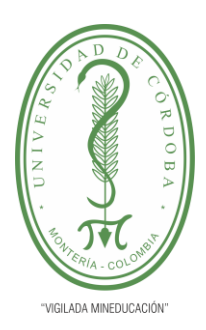

**INFORME FINAL DEL TRABAJO DE INVESTIGACIÓN CONVENCIONAL Comité de Acreditación y Currículo Facultad de Ingenierías**

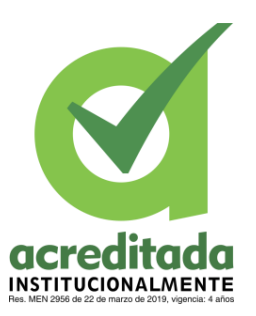

#### *Agradecimiento especial:*

A Dios por ser mi motor, y mi guía, quien a diario me da las fuerzas para seguir adelante con todos los retos de la vida. Por acompañarme en los momentos difíciles y por no dejarme caer en los momentos de frustración.

A mi padres, Josefina Y Miguel quienes gracias a su esfuerzo me han dado la educación y cultivado en mí sus principios para ser un ser un buen ser humano. A mi mamá por ser mi fortaleza y poner toda su confianza en mí, por siempre darme aliento para culminar todo el proceso educativo. A mi papá por ser quien me inculque la disciplina y la dedicación, por siempre ayudarme y acompañarme en todo lo que necesito.

A mi hermana por ser mi ejemplo a seguir, por siempre ser mi mano derecha y siempre ser mi voz de aliento, por creer en mí, por darme las mejores ideas. Por ser la persona a quien recurrir cuando las cosas no salían de la mejor forma. Deseo ser como ella y que se sienta orgullosa de su hermana.

A mis abuelos por ser la inspiración para desarrollar este trabajo de grado, agradecimientos por su amor y colaboración, por siempre poner de su tiempo y experiencias y por estar orgullosos de su nieta.

A toda mi familia en general por estar dispuestos a ayudarme cuando necesitaba de ellos, a mis primos por brindar toda su energía positiva y ser una gran fuente de buenas ideas, en especial a mi prima Mafe, quien, con su conocimiento como estudiante de Medicina, fue una guía para llevar a cabo la investigación.

A los vecinos del barrio por su colaboración y disposición en todo el proceso de la investigación.

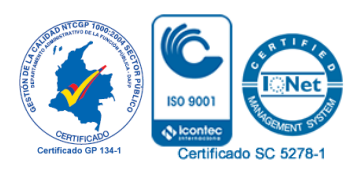

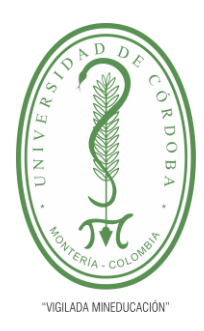

**INFORME FINAL DEL TRABAJO DE INVESTIGACIÓN CONVENCIONAL Comité de Acreditación y Currículo Facultad de Ingenierías**

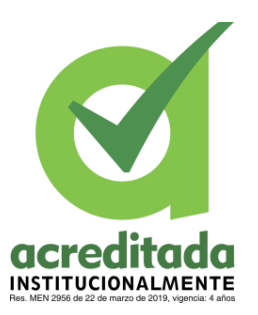

A mi Universidad de Córdoba por formarme y brindarme las condiciones para ser una profesional, a todo el cuerpo de docentes que a través de los años me brindaron su conocimiento, experiencia y dedicación. A los compañeros de carrera por permitirme aprender de ellos y de sus vivencias.

Mi gratitud especial para el Ingeniero Daniel José Salas Álvarez, nuestro tutor de tesis, quien siempre estuvo dispuesto a ayudar, siendo nuestro guía durante todo el proyecto y como docente, gracias a su profesionalismo y experiencia, siempre motivándonos a dar lo mejor.

*Cindy Lorena Doria Pedraza*

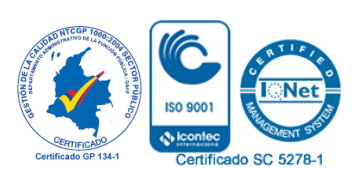

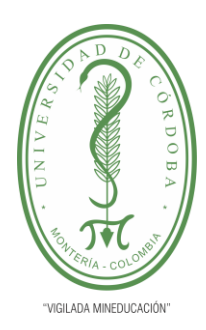

INFORME FINAL DEL TRABAJO DE INVESTIGACIÓN CONVENCIONAL

Comité de Acreditación y Currículo Facultad de Ingenierías

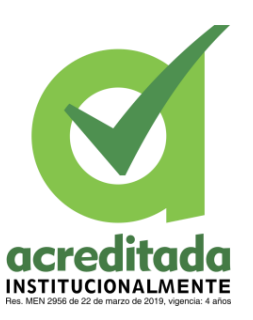

### **TABLA DE CONTENIDO**

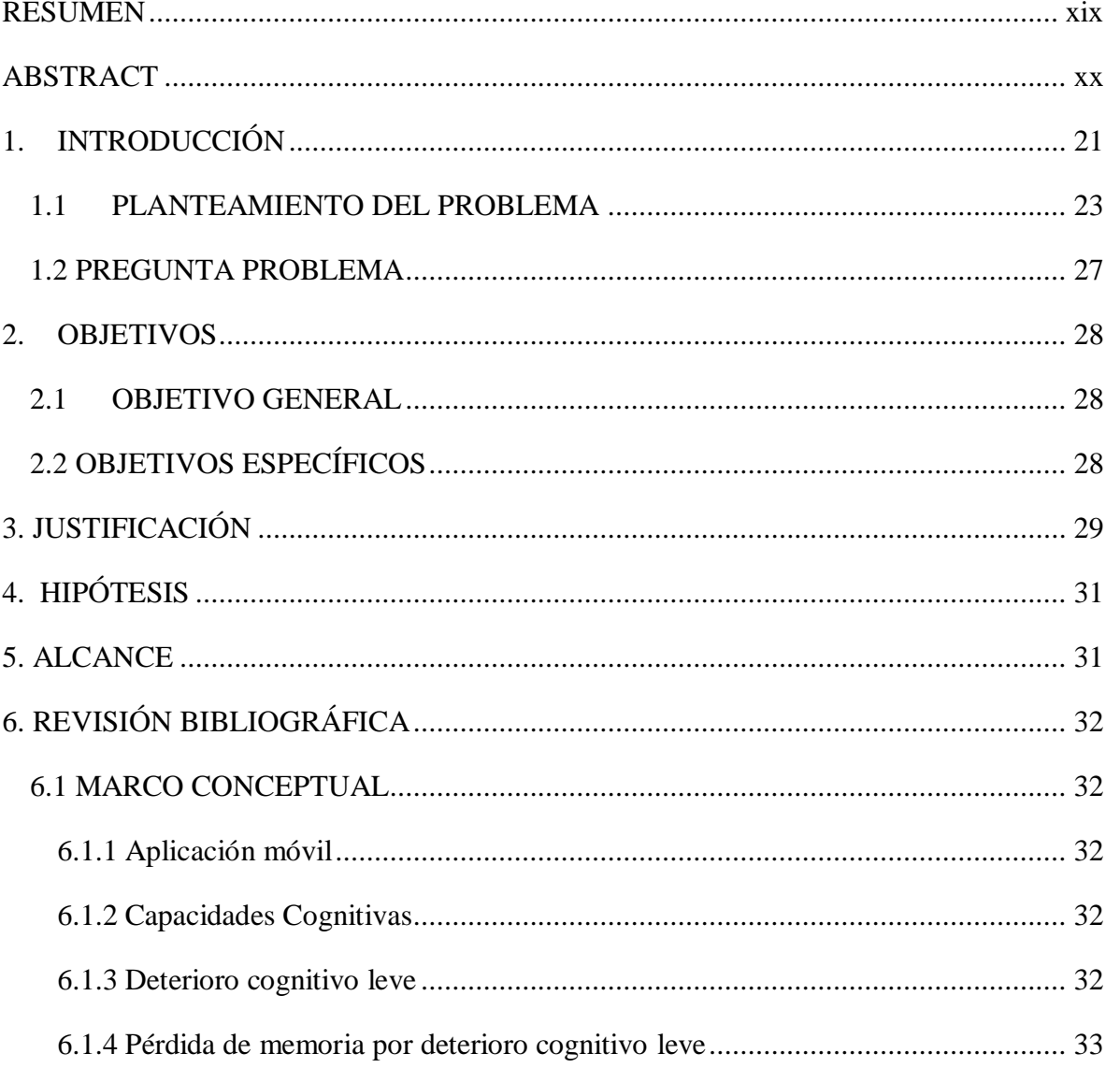

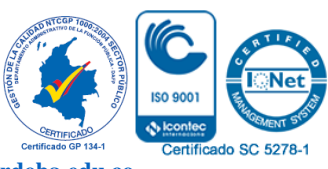

Por una universidad con calidad, moderna e incluyente

Carrera 6ª. No. 76-103 Montería NIT. 891080031-3 - Teléfono: 7860300 - 7860920 www.unicordoba.edu.co

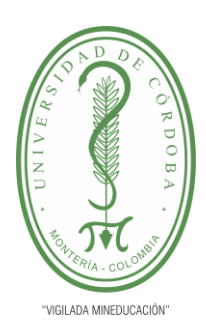

**INFORME FINAL DEL TRABAJO DE INVESTIGACIÓN CONVENCIONAL**

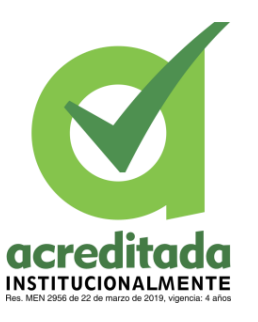

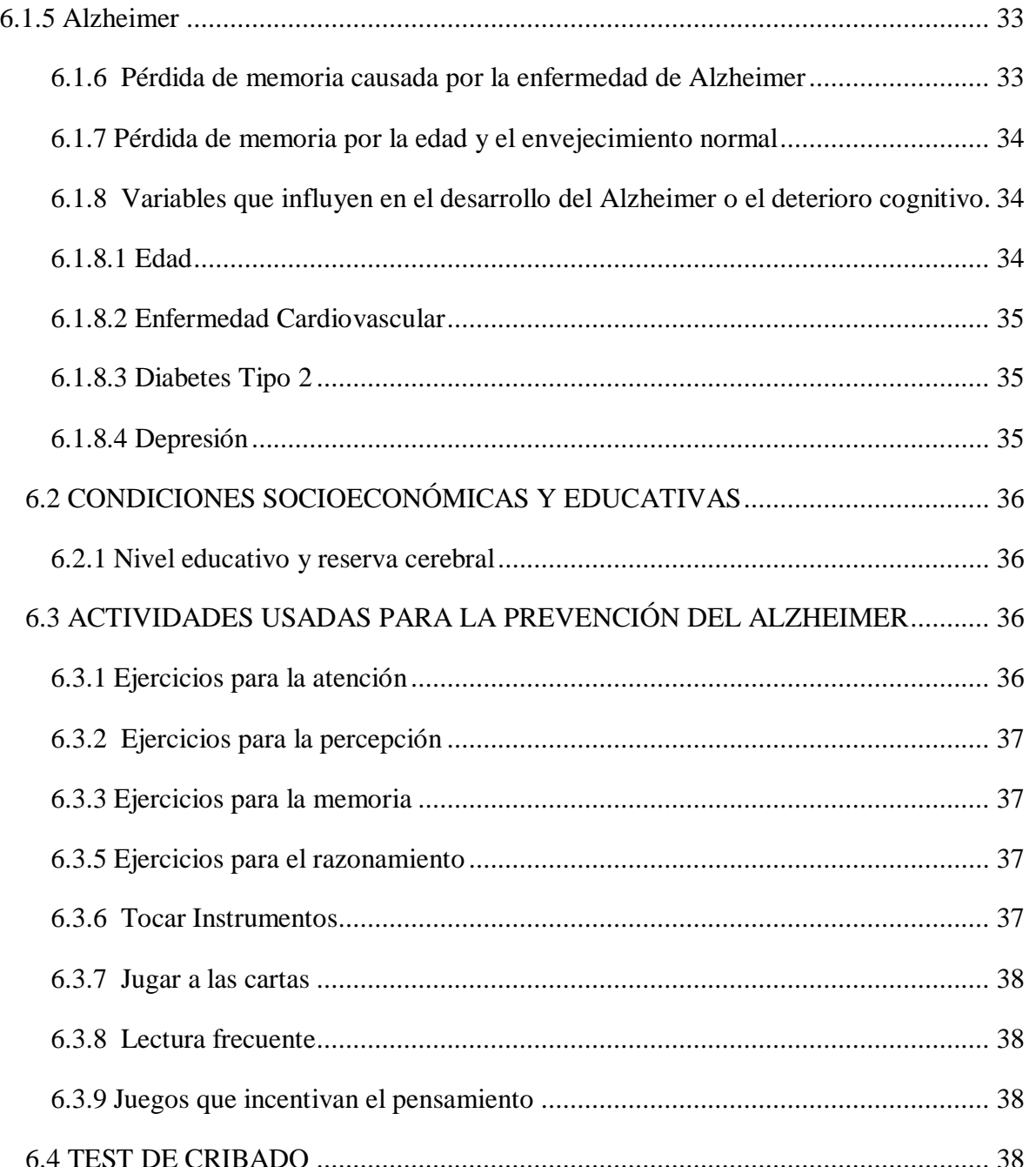

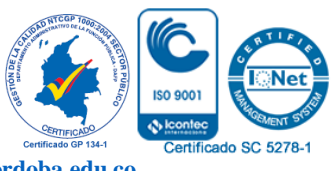

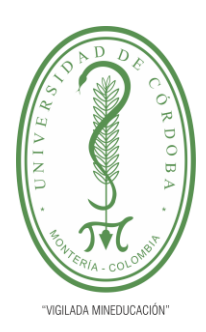

**INFORME FINAL DEL TRABAJO DE INVESTIGACIÓN CONVENCIONAL**

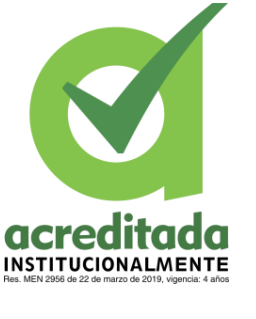

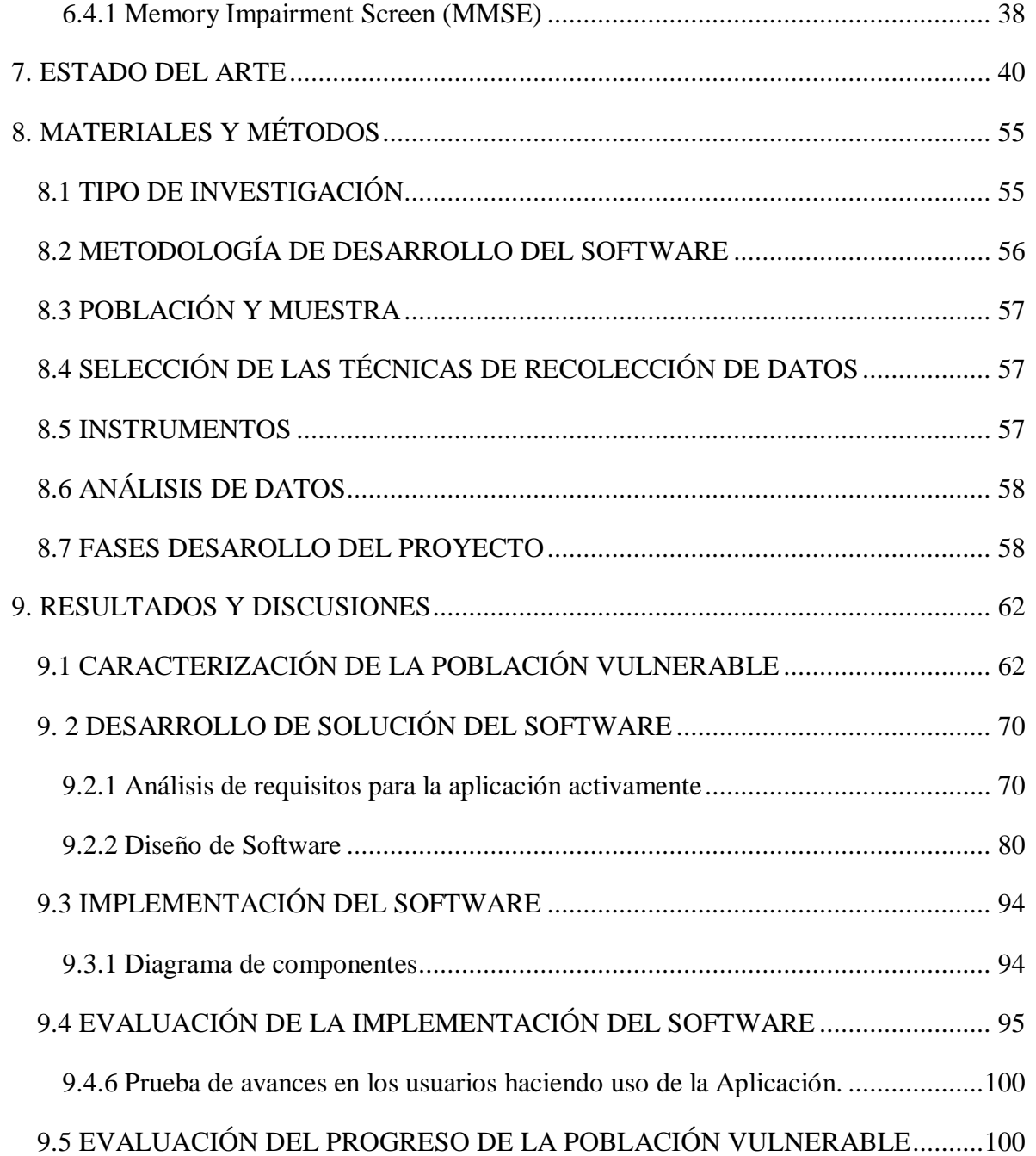

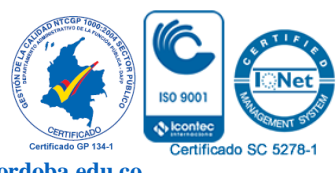

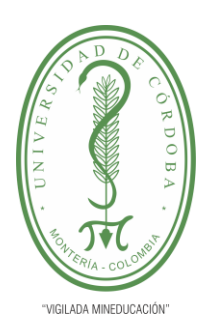

**INFORME FINAL DEL TRABAJO DE INVESTIGACIÓN CONVENCIONAL**

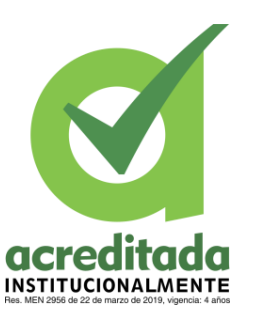

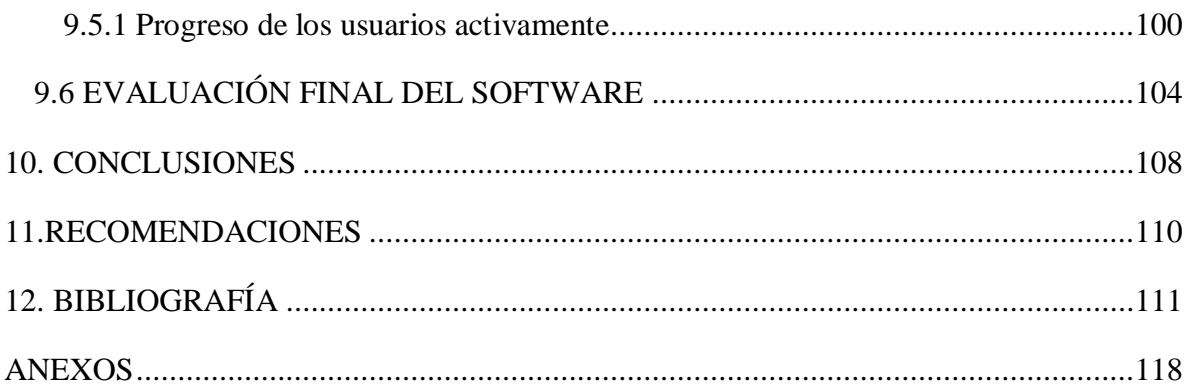

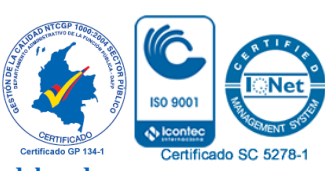

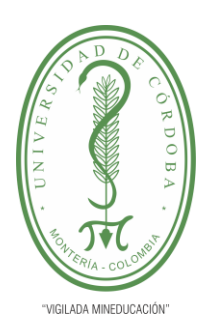

**INFORME FINAL DEL TRABAJO DE INVESTIGACIÓN CONVENCIONAL**

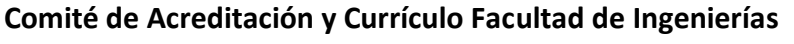

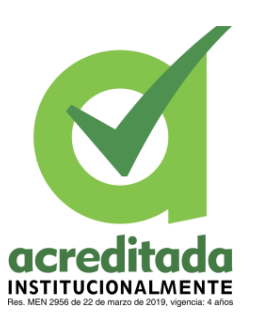

#### **LISTADO DE TABLAS**

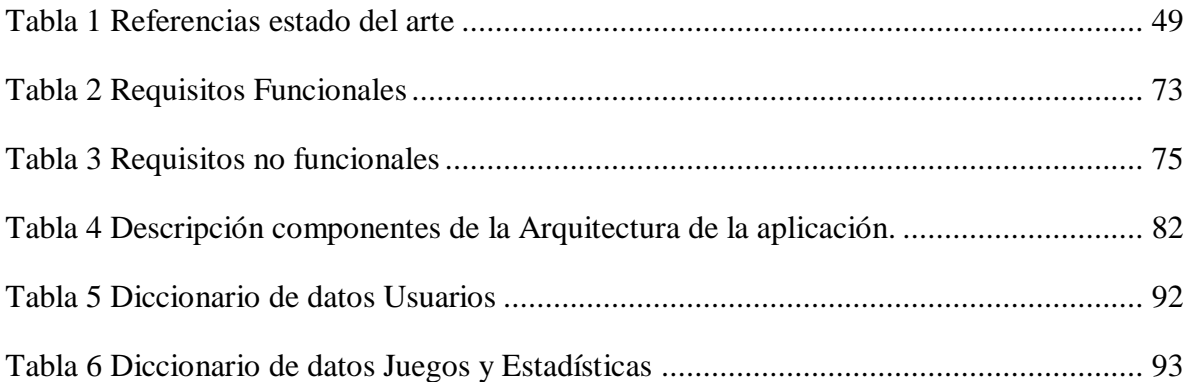

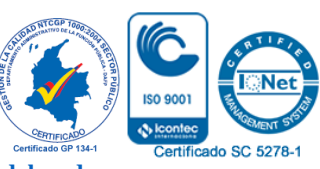

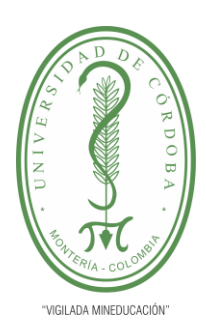

**INFORME FINAL DEL TRABAJO DE INVESTIGACIÓN CONVENCIONAL Comité de Acreditación y Currículo Facultad de Ingenierías**

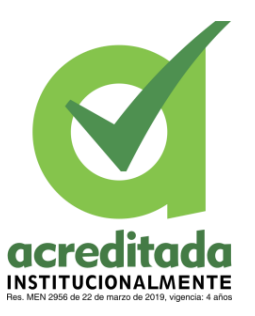

#### **LISTADO DE ILUSTRACIONES**

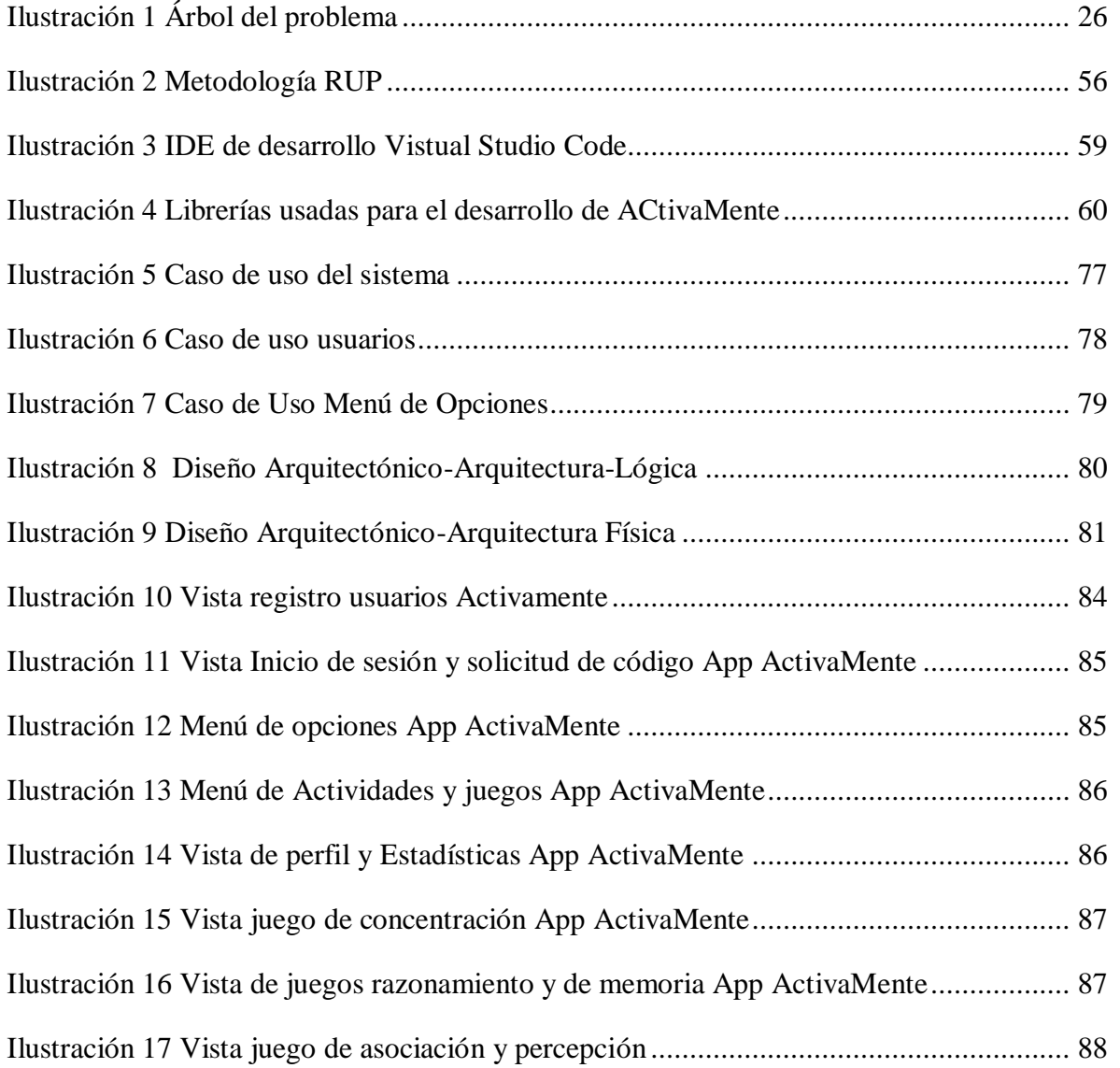

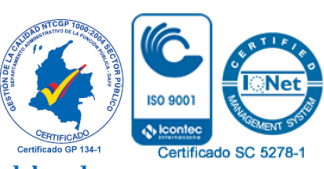

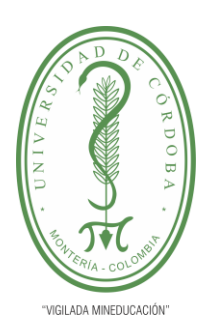

**INFORME FINAL DEL TRABAJO DE INVESTIGACIÓN CONVENCIONAL**

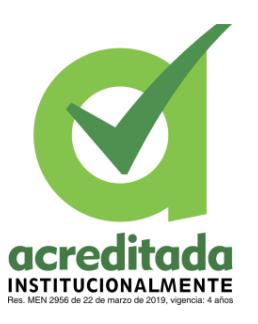

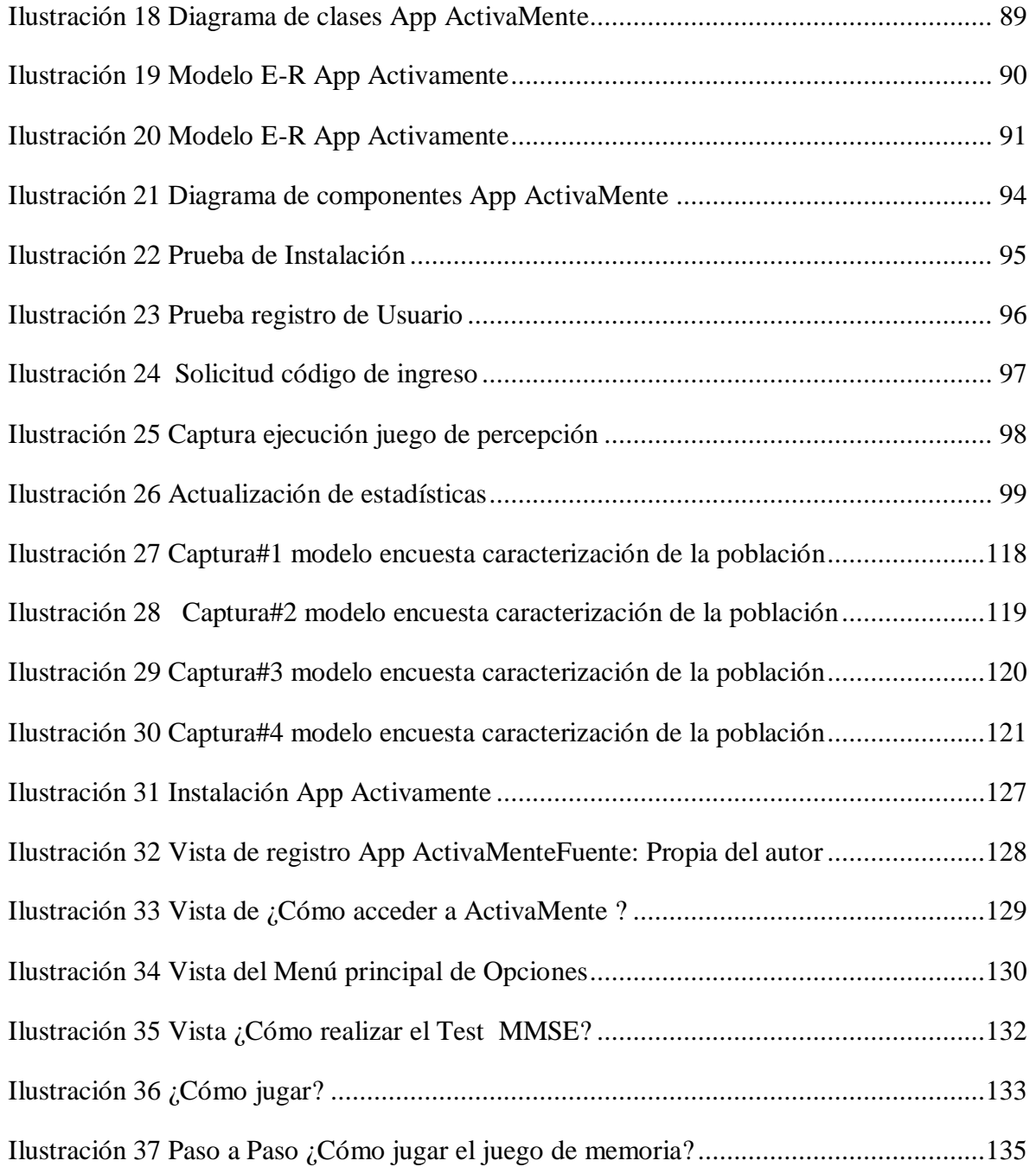

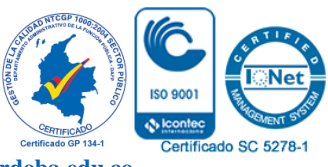

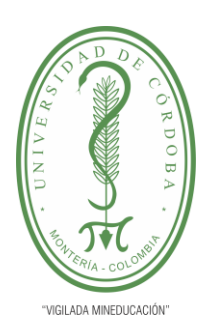

**INFORME FINAL DEL TRABAJO DE INVESTIGACIÓN CONVENCIONAL**

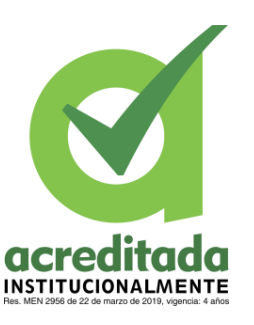

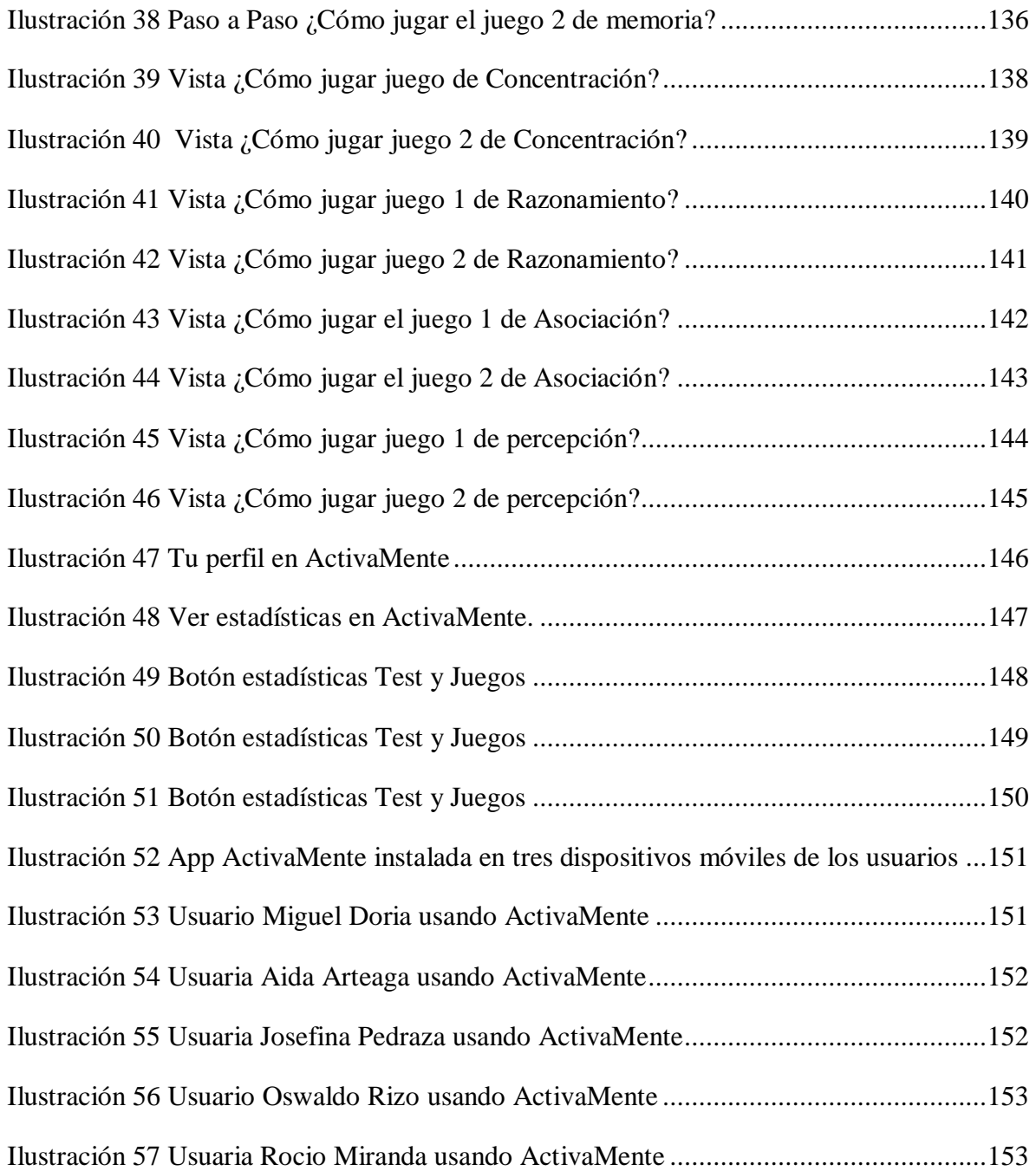

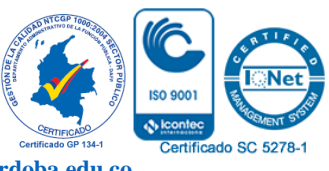

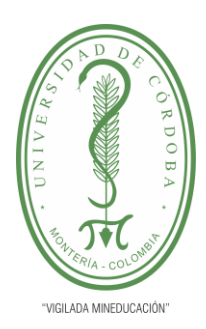

**INFORME FINAL DEL TRABAJO DE INVESTIGACIÓN CONVENCIONAL**

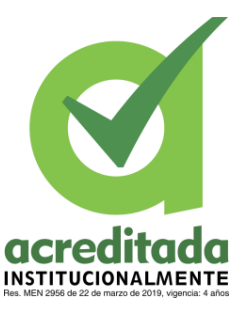

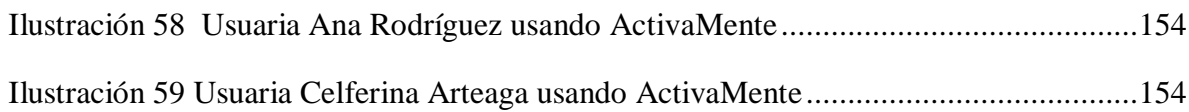

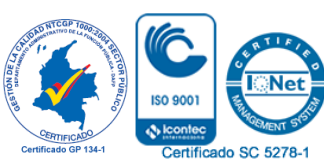

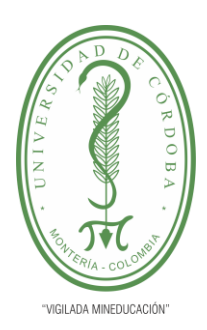

**INFORME FINAL DEL TRABAJO DE INVESTIGACIÓN CONVENCIONAL Comité de Acreditación y Currículo Facultad de Ingenierías**

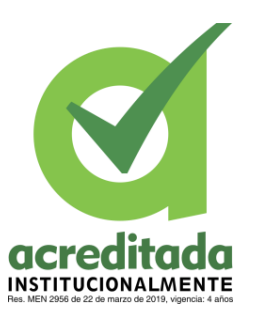

### **LISTADO DE GRÁFICOS**

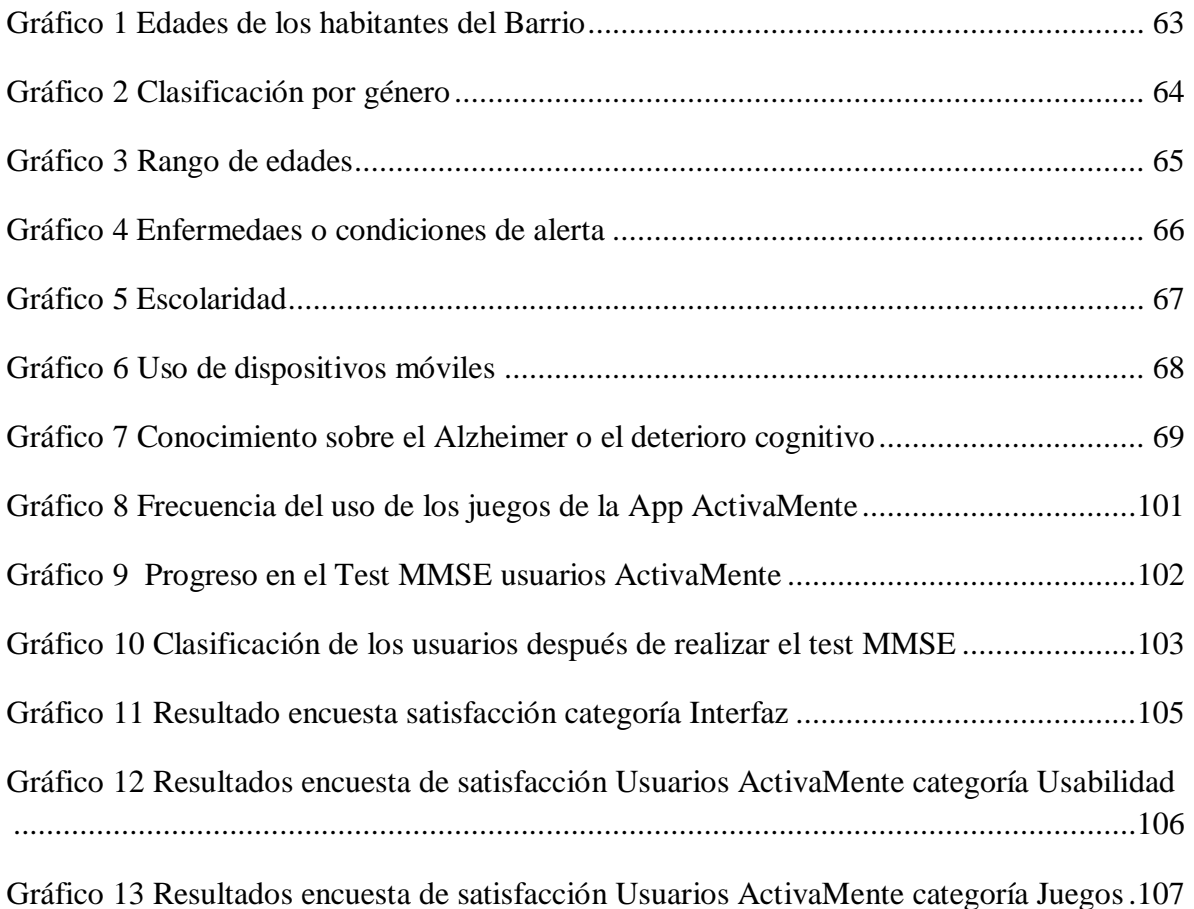

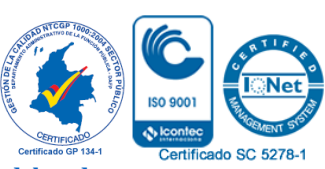

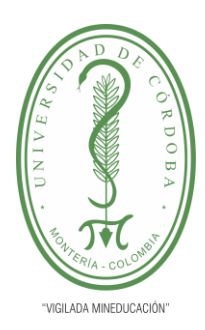

**INFORME FINAL DEL TRABAJO DE INVESTIGACIÓN CONVENCIONAL**

**Comité de Acreditación y Currículo Facultad de Ingenierías**

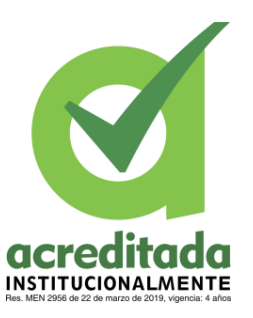

### **LISTADO DE ANEXOS**

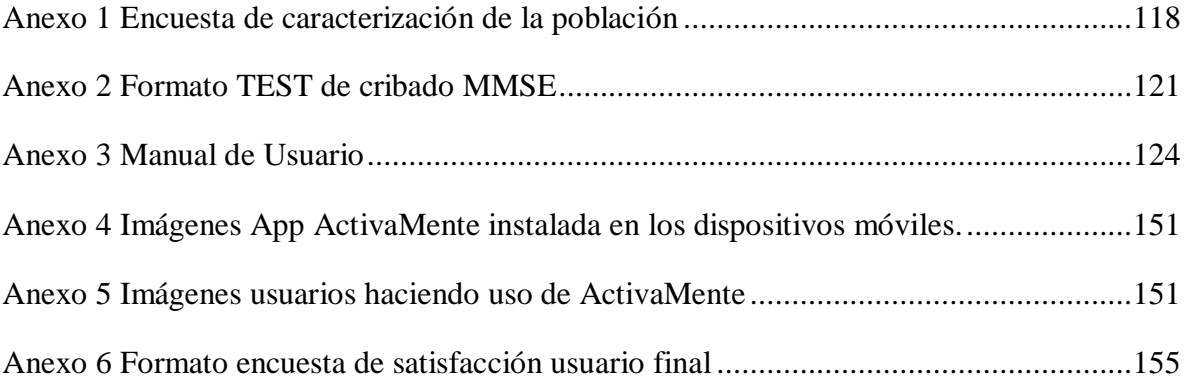

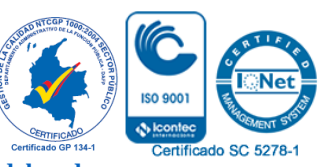

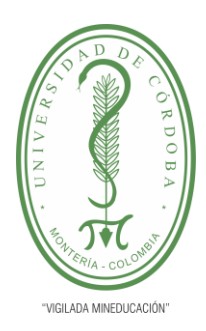

**INFORME FINAL DEL TRABAJO DE INVESTIGACIÓN CONVENCIONAL Comité de Acreditación y Currículo Facultad de Ingenierías**

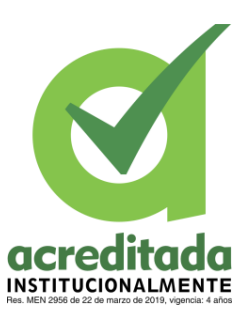

#### <span id="page-18-0"></span>**RESUMEN**

La orientación de este proyecto está enfocada en diseñar y desarrollar una aplicación móvil, la cual funcione como un instrumento de fortalecimiento de las habilidades cerebrales frente a la manifestación Alzheimer y el deterioro cognitivo en los adultos mayores del barrio P-5 de la ciudad de Montería. Por medio de una encuesta que se le realizó a la población, se pudo identificar diferentes variables ligadas al deterioro cognitivo, de igual forma el conocimiento acerca de la enfermedad y cuán relacionado están los adultos con la tecnología; gracias a esto se evidencio la falta de una herramienta de apoyo para tratar enfermedades y condiciones de este tipo.

La metodología usada para el diseño e implementación de la App, es la metodología RUP, esta metodología, permite realizar un desarrollo eficaz y estructurado de la aplicación, teniendo en cuenta la realización de una serie de fases, durante el desarrollo del proyecto. La aplicación recibe el nombre de ActivaMente, y está desarrollada en el sistema operativo Android, haciendo uso de ReactNative . Para el almacenamiento de datos se implementó la base de datos en Firebase.

**Palabras Clave:** Alzheimer, Deterioro cognitivo, Aplicación móvil, Android

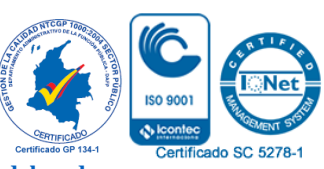

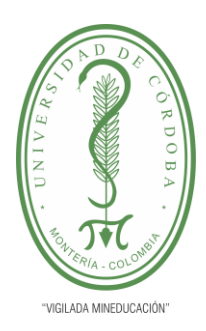

**INFORME FINAL DEL TRABAJO DE INVESTIGACIÓN CONVENCIONAL Comité de Acreditación y Currículo Facultad de Ingenierías**

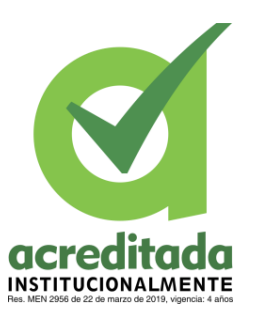

### <span id="page-19-0"></span>**ABSTRACT**

The orientation of this project is focused on designing and developing a mobile application, which functions as a tool to strengthen brain skills in the face of Alzheimer's disease and cognitive impairment in older adults in the P-5 neighborhood of the city of Monteria. Through a survey conducted to the population, it was possible to identify different variables linked to cognitive impairment, as well as the knowledge about the disease and how adults are related to technology; thanks to this, the lack of a support tool to treat diseases and conditions of this type was evidenced.

The methodology used for the design and implementation of the App, is the RUP methodology, this methodology allows an effective and structured development of the application, taking into account the realization of a series of phases during the development of the project. The application is called ActivaMente, and is developed in the Android operating system, using ReactNative. For data storage, the database was implemented in Firebase.

**Keywords:** Alzheimer's disease, Cognitive impairment, Mobile application, Android

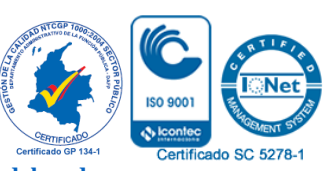

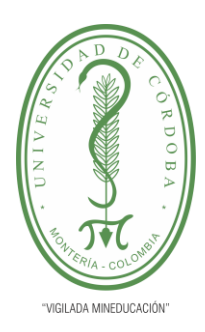

**INFORME FINAL DEL TRABAJO DE INVESTIGACIÓN CONVENCIONAL Comité de Acreditación y Currículo Facultad de Ingenierías**

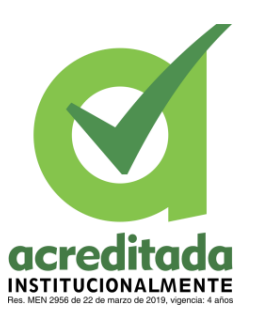

### <span id="page-20-0"></span>**1. INTRODUCCIÓN**

Las aplicaciones móviles se han convertido en instrumentos de apoyo en diferentes áreas, cada vez es más común encontrar aplicaciones creadas con el propósito de solucionar o reducir un problema. El área de la salud se ha beneficiado de forma significativa, hoy día existen muchas Apps diseñadas con el fin de servir como apoyo médico. Una de las formas de más relevancia en el uso de las Apps en la medicina, ha sido la implementación de estos sistemas como instrumentos de terapias para diferentes enfermedades.

El Alzheimer y el deterioro cognitivo son tratados a menudo con diferentes tipos de tratamientos, sin embargo, el auge de las nuevas tecnologías ha direccionado el camino, permitiendo que los sistemas móviles funcionen como medio terapéutico. Si bien es cierto que el Alzheimer no tiene cura, a pesar de ello, es una enfermedad que se puede tratar, o retrasar el tiempo de su aparición.

El deterioro cognitivo está relacionado con la edad, entre mayor se va haciendo una persona, va perdiendo habilidades como memorizar, concentrarse o razonar. La implementación de la tecnología en esta situación, debe ir enfocada en que las personas no pierdan esas capacidades de forma prematura, es por eso que aquí la tecnología debe funcionar como una herramienta de fortalecimiento y ejercitación, puesto que las consecuencias generadas por el deterioro cognitivo se presentan porque no existe una atención temprana.

Este trabajo está motivado por la necesidad de fortalecer y ejercitar el cerebro de los adultos mayores frente la aparición de enfermedades relacionadas con el deterioro cognitivo, como lo es el Alzheimer. Teniendo como población de estudio los habitantes mayores de 60 años del barrio P-5, de la ciudad de Montería-Córdoba.

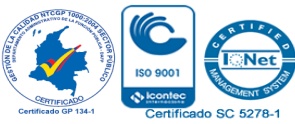

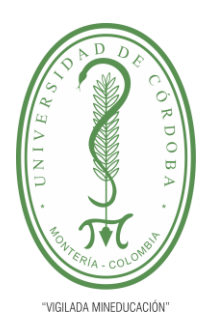

**INFORME FINAL DEL TRABAJO DE INVESTIGACIÓN CONVENCIONAL Comité de Acreditación y Currículo Facultad de Ingenierías**

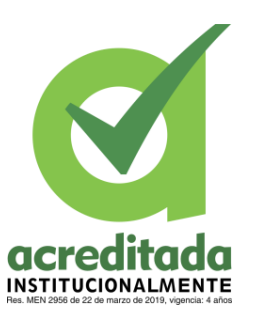

Es así como este proyecto tiene el objetivo de desarrollar una aplicación móvil como una solución tecnológica, a la problemática que presentan los habitantes del barrio, que funcione como herramienta de fortalecimiento y ejercitación cerebral frente a la aparición de enfermedades relacionadas con el deterioro cognitivo. Es por eso que se debe indagar sobre las tecnologías existentes, encontrar la metodología de desarrollo de software más eficaz y posteriormente realizar el diseño y el desarrollo de la App.

En el despliegue de este documento se muestra, los requisitos funcionales, las diversas tecnologías involucradas en el desarrollo de la aplicación, la aplicación terminada. De igual forma se muestra las fases que permitieron la consolidación del proyecto y los resultados obtenidos en relación a los objetivos descritos en un principio.

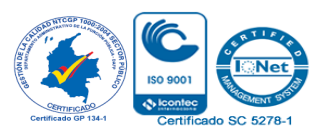

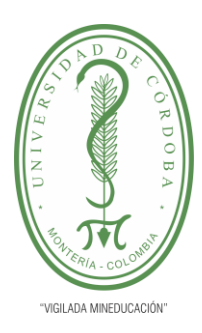

**INFORME FINAL DEL TRABAJO DE INVESTIGACIÓN CONVENCIONAL Comité de Acreditación y Currículo Facultad de Ingenierías**

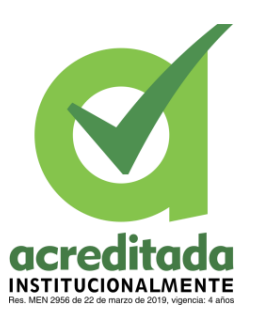

#### <span id="page-22-0"></span>**1.1 PLANTEAMIENTO DEL PROBLEMA**

Alrededor de 46 millones de personas en el mundo padecen Alzheimer o alguna enfermedad similar (Enfermedad de Alzheimer: Datos y Cifras, 2017), el deterioro cognitivo y las enfermedades ocasionadas por esta condición son cada vez más frecuentes, si bien es cierto muchas de estas enfermedades no son curables y tampoco predecibles, sin embargo, se puede alargar el tiempo de aparición realizando actividades que ejerciten el cerebro. Una de las formas más comunes de estimular el cerebro es a través del aprendizaje, cuando se aprende se activan las conexiones sinápticas y las ondas cerebrales pasan por diferentes partes del cerebro, poniéndolo a funcionar. Hoy día gracias a la tecnología es más fácil aprender, las personas tienen a la mano gran variedad de dispositivos móviles de los cuales reciben información, la cual posteriormente se convierte en conocimiento, a pesar de ello no todas las personas usan estos dispositivos para tal fin.

El número de pacientes con Alzheimer a nivel mundial es bastante alto, en lo que respecta a Colombia, según un estudio de la Facultad de Ciencias de la Salud de la Universidad Icesi considera que en el presente año habrá alrededor de 260 mil personas mayores de 60 años con Alzheimer ("Alzheimer un problema de salud pública en Colombia", s,f). Estas enfermedades no discriminan sexo, raza o condición social, todo tipo de personas corre riesgo de padecerlas, sin embargo, unas personas son más vulnerables que otras.

En el año 2015 el Ministerio de Salud del país, realizó una encuesta a 23.694 adultos mayores para conocer si padecían demencia, los porcentajes más altos fueron en los adultos entre 70 a 85 años. El 6,2 % de los adultos tenían edades entre 70-74 años, el 15,3% entre 75-79 años, entre 80-84 años el 27,5% y de 85 años o más el 57,4%.

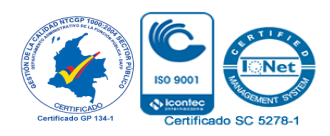

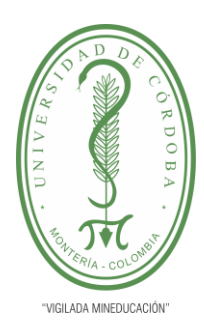

**INFORME FINAL DEL TRABAJO DE INVESTIGACIÓN CONVENCIONAL Comité de Acreditación y Currículo Facultad de Ingenierías**

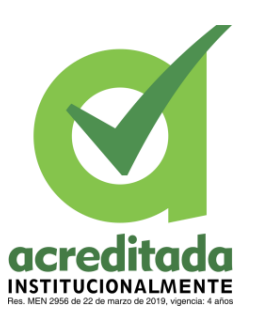

Siendo los habitantes de estrato 1 los más afectados. ("Minsalud.gov.co", 2020). Esta condición no discrimina género, ni condición social, sin embargo, según estudios las personas que tienen estratos bajos son más propensas a padecer este tipo de enfermedades, debido a la falta de medidas preventivas o de atención temprana. Para el año en curso se estipula que aproximadamente el 0,52% de la población colombiana padecerá Alzheimer, viéndose unos territorios más afectados que otros.

En el Departamento de Córdoba se reportan con frecuencia noticias sobre desaparición o accidentes de personas que padecen Alzheimer u otra enfermedad parecida, lo que pone en evidencia, que en el departamento, la población vulnerable necesita atención y estudios con respecto a esta condición, siendo un agravante para este el ser uno de los departamentos más pobres y desiguales a nivel Nacional.

Desde el año 2010 hasta el año 2019, en el departamento de Córdoba se han atendido 1903 casos de personas con enfermedad de Alzheimer. En promedio cada año se atienden entre 70-300 pacientes con esta condición. El año más crítico fue el año 2018, donde se atendieron 468 personas. Entre las condiciones de los pacientes se encuentra, enfermedad de Alzheimer por comienzo tardío, Alzheimer por comienzo temprano, Enfermedad de Alzheimer no especificada, entre otros tipos de enfermedades de Alzheimer. Las cifras que registra el departamento son significativas ya que, según las estadísticas, los pacientes con Alzheimer van en aumento (Velásquez, 2020).

El barrio p-5 está ubicado en el sur de Montería, la capital de Córdoba, fue fundado en 1953, siendo uno de los más antiguos de la ciudad, cuenta con alrededor de 2.600 habitantes (Lozano Hoyos, 2015), de los cuales aproximadamente el 15,3 % son adultos mayores de 60 años.

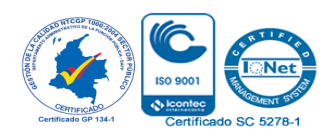

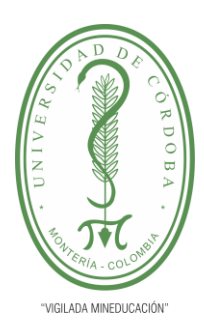

**INFORME FINAL DEL TRABAJO DE INVESTIGACIÓN CONVENCIONAL Comité de Acreditación y Currículo Facultad de Ingenierías**

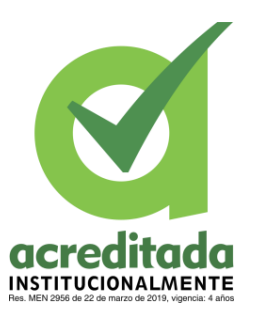

A pesar de que el barrio cuenta con condiciones físicas aceptables, carece de un centro de salud, en donde puedan ser atendidas las necesidades generadas por una enfermedad como el Alzheimer o el deterioro cognitivo, lo que genera una problemática en relación al estado de salud de la población.

El Alzheimer o cualquier afectación del sistema cognitivo son de las enfermedades más temidas por las personas, es por eso que a través de los años la ciencia ha buscado una cura, sin embargo es un proceso que lleva tiempo y mucho estudio, por eso actualmente se pretenden soluciones prácticas, estas soluciones prácticas muchas veces son aplicaciones o herramientas tecnológicas , las cuales están desarrolladas para servir como terapias a las personas que padecen estas enfermedades, como lo es ALZHEMI un aplicativo móvil para la asistencia de pacientes con Alzheimer en su fase inicial, el cual fue desarrollado por unos jóvenes peruanos (Rojas D & Vidal M. (2015) o como Recuérdate una aplicación para manejo de terapias preventivas y correctivas contra el Alzheimer en adultos mayores, basado en sistemas Android, desarrollado en Ecuador (Bravo L.& Carpio C, 2015). Es evidente como estas condiciones afectan de forma significativa a las personas de todo el mundo y de lo importante que es su estudio y análisis, por eso es así como a través de esta investigación se busca implementar una aplicación móvil como herramienta para disminuir los riesgos de padecer afectaciones cognitivas en la población adulta, del barrio P-5.

#### **1.1.1 ÁRBOL DEL PROBLEMA**

El árbol del problema describe de forma general la problemática que se aborda en este proyecto, siendo el tema de estudio el escaso empleo de herramientas como métodos de fortalecimiento cerebral frente al desarrollo del Alzheimer y el deterioro cognitivo. Este problema es causado por la desinformación que tiene la población de estudio sobre el Alzheimer, a esto se suma el poco conocimiento sobre cómo la tecnología se ha convertido

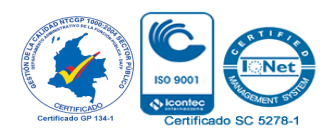

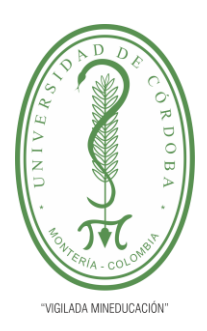

**INFORME FINAL DEL TRABAJO DE INVESTIGACIÓN CONVENCIONAL**

**Comité de Acreditación y Currículo Facultad de Ingenierías**

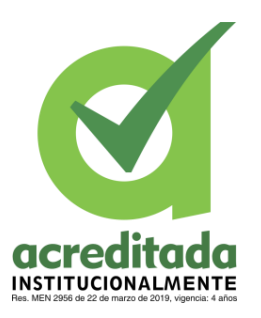

en una aliada en temas médicos, ocasionado que el problema se desarrolle y haya una identificación tardía de la enfermedad, lo que conlleva a recurrir a tratamientos fármacos y a terapias tradicionales, dejando a un lado los beneficios que trae la implementación de la tecnología.

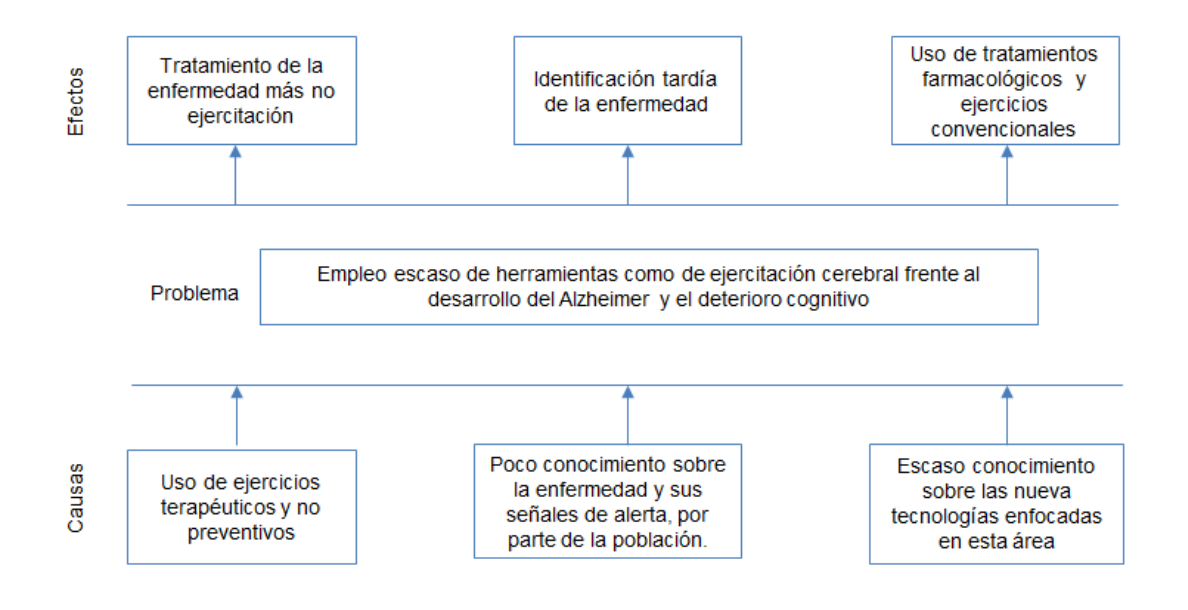

<span id="page-25-0"></span>**Ilustración 1 Á**rbol del problema

**Fuente:** Propia del autor

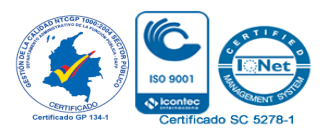

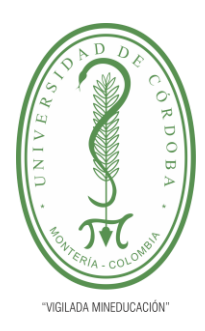

**INFORME FINAL DEL TRABAJO DE INVESTIGACIÓN CONVENCIONAL**

**Comité de Acreditación y Currículo Facultad de Ingenierías**

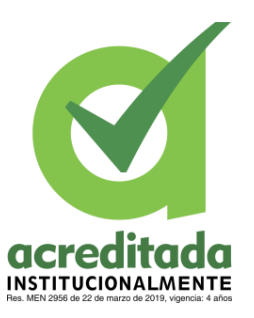

### <span id="page-26-0"></span>**1.2 PREGUNTA PROBLEMA**

¿Podría una aplicación móvil ejercitar las habilidades cerebrales frente a la manifestación del Alzheimer y el deterioro cognitivo en habitantes mayores de 60 años del barrio P-5, en la ciudad de Montería?

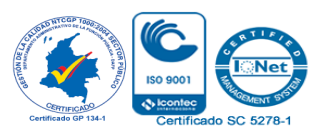

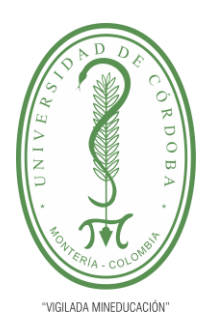

**INFORME FINAL DEL TRABAJO DE INVESTIGACIÓN CONVENCIONAL Comité de Acreditación y Currículo Facultad de Ingenierías**

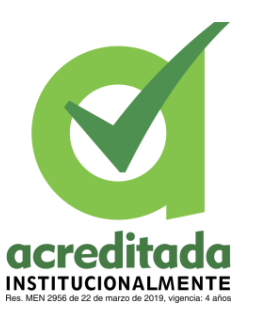

### <span id="page-27-0"></span>**2. OBJETIVOS**

### <span id="page-27-1"></span>**2.1 OBJETIVO GENERAL**

● Implementar una aplicación móvil, como herramienta de ejercitación cerebral frente a la manifestación del Alzheimer y el deterioro cognitivo en habitantes mayores de 60 años del barrio P5, en la ciudad de Montería.

### <span id="page-27-2"></span>**2.2 OBJETIVOS ESPECÍFICOS**

- Identificar y caracterizar la población susceptible a desarrollar Alzheimer o deterioro cognitivo.
- Desarrollar una aplicación móvil que permita la ejercitación del cerebro ante la manifestación del Alzheimer y el deterioro cognitivo.
- Implementar una aplicación móvil con actividades diseñadas para ejercitar el cerebro ante la aparición del Alzheimer y el deterioro cognitivo.
- Evaluar el funcionamiento de la aplicación, para detectar errores y realizar mejoras.
- Verificar el progreso en el comportamiento de los adultos mayores, al hacer uso de la aplicación.

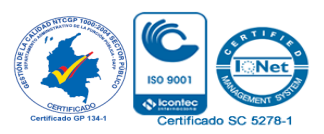

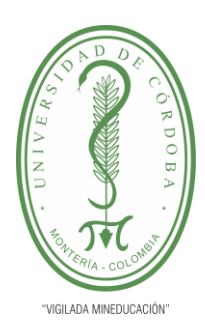

**INFORME FINAL DEL TRABAJO DE INVESTIGACIÓN CONVENCIONAL Comité de Acreditación y Currículo Facultad de Ingenierías**

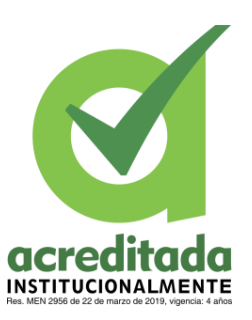

### <span id="page-28-0"></span>**3. JUSTIFICACIÓN**

Año tras año la tecnología ha influenciado positivamente a la ciencia, siendo la medicina una de las más beneficiadas. Cada día son más las enfermedades que pueden ser curadas o incluso prevenidas con ayuda de la tecnología. Las enfermedades entre más complejas sean, generan un mayor reto para la medicina. La forma más común de demencia es ocasionada por la enfermedad de Alzheimer, interfiriendo con la memoria y las actividades diarias. La enfermedad de Alzheimer causa del 60 al 80% de los casos de demencia (Alzheimer, 2020).

El deterioro cognitivo se describe como una disminución de la función cognitiva debido a cambios asociados con el envejecimiento del sistema cognitivo o por cualquier otra razón. ("Concepto y tipos de deterioro cognitivo - canalSALUD", 2020). Estas condiciones han sido estudiadas a través del tiempo, intentando conocer a gran profundidad su desarrollo y buscando una cura o ayudas prácticas para darles una mejor calidad de vida a los pacientes que la padecen.

Estas condiciones afectan directamente el cerebro y la memoria, ocasionando otras enfermedades, por eso es de gran importancia que a través de la tecnología se ponga en funcionamiento el cerebro, haciendo que este se conserve joven.

La implementación de una App como herramienta de ejercitación cerebral es una solución tecnológica de gran utilidad, porque con ella se ejercitar y fortalecer el cerebro ante la aparición de una enfermedad que altera de forma significativa la salud de las personas, es por eso que teniendo en cuenta las capacidades cognitivas que se afectan cuando se padece Alzheimer, el diseño y la implementación de esta App, va enfocado en

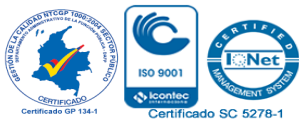

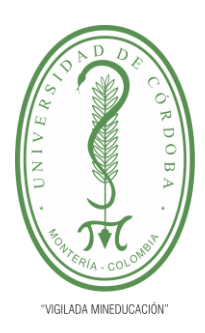

**INFORME FINAL DEL TRABAJO DE INVESTIGACIÓN CONVENCIONAL Comité de Acreditación y Currículo Facultad de Ingenierías**

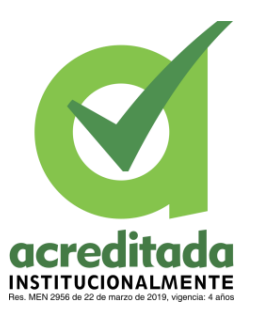

que los usuarios desarrollen habilidades como la memorización, la identificación de patrones, colores, sonidos, objetos, u otros elementos que permiten ejercitar el cerebro. De igual forma se busca identificar la capacidad de respuestas a instrucciones por parte de los usuarios.

Los principales beneficiarios de esta investigación son los adultos mayores del barrio, sin embargo, sus familiares también lo son, debido a que, al hacer uso de la App, están siendo involucrados y volviéndose partícipes de los avances de su familiar. De esta forma se busca que esta aplicación incentive el trabajo en equipo, que la familia sea un apoyo clave en los resultados positivos del usuario.

Estudiar el desarrollo y los resultados que se obtendrían al usar una aplicación móvil como método de reducción del Alzheimer o del deterioro cognitivo es muy conveniente, debido a que a raíz de este estudio se puede conocer un poco más el comportamiento de estas enfermedades, teniendo en cuenta las variables que lo ocasionan y las cuales constituyen su complejidad.

Como se menciona anteriormente este estudio beneficia de gran manera a los adultos mayores del barrio P-5, debido a que el uso de las TIC como mecanismo para disminuir las presencia de este tipo de enfermedades, ayuda a darle una atención temprana, permitiendo que los habitantes de este barrio puedan tener una mejor calidad de vida, de

igual manera al llevar a cabo este proyecto se está recolectando información valiosa, la cual podrá ser usada en proyectos futuros, permitiendo que cada vez se tenga más conocimiento de estas condiciones, lo que permitirá realizar investigaciones complementarias y soluciones a otros trastornos relacionados con los niveles cognitivos.

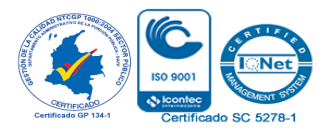

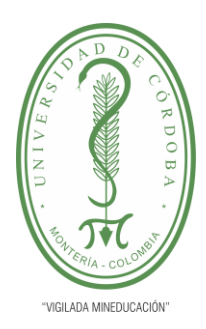

**INFORME FINAL DEL TRABAJO DE INVESTIGACIÓN CONVENCIONAL Comité de Acreditación y Currículo Facultad de Ingenierías**

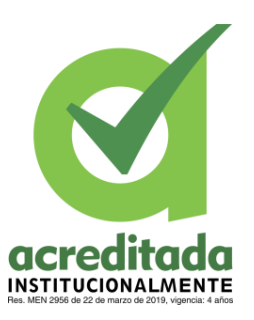

### <span id="page-30-0"></span>**4. HIPÓTESIS**

La implementación de una aplicación móvil influye de forma positiva en la ejercitación y fortalecimiento del cerebro frente a la manifestación del Alzheimer y el deterioro cognitivo en los adultos mayores

#### <span id="page-30-1"></span>**5. ALCANCE**

Las enfermedades causadas por el deterioro cognitivo son complejas y requieren de gran estudio para entenderlas y buscar medidas correctivas, este tipo de enfermedades como el Alzheimer o el deterioro cognitivo leve son estudiadas desde la medicina, pero hay otras áreas y ciencias que pueden ser muy útiles en la búsqueda de soluciones, como lo es la tecnología.

Es así que el alcance de esta investigación consiste en diseñar e implementar el uso de una aplicación móvil como medio para ejercitar el cerebro frente a la manifestación del

Alzheimer y el deterioro cognitivo en adultos mayores de 60 años del barrio P-5, en la ciudad de Montería. Es oportuno mencionar que el objetivo no es reemplazar un diagnóstico o seguimiento médico y especializado, simplemente se busca ser una herramienta de ejercitación desde el área tecnológica.

El aporte de esta investigación es categorizar a los adultos mayores y encontrar las variables que afectan de mayor forma el padecimiento de estas enfermedades y como el uso de la tecnología puede generar un impacto positivo.

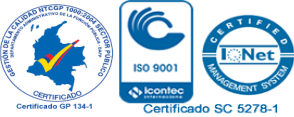

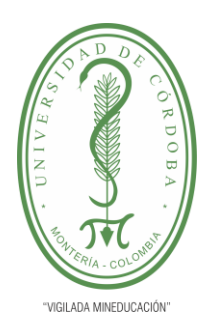

**INFORME FINAL DEL TRABAJO DE INVESTIGACIÓN CONVENCIONAL Comité de Acreditación y Currículo Facultad de Ingenierías**

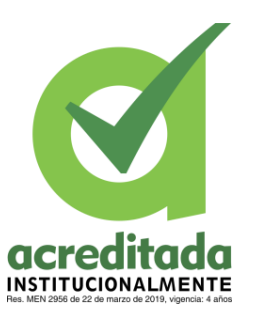

### <span id="page-31-0"></span>**6. REVISIÓN BIBLIOGRÁFICA**

### <span id="page-31-1"></span>**6.1 MARCO CONCEPTUAL**

#### <span id="page-31-2"></span>**6.1.1 Aplicación móvil**

Las aplicaciones móviles son programas diseñados para ejecutarse en teléfonos móviles, tabletas y otros dispositivos móviles. Estos programas permiten a los usuarios realizar actividades profesionales, acceder a servicios, mantenerse informados y otras posibilidades. ("Definición y cómo funcionan las aplicaciones móviles", 2020)

#### <span id="page-31-3"></span>**6.1.2 Capacidades Cognitivas**

Las capacidades cognitivas hacen referencia a lo relacionado con el procesamiento de la información, esto es la atención, percepción, memoria, resolución de problemas, comprensión, establecimientos de analogías entre otras. ("Capacidades cognitivas", 2012)

#### <span id="page-31-4"></span>**6.1.3 Deterioro cognitivo leve**

El deterioro cognitivo leve conocido por las siglas (DCL) es un estado intermedio entre el deterioro cognitivo esperado debido al envejecimiento normal y el deterioro más grave de la demencia. Puede involucrar inconvenientes con la memoria, el pensamiento, el lenguaje, y el juicio que son más significativos que los cambios normales relacionados con el envejecimiento. ("Deterioro cognitivo leve - Síntomas y causas - Mayo Clinic", 2020).

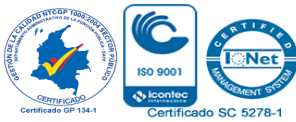

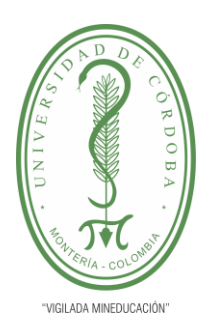

**INFORME FINAL DEL TRABAJO DE INVESTIGACIÓN CONVENCIONAL Comité de Acreditación y Currículo Facultad de Ingenierías**

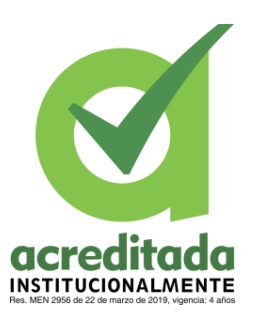

#### <span id="page-32-0"></span>**6.1.4 Pérdida de memoria por deterioro cognitivo leve**

El deterioro cognitivo leve es un trastorno que involucra la pérdida de memoria, sin embargo, no es impedimento para las personas que lo sufren realizar sus actividades diarias. Algunos estudios señalan que el Deterioro Cognitivo Leve puede ser indicador temprano de la demencia tipo Alzheimer, aunque no todo el caso de deterioro cognitivo leve termine derivando en Alzheimer. ("CogniFit", 2017)

#### **6.1.5 Alzheimer**

El Alzheimer representa la forma más habitual de demencia entre personas de mayor edad. La demencia es un trastorno del cerebro que afecta de forma significativa la capacidad que tiene una persona para realizar las actividades diarias.

El inicio del Alzheimer es lento. En un comienzo afecta las partes del cerebro que controlan, la memoria, el lenguaje y el pensamiento. Las personas con esta afección pueden tener inconvenientes para recordar cosas que pasaron hace muy poco tiempo o incluso los nombres de personas conocidas. ("Enfermedad de Alzheimer: MedlinePlus en español", 2020).

<span id="page-32-1"></span>6.1.6 Pérdida de memoria causada por la enfermedad de Alzheimer

La pérdida de memoria por la enfermedad del Alzheimer está relacionada con las proteínas denominadas "beta-amiloideas", estas proteínas se agrupan en las neuronas hasta el punto de dejarlas inservibles.

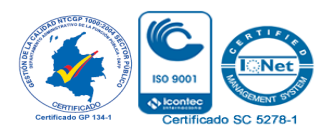

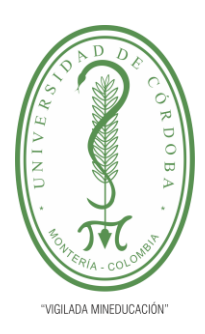

**INFORME FINAL DEL TRABAJO DE INVESTIGACIÓN CONVENCIONAL Comité de Acreditación y Currículo Facultad de Ingenierías**

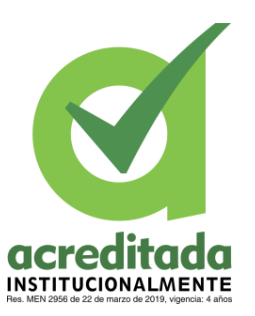

Esta situación ocasiona que haya un deterioro gradual y significativo de la memoria, inconvenientes para orientarse o realizar cálculos, de una manera más amplia, problemas más realizar acciones cotidianas. La seriedad de la enfermedad se relaciona según el estadio en que se posiciones. ("CogniFit", 2017).

#### <span id="page-33-0"></span>**6.1.7 Pérdida de memoria por la edad y el envejecimiento normal**

A pesar de que los olvidos y las afecciones en la memoria no solo ocurren en personas mayores, es sabido que son la población más vulnerable a presentar este tipo de problemas. Con el envejecimiento, la capacidad de aprender y la calidad de la memoria pueden perjudicarse aun sin la presencia de ninguna enfermedad previa. Sin embargo, cuando estos problemas ganan severidad, se puede incurrir a un Deterioro cognitivo Leve o, es un caso más grave a la demencia. ("CogniFit", 2017).

#### <span id="page-33-1"></span>**6.1.8 Variables que influyen en el desarrollo del Alzheimer o el deterioro cognitivo.**

El Alzheimer y las enfermedades ocasionadas por el deterioro cognitivo, en su mayoría, según estudios, son ocasionadas por la vejez, sin embargo, existen otros factores que ocasionan su aparición y desarrollo. Entre las variables relacionadas, se pueden mencionar:

#### <span id="page-33-2"></span>**6.1.8.1 Edad**

La edad es considerada el factor de riesgo más influyente, comúnmente esta enfermedad se desarrolla en las personas a partir de los 65 años, sin embargo, envejecer no asegura que se presentará la enfermedad.

Los anteriores factores están relacionados directamente con el desarrollo de estas enfermedades, sin embargo, hay otras variables que directamente no promueven estas condiciones, pero contribuyen a su desarrollo, entre estas se encuentra:

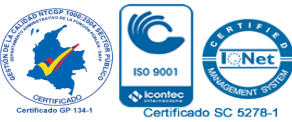

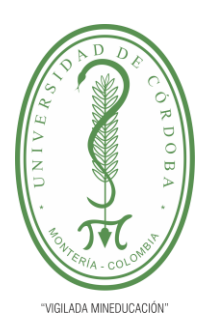

**INFORME FINAL DEL TRABAJO DE INVESTIGACIÓN CONVENCIONAL**

**Comité de Acreditación y Currículo Facultad de Ingenierías**

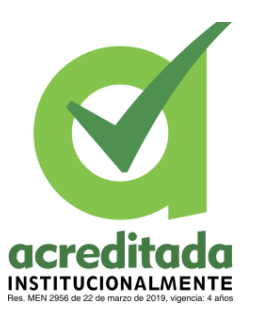

#### <span id="page-34-0"></span>**6.1.8.2 Enfermedad Cardiovascular**

Padecer de enfermedades relacionadas con el corazón, como la alta presión arterial y el colesterol alto, incrementan el riesgo de presentar Alzheimer.

Los vasos sanguíneos en el cerebro pueden ser dañados por la alta presión arterial, afectando la memoria, el habla y las regiones que permiten el discernimiento. Sumado a esto el colesterol elevado impide que la sangre elimine proteínas del cerebro. ("Factores de Riesgo de la Enfermedad de Alzheimer", 2020)

#### <span id="page-34-1"></span>**6.1.8.3 Diabetes Tipo 2**

La diabetes tipo 2, impide que el azúcar en la sangre se convierta en energía, provocando una mayor producción de insulina y azúcar en la sangre, ocasionando que pueda haber daños en el cerebro y como consecuencia el desarrollo del Alzheimer.

Otras condiciones referentes al estado de ánimo o comportamientos psicológicos también influyen en la aparición de estas enfermedades.

#### <span id="page-34-2"></span>**6.1.8.4 Depresión**

La relación entre el Alzheimer y la depresión existe, sin embargo, es compleja. Los síntomas de ambas enfermedades pueden coexistir, esto como causa de las consecuencias de las propias alteraciones cerebrales.

La condición socioeconómica y la falta de educación también son variables contribuyentes a estas enfermedades.

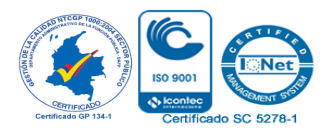

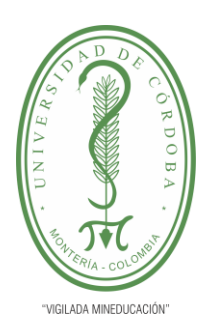

 $\overline{a}$ 

## UNIVERSIDAD DE CÓRDOBA

**INFORME FINAL DEL TRABAJO DE INVESTIGACIÓN CONVENCIONAL Comité de Acreditación y Currículo Facultad de Ingenierías**

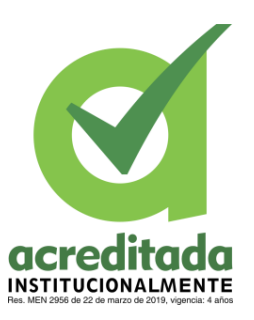

### <span id="page-35-0"></span>**6.2 CONDICIONES SOCIOECONÓMICAS Y EDUCATIVAS**

#### <span id="page-35-1"></span>6.2.1 Nivel educativo y reserva cerebral

Según datos epidemiológicos se afirma que entre mayor sea el nivel educativo que alcanza una persona, la probabilidad de sufrir demencia en edades adultas, es menor, especialmente en el caso de las mujeres. "Los mecanismos biológicos implicados en esta beneficiosa asociación pueden ser varios, pero entre ellos destaca que a mejor educación y estado socioeconómico, corresponde menor enfermedad vascular cerebral."<sup>1</sup>

### <span id="page-35-2"></span>**6.3 ACTIVIDADES USADAS PARA LA PREVENCIÓN DEL ALZHEIMER**

El Alzheimer no es una enfermedad curable, sin embargo, esta se puede prevenir. La estimulación cognitiva es una de las formas con las cuales se previene esta enfermedad. La realización de ejercicios en donde se estimule la memoria, la atención, el lenguaje, el cálculo y la ejecución, son de gran importancia en el para la juventud del cerebro humano.

#### <span id="page-35-3"></span> **6.3.1 Ejercicios para la atención**

Las actividades enfocadas en la mejora de la atención se basan en ejercicios que tienen como objetivo potenciar la atención sostenida, la atención selectiva la atención visual o auditiva. Por ejemplo, los juegos de secuencias o de identificación de diferencias.

<sup>1</sup> Gómez Ayala, A. (2020). Factores de riesgo en la enfermedad de Alzheimer. Obtenido el 8 de Agosto de 2020, desde https://www.elsevier.es/es-revista-farmacia-profesional-3-articulo-factores-riesgo-enfermeda alzheimer-13099514
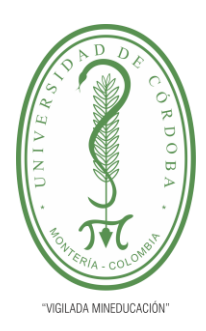

**INFORME FINAL DEL TRABAJO DE INVESTIGACIÓN CONVENCIONAL**

**Comité de Acreditación y Currículo Facultad de Ingenierías**

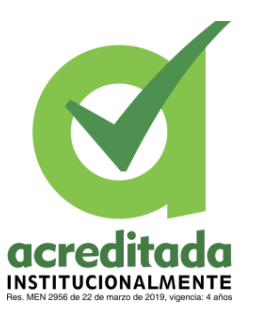

### **6.3.2 Ejercicios para la percepción**

Los ejercicios para la percepción se enfocan en mejorar y desarrollar esta capacidad a nivel visual, auditivo o táctil.

### **6.3.3 Ejercicios para la memoria**

La memoria es la principal afectada cuando se empiezan a presentar los síntomas del Alzheimer, es por eso que se recomienda poner a prueba el cerebro, recordar o memorizar a través de actividades.

### **6.3.4 Ejercicios para la velocidad de procesamiento**

La velocidad de procesamiento hace referencia a la capacidad que establece la relación entre la ejecución cognitiva y el tiempo invertido. Cuando esta se ejercita se puede procesar información de forma veloz, sin perder eficacia.

### **6.3.5 Ejercicios para el razonamiento**

El razonamiento nos permite pensar y discernir ante situaciones o estímulos. Por eso esta función debe ser trabaja para conservar el raciocinio.

La ejecución de diferentes actividades en las cuales se involucran los sentidos y la motricidad del ser humano, son realizadas a menudo por los terapeutas para rehabilitar la estimulación cognitiva en sus pacientes, lo que convierte estas acciones en prácticas necesarias para evitar el desarrollo de esta enfermedad.

Entre las actividades recomendadas por los médicos para prevenir el deterioro cognitivo y el Alzheimer, se encuentran:

### **6.3.6 Tocar Instrumentos**

El sonido y la música son una de las mejores opciones para dar calidad de vida a los pacientes de Alzheimer. Según un estudio con gemelos, llevado a cabo por el Instituto

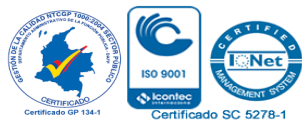

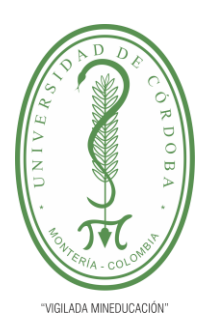

**INFORME FINAL DEL TRABAJO DE INVESTIGACIÓN CONVENCIONAL**

**Comité de Acreditación y Currículo Facultad de Ingenierías**

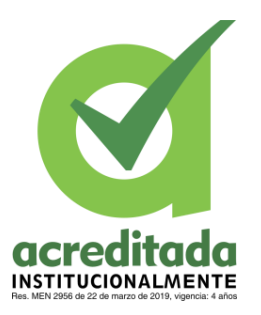

Karolinska (Suecia) observó que la música, y en de forma particular, el hecho de aprender a tocar un instrumento, protege el cerebro y prevé un posible deterioro cognitivo.

### **6.3.7 Jugar a las cartas**

Jugar a las cartas es considerado un pasatiempo el cual aumenta y fortalece las conexiones neuronales, siendo una influencia positiva para el cerebro ya que mejora la función cognitiva, permitiendo que se reduzca el deterioro con el paso de los años.

### **6.3.8 Lectura frecuente**

Leer frecuentemente permite la ejecución de habilidades cognitivas, como lo son la concentración, la memoria, la atención y la imaginación.

### **6.3.9 Juegos que incentivan el pensamiento**

Realizar juegos como el ajedrez, resolver sudokus, llenar crucigramas o sopas de letras, fomentan el pensamiento y la concentración. Habilidades que estimulan el cerebro e influyen en su juventud.

### **6.4 TEST DE CRIBADO**

### **6.4.1 Memory Impairment Screen (MMSE)**

El Mini Mental Examination de Folstein, MMSE por sus siglas en inglés, se publicó en el año 1975 por Marshal F. Folstein, en compañía de Susan Folstein y Paul R. McHung.

El MMSE es un test de cribado que permite detectar si una persona padece deterioro cognitivo. En este test se hacen unas series de preguntas enfocadas en la orientación espacio temporal, la atención, memoria, concentración, el cálculo matemático, el lenguaje, la percepción viso espacial y el seguimiento de instrucciones básicas.

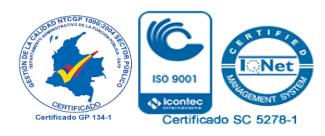

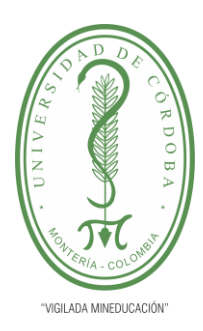

**INFORME FINAL DEL TRABAJO DE INVESTIGACIÓN CONVENCIONAL**

**Comité de Acreditación y Currículo Facultad de Ingenierías**

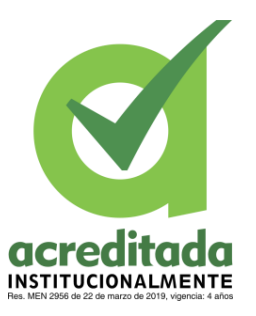

El test cuenta con rangos de puntajes que van desde 0 hasta 30, teniendo en cuenta la siguiente clasificación:

- Entre 30 y 27 puntos: No existe deterioro cognitivo.
- Entre 26 y 25 puntos: Existen dudas o pudiera existir un posible deterioro cognitivo.
- Entre 24 y 10 puntos: Existe un deterioro cognitivo de leve a moderado.
- Entre 9 y 6 puntos: Existe un deterioro cognitivo de moderado a severo.
- Menos de 6 puntos: Deterioro cognitivo severo.

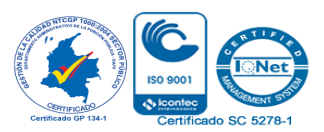

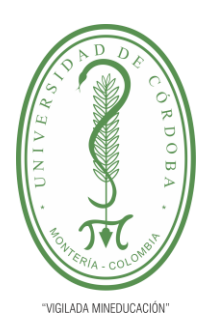

**INFORME FINAL DEL TRABAJO DE INVESTIGACIÓN CONVENCIONAL Comité de Acreditación y Currículo Facultad de Ingenierías**

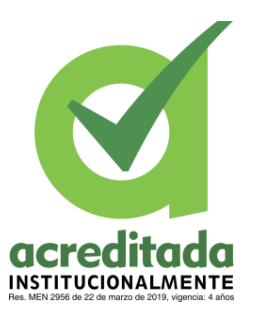

#### **7. ESTADO DEL ARTE**

El estudio del Alzheimer y de las afecciones cognitivas es cada vez más común. Gracias a la implementación y el uso de la tecnología, hoy en día el número de pacientes y personas que pueden ser ayudadas a través del uso de aplicaciones móviles, creadas con este propósito, ha aumentado. La unión de la investigación científica y la tecnología ha permitido crear y desarrollar, proyectos e investigaciones que han generado avances positivos.

El Alzheimer y la demencia pueden ser identificados a través del uso de pruebas que consisten en test de detección, una de las más usadas es Mini-Mental State Examination(MMSE), creado por Folstein et al. 1975), este test es una prueba para el cribado de demencias. Con este test se evalúa la atención, el cálculo, la memoria inmediata, el recuerdo diferido, y lenguaje y construcción. El uso de este test ha sido validado por personal de la salud y a fines, en muchas partes del mundo, lo que permite que sea un examen de amplio uso, tal lo plantea (Soto-Añari et al, 2017) en su estudio sobre los indicadores de sensibilidad y especificidad para dos puntos de corte del Mini Mental State Examination, en su fase preliminar. Este estudio se aplicó a 856 adultos mayores de 55 años del Perú, teniendo como resultados que el MMSE muestra mejores indicadores cuando se relaciona el nivel de escolaridad de la población estudio.

El estudio de (Romo-Galindo , Padilla-Moya, 2019) plantea la utilidad de los test cognoscitivos breves, usados para detectar la demencia en la población Mexicana. Según esta investigación se afirma que el MMSE es el test de cribado más usado en México.

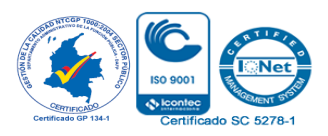

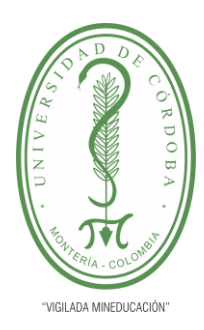

**INFORME FINAL DEL TRABAJO DE INVESTIGACIÓN CONVENCIONAL Comité de Acreditación y Currículo Facultad de Ingenierías**

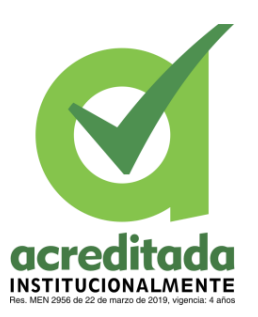

De igual forma se llega a la conclusión de que este test cuenta con propiedades psicométricas como lo son la confiabilidad y la validez para detectar el deterioro cognoscitivo, no obstante, se hace la aclaración de que estas pueden cambiar dependiendo del país y la cultura en donde se realice, de igual forma con relación a este test se ha encontrado que hay una relación marcada con la edad y la escolaridad; las personas con una mayor escolaridad tienen una mejor puntuación en este test en comparación a las que no.

Así como los test de cribado permiten la detección de la demencia y la disminución cognitiva, las aplicaciones móviles se han convertido en herramientas de gran valor en el estudio de estas condiciones. El uso de los dispositivos móviles como medio de terapia ha permitido que se lleve a cabo el desarrollo de diversas aplicaciones con un objetivo y funcionalidad en común, servir como terapias para el Alzheimer .

Para el Alzheimer no existe una terapia 100% eficaz, por eso lo más adecuado es poner en marcha una combinación de tratamientos farmacológicos y no farmacológicos, dentro de los tratamientos no farmacológicos, se encuentran las TIC, según lo expresa la autora (García Elena, 2019). El Alzheimer es una enfermedad relacionada con la edad y con un desarrollo progresivo, si bien es cierto que existen procesos para retrasar esta enfermedad, aún no hay una cura definitiva, afirma (Guillen-Paredes, 2018). Quien en su estudio crea una aplicación móvil para pacientes con Alzheimer, con el objetivo de que esta permita que los pacientes puedan ser localizados dentro de su hogar, y facilitarle a sus cuidadores y familiares, su cuidado. Con un propósito similar, (Rojas et al, 2015) plantean en su estudio la creación de un aplicativo móvil para la asistencia de pacientes con Alzheimer en su fase inicial.

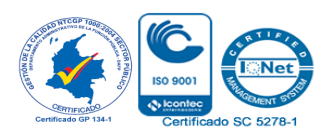

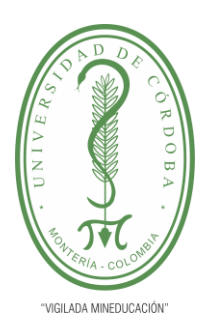

**INFORME FINAL DEL TRABAJO DE INVESTIGACIÓN CONVENCIONAL Comité de Acreditación y Currículo Facultad de Ingenierías**

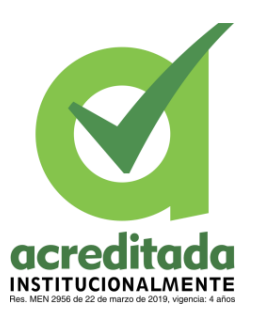

Este aplicativo se llama ALZHEMI, este sistema permite y sirve de soporte a las actividades que realizan diariamente, los pacientes con Alzheimer en fase inicial, muestra la ubicación de los pacientes, de igual forma cuenta con una agenda de actividades diarias y un módulo de entrenamiento.

El uso de ALZHEMI permitió mayor autonomía de los pacientes tanto dentro como fuera de sus casas. Según lo expresado en el artículo de (Tomé- Carruesco,2019), uno de los deseos más comunes al envejecer es poder seguir en los hogares, de igual manera poder hacerlo de forma independiente y segura, sin embargo, esto se vuelve un reto cuando se ha diagnosticado una demencia.

La atención del Alzheimer en su fase inicial, permite que los pacientes de esta enfermedad tengan una leve mejoría en su memoria y concentración, esta situación es descrita en el estudio de (Santillana-Rivadeneira, Maldonado-Jaramillo 2017), en donde a través del "desarrollo de una aplicación móvil para la estimulación cognitiva de los adultos mayores que padecen Alzheimer en fase ligera y moderada" , la cual recibe el nombre de "Recuerdos", se estudió la evolución de la enfermedad en la fase inicial en un adulto mayor

Para medir este cambio se usó el test mini-mental (MMSE) en donde se obtuvo que el paciente tuvo una mejoría del 4.86% con respecto a las actividades de memoria y concentración, lo que permite concluir que la App es una ayuda más para los pacientes con Alzheimer, gracias a que esta logra mantener su mente activa. En la misma línea de la atención temprana del Alzheimer (Salgado Arteaga, Landy-Ríos, 2015) plantean una aplicación móvil para personas con Alzheimer en etapa inicial, con esta aplicación se buscó disminuir los problemas que presentan los pacientes de esta enfermedad en su etapa inicial, esta aplicación desarrollada para IOS, permite a través del uso de GPS lograr obtener la ubicación de los pacientes, este sistema involucra tanto a pacientes como a cuidadores.

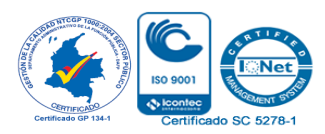

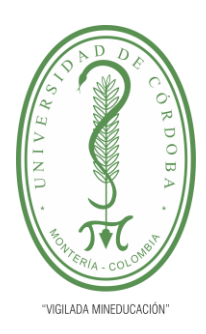

**INFORME FINAL DEL TRABAJO DE INVESTIGACIÓN CONVENCIONAL Comité de Acreditación y Currículo Facultad de Ingenierías**

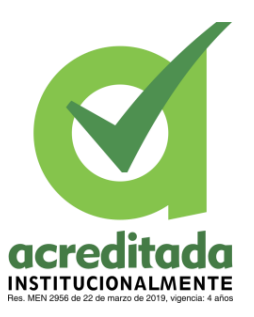

Aquí una vez más se evidencia que al atender está enfermedad de forma temprana puede garantizar una mejor calidad de vida para los pacientes.

La variedad de tecnologías que se usan para tratar el Alzheimer son notables, es el caso de (Gutiérrez Sopedra, 2016), quien desarrolló en su trabajo de grado, Exam Developer, una aplicación móvil enfocada en m-learning, desarrollada bajo el sistema operativo Android, esta App es enfocada en la adaptación de diferentes perfiles de usuario. Este programa dispone de diversos tipos de ejercicios como: Ejercicios propuestos en entrevistas de trabajo, ejercicios para personas con Alzheimer o Trastorno de déficit de atención, TDA. En el caso del Alzheimer se generan exámenes de forma automática, conteniendo ejercicios comúnmente utilizados como prácticas en pacientes con Alzheimer.

Basado en la misma temática (Bravo Loor et al, 2015) planteó un sistema denominado Recuérdate, este sistema es una aplicación móvil para el manejo de terapias preventivas y correctivas contra el Alzheimer en adultos mayores. Esta App puede ser usada por los adultos mayores, sus cuidadores y los especialistas, por ende, la App maneja tres tipos de roles, permitiendo que cada usuario dependiendo su rol, manipule e interactúe en el software. Los usuarios de Recuérdate coinciden en que esta genera un soporte y una solución que ofrece un mejor control de una manera dinámica y amigable usando tecnología móvil. El uso diario de la aplicación, evidencia que después de las terapias, se da mayor importancia a los cambios y variaciones cognitivas del paciente, pudiendo analizar el avance o disminución de su memoria. Las aplicaciones desarrolladas para pacientes con Alzheimer buscan darle

autonomía y seguridad en todo momento a los pacientes, esto fue descrito en el artículo de (Alonso Fonseca, 2019), en donde también se habla MiMe (Mi memoria) una aplicación móvil desarrollada por Ibermática y la Fundación Alzheimer España (FAE) , esta App permite que los pacientes con Alzheimer tengan un mejor desenvolvimiento en las

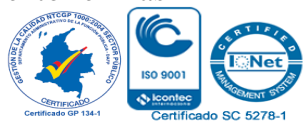

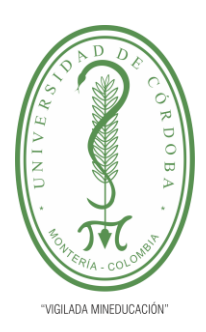

**INFORME FINAL DEL TRABAJO DE INVESTIGACIÓN CONVENCIONAL**

**Comité de Acreditación y Currículo Facultad de Ingenierías**

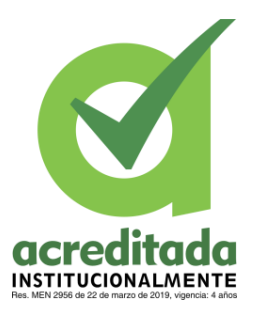

actividades cotidianas, y de igual forma permitir que sus cuidadores y familiares estén conectados con ellos.

Al igual que MiMe , en Colombia fue desarrollada una App, llamada Brein, según lo dicho en (geriatricarea,2018), esta app fue realizada por Universidad Nacional de Colombia (U.N.). La aplicación se pensó tanto para retrasar el avance del Alzheimer, como para prevenir que las personas pasen más tiempo en centros médicos. Con esta App se busca que los adultos puedan calcular, recordar, encontrar, ordenar, observar y responder.

Así como la memorización, el cálculo, la observación y demás, son implementados para terapias del Alzheimer, la música también es usada. En la investigación de (Méndez-Gurrola,2017) se hace uso de la musicoterapia, como tratamiento del Alzheimer sin el uso de fármacos. Las aplicaciones móviles enfocadas en la musicoterapia como tratamiento para el Alzheimer son escasas, se afirma en esta investigación, por eso se busca a través de una metodología diferente tratar esta enfermedad, en donde los pacientes por medio de la música, sean tratados sin importar la etapa de la enfermedad.

Continuando con el uso de las aplicaciones móviles, (Pérez et al, 2015) planteó, SafeWalks, una aplicación móvil, diseñada y desarrollada para pacientes con Alzheimer en fases iniciales y la cual usa el internet de las cosas (IoT), como medio de funcionamiento. Esta aplicación está basada en el modelo People as a Service, en el cual se usa los Smartphones como medio visual para los usuarios de IoT. El propósito de esta app es que el teléfono móvil aprenda las acciones cotidianas de los pacientes (horarios, rutinas, etc), para así poder supervisar estas acciones y enviar señales de alerta en caso de encontrar alguna anormalidad en el comportamiento del paciente. La tecnología IoT y su presencia marcada en el mercado, ha permitido mejorar la calidad de vida de los pacientes con Alzheimer, a través del desarrollo de aplicaciones. SafeWalks evidencia como el modelo PeaaS cuando es llevado a la realidad, genera grandes beneficios en las tecnologías donde es usado.

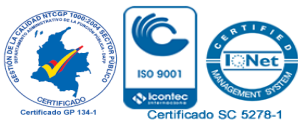

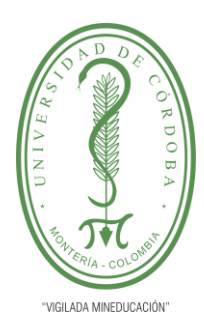

**INFORME FINAL DEL TRABAJO DE INVESTIGACIÓN CONVENCIONAL Comité de Acreditación y Currículo Facultad de Ingenierías**

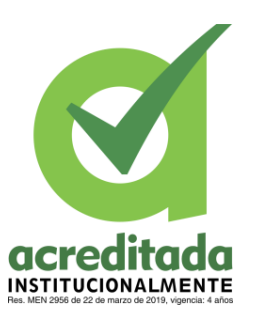

Siguiendo por la línea tecnológica, (Arévalo Merchán J, 2018), creó un software que, bajo el concepto de Telemedicina, busca ejercitar la capacidad cognitiva de los pacientes que sufren algún tipo de demencia y en especial Alzheimer. Este software se denomina EntreMente, Este sistema aplica el concepto e-health (cuidado sanitario apoyado en las tecnologías de la información y la comunicación), con el cual se busca generar recursos terapéuticos además de establecer una relación entre el paciente y su cuidador, permitiendo que se lleve a cabo el proceso de rehabilitación cognitiva. De este sistema se puede afirmar que las tecnologías de la información y la comunicación permiten que cada día más personas ejerciten su memoria. El Alzheimer no solo debe ser relacionado con la vejez, sino también hay que tener en cuenta la falta de atención óptima y oportuna que se le brinda a esta enfermedad.

Con relación a lo mencionado en el párrafo anterior, (García et al, 2015) plantea un estudio del rendimiento cognitivo y calidad de vida de adultos mayores asistentes a grupos de tercera edad, en este estudio se busca establecer diferencias entre el rendimiento cognitivo y la calidad de vida en adultos mayores que participan en un grupo de la tercera edad y adultos que no participan en estos programas. (García et al, 2015) concluye en su investigación, que el rendimiento cognoscitivo fue diferente en los grupos, pero en ambos se apreció un rendimiento normal. La calidad de vida fue igual en los dos grupos. No se evidenció que los cambios cognitivos afecten la calidad de vida, aunque se resaltó la importancia de la inclusión social y las redes sociales como un factor que incide en el bienestar psicológico y emocional del individuo.

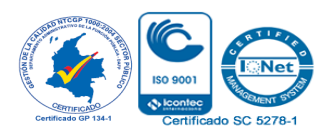

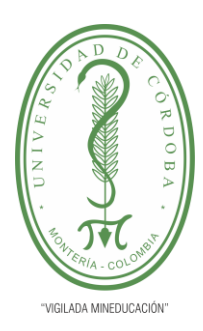

**INFORME FINAL DEL TRABAJO DE INVESTIGACIÓN CONVENCIONAL Comité de Acreditación y Currículo Facultad de Ingenierías**

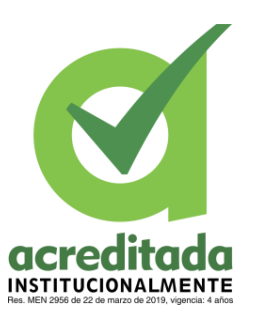

Los beneficios que genera el uso de aplicativos móviles para la ejercitar el cerebro ante el Alzheimer y enfermedades similares, se ha venido estudiando a través de los años, y uno de los aspectos que son evidentes es la habilidad de los adultos mayores para manejar estas aplicaciones, bien lo expresa (Cerulla, 2019) en su artículo llamado "Teléfonos móviles y personas con demencia: aspectos a tener en cuenta", en este artículo se hace una mención a los beneficios que traen los dispositivos móviles para los adultos mayores , como lo es poder realizar actividades como juegos lecturas , entre otras, las cuales son estimulantes y novedosas a nivel cognitivo. Sin embargo, también se evidencia el hecho de que para una persona con demencia o problemas cognitivos le es difícil adaptarse a estos aparatos, por eso los familiares debenacompañarlos y evaluar la posibilidad de que los adultos mayores estén capacitados para emigrar a nuevas tecnologías.

Los hogares geriátricos son sin duda un medio de estudio de gran importancia ejemplo de esto es la investigación de (Acosta et al, sf) en donde se muestra la percepción de las actividades de psicoestimulación cognitiva de adultos mayores de un hogar gerontológico de la ciudad de Bogotá D.C En esta investigación se contó con la participación de 7 funcionarios del hogar gerontológico y 17 adultos mayores institucionalizados. Se obtuvo como resultados que los principales factores que afectan en la participación de las actividades de psicoestimulación cognitiva están representadas por la red de apoyo débil, soledad, dificultad para generar amistades y escaso reconocimiento como personas autónomas. Se concluyó que se debe conocer el entorno de los adultos mayores, a través del conocimiento de los factores biopsicosociales-espirituales en los cuales están involucrados, con el propósito de realizar un acercamiento empático con el adulto mayor y así motivarlos a participar en las actividades de estimulación cognitiva.

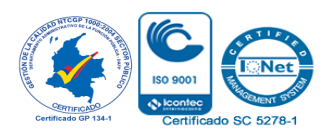

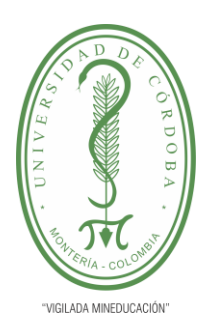

**INFORME FINAL DEL TRABAJO DE INVESTIGACIÓN CONVENCIONAL Comité de Acreditación y Currículo Facultad de Ingenierías**

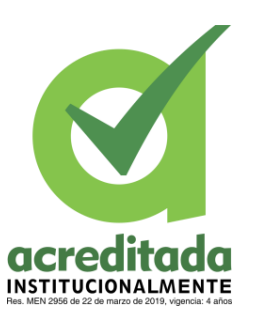

Como se ha mencionado anteriormente el Alzheimer es una enfermedad que afecta en su mayoría a adultos mayores, y que a través del uso de aplicaciones móviles se ha buscado disminuir los efectos de esta enfermedad, pero el uso de los dispositivos móviles ha traído consigo otro reto, y es familiarizar a estas personas con el uso de estas tecnologías. Los jóvenes de hoy día son ágiles en el uso de las TIC, debido a que todo en el mundo gira sobre estas, sin embargo, hay una población que no cuenta con esta suerte y son los adultos mayores, para ellos es un reto y se vuelve casi que angustioso adaptarse a estas nuevas tecnologías, por eso en ellos debe de haber una "alfabetización digital", según lo expresa la autora (Acuña,2017), en su artículo.

De igual manera (Corcobado, 2018) menciona que el hecho de ser adulto mayor no impide el uso de los dispositivos móviles y de las aplicaciones que en ellos se pueden instalar, ya que existe una variedad de configuraciones y programas que se pueden usar para facilitar la adaptación de los adultos a estas herramientas, además una vez más se hace énfasis en el entretenimiento del cerebro, debido a que se pueden usar aplicaciones para mantenerlo en funcionamiento.

No obstante, con relación a lo antes mencionado, las aplicaciones móviles usadas por los adultos mayores deben ser intuitivas y sencillas. En un estudio realizado por (Sánchez López et al, 2015), en España, se evaluaron 18 aplicaciones móviles desarrolladas para tratar enfermedades en adultos mayores, encontrando que estas apps, no son usables porque no están adaptadas a sus necesidades. Aspectos como letras grandes, menús sencillos, entre otros que facilitan el uso por parte de los ancianos son escasas, según lo explican en la investigación.

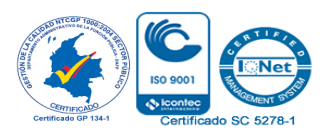

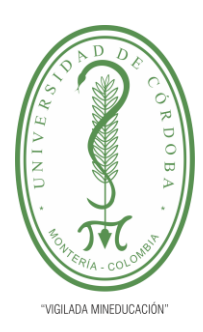

**INFORME FINAL DEL TRABAJO DE INVESTIGACIÓN CONVENCIONAL Comité de Acreditación y Currículo Facultad de Ingenierías**

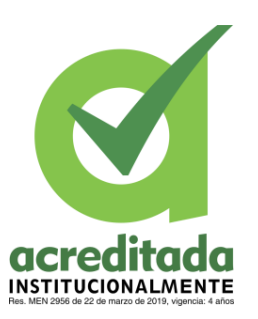

En un estudio similar (Sánchez –Gutiérrez et al, 2019) realizan un estudio de la literatura relacionada con aplicaciones para EA(Enfermedad del Alzheimer), en donde se encuentran 294 aplicaciones, de estas 178 clasificaron con potencial utilidad en la EA, y 116 con un diseño específico para la EA , pero, a pesar de haber un gran número de aplicaciones, el escaso número de artículos referentes a este tema a hecho que su haya problemas con la generalización de su usabilidad. En un estudio similar, pero como tema de investigación , apps de neurorehabilitación, (Sanchez-Rodriguez et al, 2018) hacen la búsqueda de literatura referente a aplicaciones desarrolladas para la neurorehabilitación en donde se encuentra que hay gran cantidad de apps potencialmente usadas para la neurorrehabilitación, por lo que es sumamente importante que los desarrolladores y diseñadores de apps , tengan identificadas cuáles son las necesidades de la población con afecciones neurológicas ,para que de esta manera estas apps, sean validadas y su uso sea certificado.

El desarrollo de aplicaciones para tratar el Alzheimer ha tomado fuerza es por eso que cada día son más y más los softwares que estos pacientes tienen al alcance para ser usados como terapias. (Arrillaga, 2019) presenta en su artículo un listado de 5 aplicaciones desarrolladas con este fin, entre las cuales están: Imentia, Recordatorio de medicamentos, Memory box, Senda, y YoTeCuido Alzheimer. Los cuidadores de los pacientes con Alzheimer también se involucran y hacen uso de apps de atención, según un artículo de (Know Alzheimer, 2016) se puede mencionar un listado de aplicaciones usadas por los cuidadores, entre ellas estásn ; Enfermedad de Alzheimer, Alzheimer, Alzheimer's info, Alzhiemer App y Treating Alzheimer.

Anteriormente se ha hecho un paso por diferentes literaturas en donde se muestran diferentes Apps y tecnologías usadas para combatir la EA, lo que evidencia que muchas personas han puesto sus ojos en el estudio de las afecciones cognitivas, logrando disminuir los efectos de esta enfermedad en la población afectada.

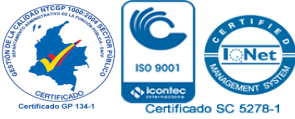

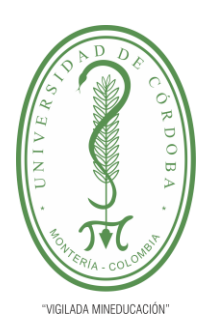

**INFORME FINAL DEL TRABAJO DE INVESTIGACIÓN CONVENCIONAL**

**Comité de Acreditación y Currículo Facultad de Ingenierías**

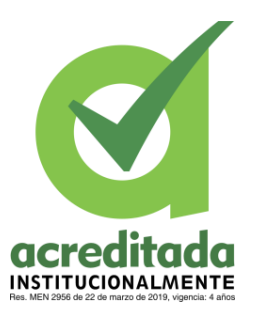

A continuación de forma general se ha desarrollado un resumen con los artículos y o investigaciones relevantes a este proyecto con respecto a las tecnologías usadas.

### **Tabla 1** Referencias estado del arte

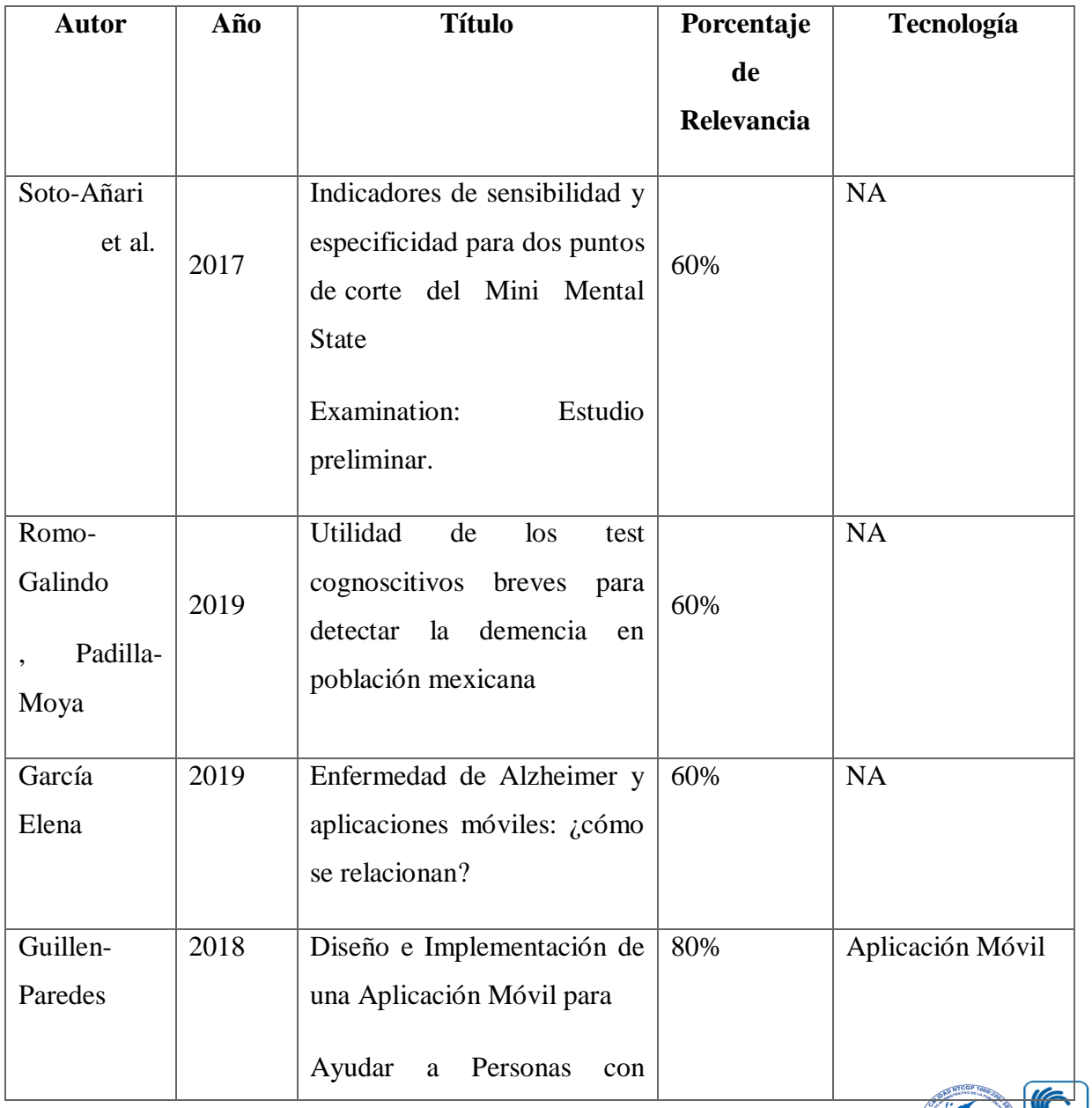

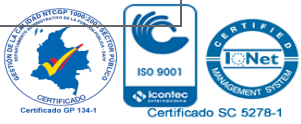

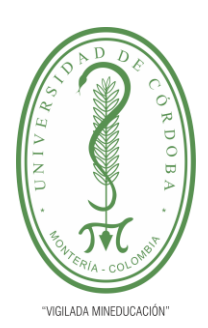

**INFORME FINAL DEL TRABAJO DE INVESTIGACIÓN CONVENCIONAL**

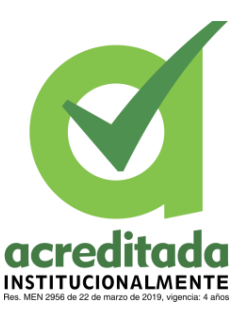

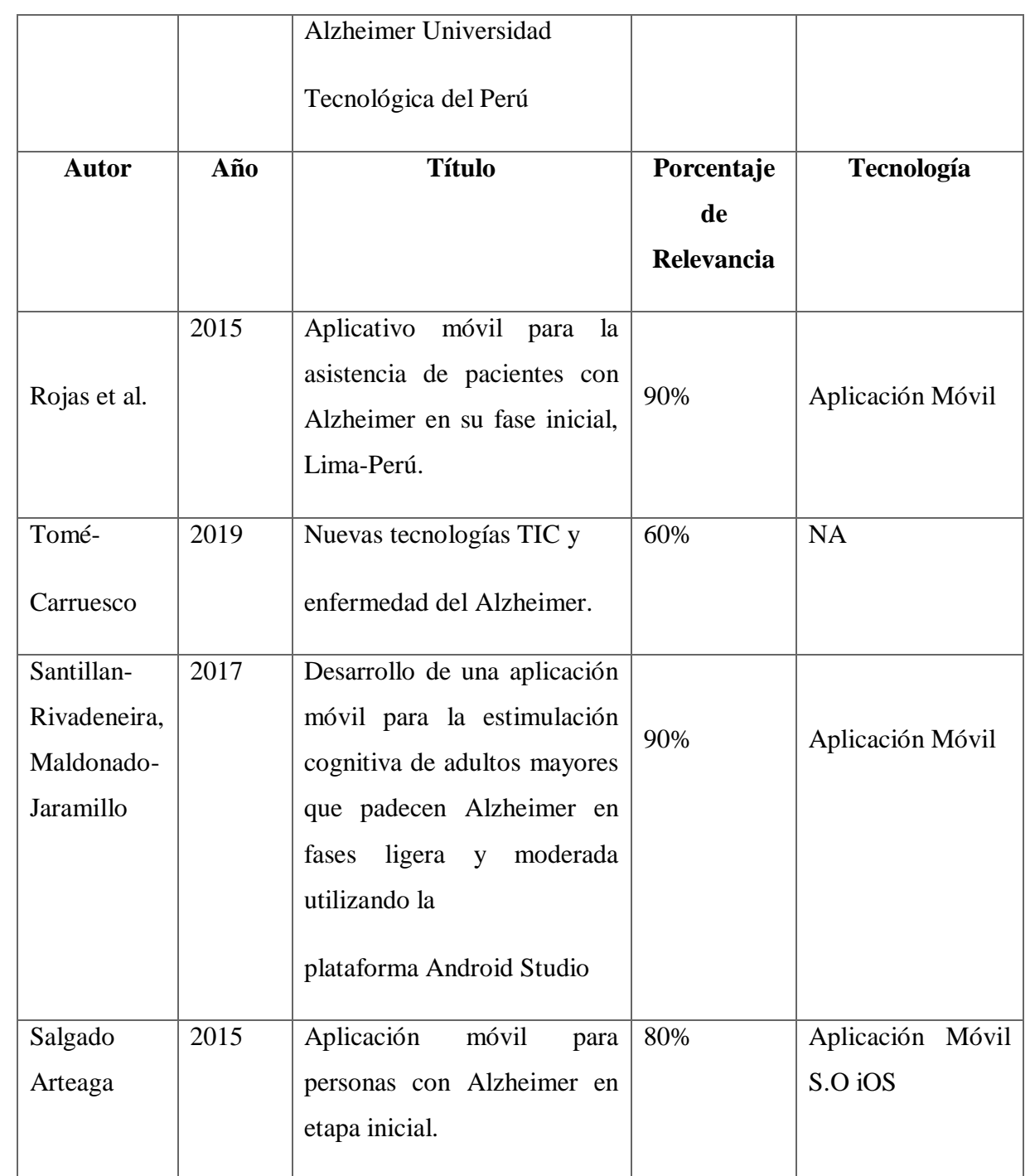

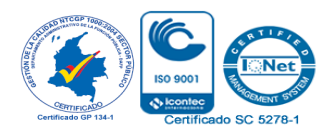

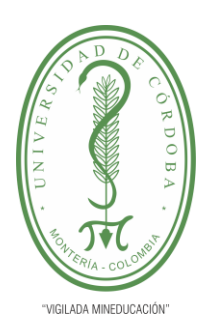

**INFORME FINAL DEL TRABAJO DE INVESTIGACIÓN CONVENCIONAL**

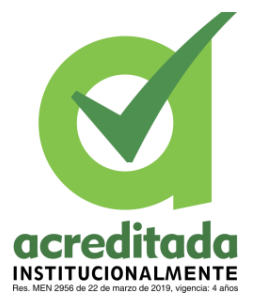

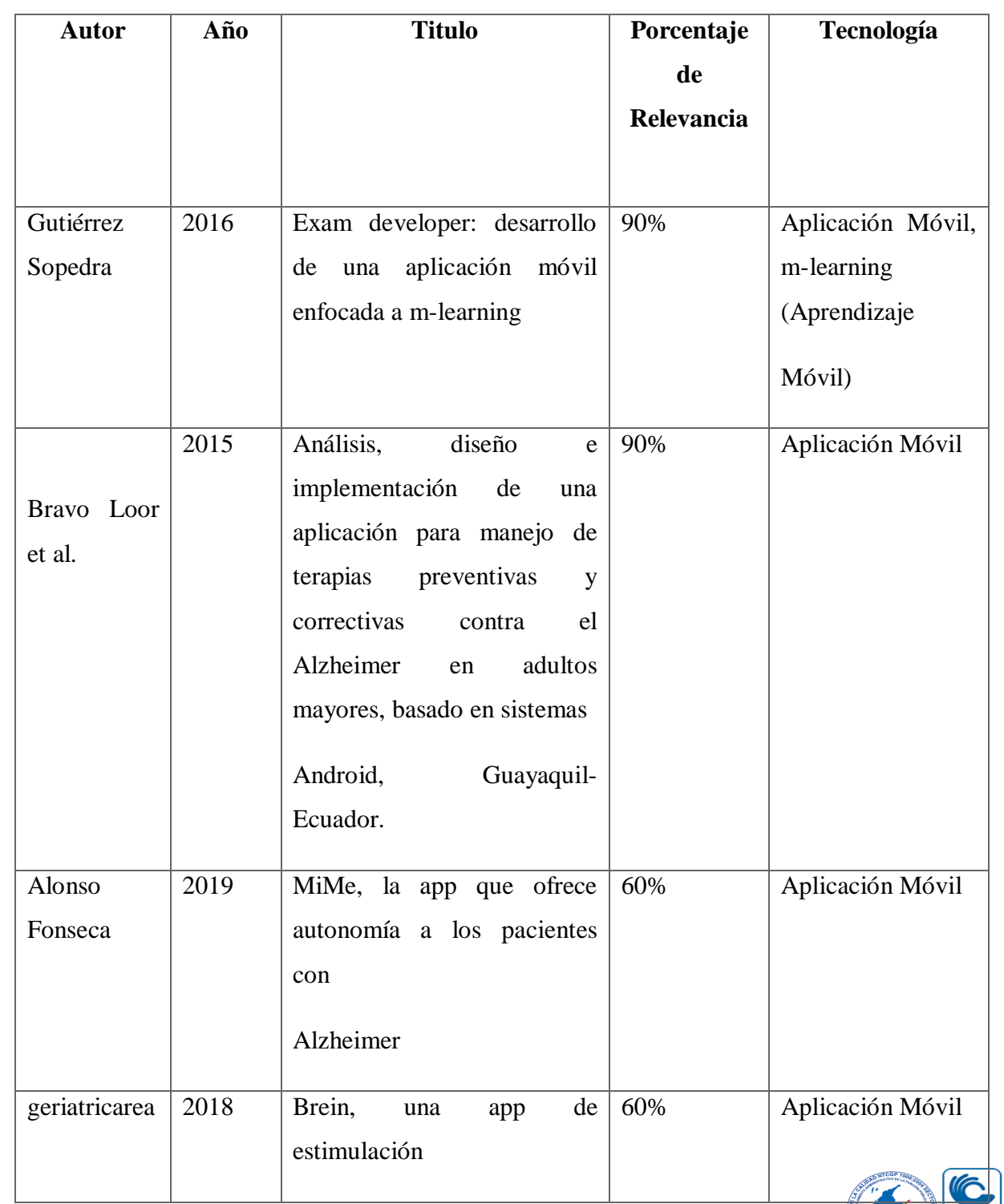

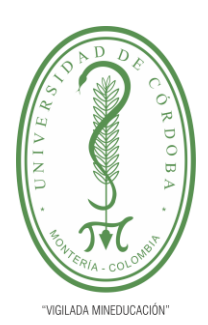

**INFORME FINAL DEL TRABAJO DE INVESTIGACIÓN CONVENCIONAL**

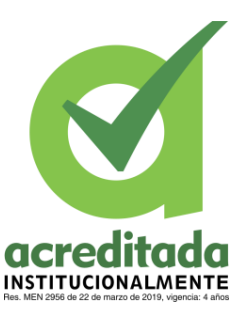

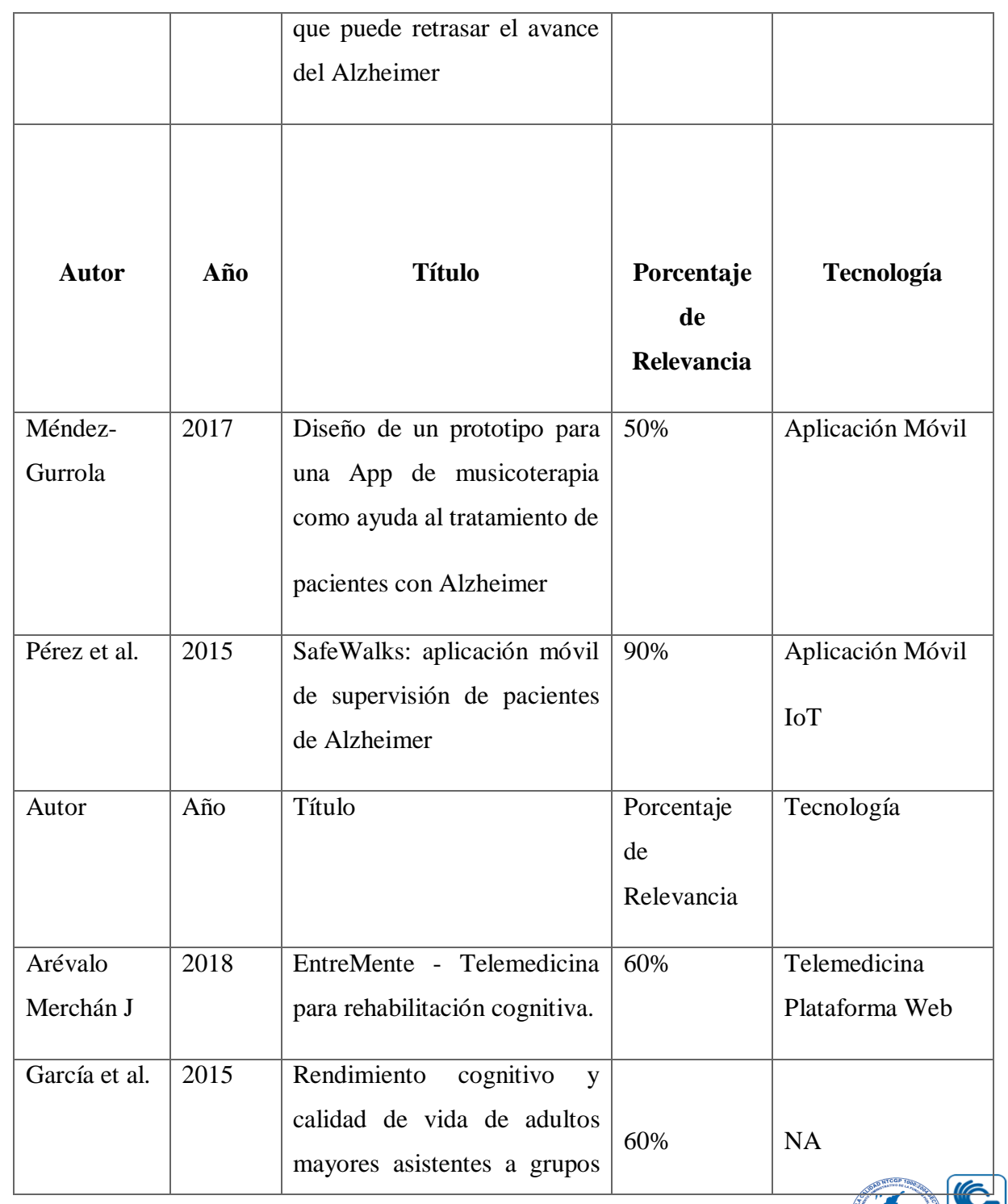

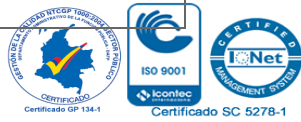

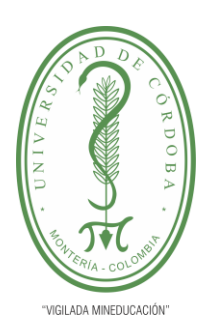

**INFORME FINAL DEL TRABAJO DE INVESTIGACIÓN CONVENCIONAL**

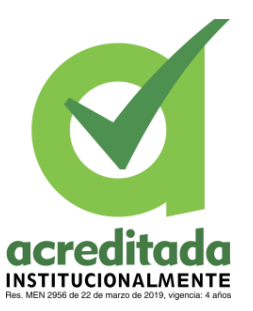

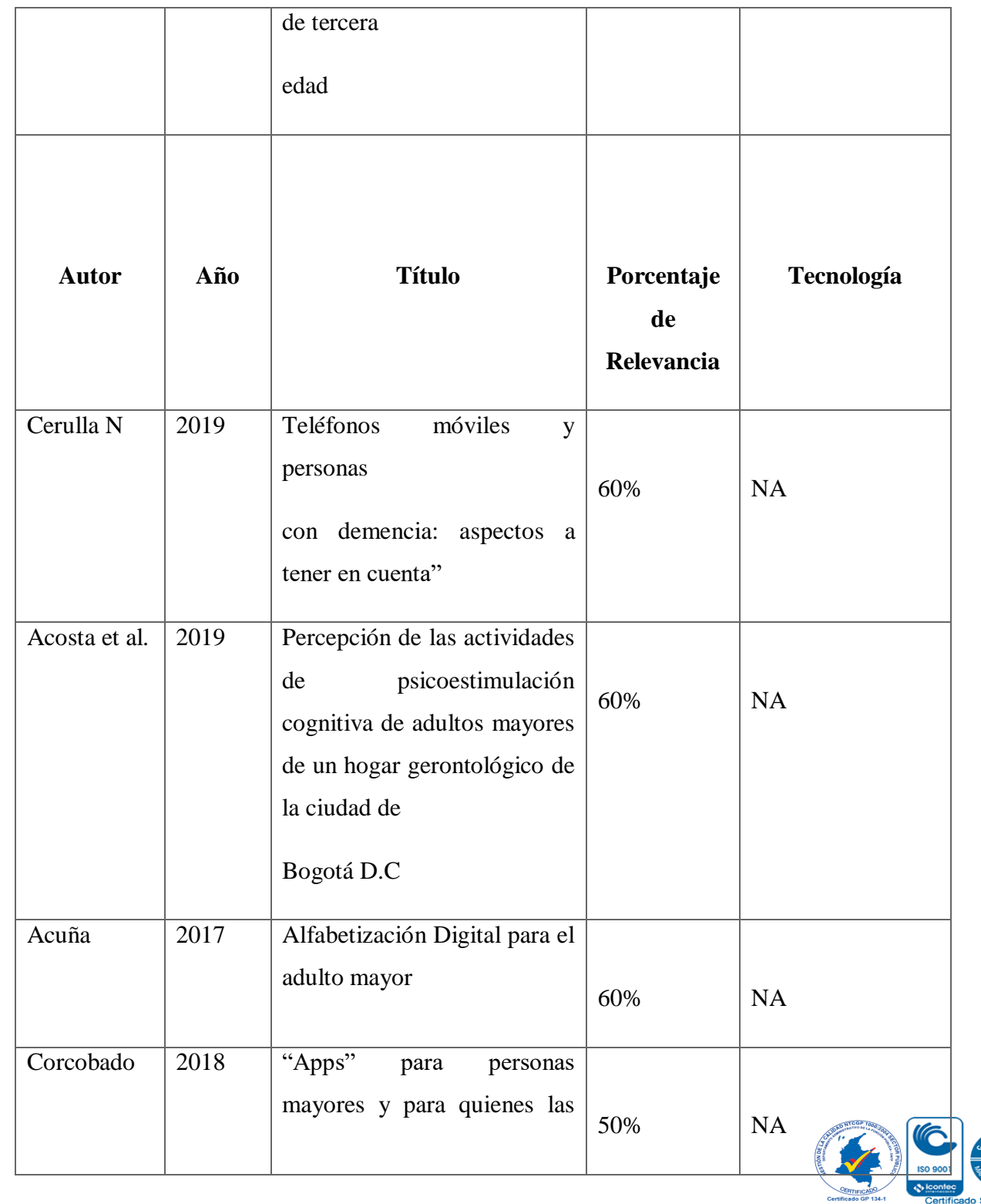

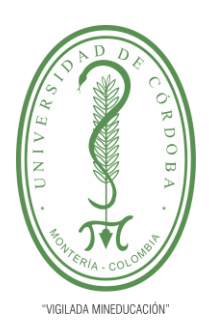

r

# UNIVERSIDAD DE CÓRDOBA

**INFORME FINAL DEL TRABAJO DE INVESTIGACIÓN CONVENCIONAL**

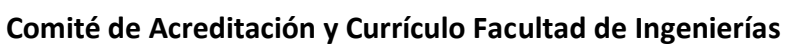

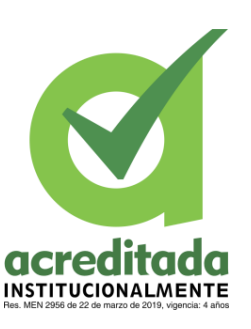

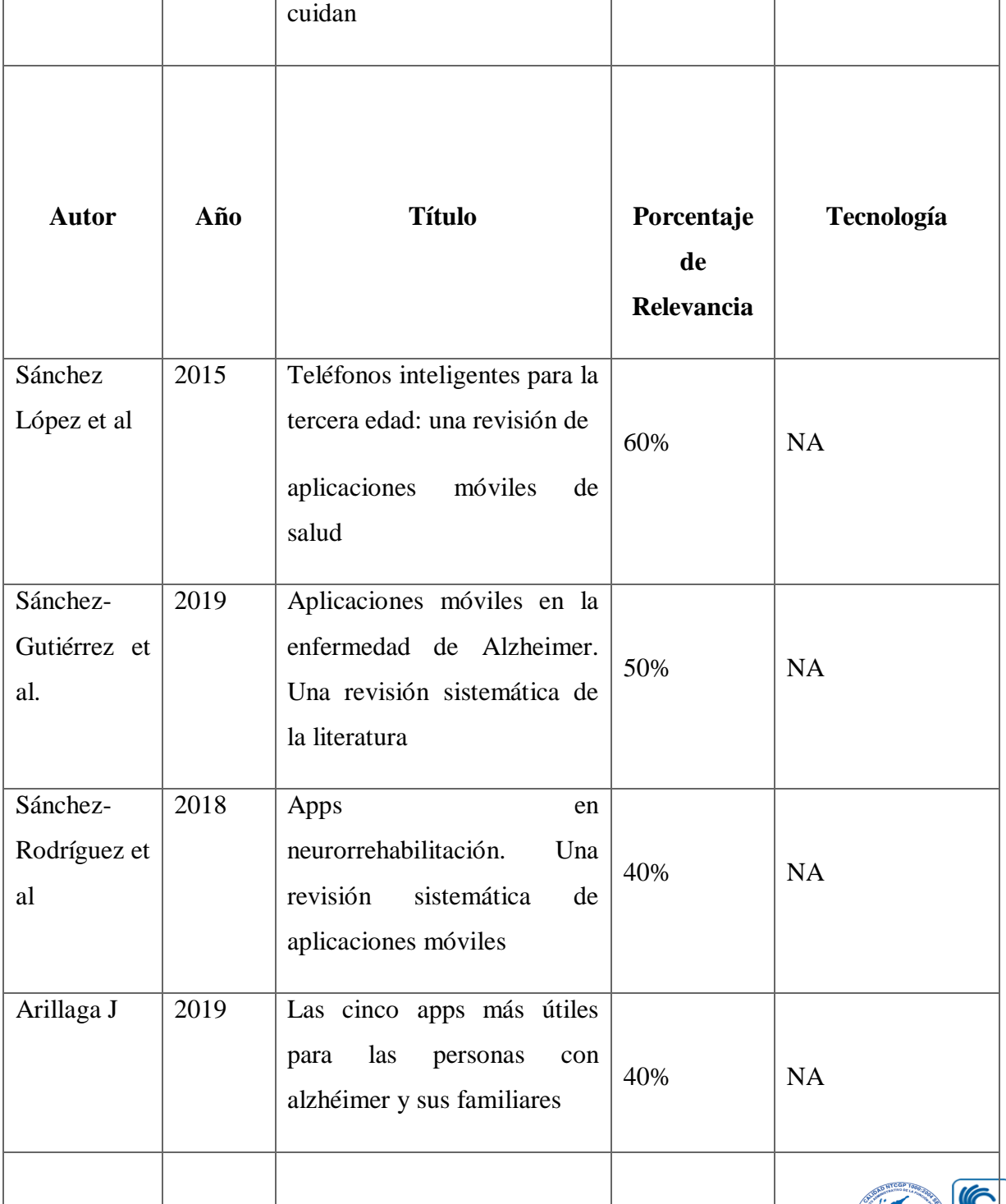

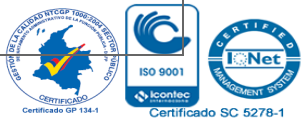

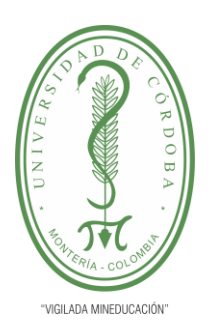

**INFORME FINAL DEL TRABAJO DE INVESTIGACIÓN CONVENCIONAL**

**Comité de Acreditación y Currículo Facultad de Ingenierías**

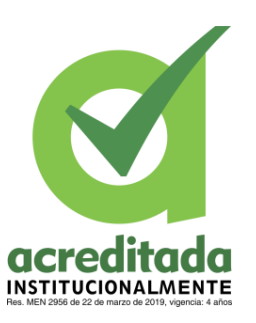

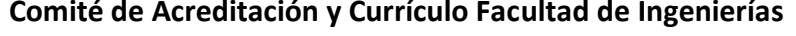

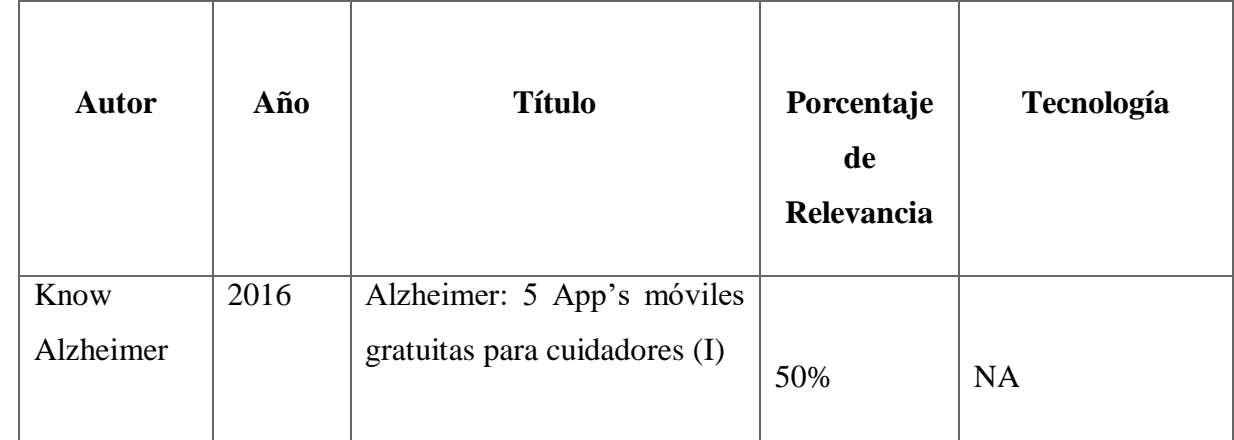

### **8. MATERIALES Y MÉTODOS**

### **8.1 TIPO DE INVESTIGACIÓN**

El tipo de investigación de este proyecto es de enfoque cualitativo con diseño descriptivo. En esta investigación el proceso de indagación es inductivo y el investigador interactúa con los participantes y con los datos. Una de las principales características de este tipo de investigación es el uso de encuestas, las cuales permiten conocer la opinión de los sujetos a investigar.

En la investigación cualitativa con enfoque descriptivo, se busca cualificar a la población de estudio, encontrar las características y variables de los sujetos, permitiendo de esta forma identificar el problema que se presenta y haciendo más sencilla la búsqueda de la solución más oportuna y viable.

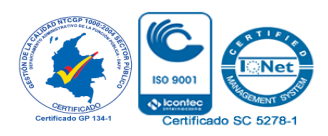

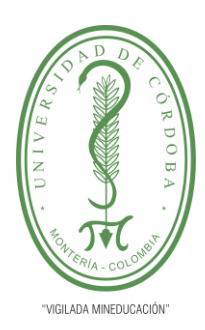

**INFORME FINAL DEL TRABAJO DE INVESTIGACIÓN CONVENCIONAL Comité de Acreditación y Currículo Facultad de Ingenierías**

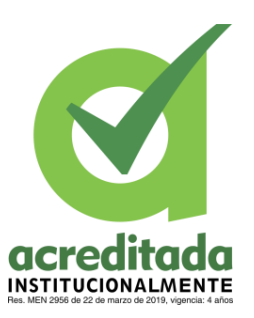

### **8.2 METODOLOGÍA DE DESARROLLO DEL SOFTWARE**

En el desarrollo de software existen diferentes tipos de metodologías, unas más complejas que otras, su utilización depende de factores como la complejidad del proyecto, el número de personas involucradas, el tiempo de ejecución entre otras.

Las metodologías tradicionales de desarrollo de software, permiten hacer un trabajo organizado, debido a que estas metodologías se enfocan en crear tareas y responsabilidades que deben ser cumplidas en el tiempo establecido.

Para el desarrollo de este software se hizo uso de la metodología RUP, del inglés, Rational Unified Process , lo que traduce Proceso Unificado Racional. La metodología RUP está enfocada en la orientación de objetos, lo que permite que el proceso esté diseñado y haga uso de la documentación UML. Con esta metodología se llevó a cabo una serie de fases que fueron desde el diseño de la aplicación hasta alcanzar el producto final.

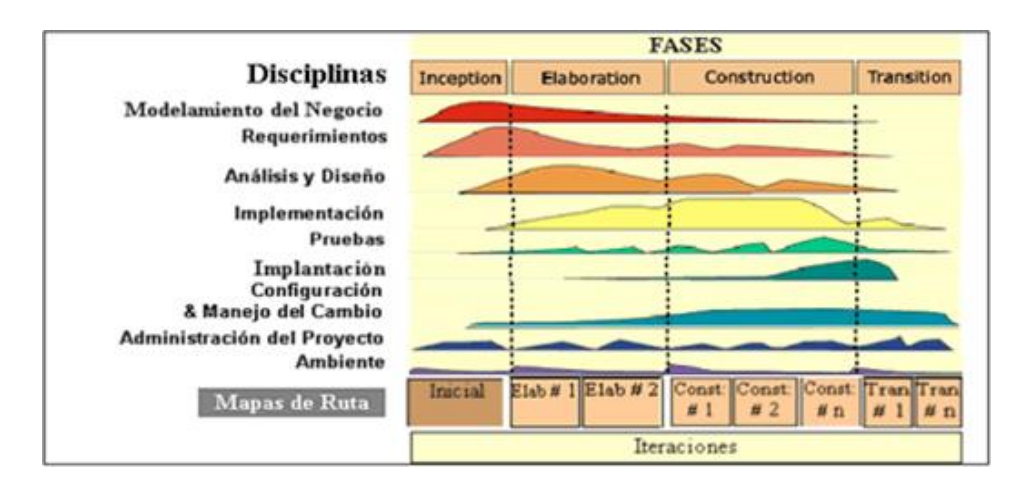

**Ilustración 2** Metodología RUP

**Tomada de**[:](https://metodoss.com/wp-content/uploads/La-metodolog%C3%ADa-RUP-.png) Metodología RU (2016). Metodoss.com

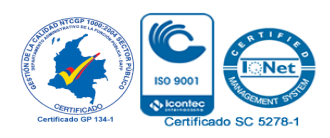

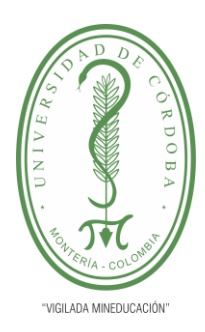

**INFORME FINAL DEL TRABAJO DE INVESTIGACIÓN CONVENCIONAL Comité de Acreditación y Currículo Facultad de Ingenierías**

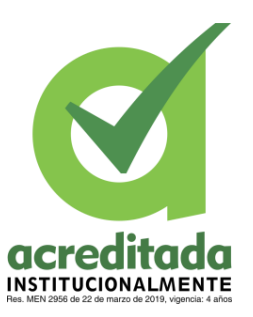

### **8.3 POBLACIÓN Y MUESTRA**

Los habitantes mayores de 60 años del barrio P-5 fueron la población de estudio. De esta población se escogió una muestra de 10 usuarios, entre hombres y mujeres. Seis mujeres entre los 60 y 95 años y cuatro hombres entre los 60 y 80 años.

### **8.4 SELECCIÓN DE LAS TÉCNICAS DE RECOLECCIÓN DE DATOS**

Como primer paso se recurrió a las técnicas que ayuden y permitan la conformación de una idea compacta del estudio de la investigación que se quiso desarrollar, de allí la necesidad de utilizar la técnica de: Análisis de artículos científicos en las diferentes bases de datos, principalmente en repositorios universitarios y revistas científicas con el fin de realizar un Estado del arte con artículos y proyectos afines con el tema de interés y plantear una solución al problema. Finalmente se acudió a técnicas directas como: entrevistas y encuestas que proporcionen experiencias, ideas y permitieron identificar las variables sobre la temática establecida.

#### **8.5 INSTRUMENTOS**

El principal instrumento que se usó para la recolección de datos fue la encuesta, la cual fue descrita como: "Encuesta para la caracterización de la población adulta mayor de 60 años del barrio P-5, referente a la manifestación del Alzheimer o el deterioro cognitivo." a través de esta encuesta aplicada a los habitantes del barrio P-5 se pudo obtener la información necesaria para identificar las variables que influyen en la aparición del Alzheimer, ademá

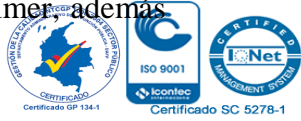

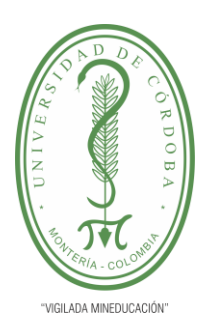

**INFORME FINAL DEL TRABAJO DE INVESTIGACIÓN CONVENCIONAL**

**Comité de Acreditación y Currículo Facultad de Ingenierías**

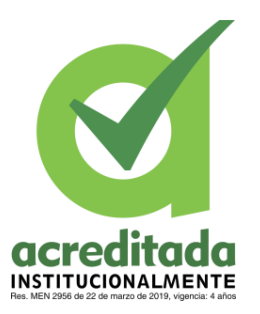

de conocer que tan relacionados están los adultos de este barrio con los dispositivos móviles.

### **8.6 ANÁLISIS DE DATOS**

Luego de aplicar la encuesta a los usuarios se obtuvo información de gran valor, aportando datos significativos, estos datos se acumularon, tabularon y graficaron para realizar un análisis detallado y así encontrar información referente a las variables que influyen en los habitantes del barrio con relación al Alzheimer y el deterioro cognitivo

### **8.7 FASES DESAROLLO DEL PROYECTO**

### **8.7.1 Fase I Caracterizar la población susceptible a desarrollar Alzheimer**

Como se menciona anteriormente la población de estudio fueron los habitantes mayores de 60 años del barrio P-5, los cuales fueron identificados a través de la aplicación de la encuesta antes mencionada. Esta encuesta fue respondida por 44 adultos, de los cuales se tomó una muestra de 10 habitantes.

La ejecución de la encuesta permitió caracterizar a la población, encontrando variables como el género, la edad, el nivel de escolaridad, las condiciones socioeconómicas, el conocimiento sobre la enfermedad y sobre el uso de dispositivos móviles. Esta caracterización se encuentra de forma detallada en el ítem 6.1 del documento y el modelo de la encuesta puede ser visualizado en los anexos.

### **8.7.2 Fase II Desarrollar e implementar la aplicación Móvil**

Para el desarrollo y la implementación de la aplicación móvil se partió desde la definición de los requisitos funcionales, la App cuenta con 15 requisitos funcionales y 4 no funcionales, los cuales en conjunto permiten el correcto funcionamiento de la aplicación.

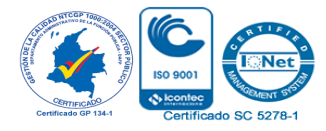

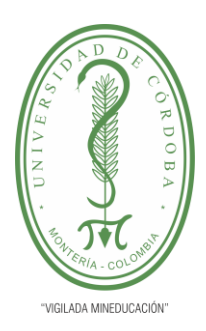

**INFORME FINAL DEL TRABAJO DE INVESTIGACIÓN CONVENCIONAL**

**Comité de Acreditación y Currículo Facultad de Ingenierías**

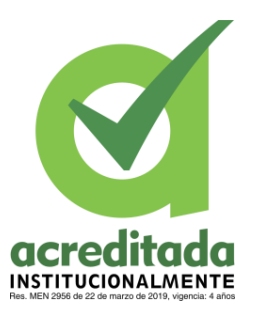

Posteriormente se diseñó la arquitectura de la aplicación desde su parte lógica hasta la parte física.

Se realizaron 3 casos de uso, en donde se muestra las acciones que realizan los usuarios dentro de la App, de igual manera se hizo uso del diagrama de clases, diagrama de componentes, modelo de tablas, entre otros. Para la conformación de la base de datos se hizo uso del modelo de entidad relación (E-R). En el ítem 6.2 del documento se encuentran especificados todos los diagramas relacionados a la App.

En cuanto al desarrollo de la App se hizo uso del framework ReactNative y Visual Studio como IDE de desarrollo, la App está desarrollada con JavaScript ,para el diseño de las interfaces se hizo uso de Figma como herramienta de diseño y el gestor de base de datos es FireBase.

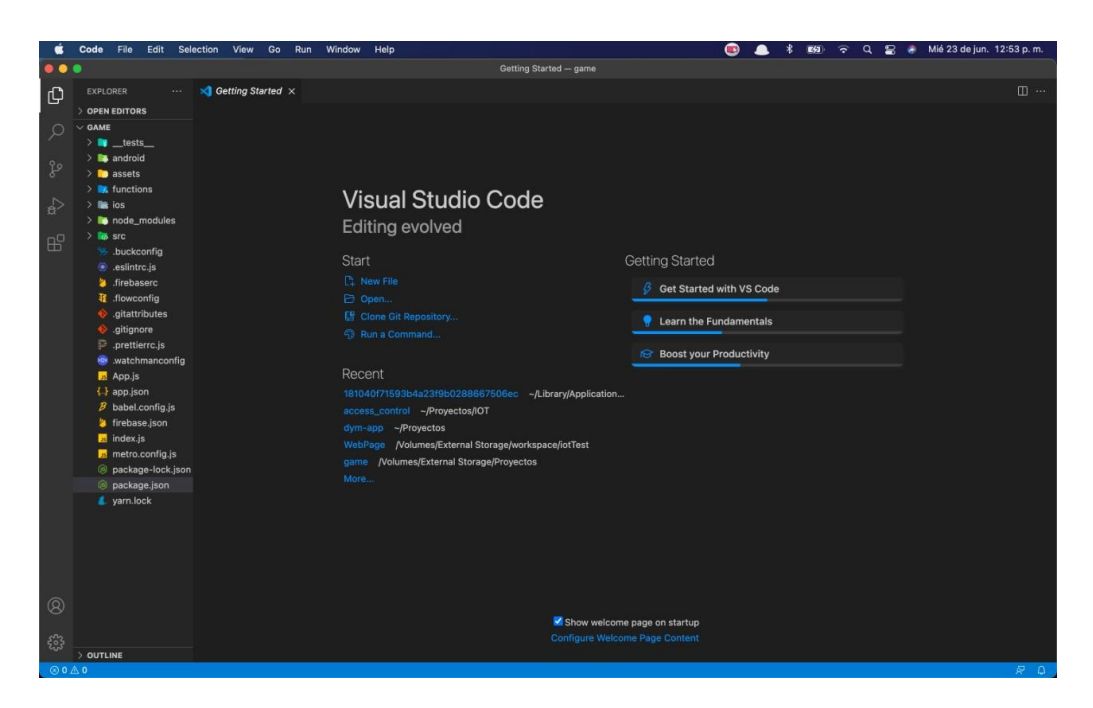

**Ilustración 3** IDE de desarrollo Vistual Studio Code

**Fuente:** Propia del autor

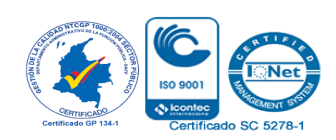

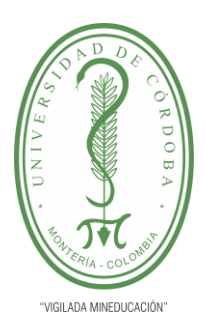

**INFORME FINAL DEL TRABAJO DE INVESTIGACIÓN CONVENCIONAL**

**Comité de Acreditación y Currículo Facultad de Ingenierías**

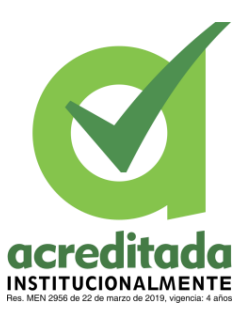

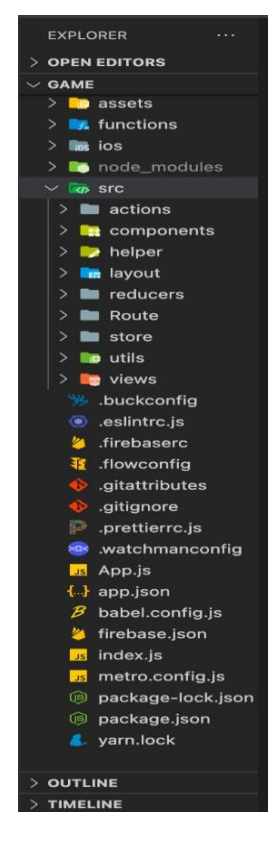

**Ilustración 4** Librerías usadas para el desarrollo de ACtivaMente **Fuente:** Propia del autor

#### **8.7.3 Fase III Evaluar el funcionamiento de la App**

Para el evaluar el funcionamiento de la App, se instaló la misma en los dispositivos de los usuarios y durante 8 días la ejecutaron. Con estas pruebas se recogió información relacionada con el funcionamiento de ActivaMente y la respuesta que tuvieron los usuarios al hacer uso de esta.

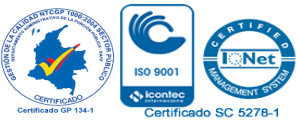

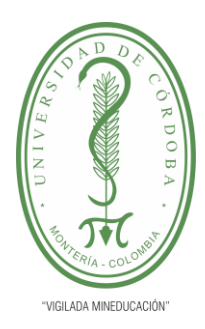

**INFORME FINAL DEL TRABAJO DE INVESTIGACIÓN CONVENCIONAL**

**Comité de Acreditación y Currículo Facultad de Ingenierías**

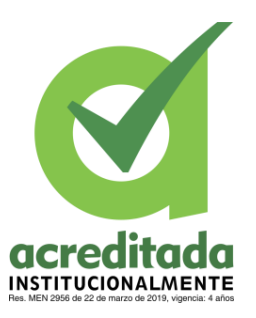

En el apartado 6.3 se muestra detalladamente lo que fue todo el proceso desde la instalación la ejecución y los resultados de las pruebas.

### **8.7.4 Fase IV Verificar el progreso de los adultos mayores**

En cuanto a la verificación del progreso de los adultos mayores con respecto a la utilización de la App, se hizo uso del test de cribado MMSE, el cual cumplió el papel de validar la evolución de las habilidades cognitivas de los usuarios. Este Test genera un puntaje luego de su realización y dependiendo de su clasificación se puede identificar si una persona presentó deterioro cognitivo o no.

En el ítem 6.4 se encuentra de forma explicada en que consistió el test, cuantas veces se realizó y los resultados que este arrojó.

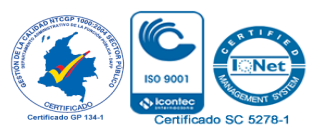

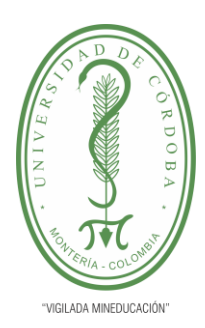

**INFORME FINAL DEL TRABAJO DE INVESTIGACIÓN CONVENCIONAL Comité de Acreditación y Currículo Facultad de Ingenierías**

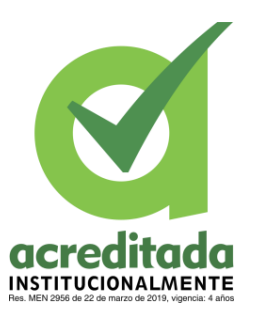

### **9. RESULTADOS Y DISCUSIONES**

### **9.1 CARACTERIZACIÓN DE LA POBLACIÓN VULNERABLE**

A continuación, en esta sección se presentan los primeros resultados obtenidos.

Para la caracterización de la población se aplicó una encuesta como método de recolección de datos en donde se pudo obtener información de las variables que influyen en el desarrollo del Alzheimer o el deterioro cognitivo en los habitantes mayores de 60 años del Barrio P-5. La edad, el género, el nivel de escolaridad, fueron algunas de las variables que se identificaron por medio de la encuesta.

La encuesta fue respondida por 44 personas, en la cual describieron la información de los adultos mayores que viven en su hogar. Gracias a esta encuesta se pudo identificar y tener la información de 55 adultos mayores de 60 años que habitan en el barrio.

La encuesta estaba diseñada con las siguientes preguntas:

- $i$ . Es usted habitante del barrio P-5?
- $i$ Es usted mayor de 60 años?
- ¿Cuántas personas en su hogar son mayores de 60 años?
- De las personas mayores de 60 años en su hogar, ¿Cuántas son Mujeres?
- De las personas mayores de 60 años en su hogar, ¿Cuántas son Hombres?
- Escoja el rango de edades de los adultos mayores que hay en su hogar
- ¿La totalidad de los adultos mayores de su hogar, recibieron escolaridad?
- De los adultos mayores de su hogar, alguno presenta, alguna de las siguientes condiciones

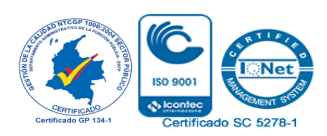

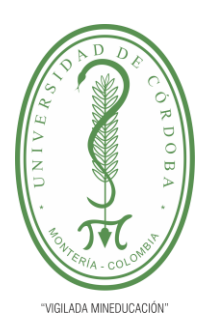

**INFORME FINAL DEL TRABAJO DE INVESTIGACIÓN CONVENCIONAL**

**Comité de Acreditación y Currículo Facultad de Ingenierías**

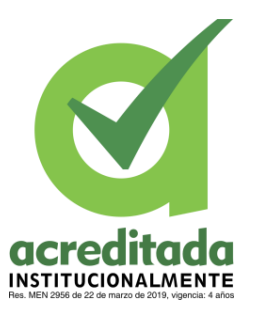

- De los adultos mayores de su hogar, cuántos se sienten familiarizados o hacen uso de dispositivos móviles como teléfonos celulares o tabletas
- Sabe o tiene conocimiento sobre la enfermedad de Alzheimer o el deterioro cognitivo

A continuación, se presenta las gráficas con los datos más relevantes obtenidos en la encuesta

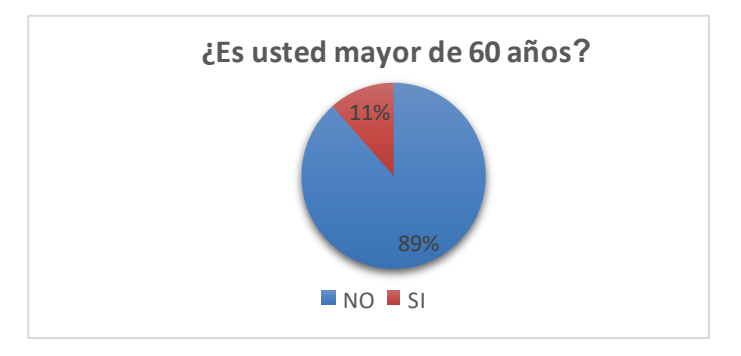

**Gráfico 1** Edades de los habitantes del Barrio

**Fuente:** Encuesta identificación de la población

La anterior gráfica muestra el rango de edad de las personas que respondieron la encuesta. De las cuales el 11% de ellas es mayor de 60 años. Este 11% demuestra que las personas mayores de 60 años de este barrio también hacen uso de las tecnologías.

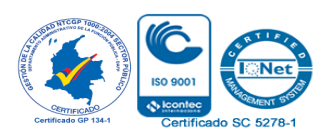

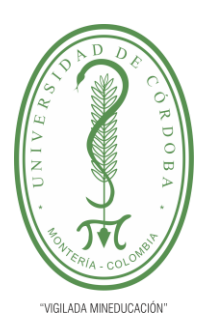

**INFORME FINAL DEL TRABAJO DE INVESTIGACIÓN CONVENCIONAL**

**Comité de Acreditación y Currículo Facultad de Ingenierías**

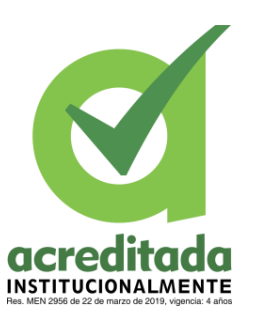

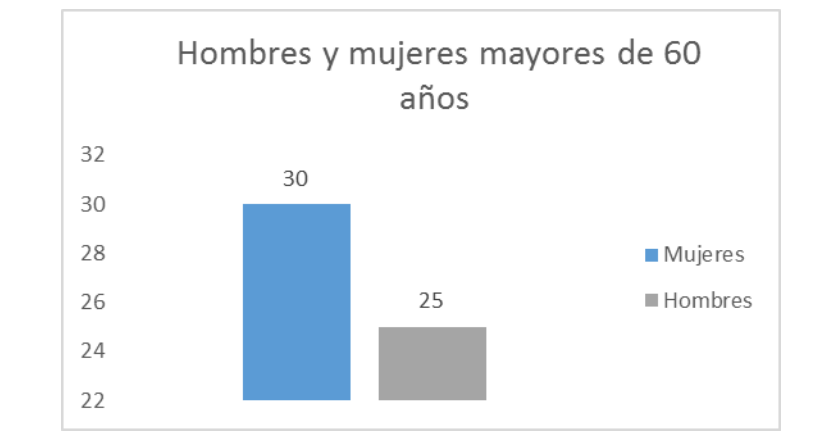

### **Gráfico 2** Clasificación por género

**Fuente:** Encuesta identificación de la población.

El gráfico 2, muestra la clasificación obtenida por géneros, de donde se pudo deducir que la mayoría de los adultos mayores que habitan en el barrio, son mujeres

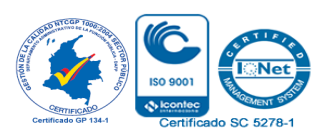

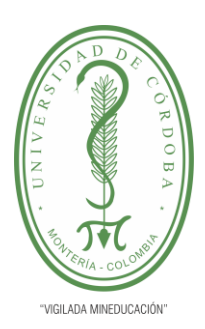

**INFORME FINAL DEL TRABAJO DE INVESTIGACIÓN CONVENCIONAL**

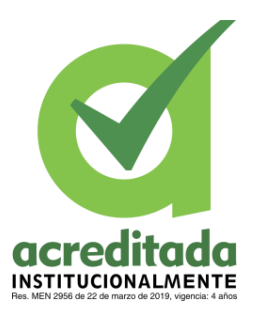

**Comité de Acreditación y Currículo Facultad de Ingenierías**

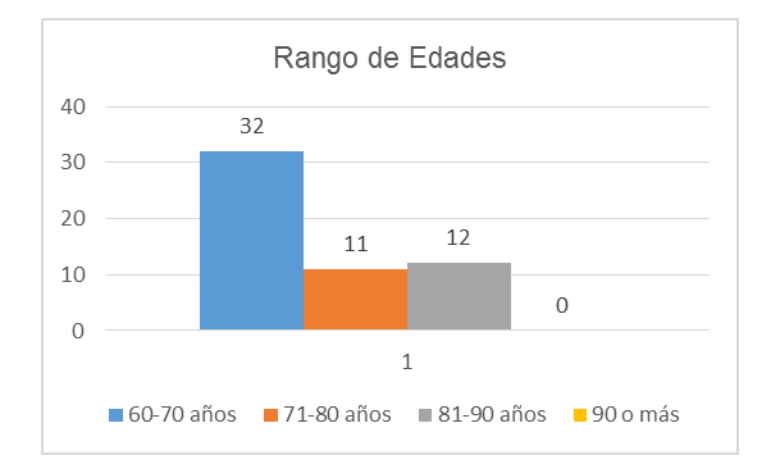

### **Gráfico 3** Rango de edades

**Fuente:** Encuesta identificación de la población.

La anterior gráfica describe los rangos de edades de los adultos mayores, de la gráfica se infiere que, de los 55 adultos identificados, el 58.18%(35 personas) están en el rango de edades entre los 60-70 años. El 20% se encuentra en el rango de 71-80 años y el 21,81% en el rango de 81-90 años.

El hecho de que la mayoría de los adultos mayores estuvieran entre los 60-70 años, se interpreta como un dato favorable, debido a que es un rango de edades en donde el cerebro aún se puede trabajar y ejercitar de forma constante, lo que permite que se disminuya su envejecimiento y por ende se pueda alargar el tiempo de aparición de enfermedades relacionadas con problemas cognitivos.

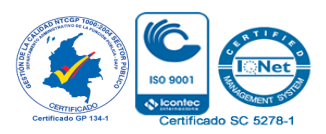

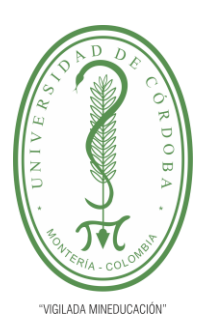

**INFORME FINAL DEL TRABAJO DE INVESTIGACIÓN CONVENCIONAL**

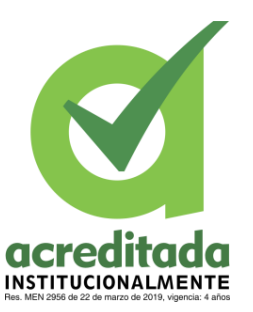

**Comité de Acreditación y Currículo Facultad de Ingenierías**

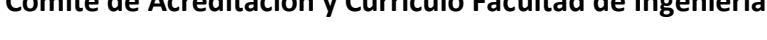

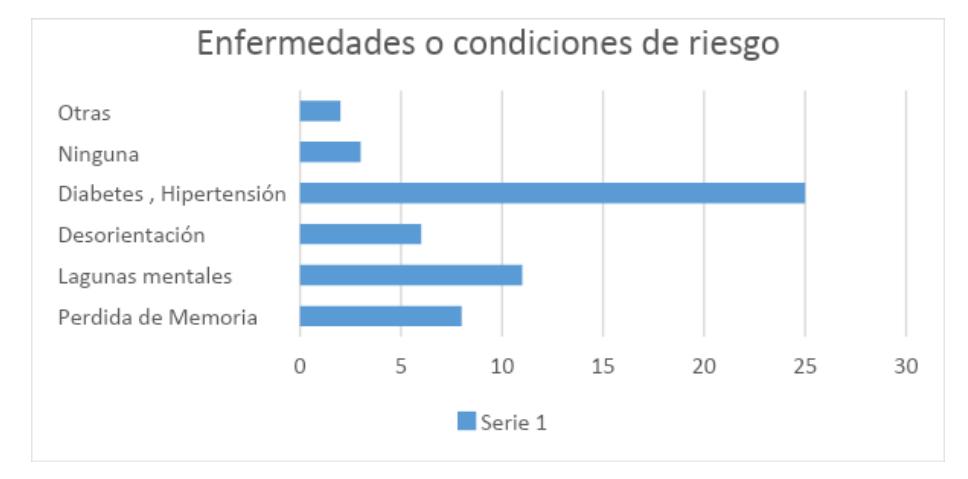

### **Gráfico 4 Enfermedaes o condiciones de alerta**

**Fuente:** Encuesta identificación de la población

En la gráfica 4 se encuentra agrupada la información de las condiciones o enfermedades de riesgo las cuales influyen en la aparición del Alzheimer u otras enfermedades similares. De los 55 adultos mayores identificados, 25 sufren de enfermedades como la diabetes o la hipertensión. Estas enfermedades son condiciones que influyen de manera negativa en la aceleración de la aparición del Alzheimer. De la gráfica también se pudo identificar que estos adultos mayores presentan lagunas mentales, desorientación y pérdida de memoria. Estos síntomas son alarmantes, ya que en muchos de los casos de los pacientes diagnosticados con Alzheimer estas manifestaciones son los síntomas iniciales a la enfermedad. Por eso es de suma importancia lograr identificar estos signos de alarma, y poder actuar de forma preventiva.

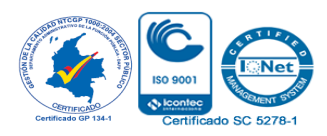

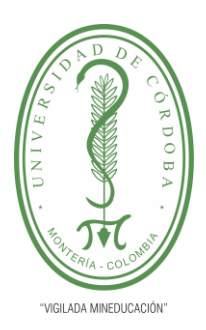

**INFORME FINAL DEL TRABAJO DE INVESTIGACIÓN CONVENCIONAL**

**Comité de Acreditación y Currículo Facultad de Ingenierías**

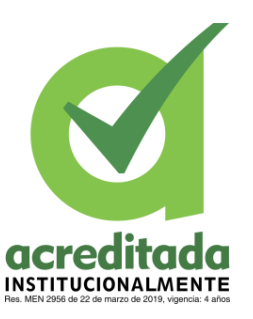

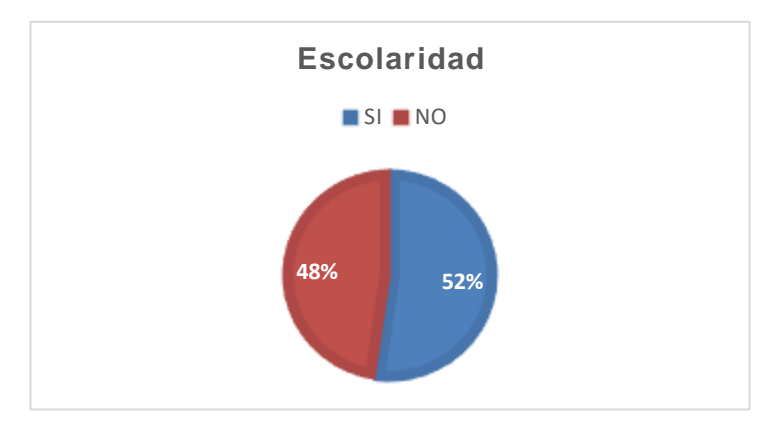

**Gráfico 5 Escolaridad Fuente:** Encuesta identificación de la población.

La gráfica 5 muestra los porcentajes de respuesta a la pregunta, **¿La totalidad de los adultos mayores de su hogar, recibieron escolaridad?** realizada en la encuesta. De la gráfica se pudo deducir que más de la mitad de los 55 adultos mayores recibió escolaridad, durante su vida. Sin embargo, el 48% de estos no la tuvo, dato que es de suma importancia, debido a que el nivel de escolaridad es una de las variables que influye en la aparición de problemas cognitivos con el paso de los años.

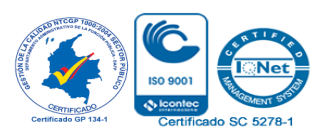

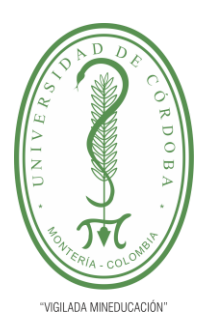

**INFORME FINAL DEL TRABAJO DE INVESTIGACIÓN CONVENCIONAL**

**Comité de Acreditación y Currículo Facultad de Ingenierías**

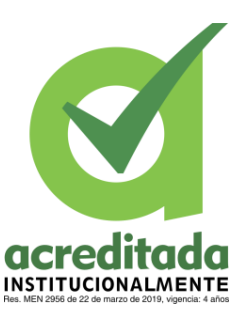

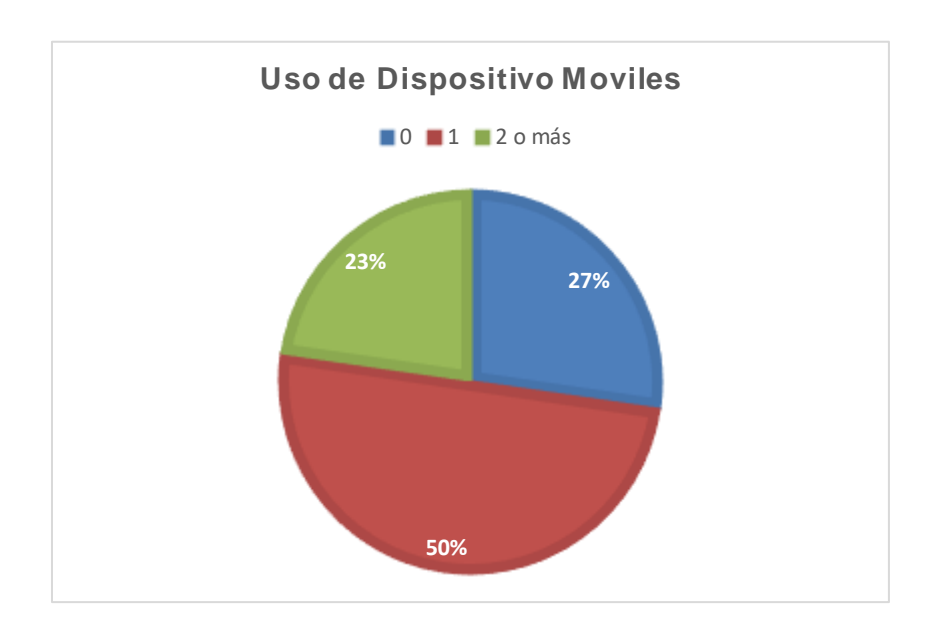

**Gráfico 6** Uso de dispositivos móviles **Fuente:** Encuesta identificación de la población

De los 44 encuestados el 50% informó que por lo menos uno de los adultos mayores que viven en su hogar utiliza o se sienten familiarizados con el dispositivo móvil. El 23% mencionó que 2 o más lo hacen. Si se suman estos dos porcentajes, se obtiene que el 73% de los encuestados informó que en su hogar si hay adultos mayores que hacen uso de las tecnologías móviles. Esta cifra fue bastante significativa, debido a que mostró que a pesar de tener edades avanzadas estos adultos no son indiferentes al uso de estos dispositivos.

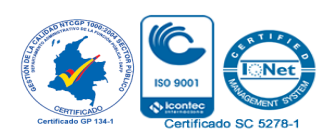

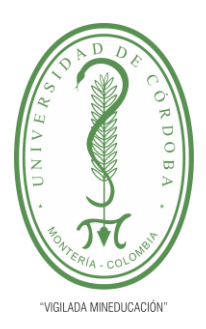

**INFORME FINAL DEL TRABAJO DE INVESTIGACIÓN CONVENCIONAL**

**Comité de Acreditación y Currículo Facultad de Ingenierías**

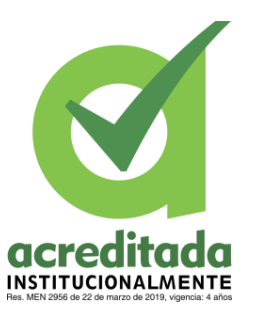

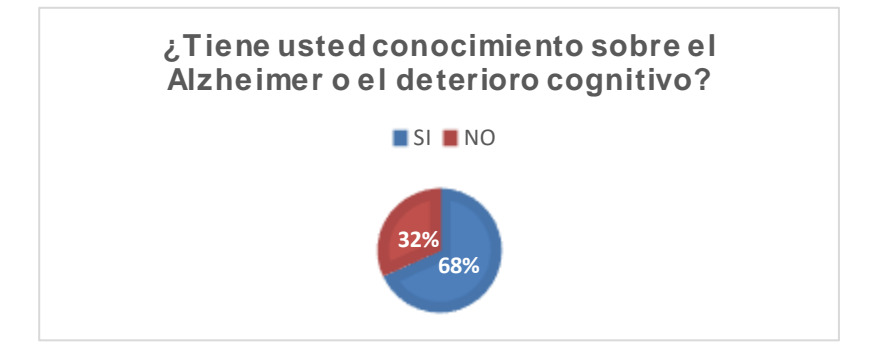

**Gráfico 7** Conocimiento sobre el Alzheimer o el deterioro cognitivo

**Fuente:** Encuesta identificación de la población

El 68% de las personas encuestadas conoce sobre el Alzheimer y el deterioro cognitivo, el 32% restante no. A pesar de que la mayoría de los encuestados tienen conocimientos de estas condiciones hay un porcentaje significativo que no. Esto permitió hacer énfasis en que muchas veces el Alzheimer llega a aparecer en los adultos, por falta de conocimiento de ellos o de sus cuidadores. Al desconocer el comportamiento de esta enfermedad, no identifican los signos de alerta que se presentan y cuando se quiere buscar una solución, ya ha sido demasiado tarde porque se ha ocasionado en el adulto un daño irreversible.

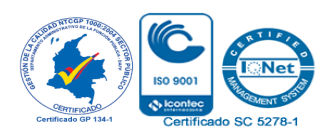

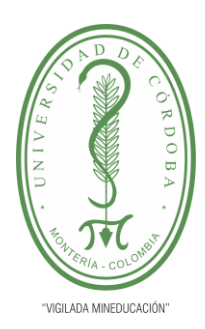

**INFORME FINAL DEL TRABAJO DE INVESTIGACIÓN CONVENCIONAL Comité de Acreditación y Currículo Facultad de Ingenierías**

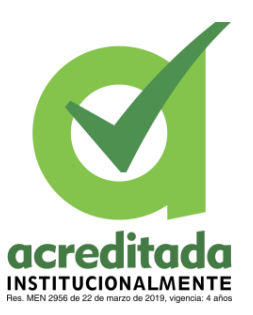

### **9. 2 DESARROLLO DE SOLUCIÓN DEL SOFTWARE**

#### **9.2.1 Análisis de requisitos para la aplicación activamente**

#### **9..2.1.1 Propósito**

Con este software se buscó ayudar a la población de adultos mayores del barrio P-5 de la ciudad de Montería, a disminuir los riesgos de padecer algún tipo de deterioro cognitivo durante su vejez. Motivando a que los adultos mayores ejerciten y entretengan su cerebro con actividades de estimulación cognitiva, como lo son la memorización, la concentración, la percepción, la asociación y el razonamiento.

Con esto, se estaría dando atención a las necesidades cognitivas y de aprendizaje, las cuales a menudo son dejadas en un segundo plano, dándole prioridad a otras necesidades humanas. De igual manera se hace uso del test de cribado MMSE, como herramienta para detectar alteraciones cognitivas en los adultos mayores del barrio.

#### **9.2.1.2 Definiciones, acrónimos y abreviaturas**

**Software:** Conjunto de programas y reglas que le permiten a la computadora realizar o ejecutar determinadas tareas.

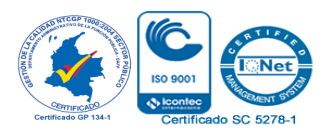

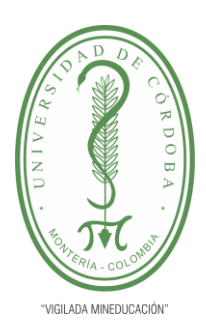

**INFORME FINAL DEL TRABAJO DE INVESTIGACIÓN CONVENCIONAL Comité de Acreditación y Currículo Facultad de Ingenierías**

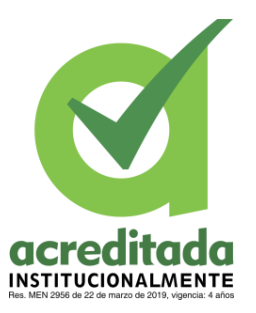

**Android:** Es un sistema operativo móvil, desarrollado por Google. Fue diseñado para el uso de dispositivos móviles con pantalla táctil.

**Sistema:** Conjunto entre hardware, software y recurso humano, que trabajan de forma interrelacionada por un objetivo en común.

**Usuario:** Persona que posteriormente identificada en el software hace uso de las funcionalidades de la aplicación.

**React Native:** React Native es un marco de aplicación móvil de código abierto creado por Facebook, Inc. Se utiliza para desarrollar aplicaciones para Android, iOS, Web y UWP al permitir a los desarrolladores usar React junto con las capacidades de la plataforma nativa. ("React Native",  $2020$ )<sup>2</sup>

**Firebase Database:** Firebase Realtime Database es una base de datos NoSQL alojada en la nube que te permite almacenar y sincronizar datos entre tus usuarios en tiempo real. ("Firebase Realtime Database | Store and sync data in real time",  $2020$ )<sup>3</sup>

### **9.2.1.3 Perspectiva del producto**

 $\overline{a}$ 

Se buscó crear una aplicación móvil la cual través de actividades de afianzamiento basadas en la memoria, la percepción, entre otras, ayude a la población adulta del barrio p-5 a ejercitar su cerebro influyendo en la reducción del padecimiento de problemas cognitivos.

<sup>&</sup>lt;sup>3</sup> Firebase Realtime Database | Store and sync data in real time. (2020). Recuperado el 10 de Septiem 2020, desde https://firebase.google.com/products/realtime-database?hl=es-419

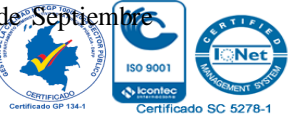

<sup>&</sup>lt;sup>2</sup> React Native. (2020). Obtenido el 10 de Septiembre de 2020, desde https://en.wikipedia.org/wiki/React\_Native

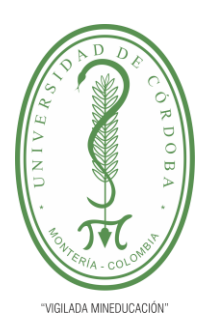

**INFORME FINAL DEL TRABAJO DE INVESTIGACIÓN CONVENCIONAL Comité de Acreditación y Currículo Facultad de Ingenierías**

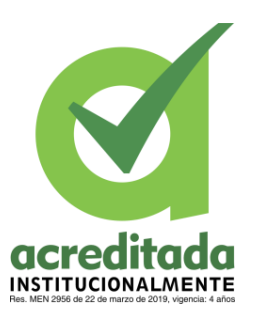

### **9.2.1.4 Objetivo del sistema**

La aplicación que recibe el nombre de **ActivaMente** fue creada con el objetivo de ser una herramienta tecnológica, de uso fácil, para promover el fortalecimiento y la ejercitación del cerebro frente al desarrollo del deterioro cognitivo en adultos mayores del barrio P-5, usando la memorización, la concentración, la percepción, la asociación y el razonamiento como habilidades de afianzamiento cognitivo, en los adultos mayores, así como también se hace uso del test MMSE (Mini-Mental State Examination).

#### **9.2.1.5 Características de los usuarios**

Los usuarios de este sistema son los adultos mayores de 60 años del barrio P-5 de la ciudad de Montería. La familiarización por parte de los usuarios con el software será sencilla, puesto que contará con una interfaz amigable y fácil de usar, para que los usuarios se sientan cómodos y no se vuelva aburrido o difícil su uso, debido a que uno de sus propósitos es que sea usada muy a menudo.

#### **9.2.1.6 Actores**

Los actores del sistema son 4:

**Usuario (Adulto mayor):** Los adultos mayores son el principal usuario de la app ActivaMente, los cuales realizan diversas funciones dentro de esta validando que se cumpla el objetivo de la misma.

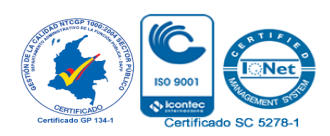
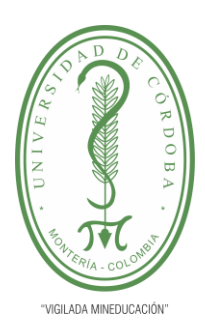

**INFORME FINAL DEL TRABAJO DE INVESTIGACIÓN CONVENCIONAL**

**Comité de Acreditación y Currículo Facultad de Ingenierías**

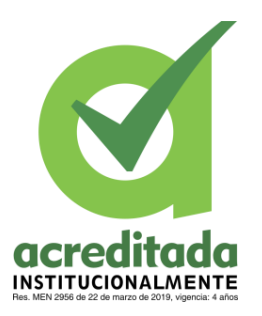

**Usuario Examinador (Familiar o persona a cargo del adulto mayor):** El usuario administrador participa directamente en la App, al ser quien realiza las preguntas del test MMSE al usuario examinado.

**Usuario Administrador:** El usuario administrador tiene los mismos privilegios que un usuario normal, la diferencia es que este usuario es el encargado de ver los reportes de uso que se le da a la aplicación.

**Sistema:** El cuarto actor es el sistema, este se encarga a través de la base de datos gestionar todos los procesos y funciones con los cuales está programada la app **ActivaMente**.

#### **9.2.1.7 Requisitos funcionales**

Los requerimientos funcionales muestran todas aquellas funciones que son necesarias y de gran importancia para que la aplicación funcione según lo establecido y se logre el objetivo de la misma.

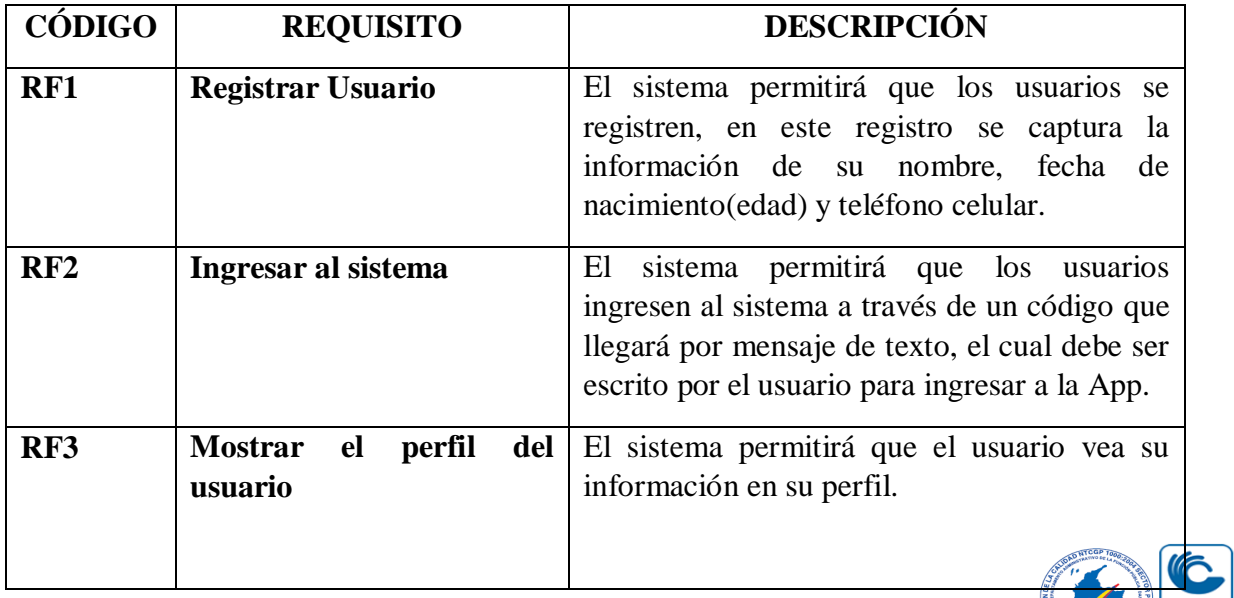

**Tabla 2** Requisitos Funcionales

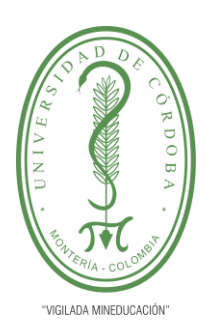

**INFORME FINAL DEL TRABAJO DE INVESTIGACIÓN CONVENCIONAL**

## **Comité de Acreditación y Currículo Facultad de Ingenierías**

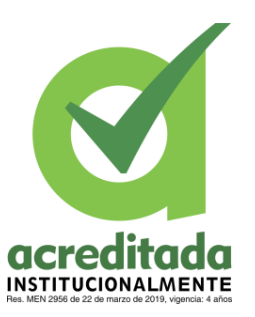

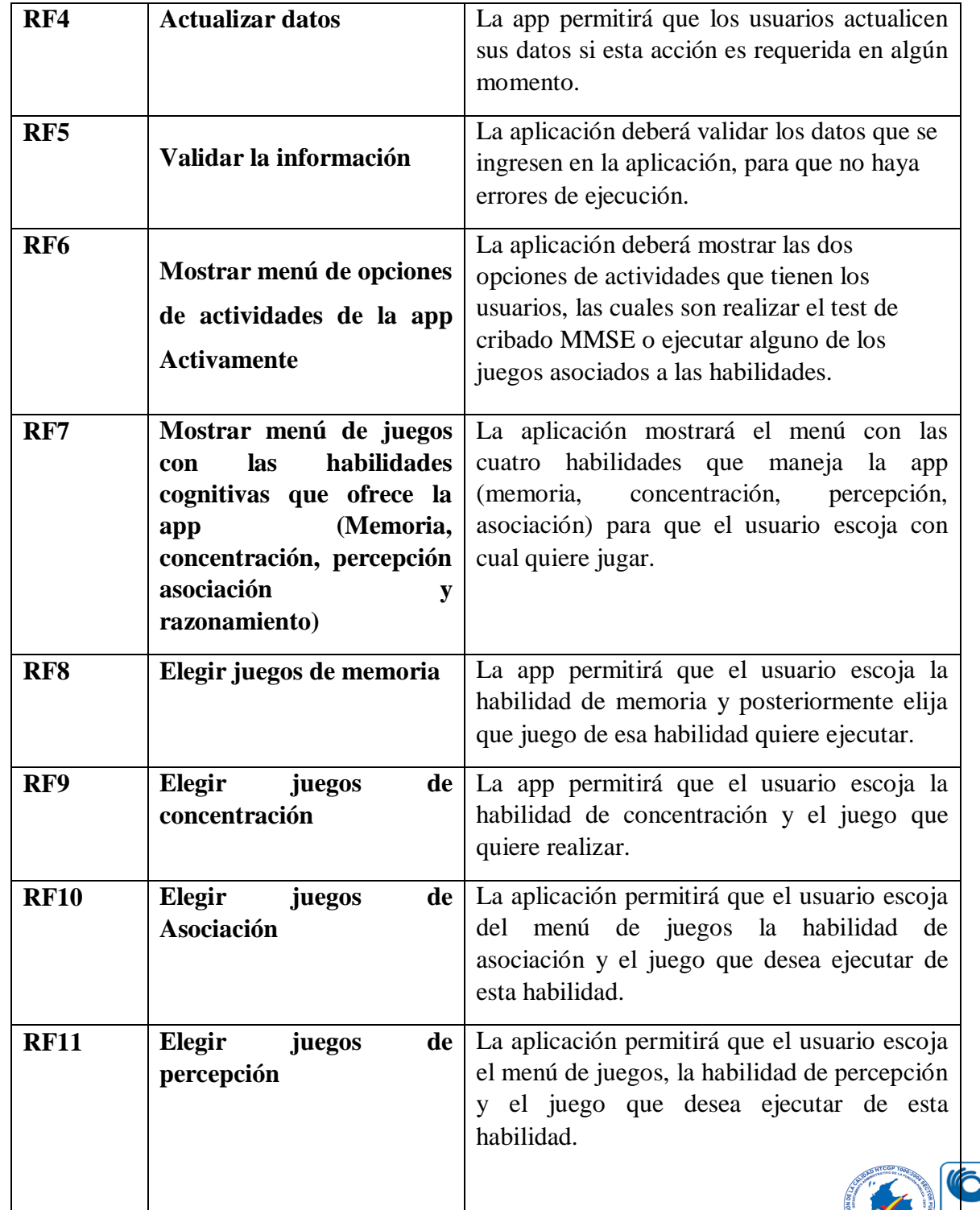

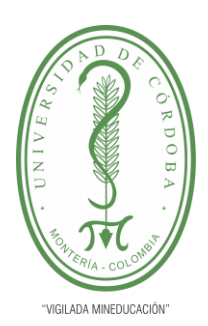

**INFORME FINAL DEL TRABAJO DE INVESTIGACIÓN CONVENCIONAL**

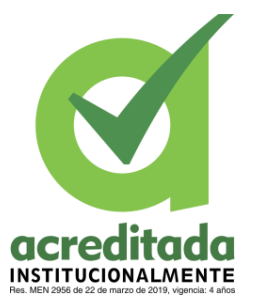

**Comité de Acreditación y Currículo Facultad de Ingenierías**

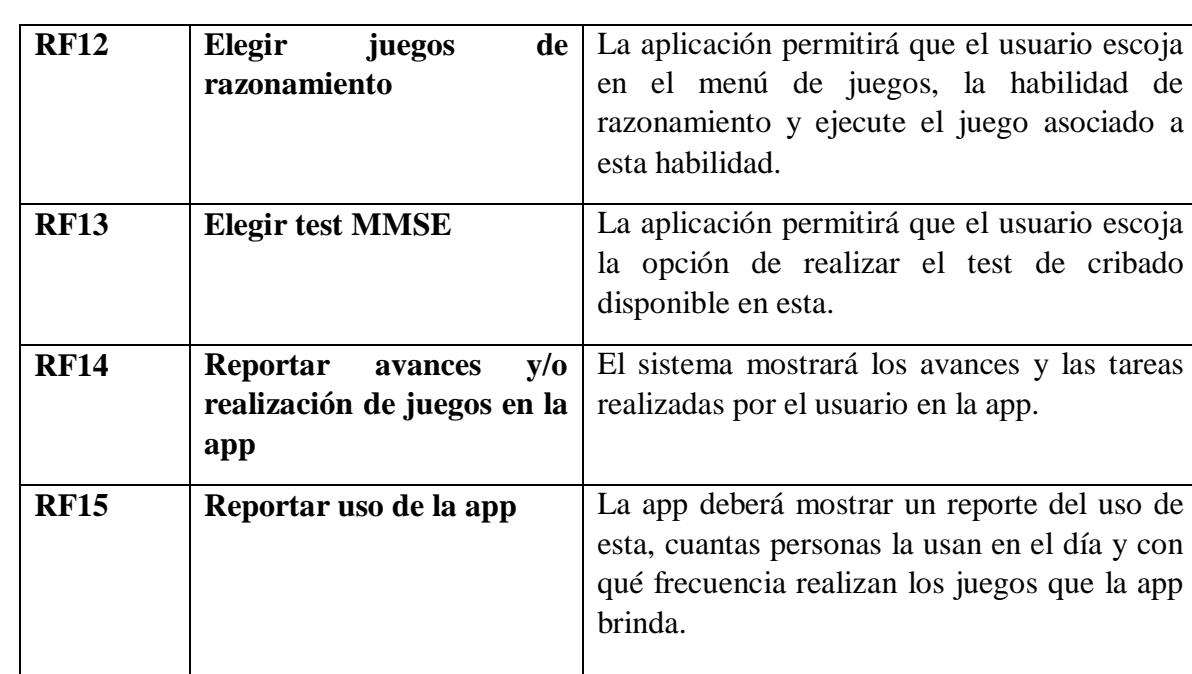

### **9.2.1.8 Requisitos no funcionales**

Los requerimientos no funcionales son aquellos que no están ligados directamente al funcionamiento de la app, pero los cuales juegan un papel fundamental en cuanto al rendimiento y la ejecución de la misma.

**Tabla 3** Requisitos no funcionales

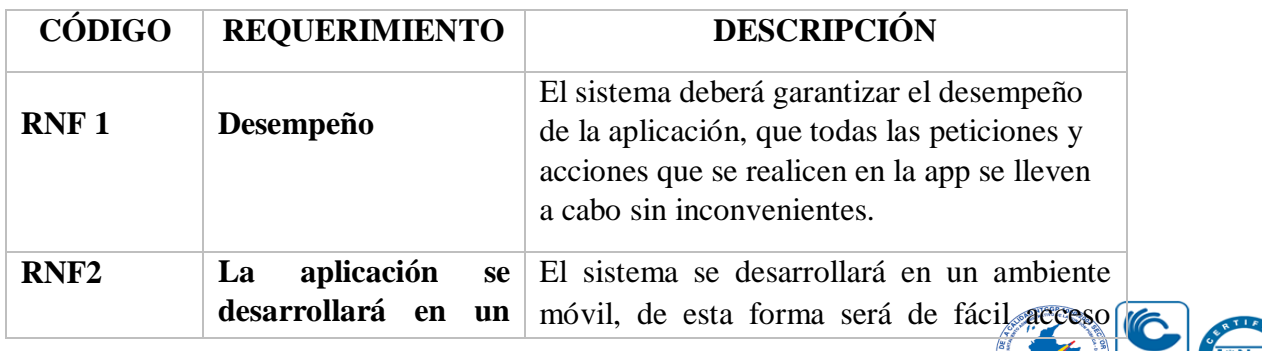

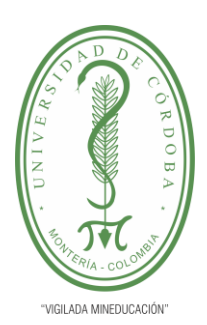

**INFORME FINAL DEL TRABAJO DE INVESTIGACIÓN CONVENCIONAL**

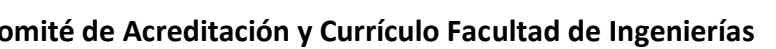

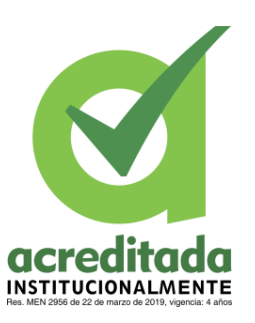

**Comité de Acreditación y Currículo Facultad de Ingenierías**

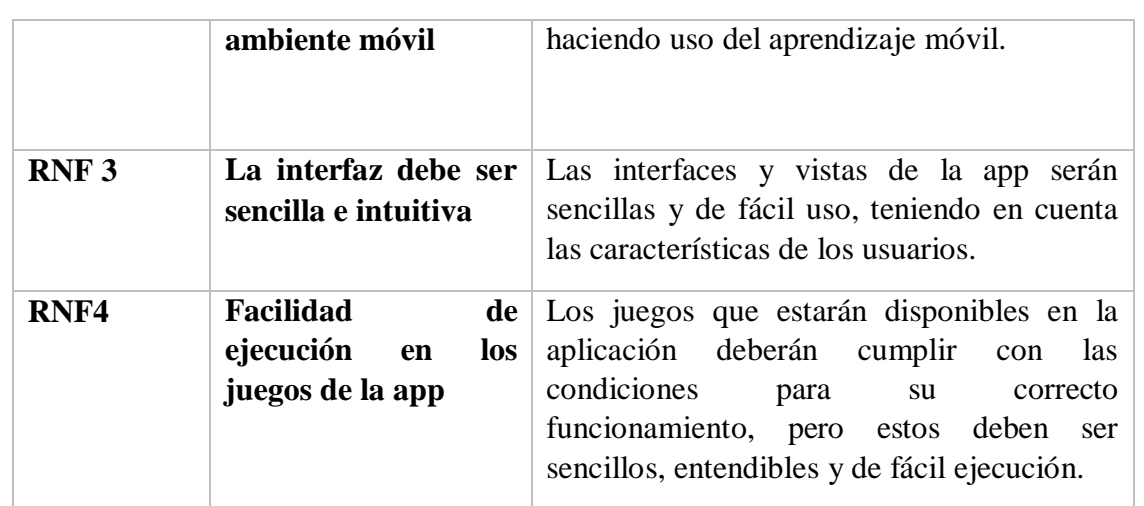

### **9.2.1.9 Diagramas de caso de uso**

#### **9.2.1.9.1 Caso de uso 1: funciones del sistema**

El caso de uso "Funciones del sistema", el cual se ve a continuación muestra y describe las funciones que el sistema debe hacer. Estas funciones van desde el registro de los usuarios, la validación de los mismos, la disponibilidad de actividades y el reporte de uso de la App.

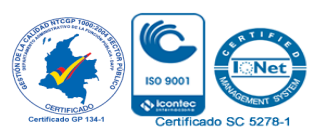

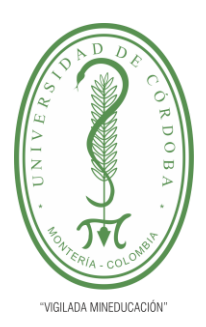

**INFORME FINAL DEL TRABAJO DE INVESTIGACIÓN CONVENCIONAL**

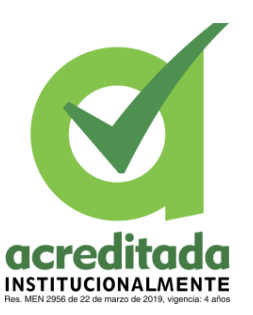

**Comité de Acreditación y Currículo Facultad de Ingenierías**

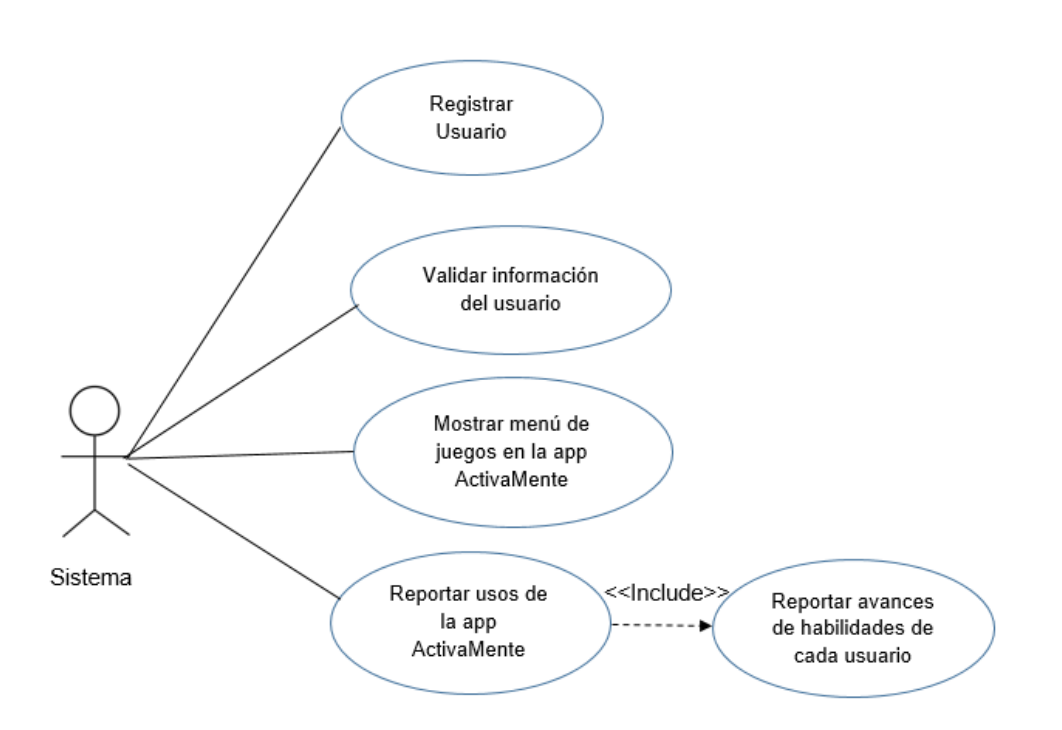

**Ilustración 5** Caso de uso del sistema **Fuente:** Propia del autor

#### **9.2.1.9.2 Caso de uso 2: Funciones del usuario**

El caso de uso funciones de usuario, describe cada una de las funciones y acciones que realiza el usuario cuando hace uso de la App, **ActivaMente**. Estas funciones son variadas y van desde el registro en la App, hasta la visualización de las estadísticas generadas por el usuario.

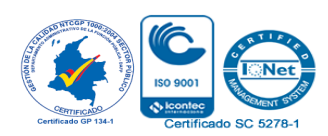

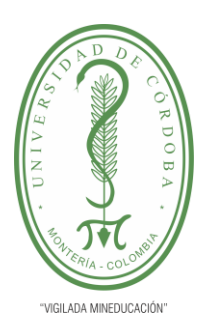

**INFORME FINAL DEL TRABAJO DE INVESTIGACIÓN CONVENCIONAL**

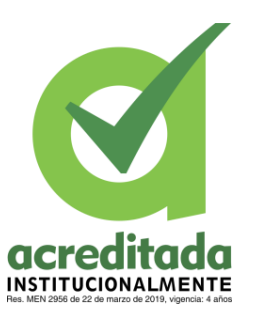

**Comité de Acreditación y Currículo Facultad de Ingenierías**

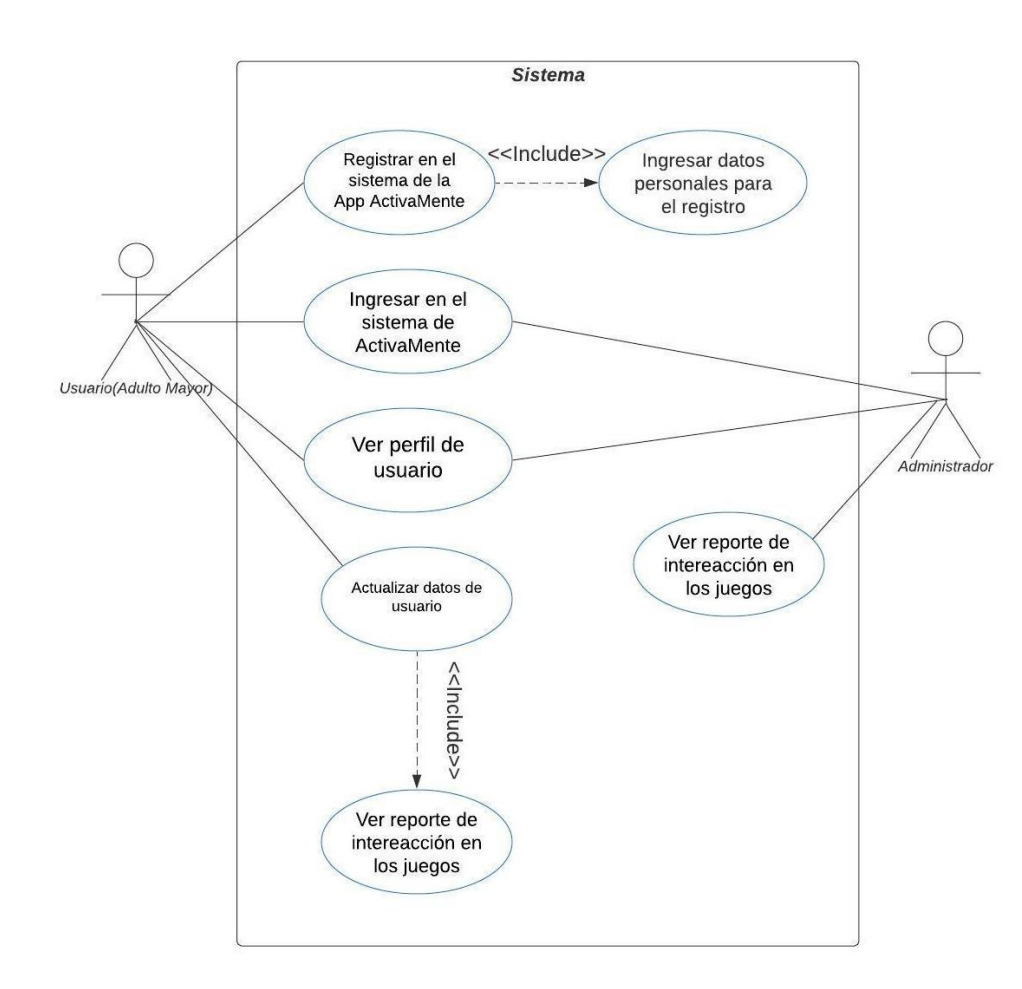

**Ilustración 6** Caso de uso usuarios

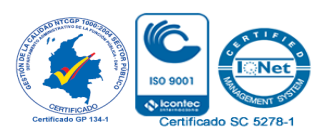

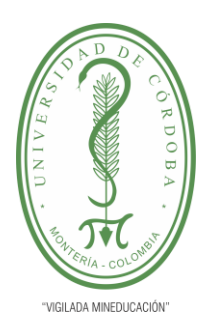

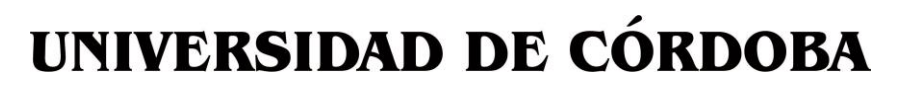

**INFORME FINAL DEL TRABAJO DE INVESTIGACIÓN CONVENCIONAL**

**Comité de Acreditación y Currículo Facultad de Ingenierías**

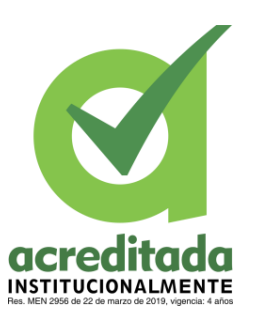

#### **9.2.1.9.3 Caso de uso 3: Funciones del usuario ver menú de opciones**

El caso de uso que se ve a continuación, muestra específicamente una de las funciones del usuario, la cual consiste en ver el menú de juegos y elegir la acción que quiera realizar en la App, ya sea realizar uno de los juegos dispuestos o responder el test de cribado.

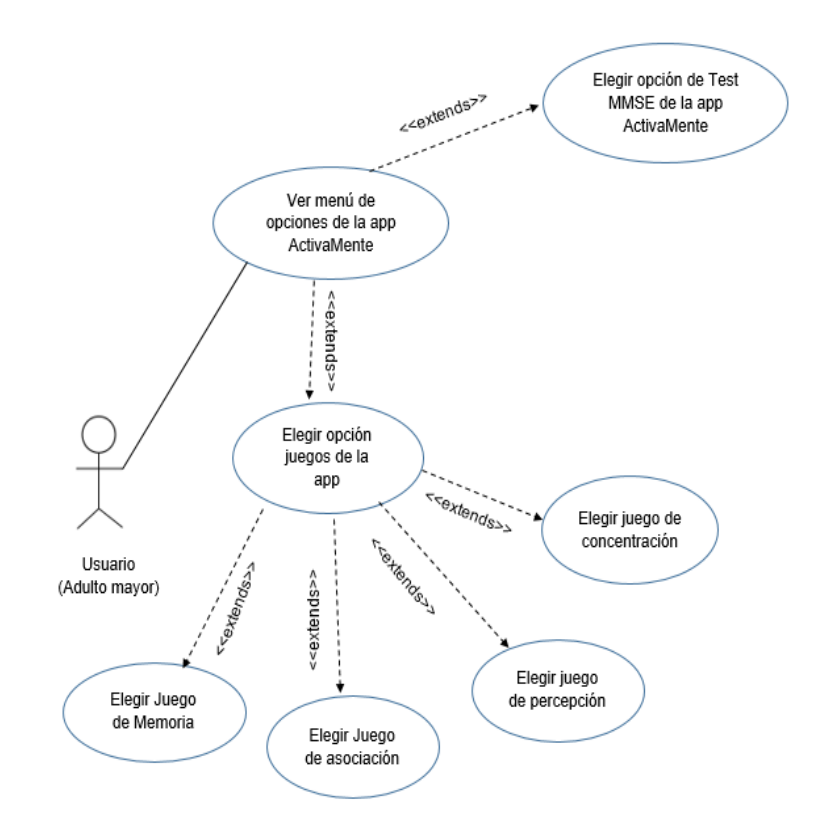

#### **Ilustración 7** Caso de Uso Menú de Opciones

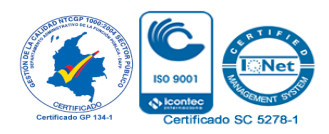

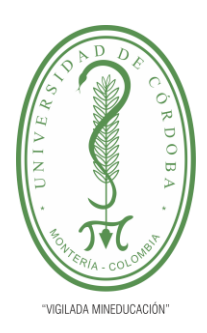

**INFORME FINAL DEL TRABAJO DE INVESTIGACIÓN CONVENCIONAL Comité de Acreditación y Currículo Facultad de Ingenierías**

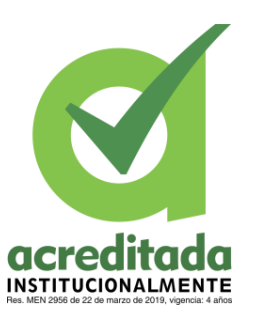

9.2.2 Diseño de Software

#### 9.2.2.1 Diseño Arquitectónico

A continuación, se muestra el diseño arquitectónico que representa la estructura del sistema de la aplicación ActivaMente, esta arquitectura está dividida en dos, la arquitectura lógica y la arquitectura física. La arquitectura lógica muestra cómo funciona la aplicación a nivel de capas y la arquitectura física muestra la interacción de la aplicación.

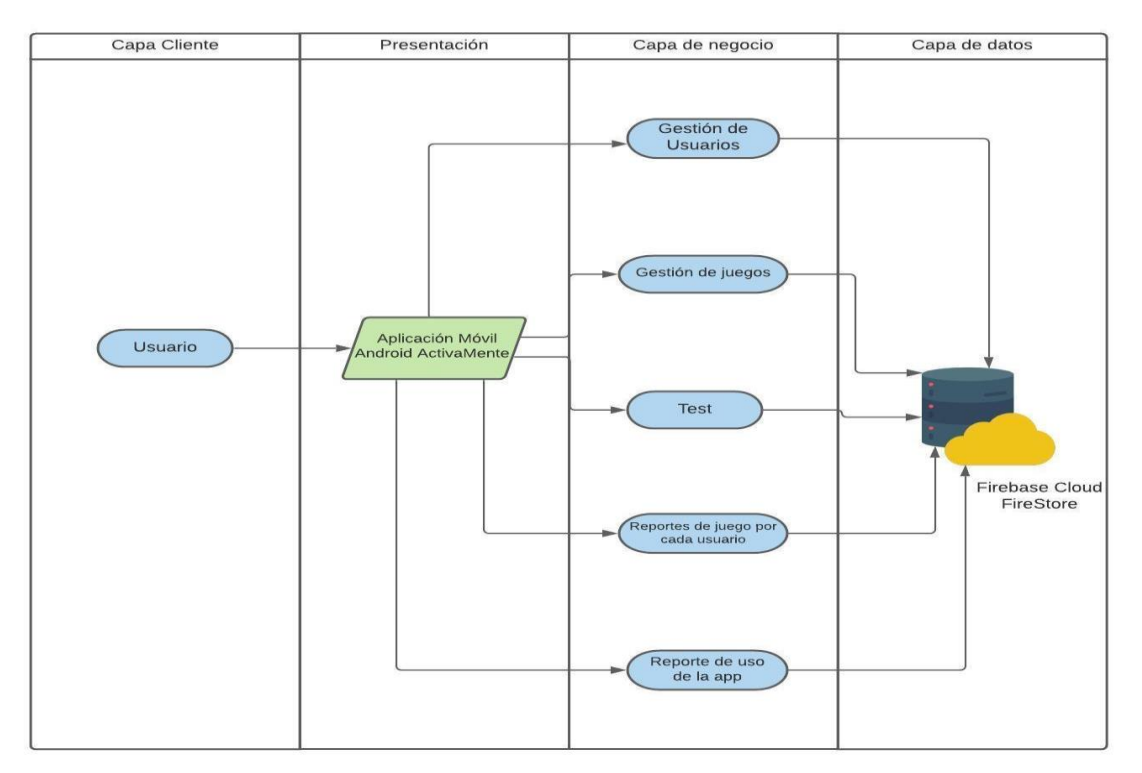

**Ilustración 8** Diseño Arquitectónico-Arquitectura-Lógica

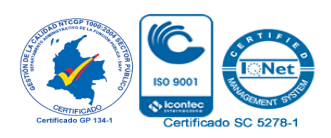

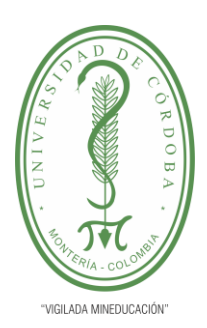

**INFORME FINAL DEL TRABAJO DE INVESTIGACIÓN CONVENCIONAL**

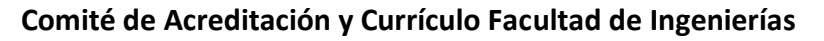

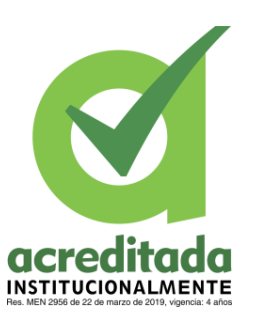

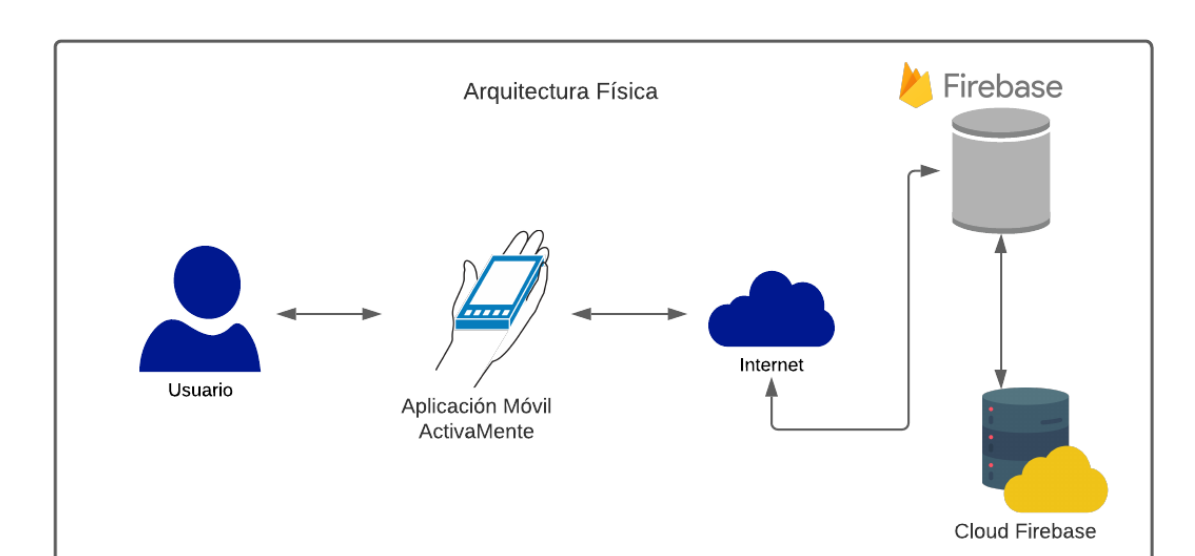

## **Ilustración 9** Diseño Arquitectónico-Arquitectura Física **Fuente:** Propia del autor

**Nivel de Presentación:** El nivel de presentación muestra las interfaces del usuario, en este caso las interfaces de la app, para los dos tipos de usuarios existentes, administrador y adultos mayores.

**Nivel de negocio:** Este segundo nivel, muestra los módulos con los cuales cuenta la app, los cuales son perfil de usuario, menú de juegos, reporte de juegos por cada usuario, reporte de interacción en la app.

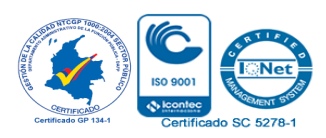

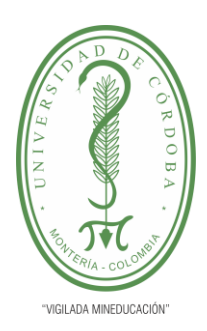

**INFORME FINAL DEL TRABAJO DE INVESTIGACIÓN CONVENCIONAL**

**Comité de Acreditación y Currículo Facultad de Ingenierías**

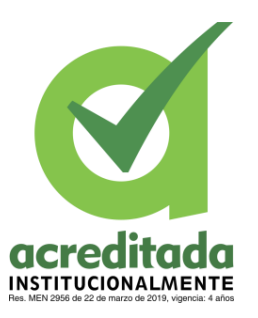

**Nivel de persistencia: El** nivel de persistencia es el nivel de datos, aquí se hace referencia a la base datos que almacena toda la información pertinente para el funcionamiento de la aplicación.

A continuación, se muestra descriptiva la arquitectura a nivel de componentes de la app

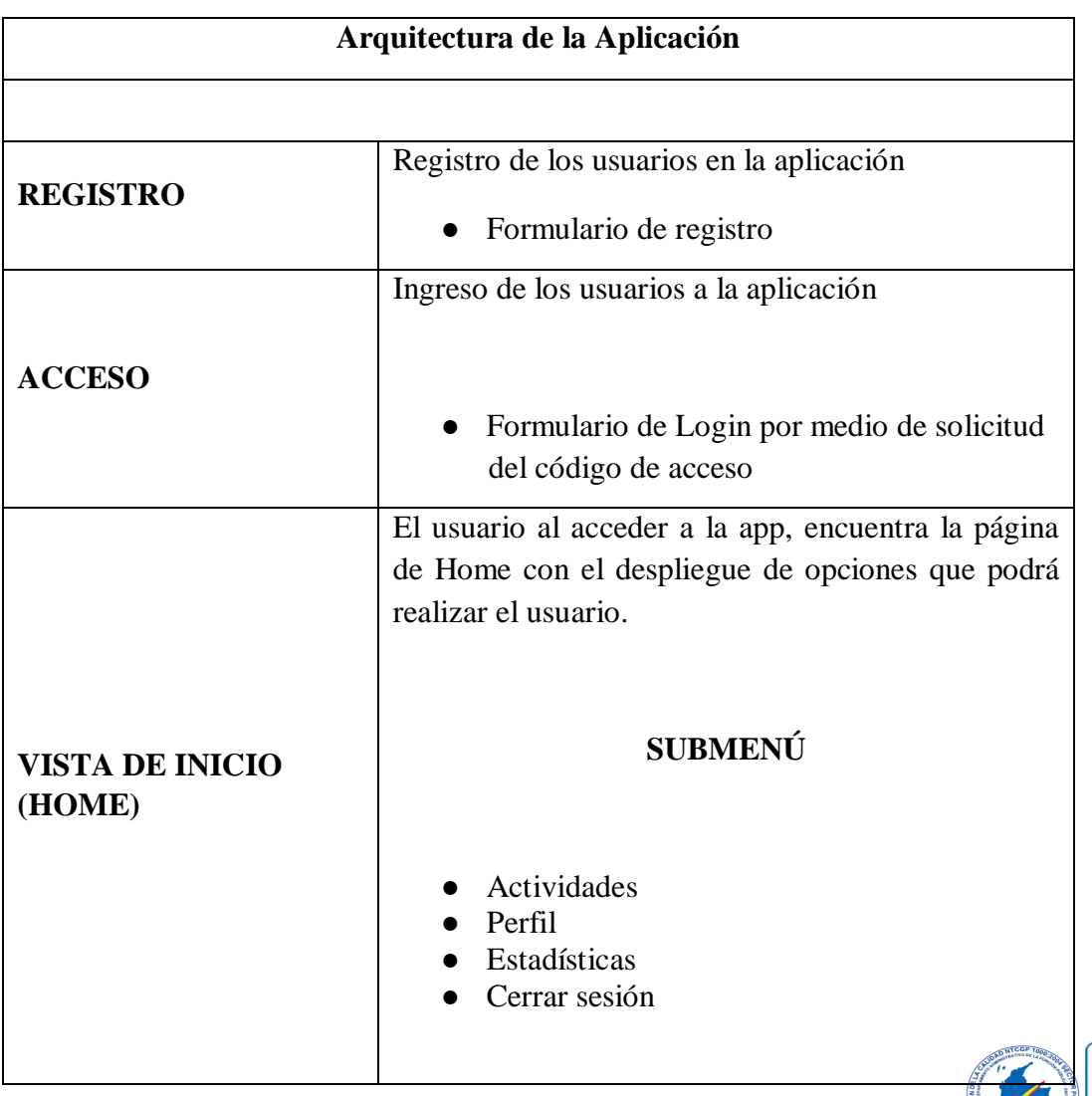

 **Tabla 4** Descripción componentes de la Arquitectura de la aplicación.

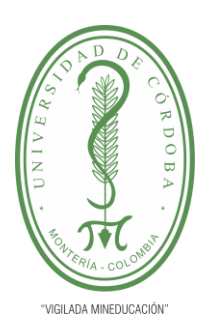

**INFORME FINAL DEL TRABAJO DE INVESTIGACIÓN CONVENCIONAL**

### **Comité de Acreditación y Currículo Facultad de Ingenierías**

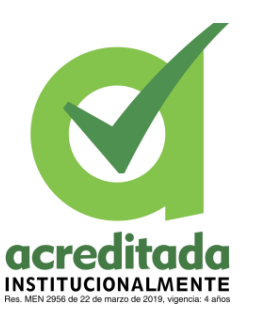

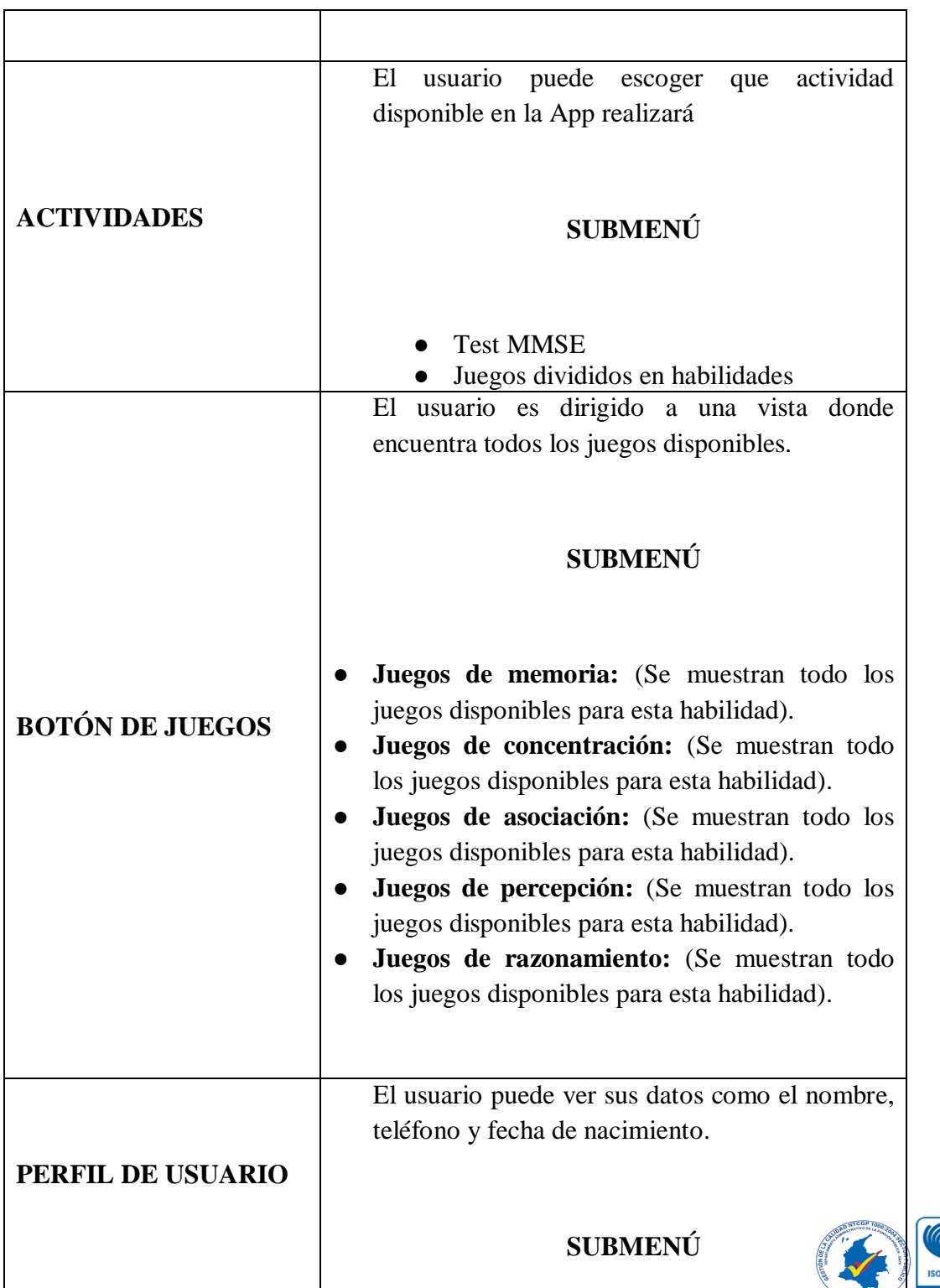

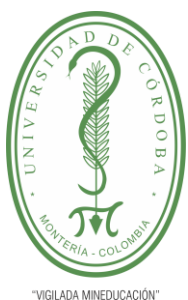

**INFORME FINAL DEL TRABAJO DE INVESTIGACIÓN CONVENCIONAL**

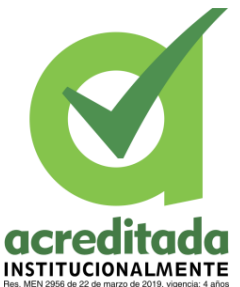

**Comité de Acreditación y Currículo Facultad de Ingenierías**

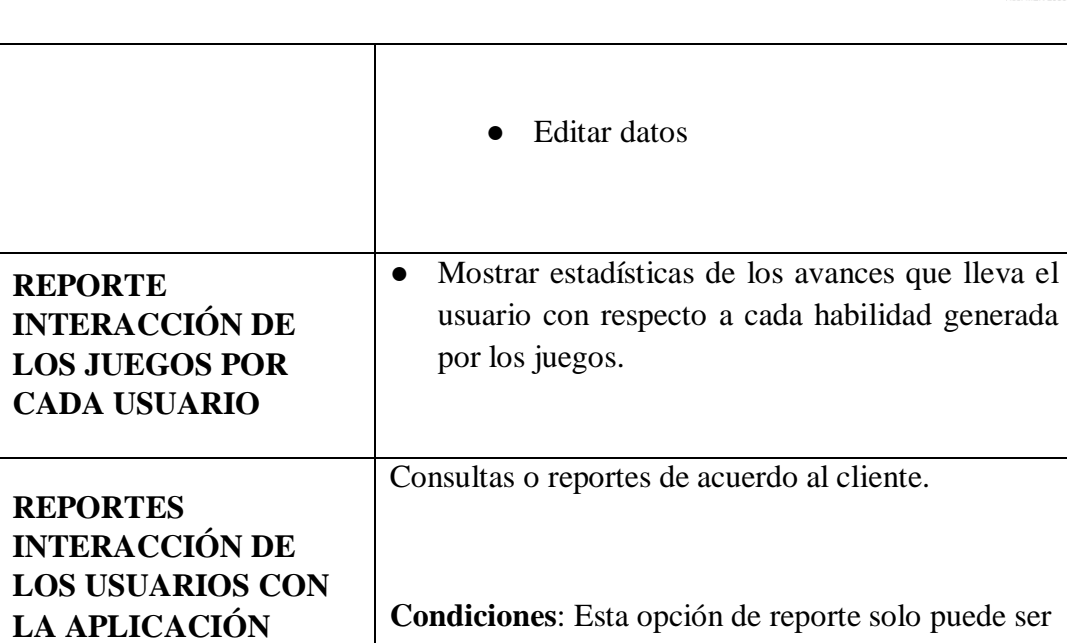

#### **9.2.2.2 Diseño de Interfaces**

A continuación, se muestra el diseño de las interfaces generales con las que dispone la aplicación Activamente para su correcto funcionamiento.

consultada por el usuario ADMINISTRADOR.

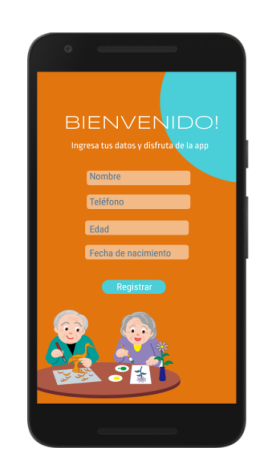

**Ilustración 10** Vista registro usuarios Activamente

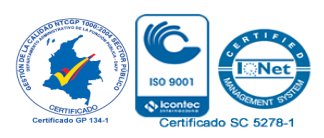

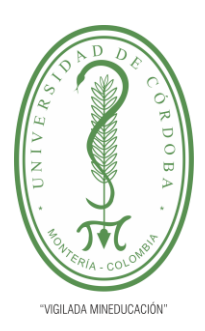

**INFORME FINAL DEL TRABAJO DE INVESTIGACIÓN CONVENCIONAL**

**Comité de Acreditación y Currículo Facultad de Ingenierías**

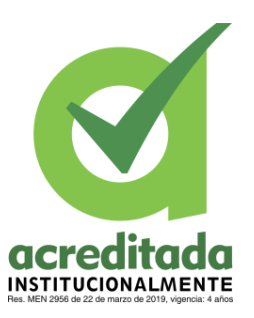

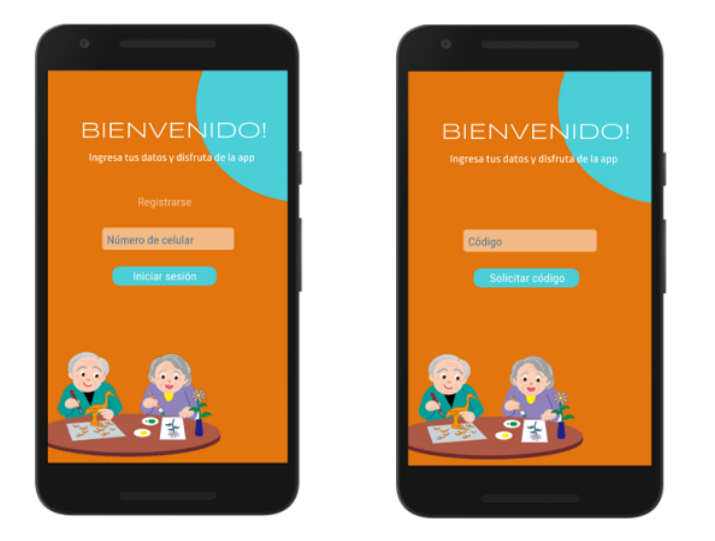

**Ilustración 11** Vista Inicio de sesión y solicitud de código App ActivaMente

## **Fuente**: Propia del autor

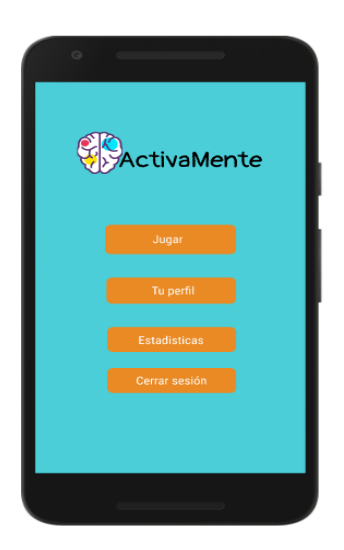

**Ilustración 12** Menú de opciones App ActivaMente

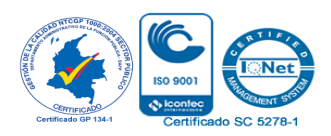

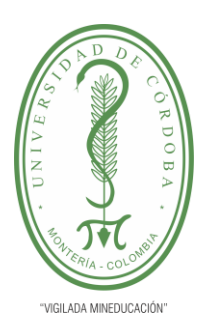

**INFORME FINAL DEL TRABAJO DE INVESTIGACIÓN CONVENCIONAL**

**Comité de Acreditación y Currículo Facultad de Ingenierías**

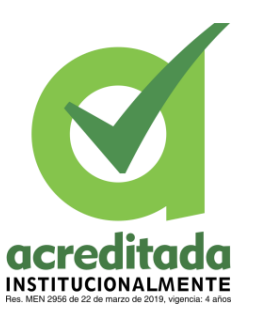

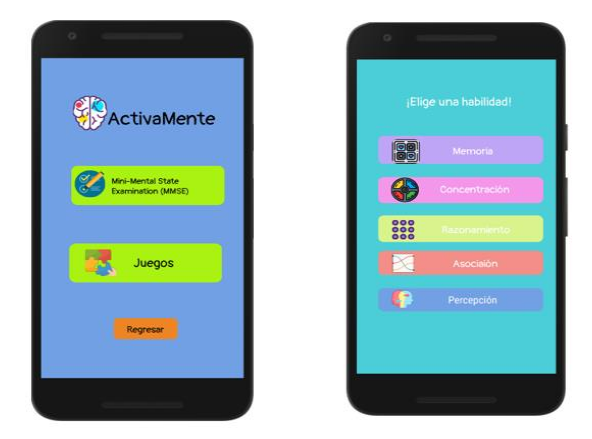

**Ilustración 13** Menú de Actividades y juegos App ActivaMente

**Fuente:** Propia del autor

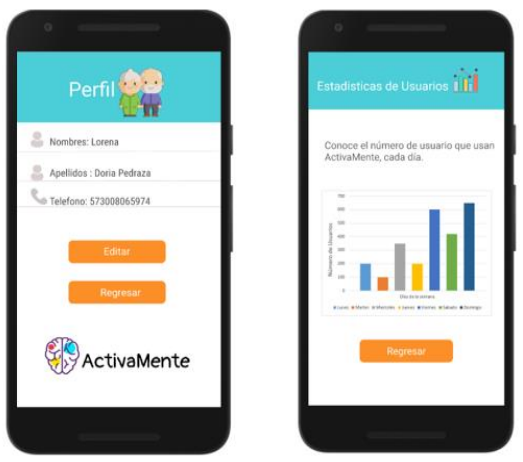

**Ilustración 14** Vista de perfil y Estadísticas App ActivaMente

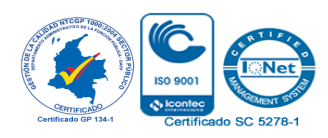

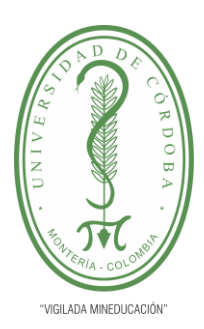

**INFORME FINAL DEL TRABAJO DE INVESTIGACIÓN CONVENCIONAL**

**Comité de Acreditación y Currículo Facultad de Ingenierías**

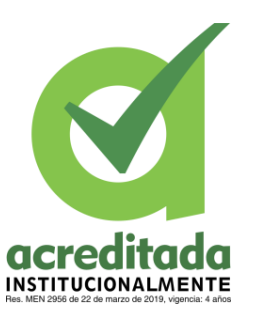

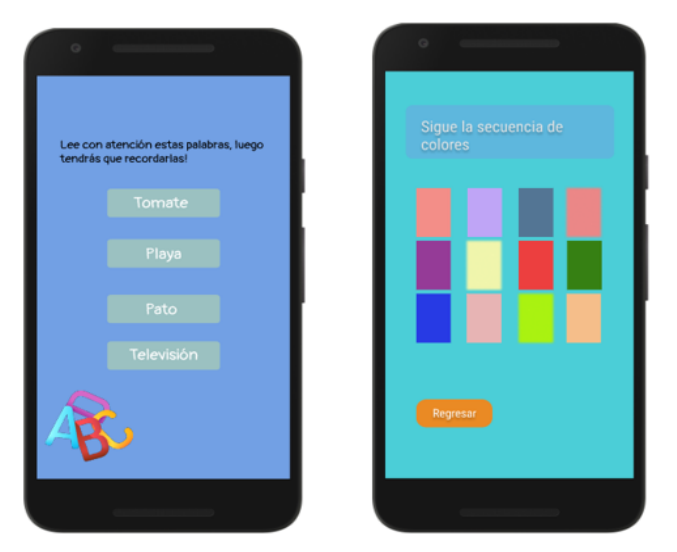

**Ilustración 15** Vista juego de concentración App ActivaMente

**Fuente:** Propia del autor

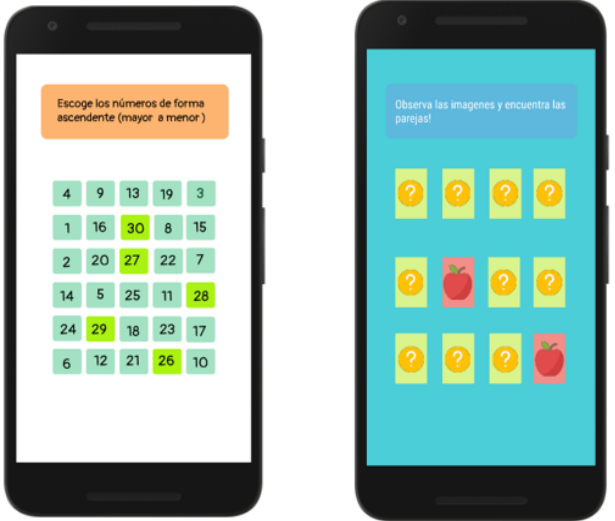

**Ilustración 16** Vista de juegos razonamiento y de memoria App ActivaMente

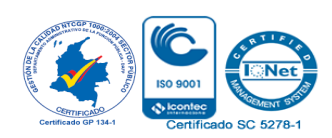

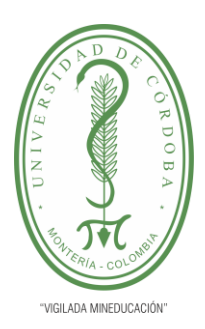

**INFORME FINAL DEL TRABAJO DE INVESTIGACIÓN CONVENCIONAL**

**Comité de Acreditación y Currículo Facultad de Ingenierías**

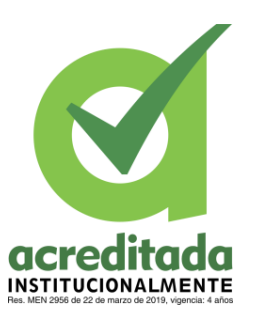

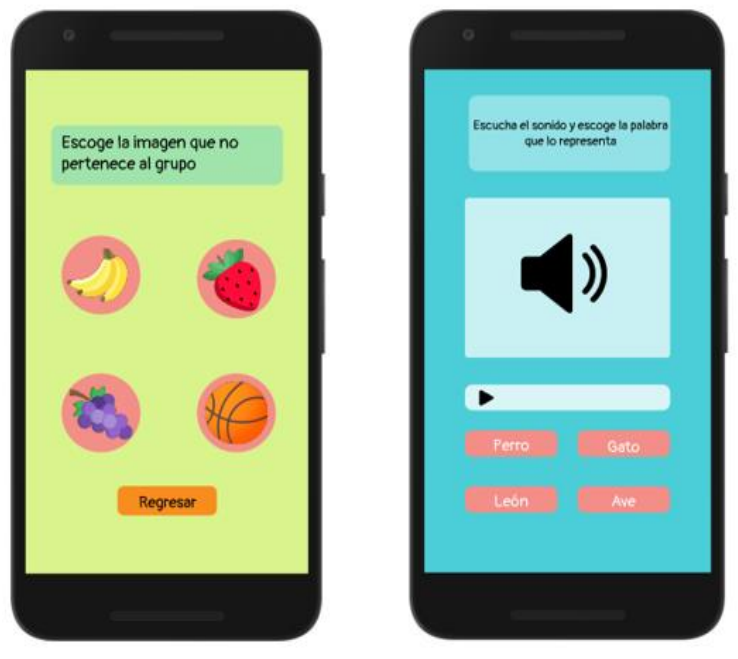

**Ilustración 17** Vista juego de asociación y percepción

**Fuente:** Propia del autor

#### **9.2.2.3 Diagrama de Clases**

El diagrama de clases muestra todas las clases, atributos y métodos que en conjunto permiten el funcionamiento de la aplicación.

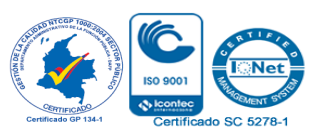

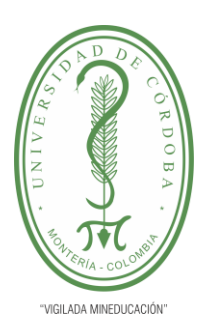

**INFORME FINAL DEL TRABAJO DE INVESTIGACIÓN CONVENCIONAL**

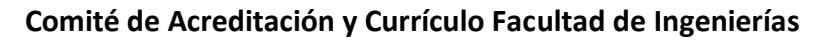

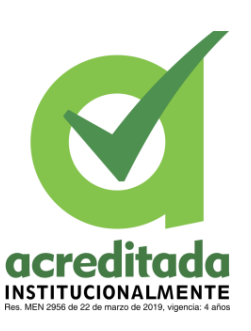

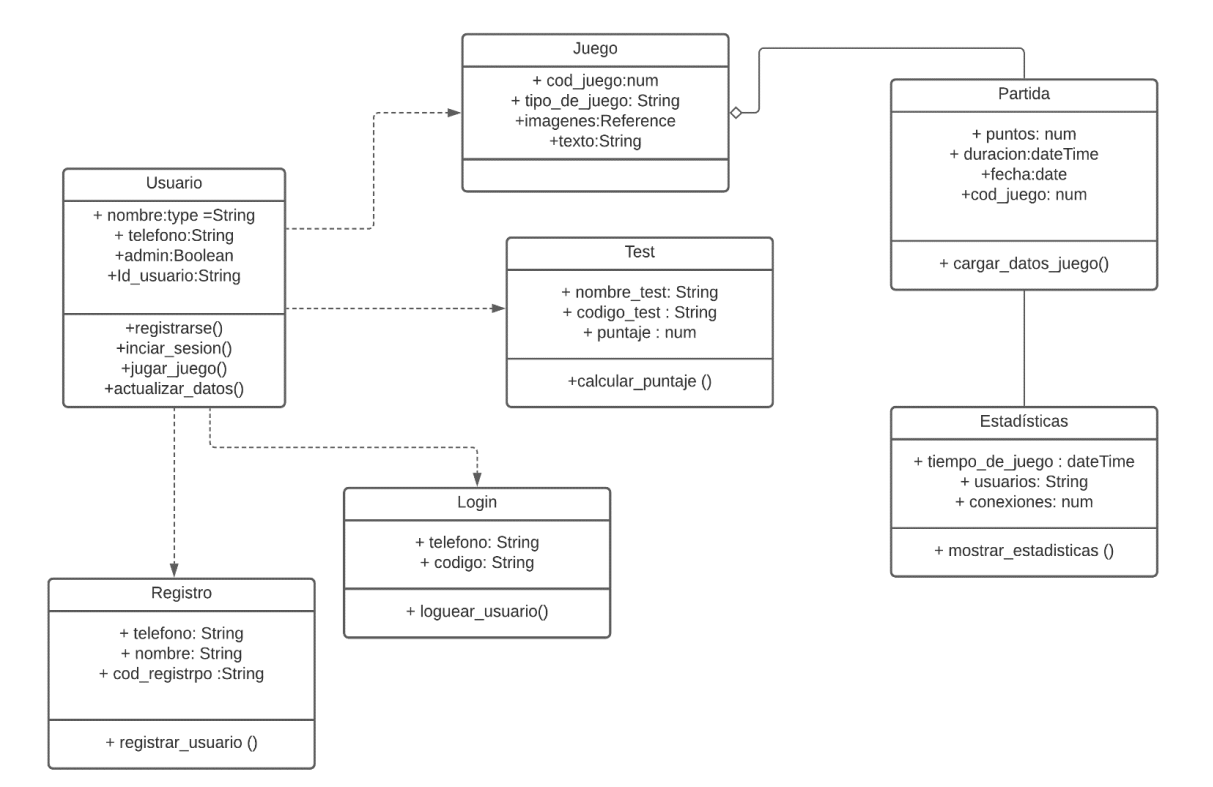

#### **Ilustración 18** Diagrama de clases App ActivaMente

**Fuente:** Propia del aut5or

#### **9.2.2.4 Modelo E-R**

El modelo de Entidad –Relación representa todas las entidades, atributos y relaciones, que conforman la aplicación y que en conjunto permiten el funcionamiento de la misma.

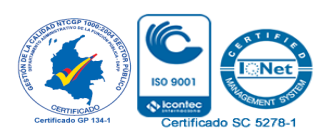

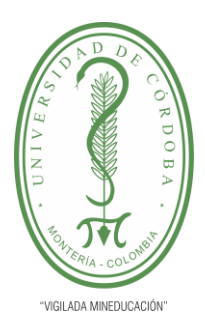

**INFORME FINAL DEL TRABAJO DE INVESTIGACIÓN CONVENCIONAL**

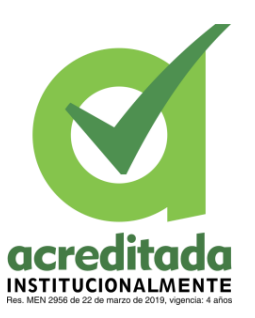

**Comité de Acreditación y Currículo Facultad de Ingenierías**

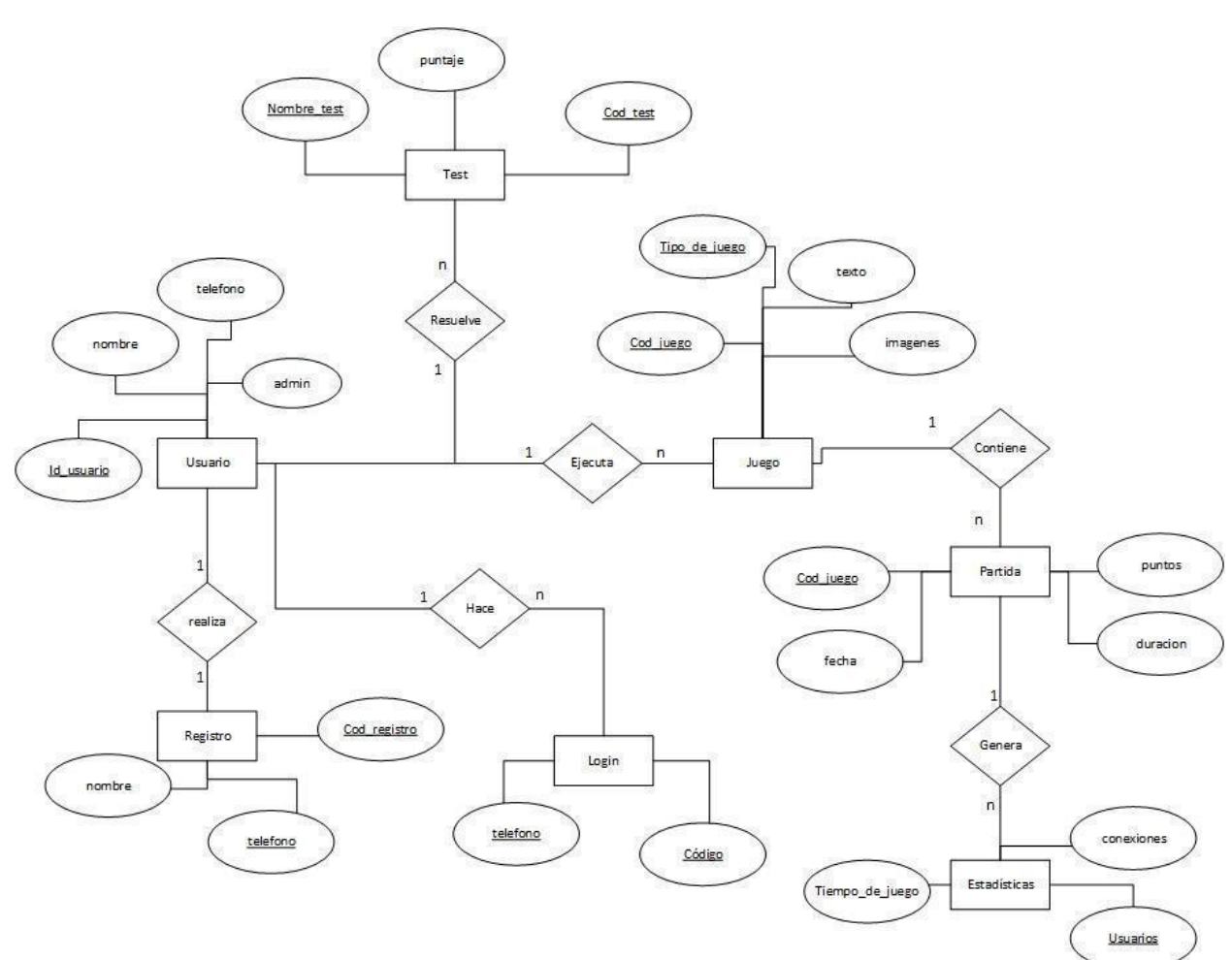

**Ilustración 19** Modelo E-R App Activamente

**Fuente:** Propia del autor

### **9.2.2.5 Modelo de Datos (MR/Tablas)**

El modelo de datos representa las tablas con las cuales se trabajó en las bases de datos que conforman la app.

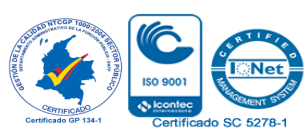

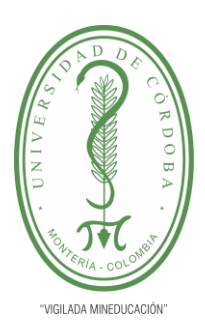

**INFORME FINAL DEL TRABAJO DE INVESTIGACIÓN CONVENCIONAL**

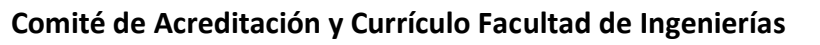

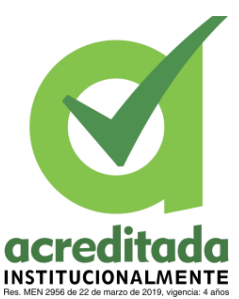

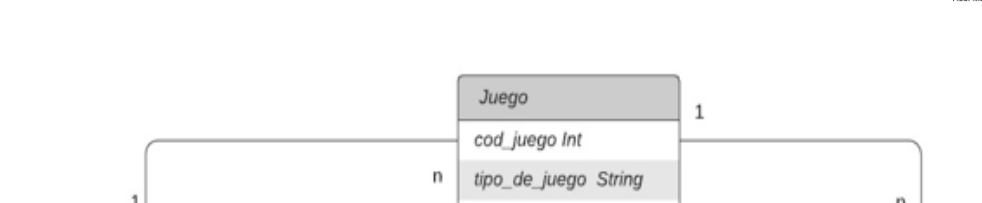

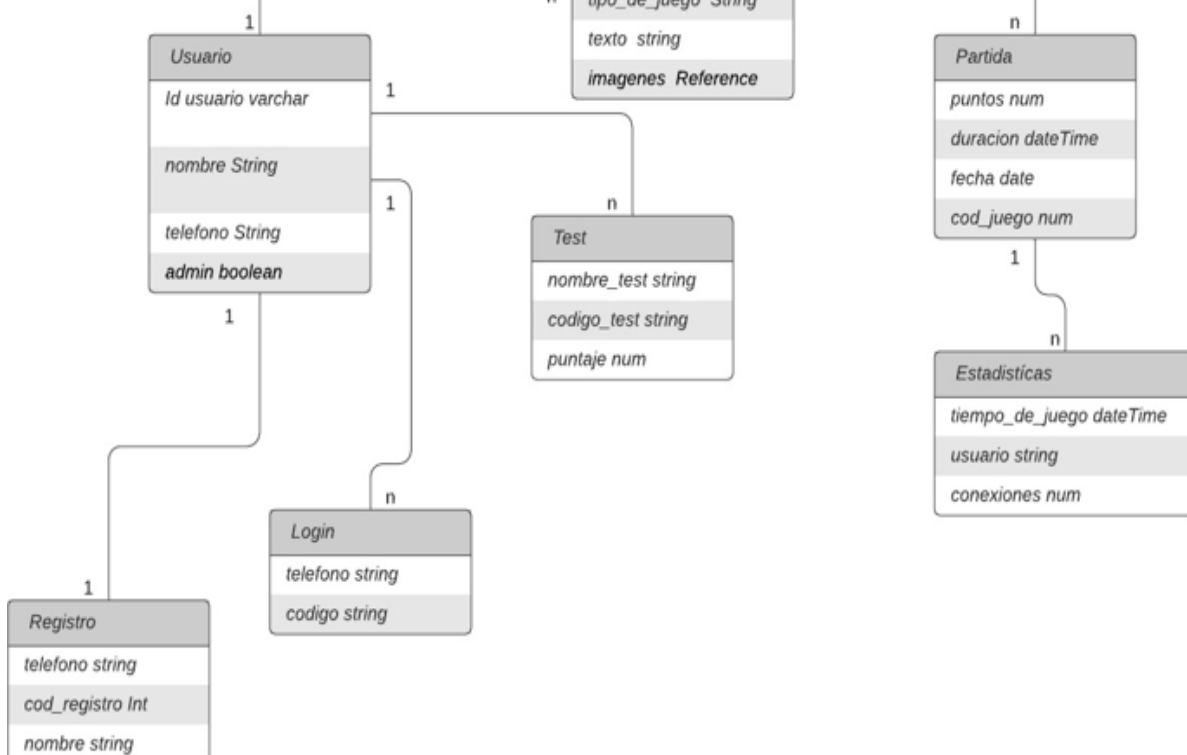

### **Ilustración 20** Modelo E-R App Activamente

#### **Fuente:** Propia del autor

#### **9.2.2.6 Diccionario de datos**

A continuación, se muestra el diccionario de datos, el cual representa cada uno de los atributos que conforman la App y sus características de tamaño, tipo de dato y descripción.

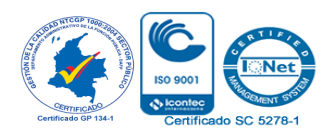

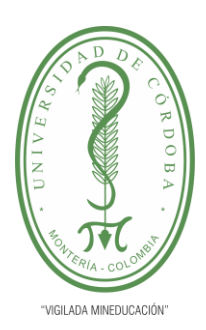

**INFORME FINAL DEL TRABAJO DE INVESTIGACIÓN CONVENCIONAL**

**Comité de Acreditación y Currículo Facultad de Ingenierías**

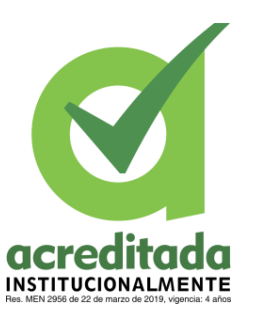

**Tabla 5** Diccionario de datos Usuarios

Usuarios Descripción: Son los datos que se encuentran en la tabla de la base de datos que corresponde a la información de los usuarios. Campo Tama ño Tipo de Datos Descripción nombre | 20 | String | Nombre con el cual se registra el usuario en la aplicación. teléfono  $12$  String Teléfono único de registro por cada usuario. código 6 String El código con el cual el usuario puede iniciar sesión en la aplicación. Id\_usuario 28 String Dato con el cual se identifica al usuario dentro de la base de datos admin 1 boolean Atributo de administrador Campos Clave:

Teléfono, código, Id\_usuario

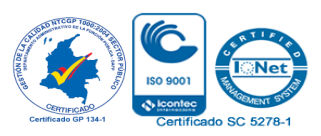

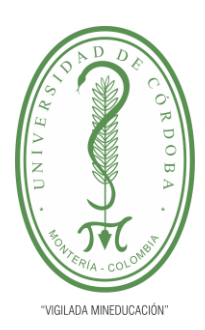

**INFORME FINAL DEL TRABAJO DE INVESTIGACIÓN CONVENCIONAL**

**Comité de Acreditación y Currículo Facultad de Ingenierías**

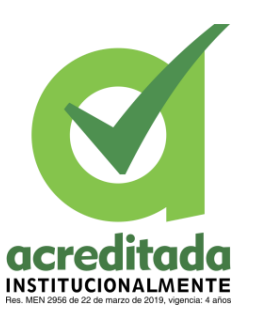

**Tabla 6** Diccionario de datos Juegos y Estadísticas

### **Juegos y Estadísticas**

**Descripción:** Son los datos que se encuentran en las tablas de la base de datos que corresponde a la información de los juegos y las estadísticas

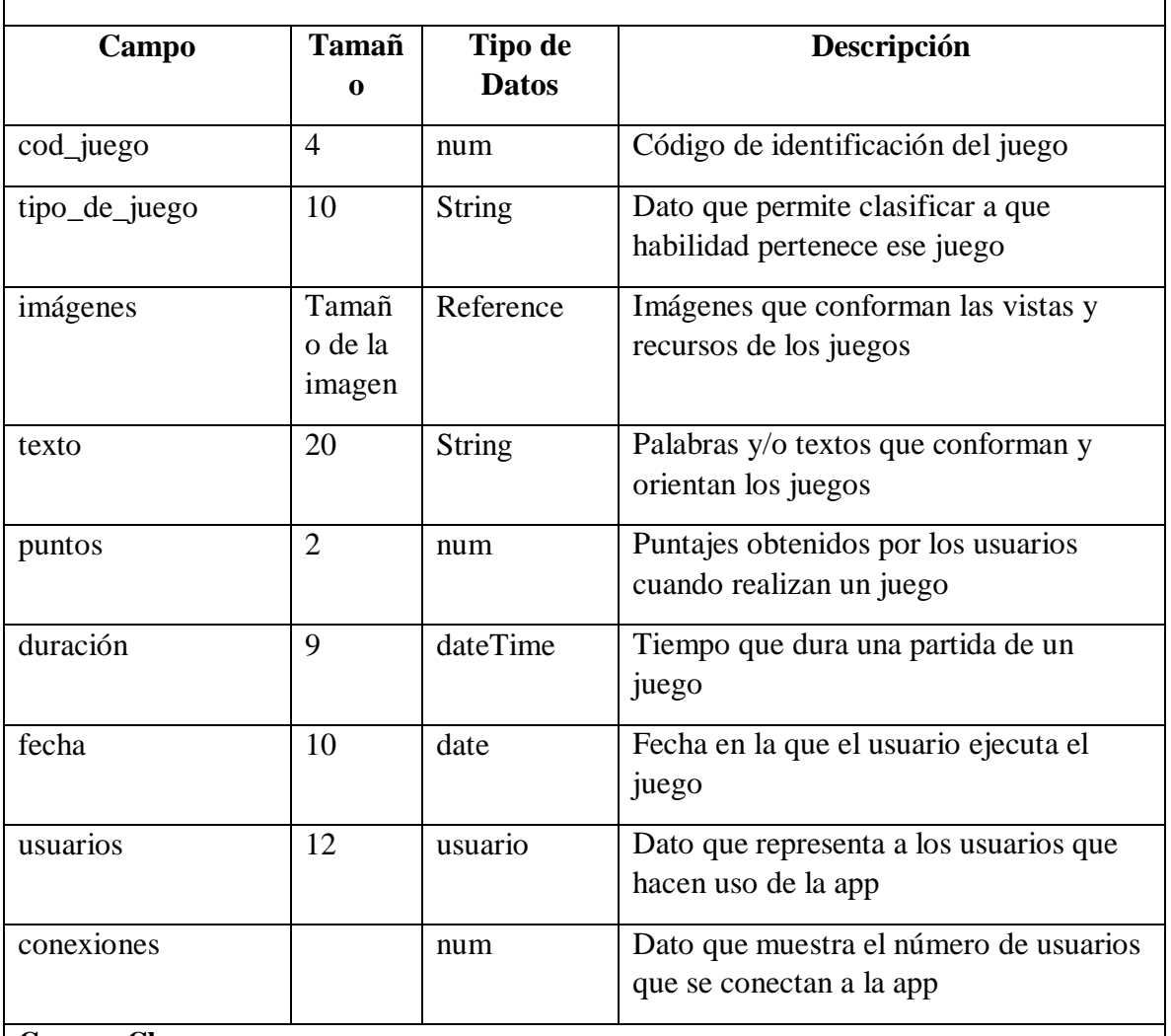

**Campos Claves:**

cod\_juego, tipo\_de \_juego, usuarios

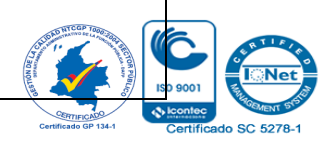

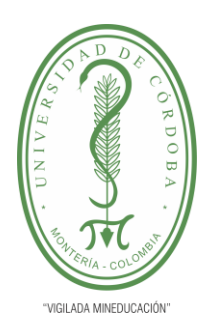

**INFORME FINAL DEL TRABAJO DE INVESTIGACIÓN CONVENCIONAL Comité de Acreditación y Currículo Facultad de Ingenierías**

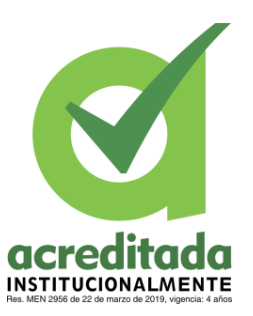

### **9.3 IMPLEMENTACIÓN DEL SOFTWARE**

#### **9.3.1 Diagrama de componentes**

El diagrama de componentes representa todos los componentes y las relaciones entre las interfaces que constituyen la app ActivaMente.

En la capa de presentación se encuentra el componente interfaz usuario, el cual le brinda al usuario las vistas necesarias para llevar acabo los procesos que la app le ofrece. En la capa de lógica de negocio se encuentran los componentes que permiten que se ejecuten todos los procesos para los cuales la app ha sido creada y programada. Por ultimo están las bases de datos, las cuales suministran los datos y recursos necesarios para la app.

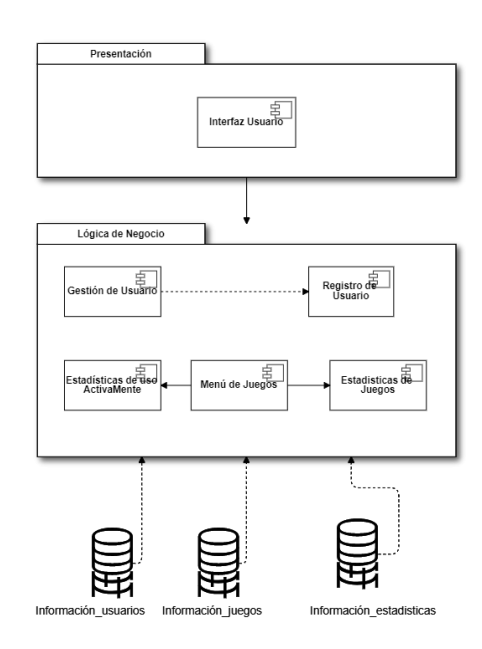

**Ilustración 21** Diagrama de componentes App ActivaMente

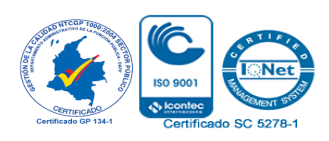

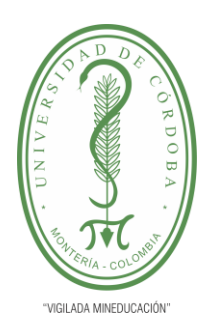

**INFORME FINAL DEL TRABAJO DE INVESTIGACIÓN CONVENCIONAL**

**Comité de Acreditación y Currículo Facultad de Ingenierías**

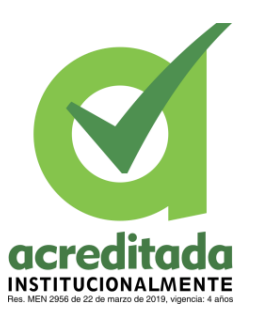

## **9.4 EVALUACIÓN DE LA IMPLEMENTACIÓN DEL SOFTWARE**

Una vez implementado el software se pasó a la fase de pruebas, con el fin de evaluar la implementación del software. Esta fase se dividió en dos partes, la primera parte consistió en las pruebas al sistema, en las cuales se comprobó el funcionamiento de la App, Activamente, validando cada uno de los requisitos que esta debía cumplir. La segunda parte consistió en probar los resultados que obtuvieron los usuarios al hacer uso de la misma.

#### **9.4.1 Pruebas de instalación:**

Para realizar esta prueba se hizo uso de la APK de la aplicación, se instaló la App en los diferentes teléfonos móviles de los usuarios, para probar que la instalación se hiciera de forma correcta y no hubiese inconvenientes o errores de instalación.

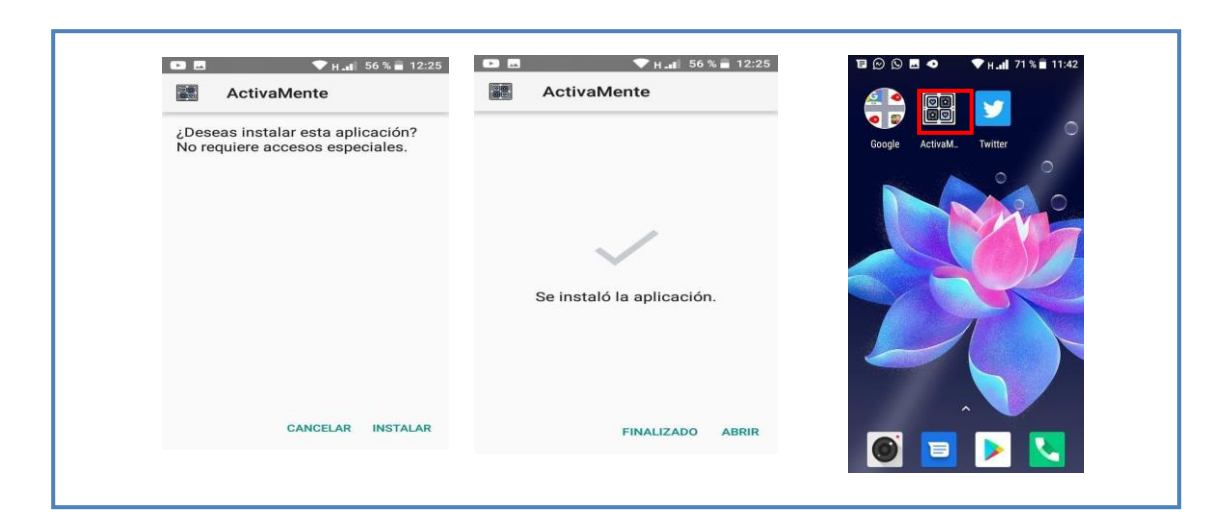

**Ilustración 22** Prueba de Instalación

**Fuente:** Captura de imagen del teléfono de un usuario

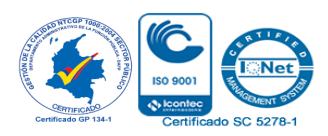

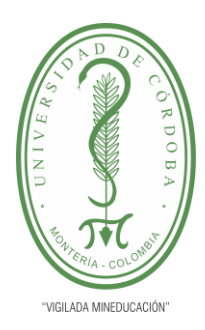

**INFORME FINAL DEL TRABAJO DE INVESTIGACIÓN CONVENCIONAL**

**Comité de Acreditación y Currículo Facultad de Ingenierías**

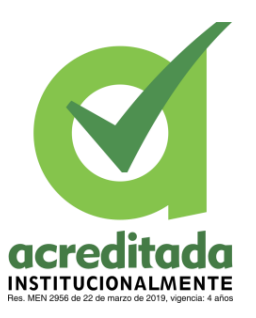

En la ilustración 22 se observa el proceso de instalación de la aplicación, una vez el usuario tiene la APK en su teléfono, la instala, esta tarda un poco tiempo y finalmente puede ser usada.

### **9.4.2 Prueba registro de Usuario:**

Una vez instalada la aplicación en los dispositivos de los usuarios se pasó al registro, para ello los usuarios deberían diligenciar el formulario de registro con sus datos y esperar la validación.

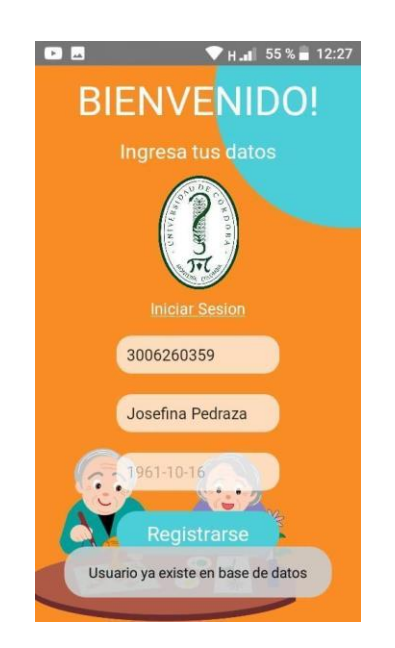

### **Ilustración 23** Prueba registro de Usuario

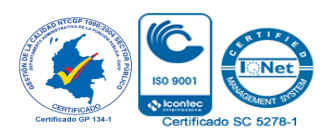

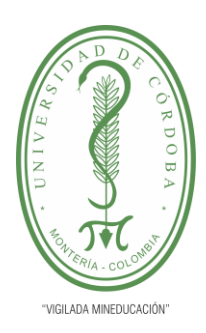

**INFORME FINAL DEL TRABAJO DE INVESTIGACIÓN CONVENCIONAL**

**Comité de Acreditación y Currículo Facultad de Ingenierías**

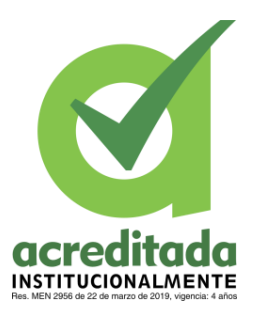

En la ilustración 23 se muestra el mensaje de validación de que el usuario ya existe, lo que significa que previamente hubo un registro exitoso.

### **9.4.3 Prueba solicitud de código:**

Luego de que el usuario se registró, debe solicitar el código de acceso para ingresar a la aplicación. En esta prueba se hizo el paso a paso para solicitar el código, que consistió en escribir el número de teléfono de registro, esperar que llegara el código por mensaje de texto y luego digitar ese código para acceder.

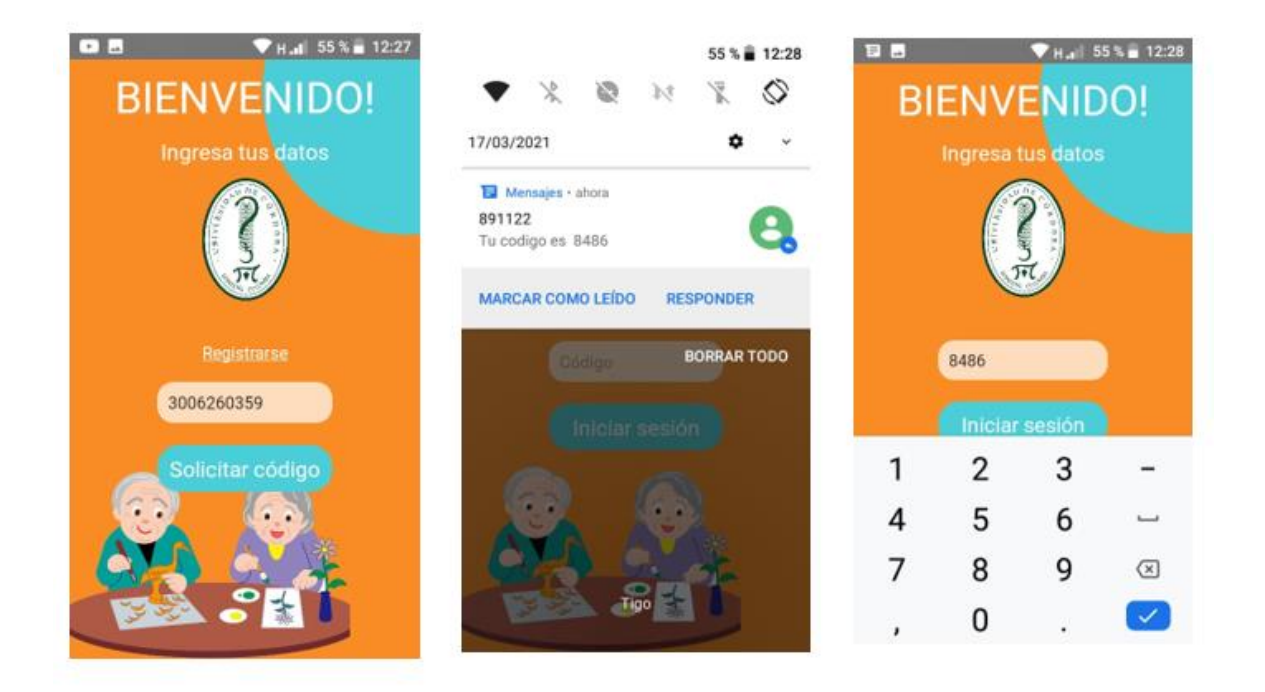

**Ilustración** 24 Solicitud código de ingreso

**Fuente:** Captura de pantalla del teléfono móvil de un usuario.

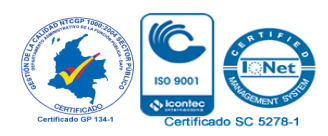

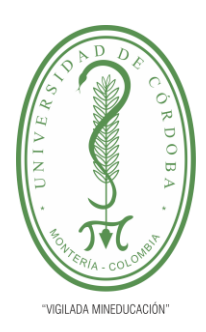

**INFORME FINAL DEL TRABAJO DE INVESTIGACIÓN CONVENCIONAL**

**Comité de Acreditación y Currículo Facultad de Ingenierías**

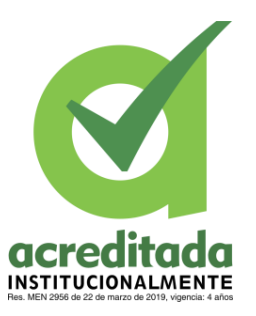

En la ilustración 24 se muestra la evidencia del paso a paso a seguir para realizar la solicitud del código de acceso e ingresar a la aplicación.

### **9.4.4 Prueba ejecución de juegos:**

En las pruebas de ejecución de juego, luego de que se instaló la App, se pidió a los usuarios realizar los juegos que están disponible en ActivaMente para validar su correcto funcionamiento y ejecución.

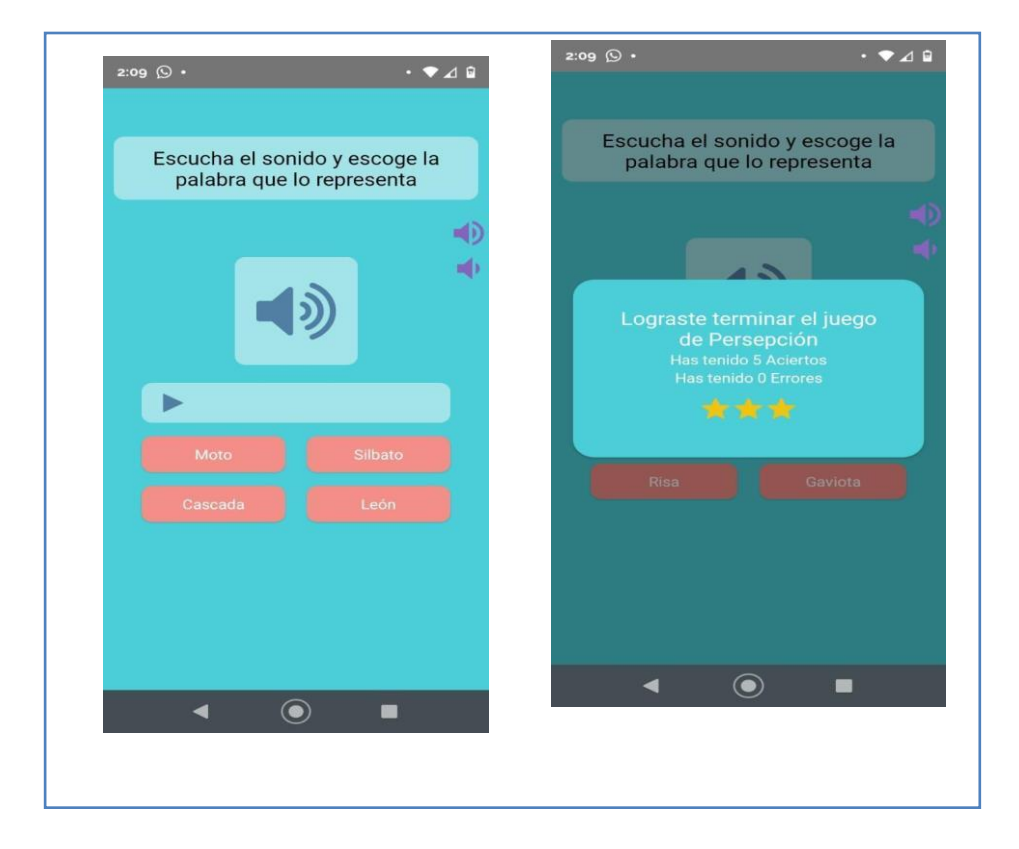

**Ilustración 25** Captura ejecución juego de percepción

**Fuente:** Captura de pantalla del teléfono móvil de un usuario

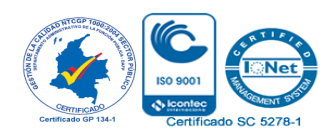

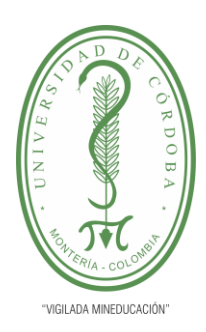

**INFORME FINAL DEL TRABAJO DE INVESTIGACIÓN CONVENCIONAL**

**Comité de Acreditación y Currículo Facultad de Ingenierías**

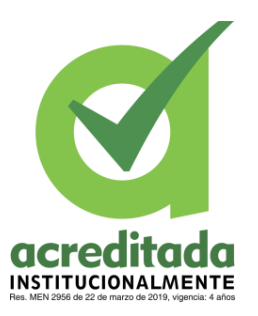

En la ilustración 25 se observa la interfaz de uno de los juegos, luego de que el usuario haya jugado, y este se ejecutó de forma correcta.

### **9.4.5 Prueba actualización estadísticas en tiempo real:**

Para probar la actualización de las estadísticas en tiempo real, los usuarios realizaron el test y los juegos, y posteriormente se dirigían a la sección de estadísticas, donde se puede ver el puntaje obtenido en la App.

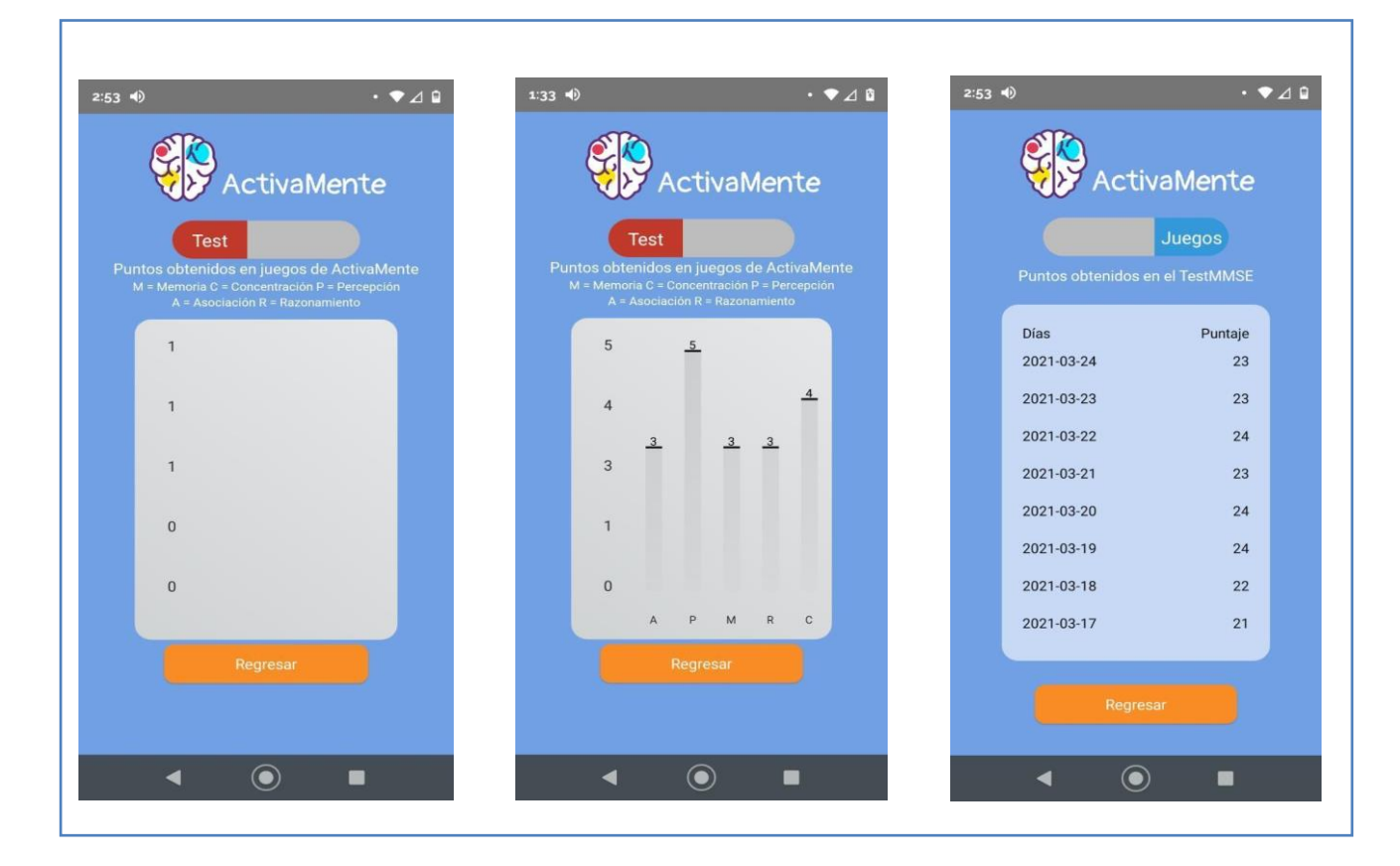

**Ilustración 26** Actualización de estadísticas

**Fuente**: Captura de pantalla del teléfono móvil de un usuario

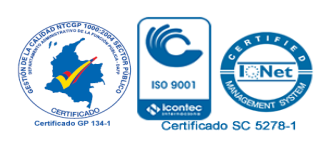

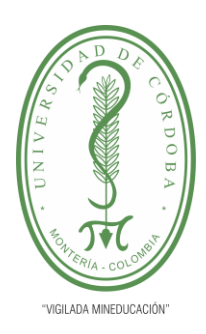

**INFORME FINAL DEL TRABAJO DE INVESTIGACIÓN CONVENCIONAL**

**Comité de Acreditación y Currículo Facultad de Ingenierías**

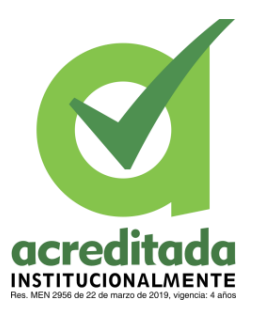

La imagen anterior representa la actualización de los datos obtenidos por un usuario, una vez realiza el test y los juegos disponibles en ActivaMente.

9.4.6 Prueba de avances en los usuarios haciendo uso de la Aplicación.

La fase 2 de las pruebas tuvo como objetivo que los 10 usuarios, realizaran el test y los juegos durante 8 días, de esta forma se recopiló esta información, para posteriormente conocer la influencia que tuvo la aplicación Activamente, con respecto a la reducción de la aparición del deterioro cognitivo en estos adultos mayores.

## **9.5 EVALUACIÓN DEL PROGRESO DE LA POBLACIÓN VULNERABLE**

9.5.1 Progreso de los usuarios activamente

Luego de realizar la implementación de la App y la corrección de errores durante la fase de pruebas, se pudo conocer el progreso que tuvieron los 10 usuarios al hacer uso de Activamente.

A continuación, se muestra el progreso y los avances con respecto al test de cribado MMSE y a la influencia que tuvo la ejecución de los juegos.

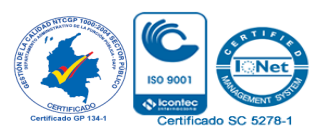

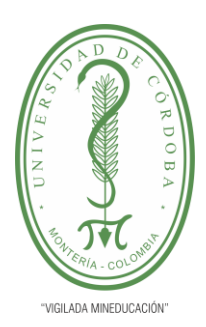

**INFORME FINAL DEL TRABAJO DE INVESTIGACIÓN CONVENCIONAL**

**Comité de Acreditación y Currículo Facultad de Ingenierías**

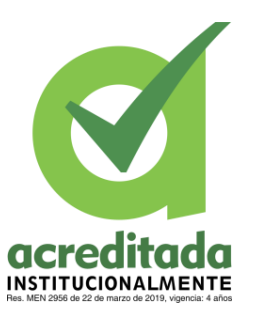

#### **9.5.1.1 Frecuencia de uso de los juegos por los usuarios**

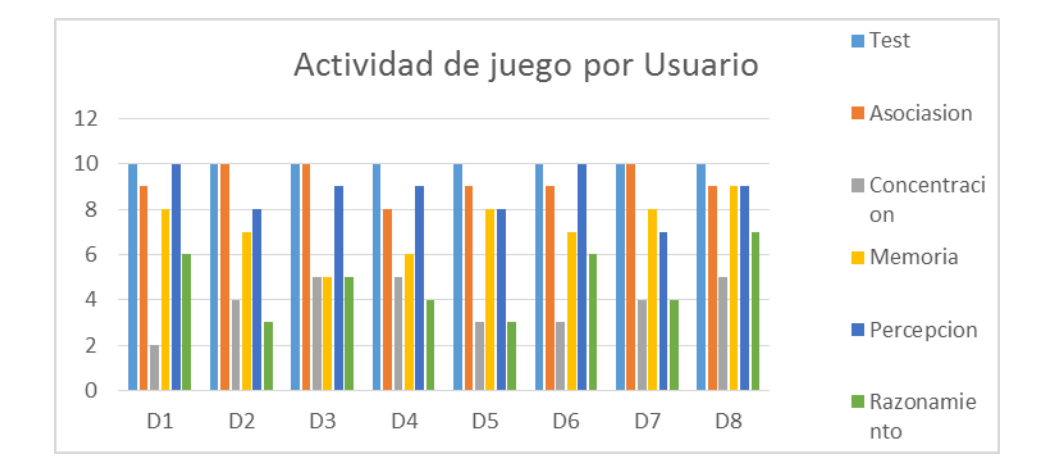

**Gráfico 8** Frecuencia del uso de los juegos de la App ActivaMente

#### **Fuente:** Propia del autor

El anterior grafico muestra la frecuencia de uso del test y los juegos, los 10 usuarios, usaron la aplicación durante 8 días. Se observa como la totalidad de los usuarios realizó el test diario MMSE, sin embargo, la frecuencia de uso de los juegos varía.

La habilidad más ejecutada por los usuarios fue la asociación, obteniendo esta la mayor frecuencia, seguida por la percepción y memoria, por último, se ubican el razonamiento y la concentración. De este resultado se puede inferir que para los adultos mayores es más sencillo asociar y percibir imágenes, colores y sonidos.

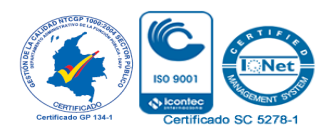

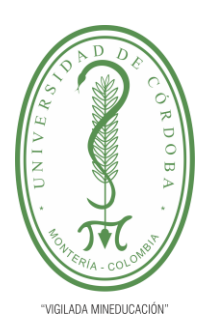

**INFORME FINAL DEL TRABAJO DE INVESTIGACIÓN CONVENCIONAL**

**Comité de Acreditación y Currículo Facultad de Ingenierías**

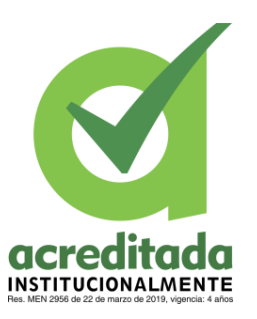

La memoria se va viendo afectada, lo que incide directamente en la concentración y el razonamiento, es así como hay que tener en cuenta que estas habilidades deben ser las más practicadas para tener un avance positivo con respecto a la salud del cerebro.

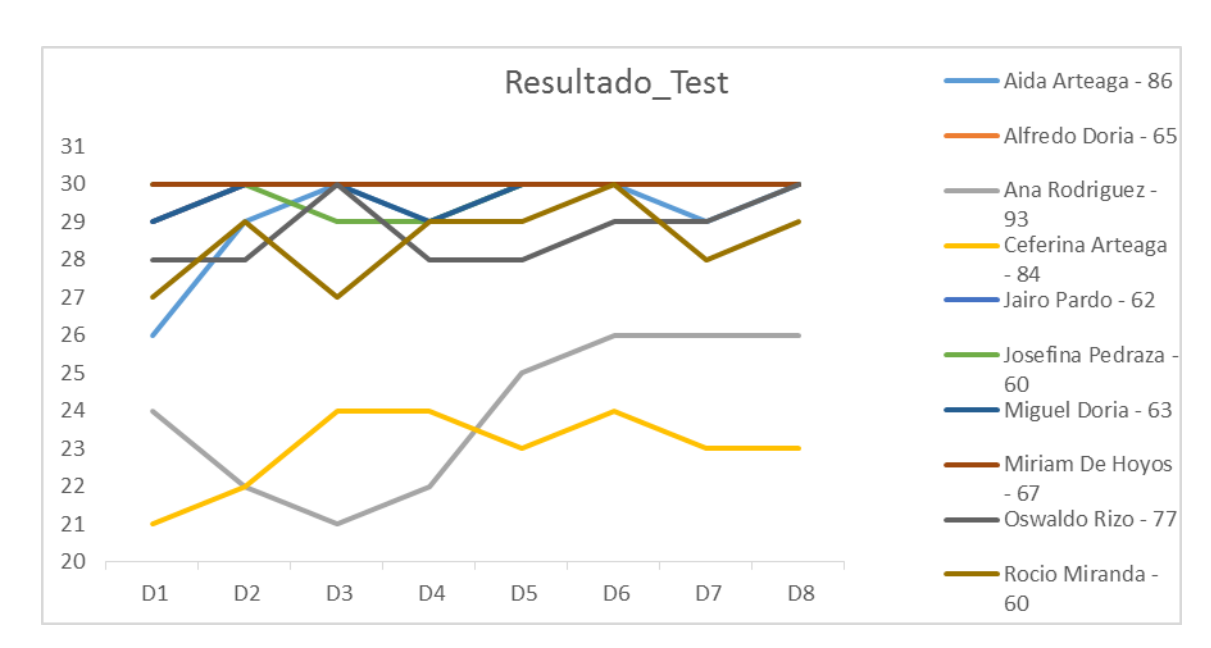

**9.5.1.2 Progreso de los usuarios en el desarrollo del Test MMSE** 

**Gráfico 9** Progreso en el Test MMSE usuarios ActivaMente

#### **Fuente:** Propia del autor

El grafico previo muestra la evolución de los usuarios realizando el test MMSE diariamente durante 8 días, se puede observar como la mayoría de los usuarios fueron constante en sus puntajes, hubo otros que tuvieron variaciones, pero con tendencia a aumentar el puntaje, hacía 30 puntos que es la mayor calificación que se obtiene en el test y donde se identifica que la persona no tiene deterioro cognitivo.

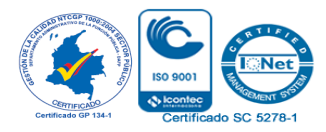

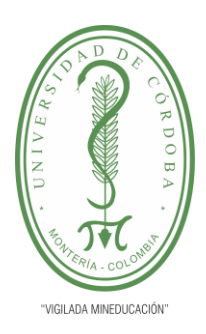

**INFORME FINAL DEL TRABAJO DE INVESTIGACIÓN CONVENCIONAL**

**Comité de Acreditación y Currículo Facultad de Ingenierías**

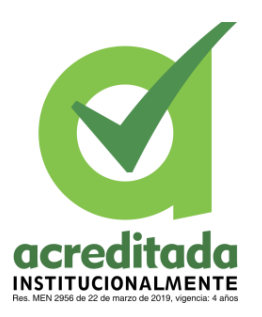

En el caso de dos de las usuarias de mayor edad (94-84 años) la variación de los puntajes es evidente, comenzaron con puntajes bajos, luego aumentaron, nuevamente disminuyeron y al final se mantuvieron constantes, esta variación permite identificar que la realización del test MMSE diariamente, permite que los adultos mayores sean más conscientes de su medio y les permita recordar y razonar de una forma más constante.

## **9.5.1.3 Porcentaje de clasificación de los usuarios según el resultado en la ejecución del test**

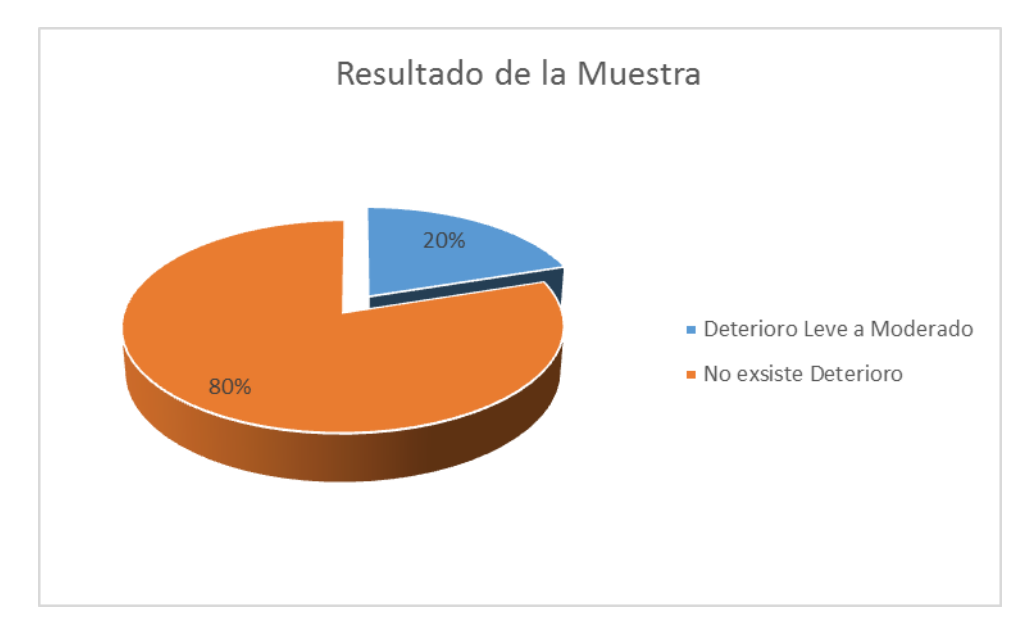

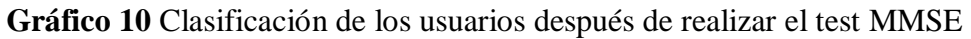

### **Fuente:** Propia del autor

El test MMSE permitió clasificar a las personas dependiendo al puntaje que obtuvieron, en el caso de los 10 usuarios, el 80% de ellos no presentó deterioro cognitivo, y el 20% restante, el cual representó a 2 de las usuarias de mayor edad, presentaron deterioro cognitivo de leve a moderado.

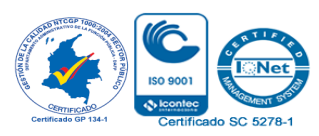

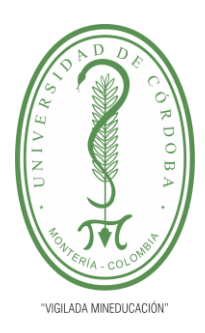

**INFORME FINAL DEL TRABAJO DE INVESTIGACIÓN CONVENCIONAL**

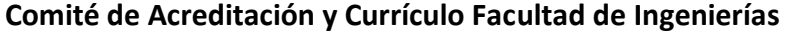

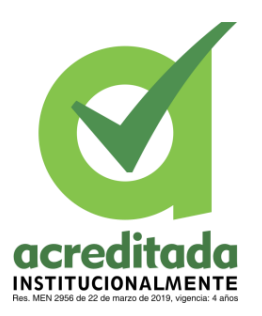

Está clasificación permite que los familiares o las personas a cargo de los adultos mayores identifiquen las falencias de su familiar y tomen medidas al respecto.

Los resultados obtenidos por los usuarios pusieron en evidencia, los beneficios que trae para los adultos mayores mantener su cerebro en constante funcionamiento y lo importante que es motivar con pequeñas actividades en donde las habilidades como la memorización, asociación, percepción, concentración y razonamiento, sean las protagonistas.

#### **9.6 EVALUACIÓN FINAL DEL SOFTWARE**

Luego de implementar la aplicación y ser usada por los usuarios, ActivaMente fue evaluada a través de una encuesta de satisfacción de usuario, la cual está diseñada con la escala Likert, en donde se preguntó qué tan de acuerdo o desacuerdo estaba el usuario con aspectos ligados a la Aplicación.

La encuesta tiene un total de 20 preguntas, divididas en 3 categorías, las cuales permitieron conocer la opinión de los usuarios acerca de la interfaz, la usabilidad y los juegos de Activamente.

La categoría de interfaz hace referencia a como el usuario ve la aplicación y el contenido que está se manejó.

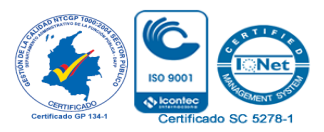

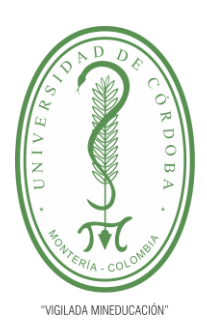

**INFORME FINAL DEL TRABAJO DE INVESTIGACIÓN CONVENCIONAL**

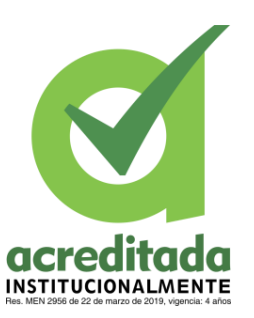

**Comité de Acreditación y Currículo Facultad de Ingenierías**

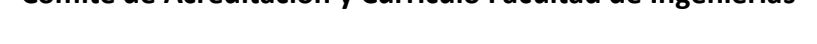

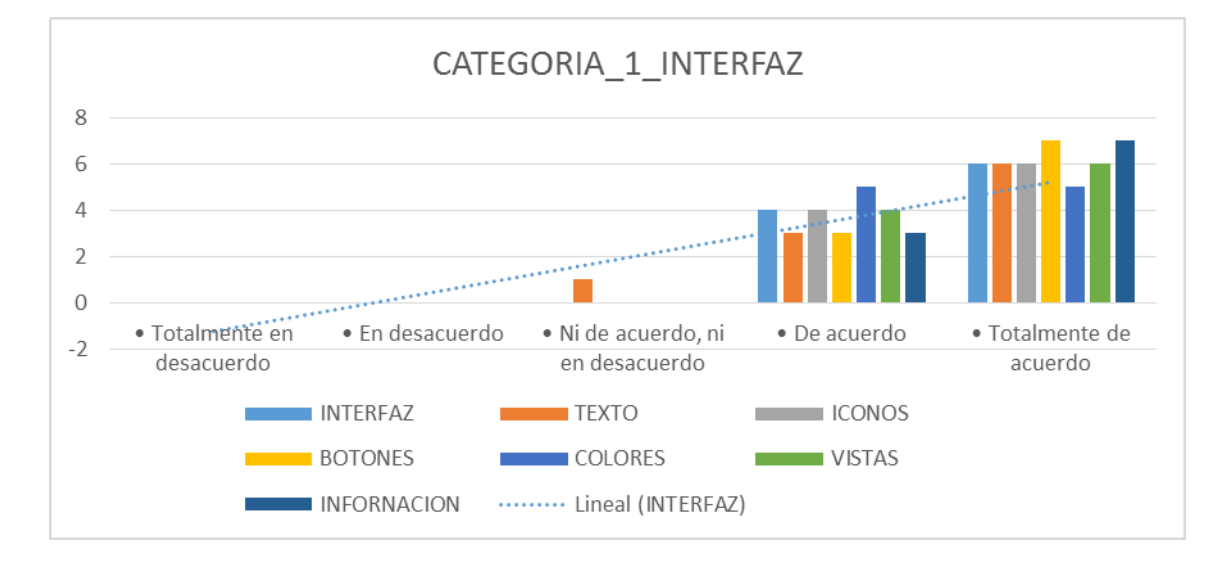

#### **Gráfico 11** Resultado encuesta satisfacción categoría Interfaz

#### **Fuente:** Propia del autor

Como se muestra en el anterior gráfico la aplicación tuvo una buena aceptación por parte de los usuarios, quienes consideraron que el aspecto visual de la aplicación es el adecuado, los usuarios consideraron que los botones, el texto, el color y las vistas cumplen la función para la cual fueron diseñadas.

Con respecto a la categoría de usabilidad, los usuarios de ActivaMente coincidieron en que la App cuenta con una respuesta positiva en cuanto a su uso, de esta forma la App logró demostrar que sus funciones se ejecutan de forma correcta y un límite de tiempo aceptable.

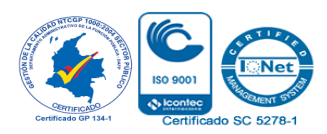

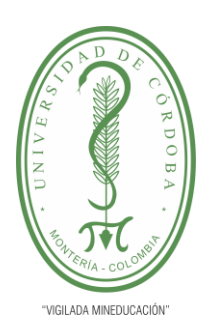

**INFORME FINAL DEL TRABAJO DE INVESTIGACIÓN CONVENCIONAL**

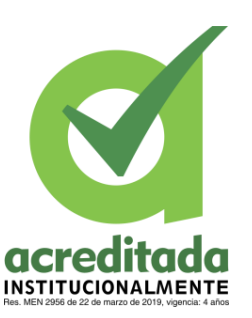

**Comité de Acreditación y Currículo Facultad de Ingenierías**

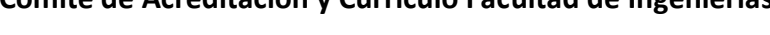

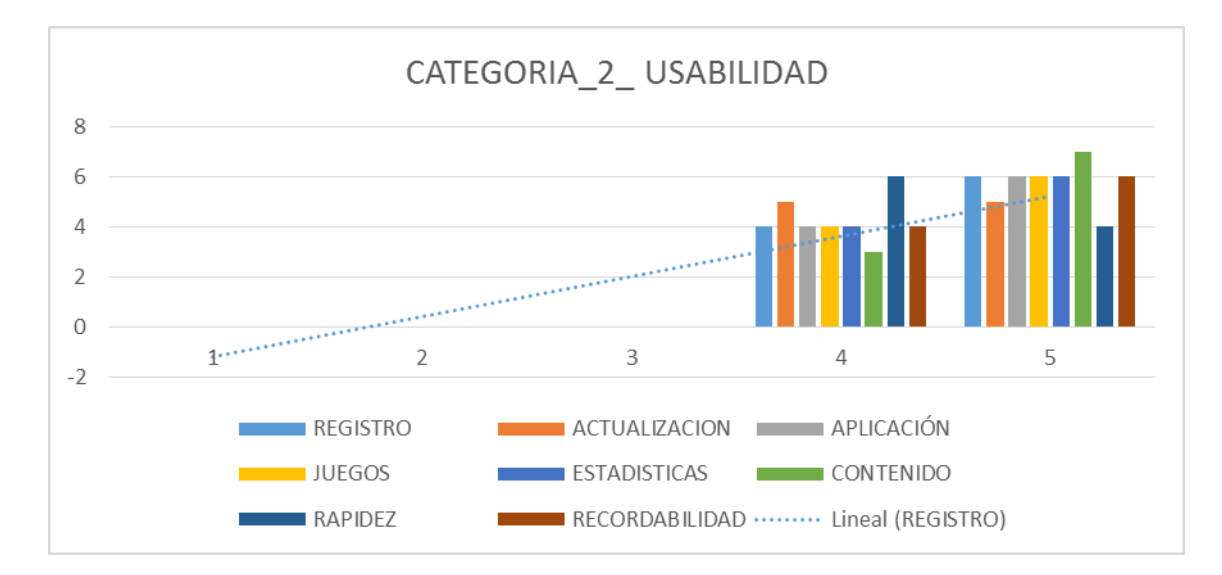

**Gráfico 12** Resultados encuesta de satisfacción Usuarios ActivaMente categoría Usabilidad

### **Fuente:** Propia del Autor

La última categoría de la encuesta evaluó la eficacia de los juegos, los usuarios mostraron una aceptación hacia los juegos, expresando con sus respuestas que los juegos si cumplieron con el objetivo de trabajar las habilidades cognitivas bajo las cuales estuvieron diseñados.

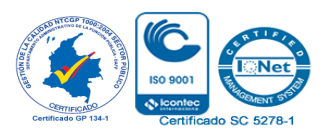

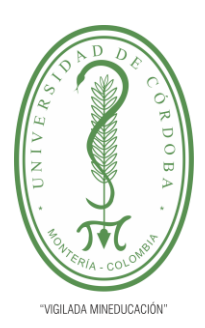

**INFORME FINAL DEL TRABAJO DE INVESTIGACIÓN CONVENCIONAL**

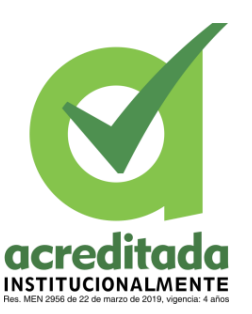

**Comité de Acreditación y Currículo Facultad de Ingenierías**

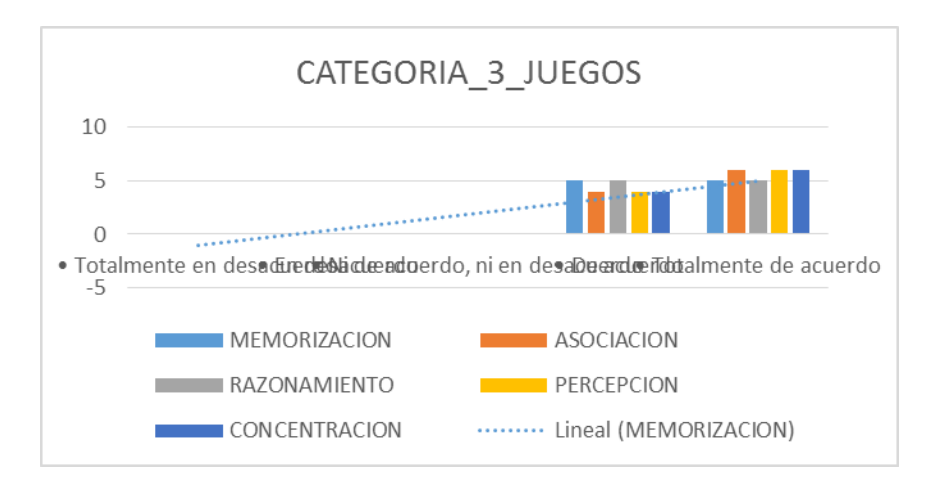

**Gráfico 13** Resultados encuesta de satisfacción Usuarios ActivaMente categoría Juegos

## **Fuente:** Propia del autor

De forma general se pudo inferir que la App fue bien recibida por los adultos mayores, demostrando que la respuesta hacía su uso, la interfaz y los juegos fue positiva.

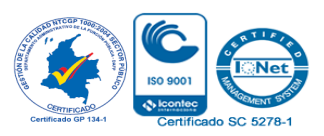

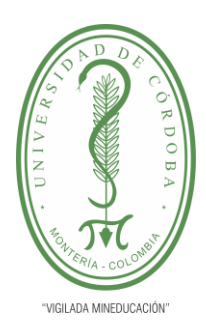

**INFORME FINAL DEL TRABAJO DE INVESTIGACIÓN CONVENCIONAL**

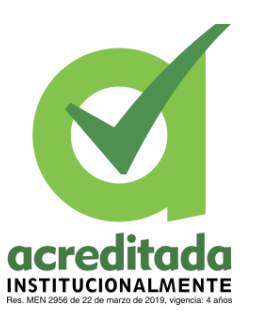

### **Comité de Acreditación y Currículo Facultad de Ingenierías**

### **10. CONCLUSIONES**

- $\checkmark$  La edad y el envejecimiento están relacionados con el deterioro cognitivo y el padecimiento del Alzheimer, sin embargo, existen otras variables, como la baja escolaridad, la falta de recursos económicos, y la atención tardía, las cuales aceleran la aparición de afecciones cognitivas.
- $\checkmark$  El uso de tecnología por parte de los adultos mayores presenta retos, sin embargo, cuando se es pensada y diseñada en pro de sus necesidades, los retos se reducen, los adultos toman confianza, sobrepasando las barreras de las limitaciones.
- $\checkmark$  ActivaMente es una App que busca divertir mientras se desarrollan y ponen en funcionamiento las habilidades cognitivas para fortalecer el cerebro ante el riesgo de padecer deficiencias cognitivas futuras.
- $\checkmark$  La aplicación móvil ActivaMente representa una herramienta útil, sencilla y a la mano, para los habitantes del barrio P-5, funcionando como una alternativa tecnológica de solución a la problemática presentada.
- $\checkmark$  Sobre el uso de ActivaMente como herramienta de ejercitación frente a la manifestación del Alzheimer y el deterioro cognitivo en los habitantes del barrio P-5, se concluye que los resultados son positivos, su uso generó en los adultos un nivel de compromiso con el desarrollo constante de los juegos, lo cual se ve reflejado en los resultados obtenidos en el test MMSE, donde se evidenció el avanza favorable que tuvieron los usuarios.

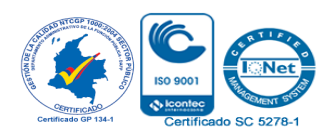
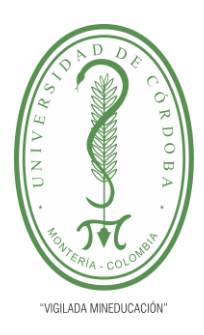

**INFORME FINAL DEL TRABAJO DE INVESTIGACIÓN CONVENCIONAL Comité de Acreditación y Currículo Facultad de Ingenierías**

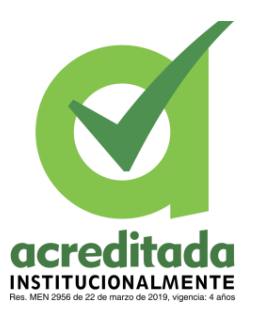

 $\checkmark$  ActivaMente permite que los familiares de los usuarios se involucren y conozcan los avances que su familiar va presentando, generando un ambiente de apoyo, en donde la familia se convierte en una ayuda idónea, siendo un factor clave en los buenos resultados de los usuarios.

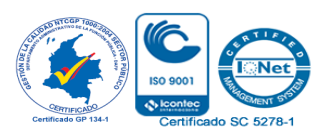

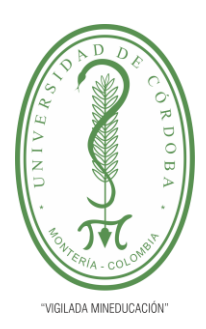

**INFORME FINAL DEL TRABAJO DE INVESTIGACIÓN CONVENCIONAL Comité de Acreditación y Currículo Facultad de Ingenierías**

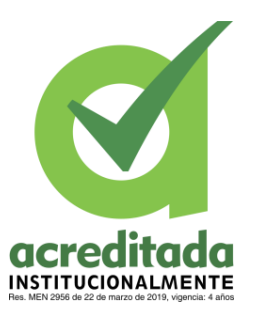

#### **11.RECOMENDACIONES**

A continuación, se plantean ideas y recomendaciones futuras que pueden ser útiles para mejorar y consolidar este trabajo

- $\checkmark$  Diseñar e implementar juegos enfocados en otras habilidades.
- $\checkmark$  Permitir que haya juegos multijugador.
- $\checkmark$  Notificar a los usuarios cuando no hayan hecho uso de la aplicación durante el día.
- $\checkmark$  Generar reportes más detallados, acerca de los avances en los juegos.
- $\checkmark$  Permitir que los usuarios sugieren comentarios para mejoras de la App.
- $\checkmark$  Promover el uso de la aplicación a más usuarios y que su uso sea constante.
- $\checkmark$  Mostrar información relevante y actual sobre la enfermedad del Alzheimer y permitir que se logre identificar los signos de alerta.

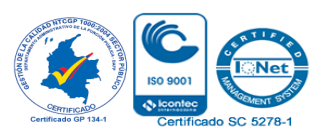

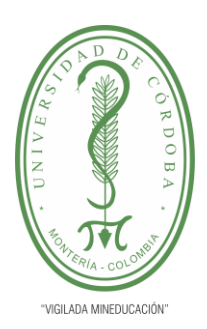

**INFORME FINAL DEL TRABAJO DE INVESTIGACIÓN CONVENCIONAL Comité de Acreditación y Currículo Facultad de Ingenierías**

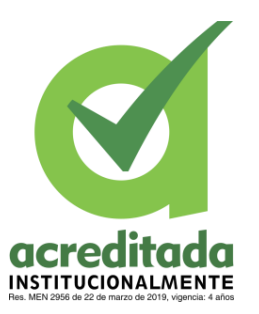

#### **12. BIBLIOGRAFÍA**

- $\checkmark$  Soto-Añari, Marcio, & Belón-Hercilla, María V. (2017). Indicadores de sensibilidad y especificidad para dos puntos de corte del Mini Mental State Examination: Estudio preliminar. Revista de Neuro-Psiquiatría, 80(2), 88- 93. <https://dx.doi.org/10.20453/rnp.v80i2.3089>
- $\checkmark$  Romo-Galindo DA, Padilla-Moya E. Utilidad de los test Artículo de revisión cognoscitivos breves para detectar la demencia en población mexicana. Arch Neurocien. 2018;23(4):26-34.
- García, E. (2019). Enfermedad de Alzheimer y aplicaciones móviles: ¿cómo se relacionan? La Mente es Maravillosa. [https://lamenteesmaravillosa.com/enfermedad-de-alzheimer-y-aplicaciones](https://lamenteesmaravillosa.com/enfermedad-de-alzheimer-y-aplicaciones-moviles-como-se-relacionan/)[moviles-como-se-relacionan/](https://lamenteesmaravillosa.com/enfermedad-de-alzheimer-y-aplicaciones-moviles-como-se-relacionan/)
- $\checkmark$  Paredes, G. S. (2018). Diseño e implementación de una aplicación móvil para ayudar a personas con Alzheimer Universidad Tecnológica del Perú. Repositorio.Utp.Edu.Pe.https://repositorio.utp.edu.pe/handle/20.500.12867/2586
- $\checkmark$  Rojas Ventura, D. E., & Vidal Gonzales, M. A. (2015). Aplicativo móvil para la asistencia de pacientes con Alzheimer en su fase inicial. https://1library.co/. [https://1library.co/document/y6ekjggz-aplicativo-movil-asistencia-pacientes](https://1library.co/document/y6ekjggz-aplicativo-movil-asistencia-pacientes-alzheimer-fase-inicial.html)[alzheimer-fase-inicial.html](https://1library.co/document/y6ekjggz-aplicativo-movil-asistencia-pacientes-alzheimer-fase-inicial.html)
- $\checkmark$  Carruesco, G. T. (2019). Nuevas tecnologías TIC y enfermedad de Alzheimer. kNOW Alzheimer. [https://knowalzheimer.com/nuevas-tecnologias-tic-y](https://knowalzheimer.com/nuevas-tecnologias-tic-y-enfermedad-de-alzheimer/)[enfermedad-de-alzheimer/](https://knowalzheimer.com/nuevas-tecnologias-tic-y-enfermedad-de-alzheimer/)

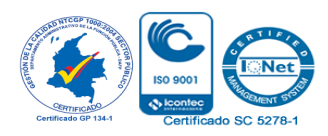

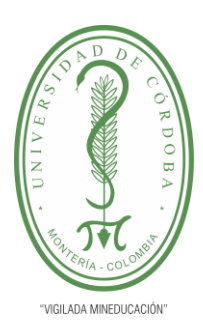

**INFORME FINAL DEL TRABAJO DE INVESTIGACIÓN CONVENCIONAL**

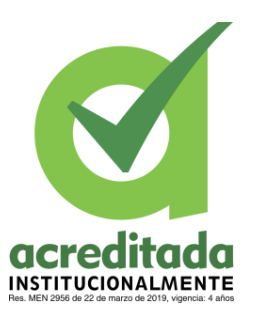

- $\checkmark$  Santillán Rivadeneira, M. J., & Maldonado Jaramillo, D. A. (2017). DSpace ESPOCH.: Desarrollo de una aplicación móvil para la estimulación cognitiva de adultos mayores que padecen alzheimer en fases ligera y moderada utilizando la plataforma Android Studio. Repositorio Escuela Superior Politécnica de Chimborazo.<http://dspace.espoch.edu.ec/handle/123456789/7369>
- $\checkmark$  Salgado Arteaga, F., & Landy Ríos, J. S. (2015). Dspace de la Universidad del Azuay: Aplicación móvil para personas con Alzheimer en etapa inicial. Repositorio Institucional Universidad del Azuay.<http://dspace.uazuay.edu.ec/handle/datos/5057>
- $\checkmark$  Gutiérrez Sopedra, R. (2018). Exam developer: desarrollo de una aplicación móvil enfocada a m-learning. Biblioteca Universidad Carlos III de Madrid. [https://e](https://e-archivo.uc3m.es/handle/10016/26834)[archivo.uc3m.es/handle/10016/26834](https://e-archivo.uc3m.es/handle/10016/26834)
- $\checkmark$  Bravo Loor, L., & Carpio Paredes, C. (2015). Análisis, diseño e implementación para manejo de terapias preventivas y correctivas contra el alzheimer en adultos mayores, basado en sistemas android., Obtenido desde <https://dspace.ups.edu.ec/handle/123456789/10352?mode=full>
- $\checkmark$  Fonseca, A. A. (2019). Mime, la app que ofrece autonomía a pacientes con Alzheimer. EscudoDigital.com. [https://escudodigital.com/sociedad/seguridad-y](https://escudodigital.com/sociedad/seguridad-y-salud/mime-la-app-que-ofrece-autonomia-a-pacientes-con-alzheimer/)[salud/mime-la-app-que-ofrece-autonomia-a-pacientes-con-alzheimer/](https://escudodigital.com/sociedad/seguridad-y-salud/mime-la-app-que-ofrece-autonomia-a-pacientes-con-alzheimer/)
- $\checkmark$  Geriatricarea. (2018). La app Brein podría retrasar el avance del Alzheimer. Geriatricarea. [https://www.geriatricarea.com/2018/10/04/la-app-brein-de](https://www.geriatricarea.com/2018/10/04/la-app-brein-de-estimulacion-inteligente-del-cerebro-podria-retrasar-el-avance-del-alzheimer/)[estimulacion-inteligente-del-cerebro-podria-retrasar-el-avance-del-alzheimer/](https://www.geriatricarea.com/2018/10/04/la-app-brein-de-estimulacion-inteligente-del-cerebro-podria-retrasar-el-avance-del-alzheimer/)

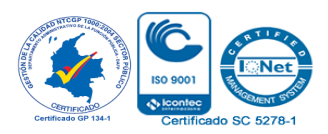

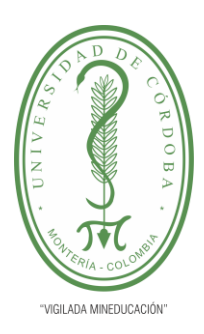

**INFORME FINAL DEL TRABAJO DE INVESTIGACIÓN CONVENCIONAL**

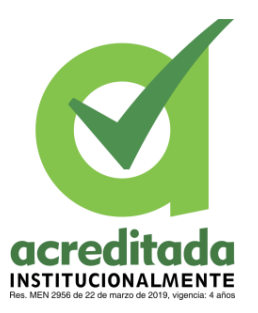

- $\checkmark$  Gutiérrez Sopedra, R. (2016). Exam developer: desarrollo de una aplicación móvil enfocada a m-learning. Biblioteca Universidad Carlos III de Madrid. https://earchivo.uc3m.es/handle/10016/26834
- Pérez Lozano, P., Pérez Vereda, A., Murillo, J., & Canal-Velasco, J. (2015). SafeWalks: aplicación móvil de supervisión de pacientes de Alzheimer. Obtenido el 05 de Abril de 2020, desd[ehttp://hdl.handle.net/10630/10294](http://hdl.handle.net/10630/10294)
- $\checkmark$  Arévalo Merchan, J. (2018). EntreMente Telemedicina para rehabilitación cognitiva. Obtenido desde [https://repositorio.escuelaing.edu.co/handle/001/767](https://repositorio.escuelaing.edu.co/handle/001/76)
- $\checkmark$  García Mejía, M., Moya Polania, L., & Quijano, M. (2015). Rendimiento cognitivo y calidad de vida de adultos mayores asistentes a grupos de tercera edad. Obtenido el 9 de Mayo de 2020, desde <http://www.scielo.org.co/pdf/anco/v31n4/v31n4a07.pdf>
- $\checkmark$  Cerulla, N. (2019, 4 diciembre). Teléfonos móviles y personas con demencia: aspectos a tener en cuenta. kNOW Alzheimer. https://knowalzheimer.com/telefonos-moviles-y-personas-con-demencia-aspectos-atener-en-cuenta/
- $\checkmark$  Acosta Pelaez, F., Fonseca Hernandez, L., García Bejarano, P., Gil Luengas, M., & Lozano Gonzalez, S. (2020). PERCEPCIÓN DE LAS ACTIVIDADES DE PSICOESTIMULACIÓN COGNITIVA DE ADULTOS MAYORES DE UN HOGAR GERONTOLÓGICO DE LA CIUDAD DE BOGOTÁ D.C. Obtenido el 9 de Mayo de 2020, desde [https://repository.udca.edu.co/bitstream/11158/2704/1/TRABAJO%20DE%20GRA](https://repository.udca.edu.co/bitstream/11158/2704/1/TRABAJO%20DE%20GRADO%25) [DO%](https://repository.udca.edu.co/bitstream/11158/2704/1/TRABAJO%20DE%20GRADO%25)

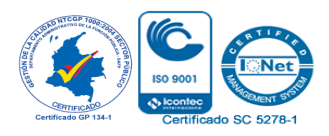

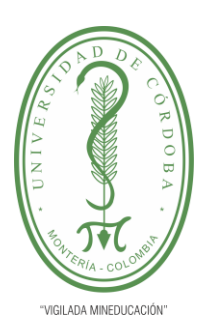

**INFORME FINAL DEL TRABAJO DE INVESTIGACIÓN CONVENCIONAL**

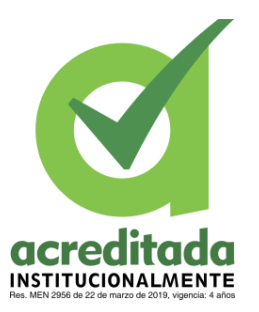

- $\checkmark$  Acuña, M. (2017, 27 junio). Alfabetización Digital para el adulto mayor. EVirtualplus.<https://www.evirtualplus.com/alfabetizacion-digital-adulto-mayor/>
- $\checkmark$  Corcobado, M. Á. (2018, 4 junio). 'Apps' para personas mayores y para quienes les cuidan. EL PAÍS. [https://elpais.com/tecnologia/2018/05/30/actualidad/1527674268\\_707515.html](https://elpais.com/tecnologia/2018/05/30/actualidad/1527674268_707515.html)
- $\checkmark$  Sánchez López, María Asunción, Fernández Alemán, José Luis, Toval, Ambrosio, & Carrillo de Gea, Juan Manuel. (2015). Teléfonos inteligentes para la tercera edad: una revisión de aplicaciones móviles de salud. Revista Costarricense de Salud Pública, 24(1), 30-42. Retrieved April 14, 2021, from http://www.scielo.sa.cr/scielo.php?script=sci\_arttext&pid=S1409-14292015000100004&lng=en&tlng=es.
- C. Sánchez-Gutiérrez, P. Ortega-Bastidas, R. Cano-de-la-Cuerda,Aplicaciones móviles en la enfermedad de Alzheimer. Una revisión sistemática de la literatura,Rehabilitación,Volume 53, Issue 4,2019,Pages 247-275,ISSN 0048- 7120,https://doi.org/10.1016/j.rh.2019.07.002.[\(https://www.sciencedirect.com/scien](https://www.sciencedirect.com/science/article/pii/S004871201930060X) [ce/article/pii/S004871201930060X\)](https://www.sciencedirect.com/science/article/pii/S004871201930060X)
- Sánchez Rodríguez, M. T., Collado Vázquez, S., Martín Casas, P., & Cano de la Cuerda, R. (2015). Apps en neurorrehabilitación. Una revisión sistemática de aplicaciones móviles | Neurología. ELSEVIER. [https://www.elsevier.es/es-revista](https://www.elsevier.es/es-revista-neurologia-295-avance-resumen-apps-neurorrehabilitacion-una-revision-sistematica-S0213485315002339)[neurologia-295-avance-resumen-apps-neurorrehabilitacion-una-revision](https://www.elsevier.es/es-revista-neurologia-295-avance-resumen-apps-neurorrehabilitacion-una-revision-sistematica-S0213485315002339)[sistematica-S0213485315002339](https://www.elsevier.es/es-revista-neurologia-295-avance-resumen-apps-neurorrehabilitacion-una-revision-sistematica-S0213485315002339)
- $\checkmark$  Arrillaga, J. (2019). Las cinco apps más útiles para las personas con alzhéimer y sus familiares. Consalud. [https://www.consalud.es/tecnologia/las-cinco-apps-mas](https://www.consalud.es/tecnologia/las-cinco-apps-mas-utiles-para-las-personas-con-alzheimer-y-sus-familiares_68566_102.html)[utiles-para-las-personas-con-alzheimer-y-sus-familiares\\_68566\\_102.html](https://www.consalud.es/tecnologia/las-cinco-apps-mas-utiles-para-las-personas-con-alzheimer-y-sus-familiares_68566_102.html)

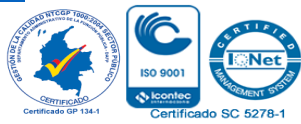

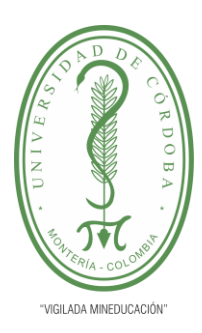

**INFORME FINAL DEL TRABAJO DE INVESTIGACIÓN CONVENCIONAL**

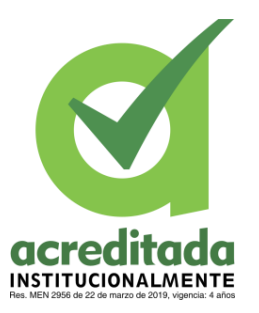

- $\checkmark$  Alzheimer, K. (2016). Alzheimer: 5 App's móviles gratuitas para cuidadores (I). kNOW Alzheimer. https://knowalzheimer.com/aplicaciones-moviles-paracuidadores-i/
- $\checkmark$  Aplicación de un programa de estimulación de memoria a enfermos de Alzheimer en fase leve. (2020). Obtenido el 05 de Abril de 2020, desde [https://psiquiatria.com/psiq\\_general\\_y\\_otras\\_areas/aplicacion-de-un-programa-de](https://psiquiatria.com/psiq_general_y_otras_areas/aplicacion-de-un-programa-de-estimulacion-de-memoria-a-enfermos-de-alzheimer-en-fase-leve/)[estimulacion-de-memoria-a-enfermos-de-alzheimer-en-fase-leve/](https://psiquiatria.com/psiq_general_y_otras_areas/aplicacion-de-un-programa-de-estimulacion-de-memoria-a-enfermos-de-alzheimer-en-fase-leve/)
- $\checkmark$  *i*Oué es el Alzheimer?. (2020). Obtenido el 11 de Abril de 2020, desde [https://www.alz.org/alzheimer-demencia/que-es-la-enfermedad-de](https://www.alz.org/alzheimer-demencia/que-es-la-enfermedad-de-alzheimer?lang=es-MX)[alzheimer?lang=es-MX](https://www.alz.org/alzheimer-demencia/que-es-la-enfermedad-de-alzheimer?lang=es-MX)
- Concepto y tipos de deterioro cognitivo canalSALUD. (2020). Obtenido el 11 de Abril de 2020, desde [https://www.salud.mapfre.es/salud](https://www.salud.mapfre.es/salud-familiar/mayores/neuropsiquiatria-y-geriatria/concepto-y-tipos-de-deterioro-cognitivo/)[familiar/mayores/neuropsiquiatria-y-geriatria/concepto-y-tipos-de-deterioro](https://www.salud.mapfre.es/salud-familiar/mayores/neuropsiquiatria-y-geriatria/concepto-y-tipos-de-deterioro-cognitivo/)[cognitivo/](https://www.salud.mapfre.es/salud-familiar/mayores/neuropsiquiatria-y-geriatria/concepto-y-tipos-de-deterioro-cognitivo/)
- $\checkmark$  Enfermedad de Alzheimer: Datos y Cifras. (2017, 28 junio). BrightFocus Foundation. [https://www.brightfocus.org/espanol/la-enfermedad-de-alzheimer-y-la](https://www.brightfocus.org/espanol/la-enfermedad-de-alzheimer-y-la-demencia/enfermedad-de-alzheimer-datos-y-cifras)[demencia/enfermedad-de-alzheimer-datos-y-cifras](https://www.brightfocus.org/espanol/la-enfermedad-de-alzheimer-y-la-demencia/enfermedad-de-alzheimer-datos-y-cifras)
- $\checkmark$  ALZHEIMER UN PROBLEMA DE SALUD PÚBLICA EN COLOMBIA. (2020). Obtenido el 14 de Abril de 2020, desde [https://www.icesi.edu.co/unicesi/todas-las](https://www.icesi.edu.co/unicesi/todas-las-noticias/2241-alzheimer-un-problema-de-salud-publica-en-colombia)[noticias/2241-alzheimer-un-problema-de-salud-publica-en-colombia](https://www.icesi.edu.co/unicesi/todas-las-noticias/2241-alzheimer-un-problema-de-salud-publica-en-colombia)
- $\checkmark$  Minsalud.gov.co. (2020). Obtenido el 22 de Abril de 2020, desde [https://www.minsalud.gov.co/sites/rid/Lists/BibliotecaDigital/RIDE/VS/PP/ENT/B](https://www.minsalud.gov.co/sites/rid/Lists/BibliotecaDigital/RIDE/VS/PP/ENT/Boletin-demencia-salud-mental.pdf) [oletin-demencia-salud-mental.pdf](https://www.minsalud.gov.co/sites/rid/Lists/BibliotecaDigital/RIDE/VS/PP/ENT/Boletin-demencia-salud-mental.pdf)

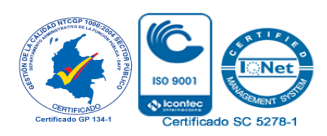

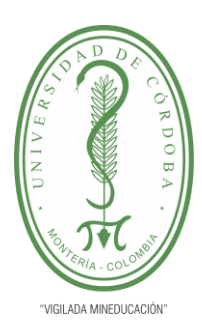

**INFORME FINAL DEL TRABAJO DE INVESTIGACIÓN CONVENCIONAL**

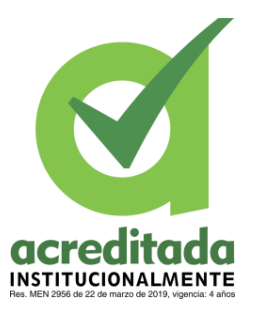

- $\checkmark$  Velásquez, P. (2020). La demencia y su impacto en 2050. Obtenido el 25 de Abril de 2020, desde<https://consultorsalud.com/la-demencia-y-su-impacto-en-2050/>
- Lozano Hoyos, L. L. (2015). BARRIO P5. Blog, Montería Villa Soñada. http://monteriacapitalganadera.blogspot.com/2015/08/barrio-p5.html
- $\checkmark$  Capacidades cognitivas. (2020). Obtenido el 9 de mayo del 2020, desde http://accesibilidadcognitivaurbana.fundaciononce.es/capacidadesCognitivas.aspx
- $\checkmark$  Definición y cómo funcionan las aplicaciones móviles. (2020). Obtenido el 9 de Mayo de 2020, desde [https://servisoftcorp.com/definicion-y-como-funcionan-las](https://servisoftcorp.com/definicion-y-como-funcionan-las-aplicaciones-moviles/)[aplicaciones-moviles/](https://servisoftcorp.com/definicion-y-como-funcionan-las-aplicaciones-moviles/)
- $\checkmark$  Enfermedad de Alzheimer: MedlinePlus en español. (2020). Obtenido el 9 de Mayo de 2020, desde<https://medlineplus.gov/spanish/alzheimersdisease.html>
- $\checkmark$  Deterioro cognitivo leve Síntomas y causas Mayo Clinic. (2020 Obtenido el 9 de Mayo de 2020, desde [https://www.mayoclinic.org/es-es/diseases-conditions/mild](https://www.mayoclinic.org/es-es/diseases-conditions/mild-cognitive-impairment/symptoms-causes/syc-20354578)[cognitive-impairment/symptoms-causes/syc-20354578](https://www.mayoclinic.org/es-es/diseases-conditions/mild-cognitive-impairment/symptoms-causes/syc-20354578)
- $\checkmark$  Alzheimer, M. (2020). Mal de Alzheimer: MedlinePlus enciclopedia médica. Obtenido desde<https://medlineplus.gov/spanish/ency/article/000760.htm>
- $\checkmark$  Elizondo, A., Bernal, J., & Montoya, M. (2020). Desarrollo de habilidades cognitivas con aprendizaje móvil: un estudio de casos. Obtenido el 9 de Mayo de 2020, desde<https://dialnet.unirioja.es/servlet/articulo?codigo=3167104>
- CogniFit. (2017, 17 enero). Pérdida de Memoria. Pérdida de Memoria: La guía fundamental que debes conocer. https://www.cognifit.com/es/perdida-de-memoria

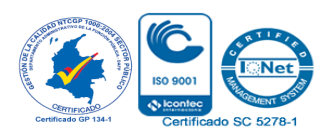

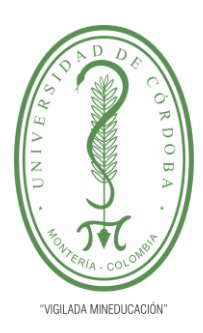

**INFORME FINAL DEL TRABAJO DE INVESTIGACIÓN CONVENCIONAL**

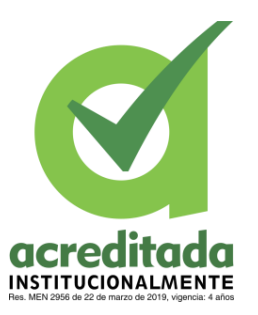

- $\checkmark$  Maragall, F. (2020). Factores de riesgo del Alzheimer: qué son y cómo podemos reducirlos. Obtenido el 8 de Agosto de 2020, desde <https://blog.fpmaragall.org/factores-de-riesgo-del-alzheimer>
- $\checkmark$  Factores de Riesgo de la Enfermedad de Alzheimer. (2020). Obtenido el 8 Agosto de 2020 desde [https://www.brightfocus.org/espanol/la-enfermedad-de-alzheimer-y](https://www.brightfocus.org/espanol/la-enfermedad-de-alzheimer-y-la-demencia/factores-de-riesgo-de-la-enfermedad-de-alzheimer)[la-demencia/factores-de-riesgo-de-la-enfermedad-de-alzheimer](https://www.brightfocus.org/espanol/la-enfermedad-de-alzheimer-y-la-demencia/factores-de-riesgo-de-la-enfermedad-de-alzheimer)
- $\checkmark$  Maragall, F. (2020). Alzheimer y depresión, ¿están relacionados?. Obtenido el 9 de Agosto de 2020, desde<https://blog.fpmaragall.org/alzheimer-y-depresion>
- $\checkmark$  25 actividades y ejercicios de estimulación cognitiva para adultos y personas mayores. (2020). Obtenido el 13 de Agosto de 2020, desde <https://www.bitbrain.com/es/blog/tecnicas-ejercicios-estimulacion-cognitiva-adultos>
- $\checkmark$  7 hobbies para prevenir el alzhéimer y mejorar la memoria. (2020). Obtenido, desde [https://www.clara.es/bienestar/salud/hobbies-para-prevenir-alzheimer-mejorar](https://www.clara.es/bienestar/salud/hobbies-para-prevenir-alzheimer-mejorar-memoria_550)[memoria\\_550](https://www.clara.es/bienestar/salud/hobbies-para-prevenir-alzheimer-mejorar-memoria_550)
- Metodoss (2016). Metodología RUP. Metodoss. https://metodoss.com/metodologiarup/

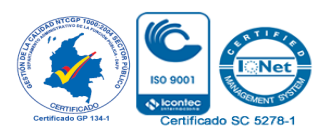

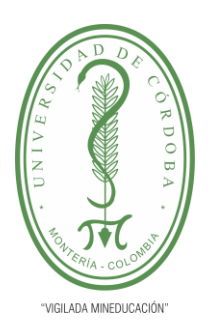

**INFORME FINAL DEL TRABAJO DE INVESTIGACIÓN CONVENCIONAL**

**Comité de Acreditación y Currículo Facultad de Ingenierías**

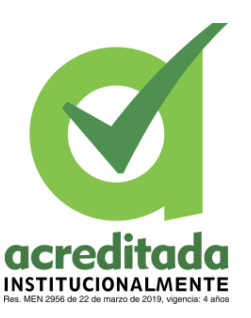

#### **ANEXOS**

**Anexo 1** Encuesta de caracterización de la población

Encuesta para la caracterización de la población adulta mayor de 60 años del barrio P-5, referente a la manifestación del Alzheimer o el deterioro cognitivo. La siguiente encuesta tiene como objetivo recopilar información acerca de síntomas asociados a la enfermedad del Alzheimer en adultos mayores de 60 años residentes en el barrio P-5. NOTA: Si no vives en el Barrio, pero tienes familiares que sí, puedes responder la encuesta con su información. \*Obligatorio ¿Es usted habitante del barrio P-5? \*  $\bigcirc$  si  $\bigcirc$  No ¿Es usted mayor de 60 años? \*  $\bigcirc$  si  $\bigcirc$  No ¿ Cuantas personas en su hogar son mayores de 60 años? \*  $\bigcirc$  0  $\bigcirc$  1  $\bigcirc$  2 ◯ 3 o más

**Ilustración 27** Captura#1 modelo encuesta caracterización de la población

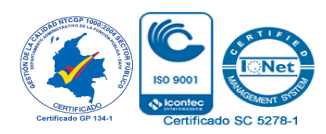

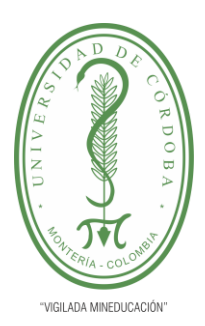

**INFORME FINAL DEL TRABAJO DE INVESTIGACIÓN CONVENCIONAL**

#### **Comité de Acreditación y Currículo Facultad de Ingenierías**

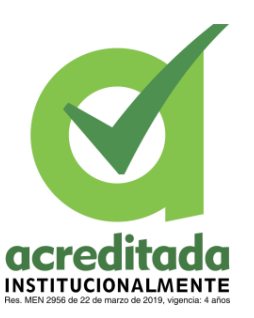

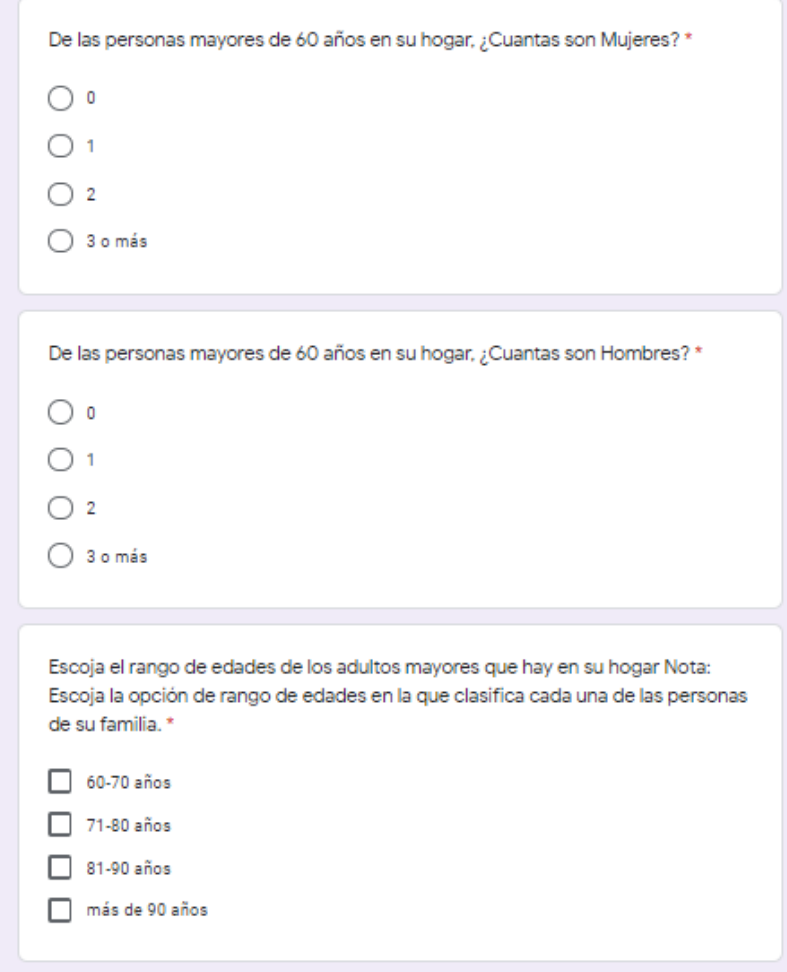

**Ilustración 28** Captura#2 modelo encuesta caracterización de la población

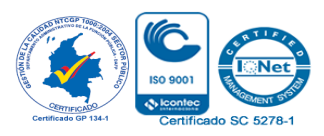

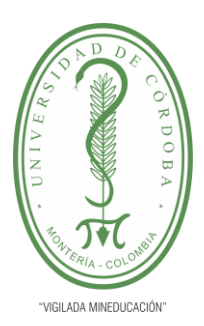

**INFORME FINAL DEL TRABAJO DE INVESTIGACIÓN CONVENCIONAL**

#### **Comité de Acreditación y Currículo Facultad de Ingenierías**

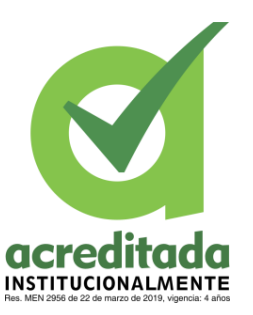

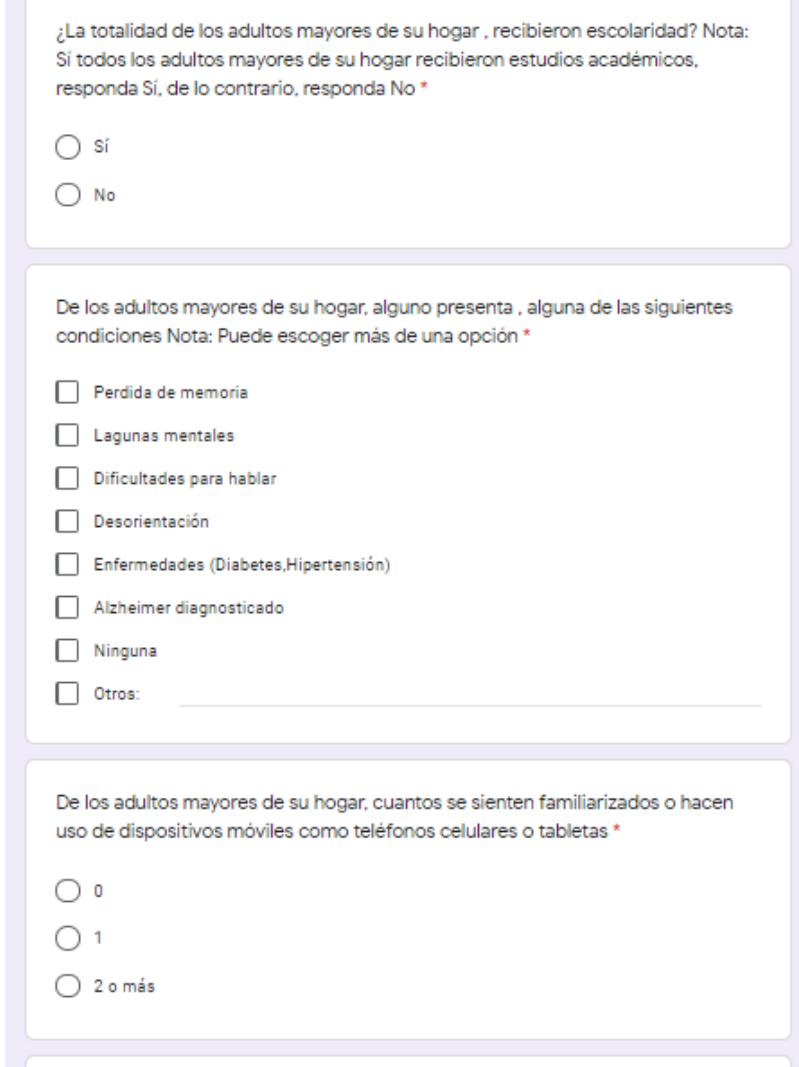

**Ilustración 29** Captura#3 modelo encuesta caracterización de la población

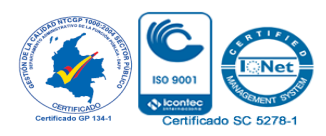

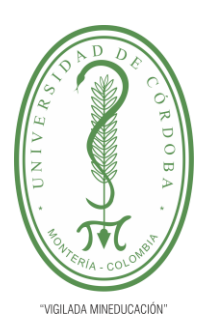

**INFORME FINAL DEL TRABAJO DE INVESTIGACIÓN CONVENCIONAL**

**Comité de Acreditación y Currículo Facultad de Ingenierías**

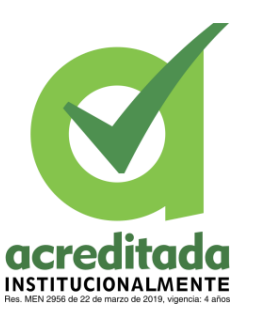

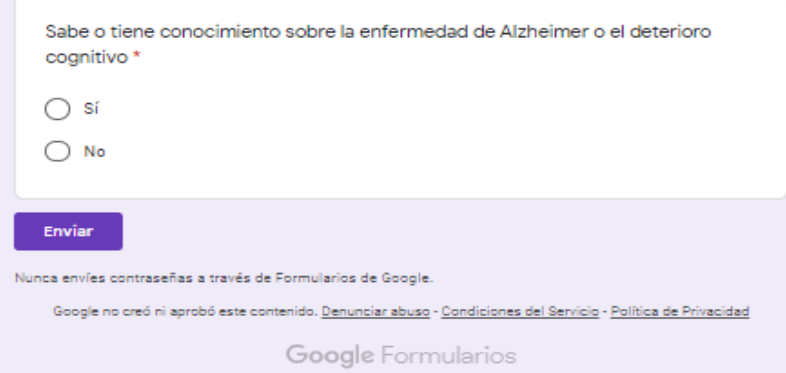

**Ilustración 30** Captura#4 modelo encuesta caracterización de la población

**Fuente:** Propia del autor

**Anexo 2** Formato TEST de cribado MMSE

### MINI MENTAL STATE EXAMINATION (MMSE) ADAPTADO

*Basado en Folstein et al. (1975), Lobo et al. (1979)*

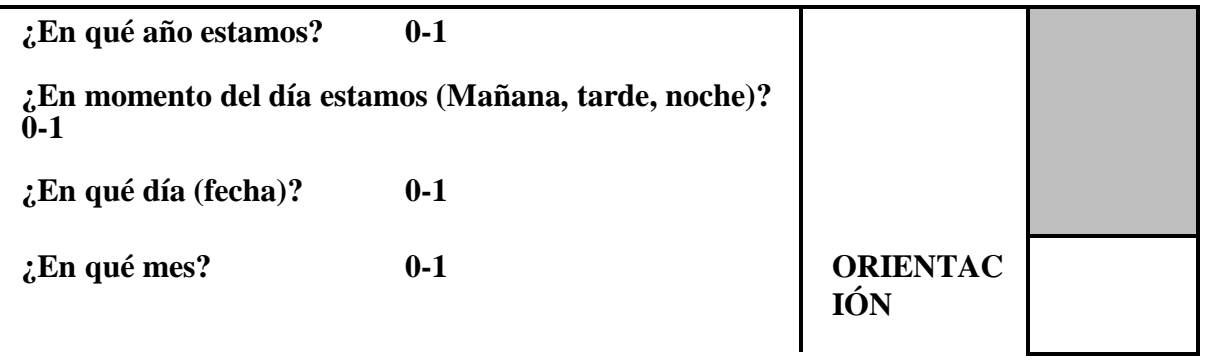

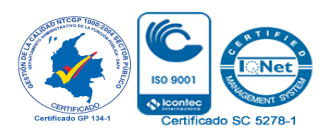

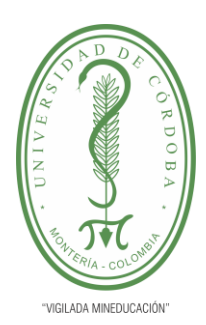

**INFORME FINAL DEL TRABAJO DE INVESTIGACIÓN CONVENCIONAL**

**Comité de Acreditación y Currículo Facultad de Ingenierías**

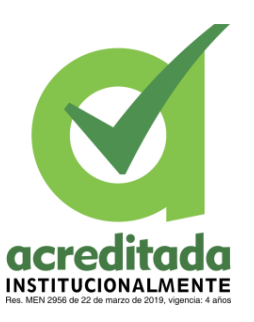

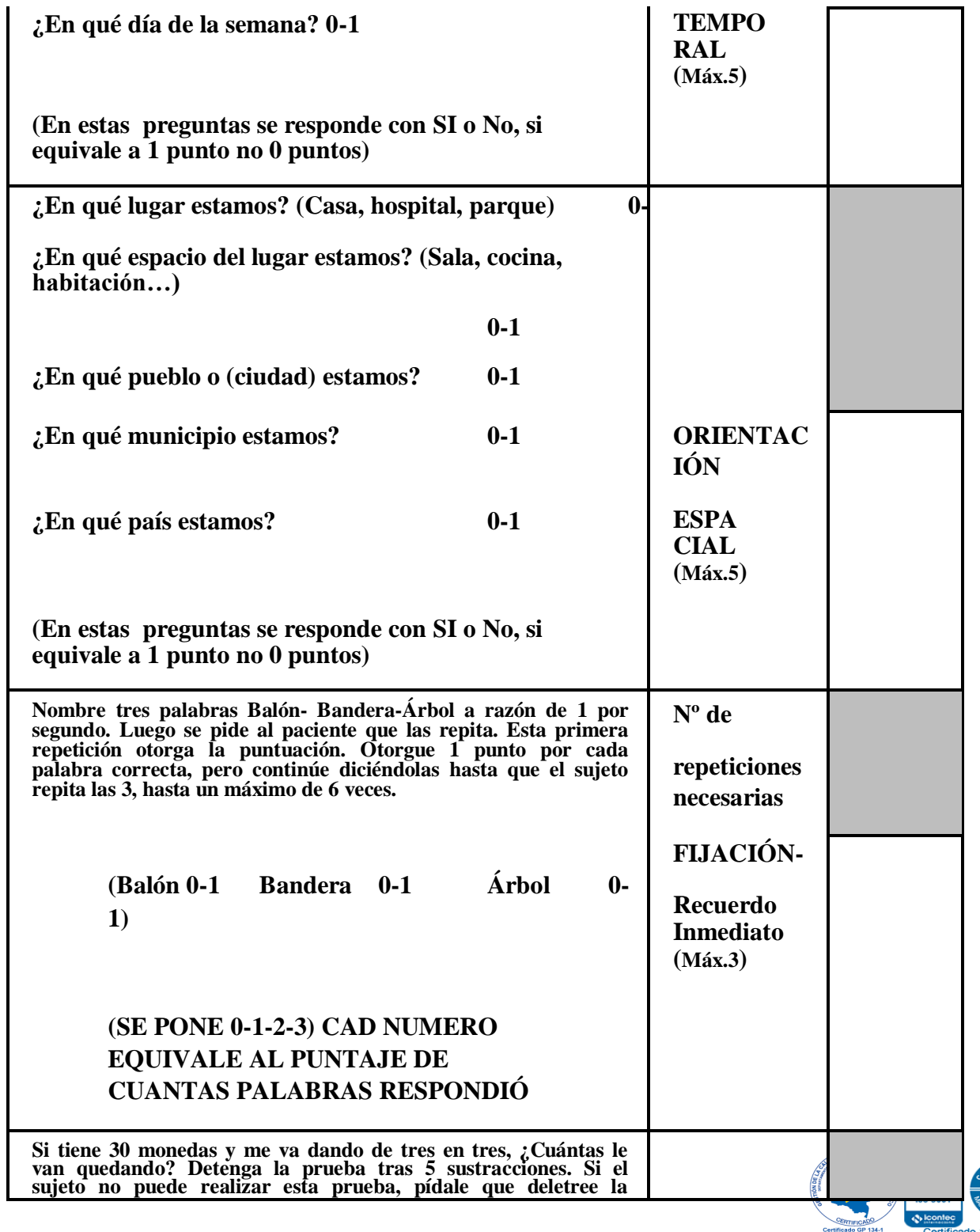

*Por una universidad con calidad, moderna e incluyente* Carrera 6ª. No. 76-103 Montería NIT. 891080031-3 - Teléfono: 7860300 - 7860920 **[www.unicordoba.edu.co](http://www.unicordoba.edu.co/) 122** 

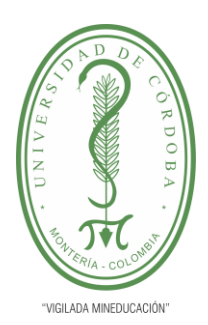

**INFORME FINAL DEL TRABAJO DE INVESTIGACIÓN CONVENCIONAL**

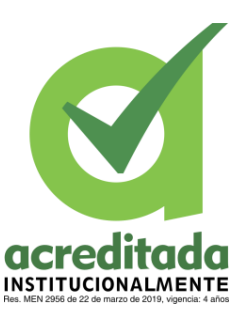

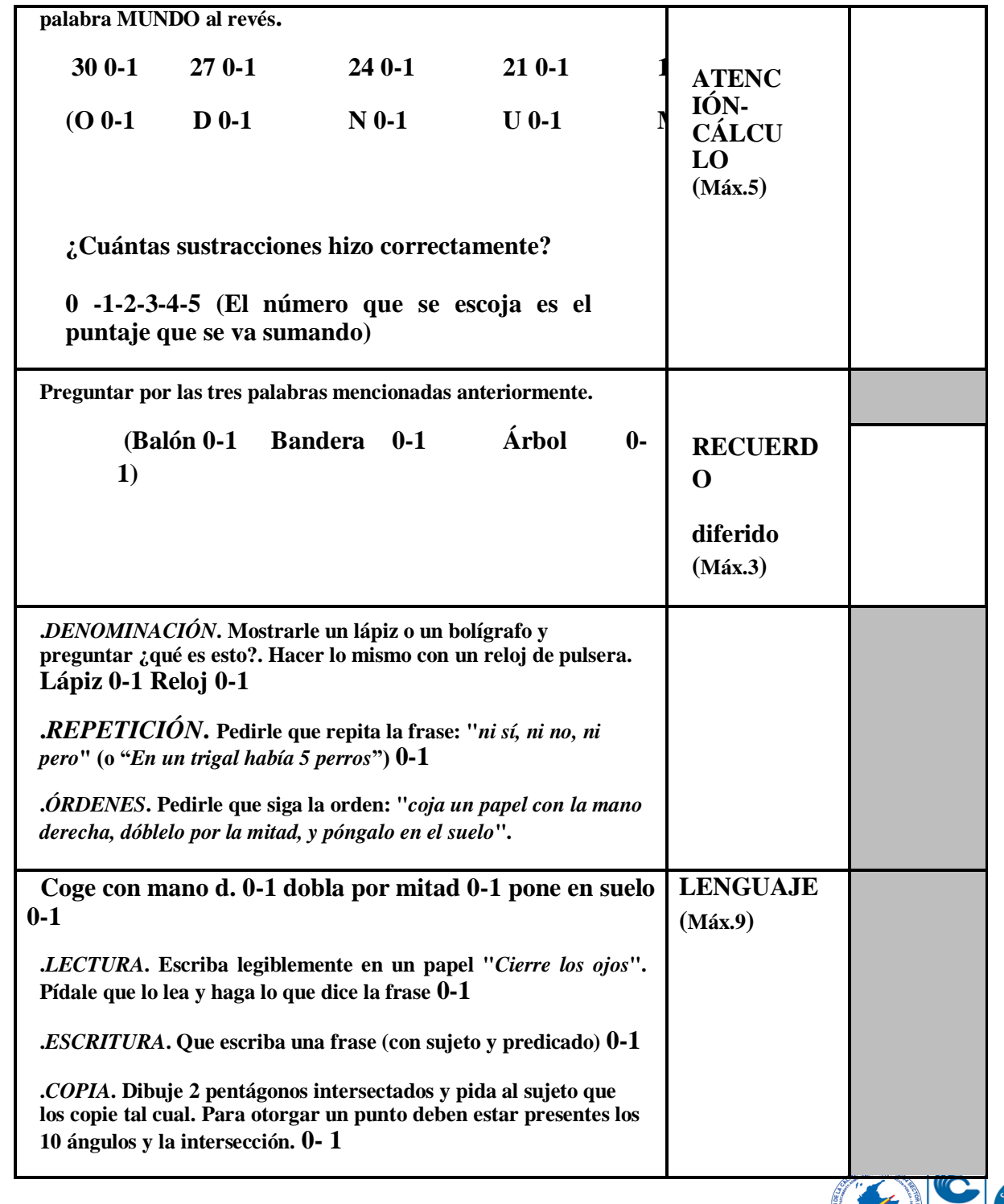

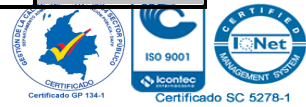

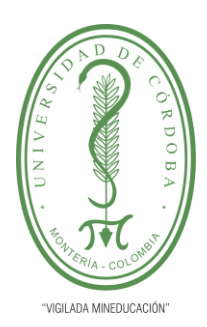

**INFORME FINAL DEL TRABAJO DE INVESTIGACIÓN CONVENCIONAL**

**Comité de Acreditación y Currículo Facultad de Ingenierías**

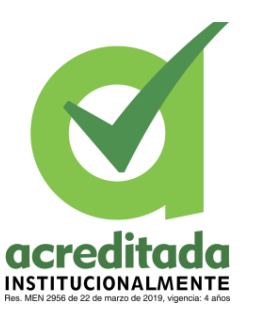

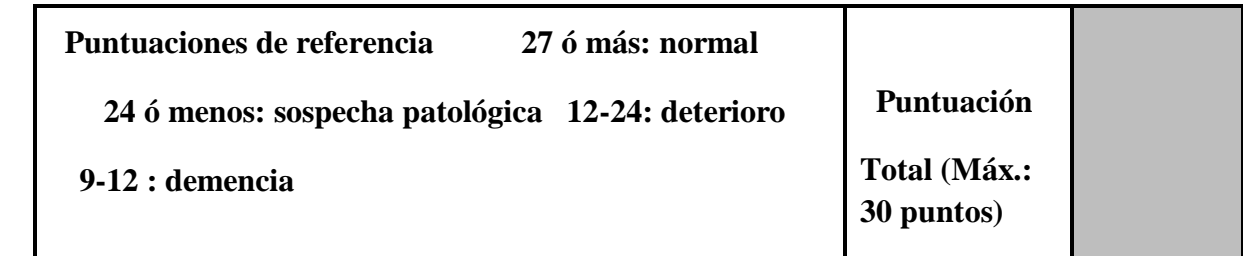

a.e.g.(1999)

**Anexo 3** Manual de Usuario

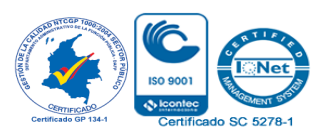

# $V.1$ **INFORME FINAL DEL TRABAJO DE INVESTIGACIÓN CONVENCIONAL** 2021

Mar

UStic

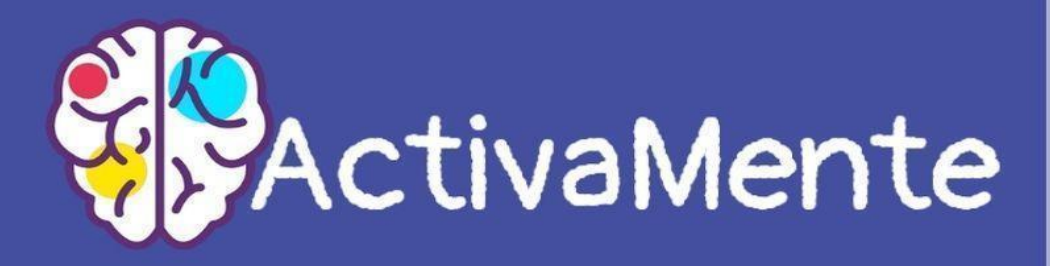

NJ O

**Comité de Acreditación y Currículo Facultad de Acreditación** 

ele

### **Autores:**

**Daiver Andrés Doria Mass** 

**Cindy Lorena** *Por una universidad con calidad, moderna e incluyente* Carrera 6ª. No. 76-103 Montería NIT. 891080031-3 - Teléfono: 7860300 - 7860920 **[www.unicordoba.edu.co](http://www.unicordoba.edu.co/) 125** 

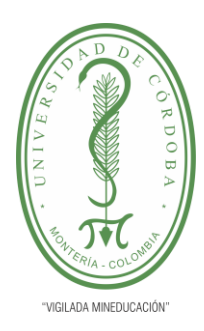

**INFORME FINAL DEL TRABAJO DE INVESTIGACIÓN CONVENCIONAL Comité de Acreditación y Currículo Facultad de Ingenierías**

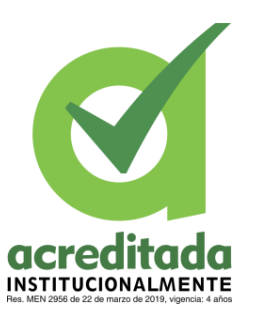

El manual de usuario hace un recorrido por la aplicación ActivaMente, en este documento se explica los pasos desde la instalación hasta la ejecución de los juegos. Usted podrá conocer qué pasos debe seguir, para hacer uso de la aplicación y sacar el mayor provecho posible, haciendo uso de esta tecnología.

Activamente es una App sencilla de usar y con pocos procesos que aprender, a lo largo del desarrollo del documento se responderán dudas acerca del uso de la aplicación, por ejemplo ¿Cómo registrarse?, ¿Cómo jugar? entre otras. Este material tiene como objetivo ser una guía y un soporte para los usuarios de ActivaMente.

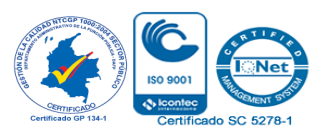

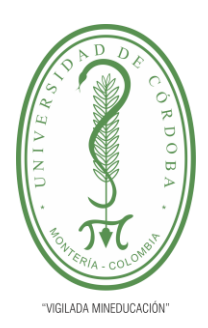

**INFORME FINAL DEL TRABAJO DE INVESTIGACIÓN CONVENCIONAL**

**Comité de Acreditación y Currículo Facultad de Ingenierías**

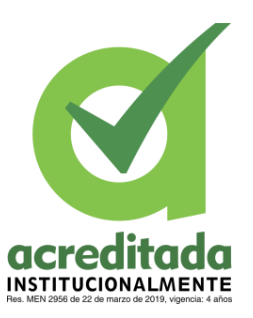

#### **II.INSTALACIÓN**

Para realizar la instalación de la App Activamente se debe seguir los siguientes pasos:

- Descargar la APK de la App en el teléfono móvil
- Dirigirse al gestor de archivos y escoger la APK
- Posteriormente abrir el instalador de paquetes
- Confirmar la instalación de la APP
- Esperar que termine la instalación
- Confirman su instalación
- Usar la App

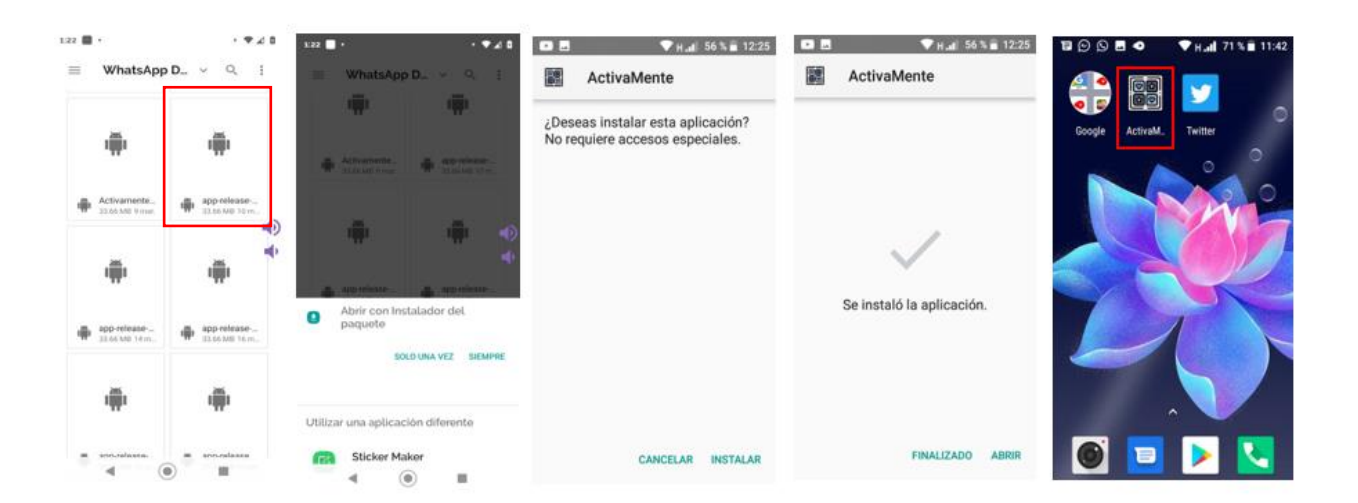

#### **Ilustración 31** Instalación App Activamente

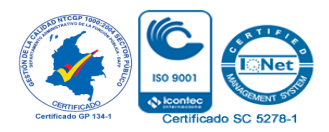

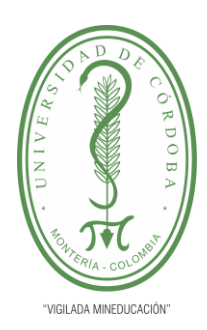

**INFORME FINAL DEL TRABAJO DE INVESTIGACIÓN CONVENCIONAL Comité de Acreditación y Currículo Facultad de Ingenierías**

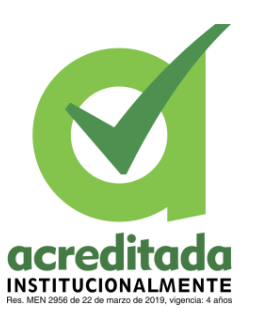

#### **III. USO DE LA APLICACIÓN ACTIVAMENTE**

#### **III.I ¿Cómo registrarse?**

Una vez instalada la aplicación en tu dispositivo móvil, se mostrará la primera vista en donde deberás registrar tus datos, para crear una cuenta en Activamente. Se piden datos como el nombre, teléfono (Observación: debe ser el número de teléfono del dispositivo donde instalaste la App), tu edad y fecha de nacimiento.

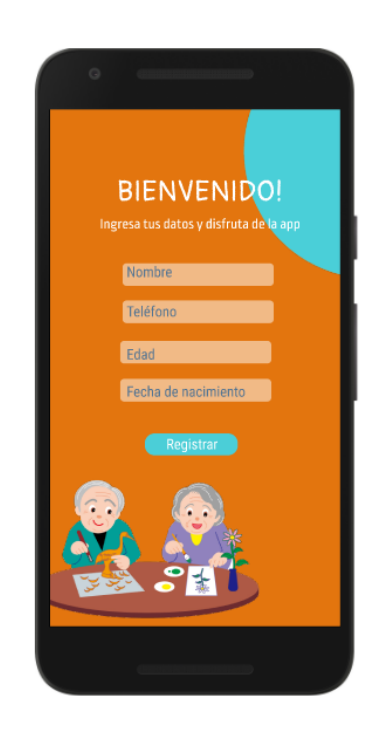

**Ilustración 32** Vista de registro App ActivaMente

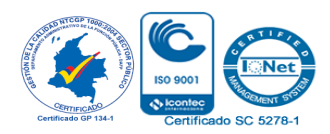

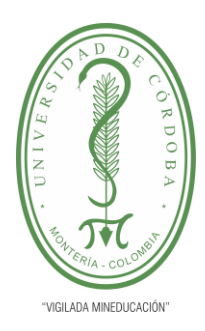

**INFORME FINAL DEL TRABAJO DE INVESTIGACIÓN CONVENCIONAL**

**Comité de Acreditación y Currículo Facultad de Ingenierías**

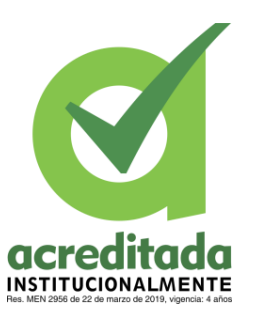

#### **III.II ¿Cómo acceder a la App?**

Cuando ya te hayas registrado en la aplicación, deberás Iniciar sesión, para eso debes digitar el número de teléfono con el que te registraste. Posteriormente a ese paso se pedirá un código de acceso, el cual te llega como un mensaje de texto. ¡Descuida! el dispositivo móvil lo reconoce automáticamente y te permitirá acceder a la App.

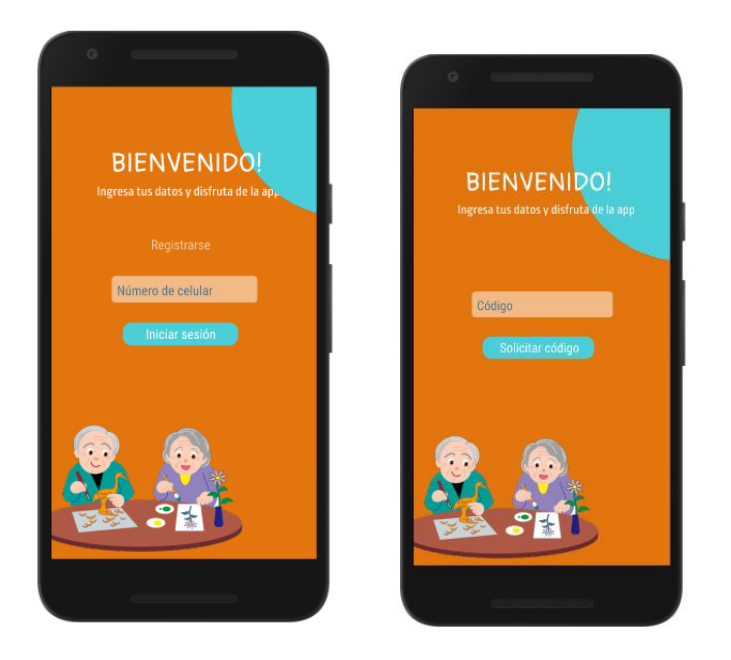

**Ilustración 33** Vista de ¿Cómo acceder a ActivaMente ?

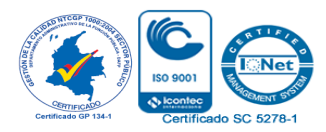

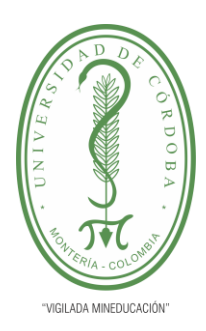

**INFORME FINAL DEL TRABAJO DE INVESTIGACIÓN CONVENCIONAL Comité de Acreditación y Currículo Facultad de Ingenierías**

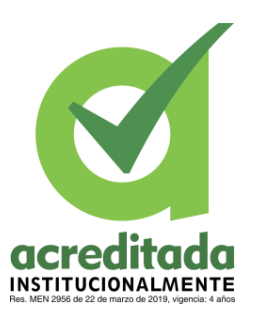

#### **III.III Primera impresión al acceder**

Cuando haya accedido a la App, ActivaMente, encontrará como vista inicial el primer menú de opciones, el cual permite que escojas la acción que deseas realizar. Jugar, ver tu perfil, las estadísticas de juego o cerrar sesión.

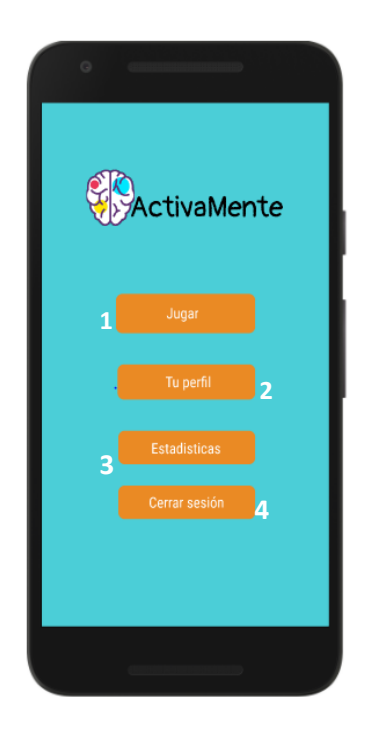

**Ilustración 34** Vista del Menú principal de Opciones

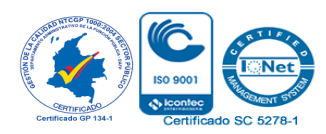

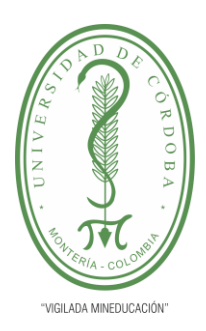

**INFORME FINAL DEL TRABAJO DE INVESTIGACIÓN CONVENCIONAL**

**Comité de Acreditación y Currículo Facultad de Ingenierías**

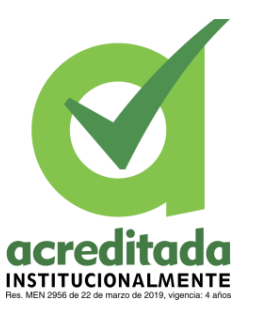

- Este botón te envía al menú de juegos, en donde se encuentra el Test MMSE y los juegos clasificados por habilidades.
- El segundo botón, es el encargado de dirigirte hacía tu perfil, ahí encontrarás tus datos de registro en la App.
- El botón de estadísticas te envía hacia la sesión de estadísticas, donde verás tus puntajes obtenidos en el test y los juegos.
- El botón de cerrar sesión, cierra la aplicación y debes acceder nuevamente.

#### **III.IV ¿Cómo realizar el test?**

Para realizar el Test MMSE debe dirigirse hacia el menú secundario en donde encontrará el botón de la primera opción (El que se muestra en el recuadro). Realiza un toque en el botón y este lo envía a la realización del test. El test cuenta con 18 preguntas, debe pedir la ayuda a otra persona para que le haga las preguntas mientras usted responde, la persona que hace las preguntas es la encargada de marcar si usted respondió de forma correcta.

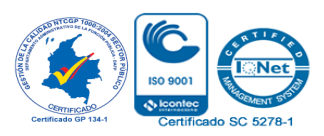

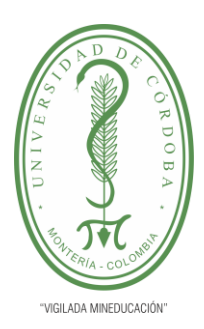

**INFORME FINAL DEL TRABAJO DE INVESTIGACIÓN CONVENCIONAL**

**Comité de Acreditación y Currículo Facultad de Ingenierías**

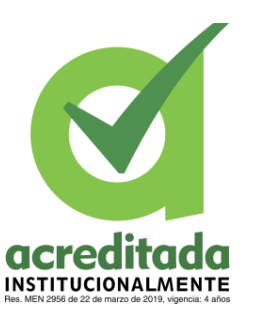

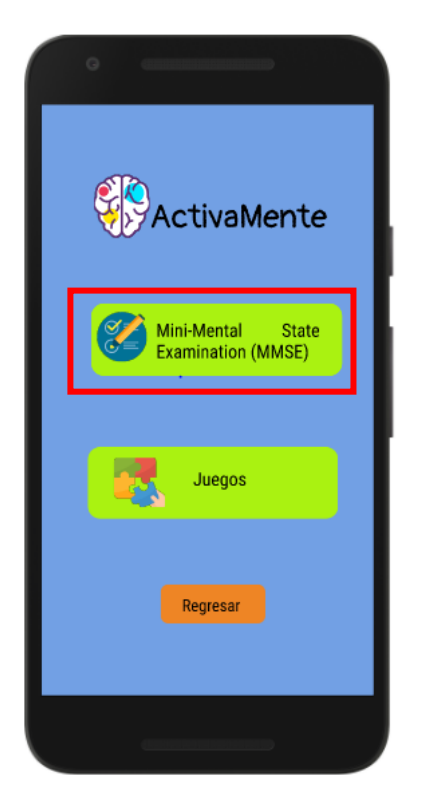

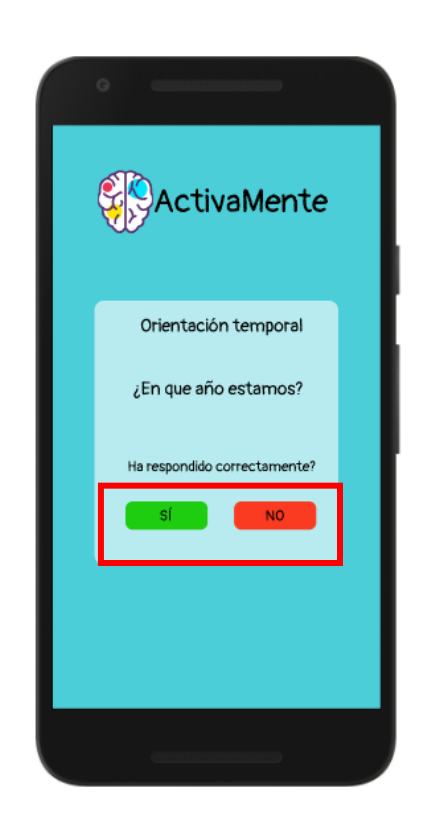

**Ilustración 35** Vista ¿Cómo realizar el Test MMSE? **Fuente:** Propia del autor

#### **III.V ¿Cómo jugar?**

Para jugar alguno de los juegos disponibles en la App, debe elegir el botón de jugar, el cual se encuentra en el menú principal, el que se explicó anteriormente. Al escoger el botón de jugar, este te redirecciona a un segundo menú, en donde tienes la opción de escoger el Test o los juegos.

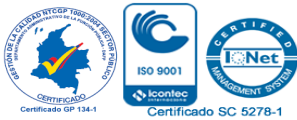

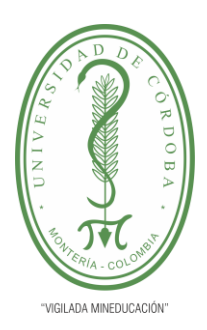

.

### UNIVERSIDAD DE CÓRDOBA

**INFORME FINAL DEL TRABAJO DE INVESTIGACIÓN CONVENCIONAL**

**Comité de Acreditación y Currículo Facultad de Ingenierías**

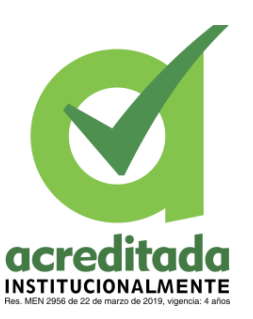

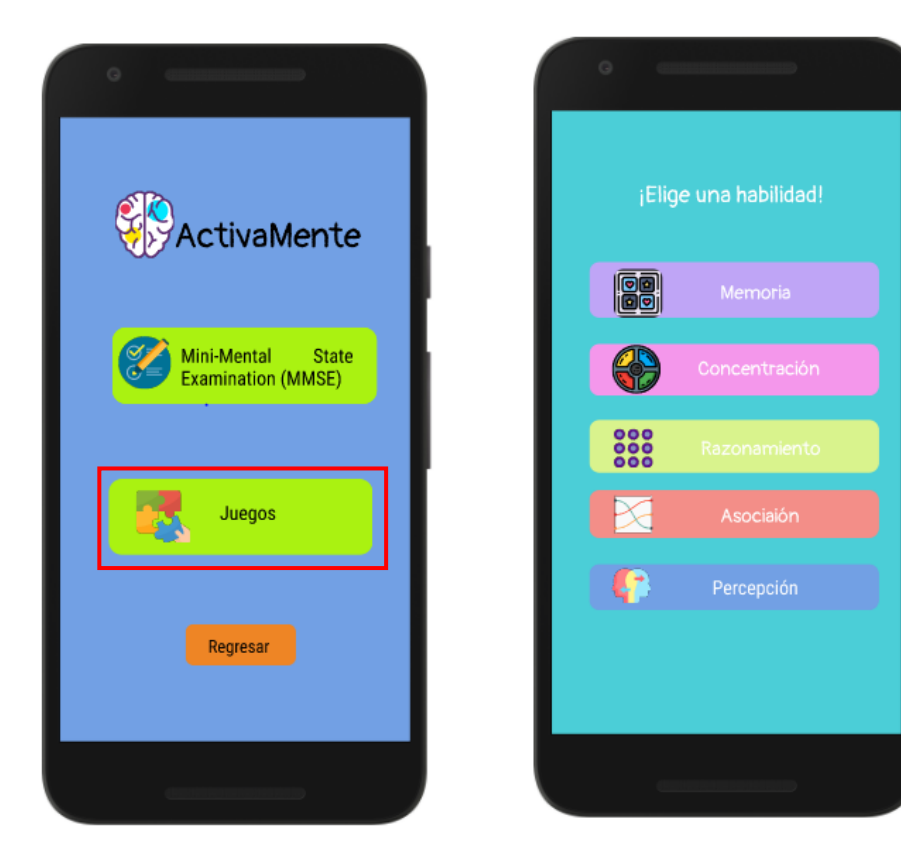

#### **Ilustración 36** ¿Cómo jugar?

**Fuente:** Propia del autor

Al elegir el botón de juegos, este te envía a un siguiente menú en donde están las diferentes habilidades que engloban los juegos, cada botón es una habilidad, al escoger alguno de ellos, este te enviará a los juegos disponibles.

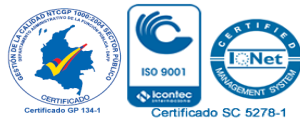

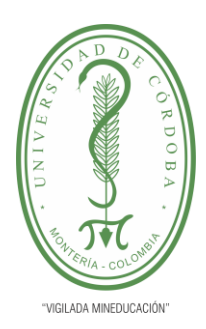

**INFORME FINAL DEL TRABAJO DE INVESTIGACIÓN CONVENCIONAL Comité de Acreditación y Currículo Facultad de Ingenierías**

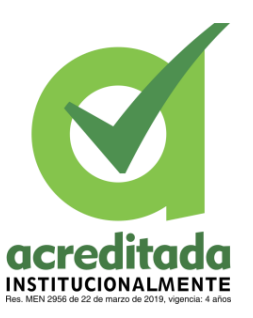

**III.V.I ¿Cómo jugar los juegos de Memoria?**

#### ✔ **Juego 1**

Para jugar el juego de memoria deberá escoger en el menú de juegos la habilidad de Memoria, al elegir este juego lo llevará a una nueva vista, en donde se cargará el juego. Para ganar deberá memorizar las imágenes que se muestran por unos cuantos segundos y encontrar todas las parejas.

Primero se muestran todas las imágenes de las cartas, por un tiempo limitado, luego se esconden y usted deberá recordar dónde está cada imagen y armar todas las parejas.

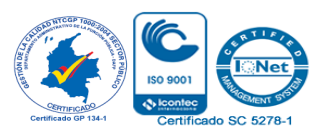

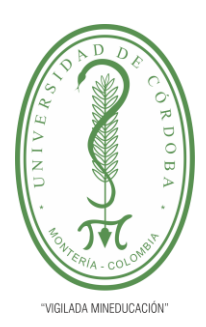

**INFORME FINAL DEL TRABAJO DE INVESTIGACIÓN CONVENCIONAL**

**Comité de Acreditación y Currículo Facultad de Ingenierías**

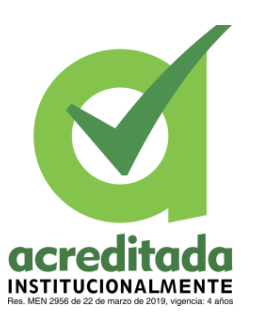

¡Elige una habilidad! ActivaMente **Rea** Mini-Mental State **Examination (MMSE)** 888 Juegos Percepción

**Ilustración 37** Paso a Paso ¿Cómo jugar el juego de memoria?

**Fuente:** Propia del autor

#### ✔ **Juego 2**

El juego 2 de memoria consiste en observar una imagen por cierto tiempo y tratar de memorizar detalles sobre esta que luego serán preguntados.

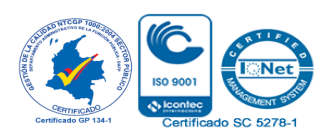

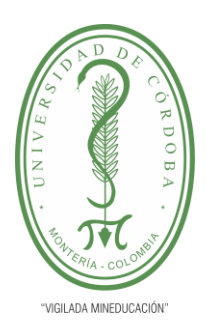

**INFORME FINAL DEL TRABAJO DE INVESTIGACIÓN CONVENCIONAL**

**Comité de Acreditación y Currículo Facultad de Ingenierías**

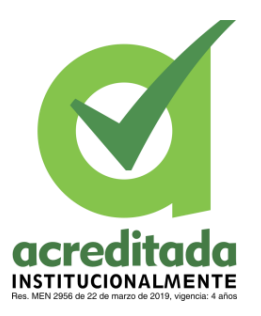

Terminado el tiempo se realizan 3 preguntas acerca de la imagen que se le mostro anteriormente, usted debe escribir la respuesta correcta, entre más respuestas buenas, mayor será el puntaje.

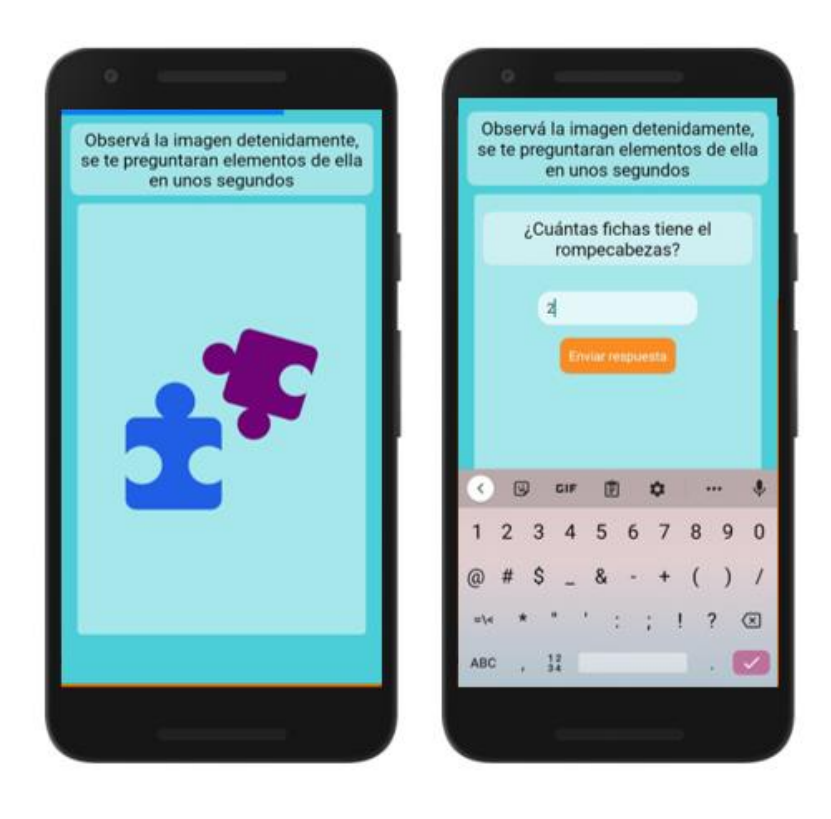

**Ilustración 38** Paso a Paso ¿Cómo jugar el juego 2 de memoria?

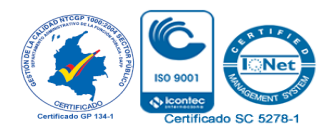

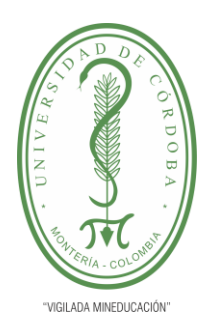

**INFORME FINAL DEL TRABAJO DE INVESTIGACIÓN CONVENCIONAL Comité de Acreditación y Currículo Facultad de Ingenierías**

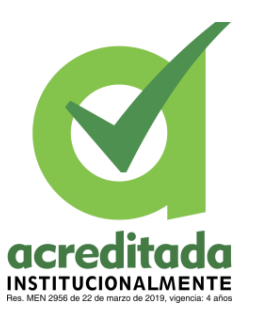

#### **III.V.II ¿Cómo jugar juegos de concentración?**

#### ✔ **Juego 1**

Para el juego 1 de concentración deberá escoger en el menú de juegos la habilidad de Concentración, al elegir este juego lo llevará a una nueva vista, en donde se cargará. Para ganar deberá memorizar las 4 palabras que se muestran en el principio, durante unos segundos.

Luego debe seguir la secuencia de los cuadros que se van alumbrando, una vez complete las secuencias, se le preguntará nuevamente por las 4 palabras, deberá recordarlas y así obtener buen puntaje.

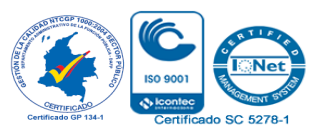

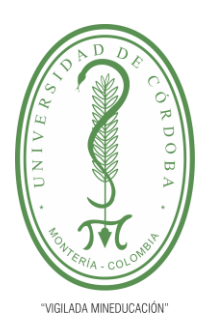

**INFORME FINAL DEL TRABAJO DE INVESTIGACIÓN CONVENCIONAL**

**Comité de Acreditación y Currículo Facultad de Ingenierías**

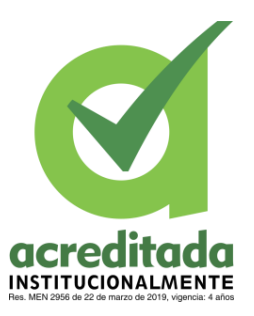

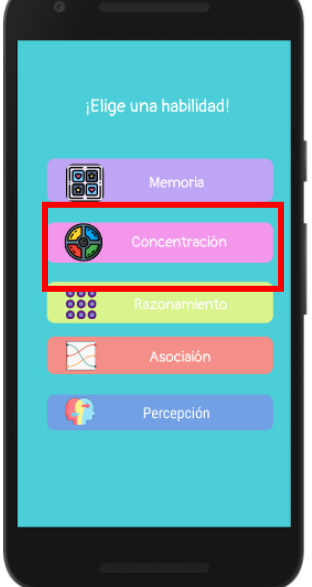

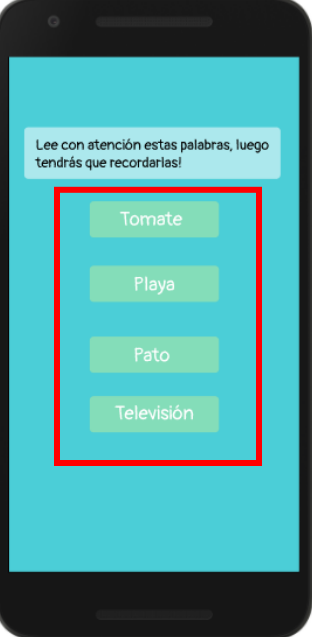

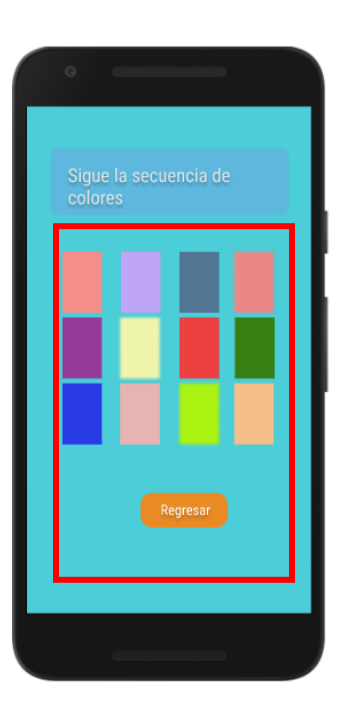

**Ilustración 39** Vista ¿Cómo jugar juego de Concentración?

#### **Fuente:** Propia del autor

#### ✔ **Juego 2**

Para el juego 2 de concentración usted deberá estar concentrado en los movimientos que hacen los vasos y descubrir en cuál de ellos se encuentra la bolita.

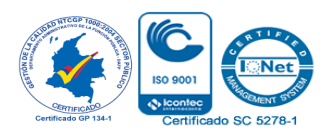

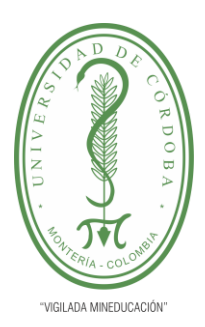

**INFORME FINAL DEL TRABAJO DE INVESTIGACIÓN CONVENCIONAL**

**Comité de Acreditación y Currículo Facultad de Ingenierías**

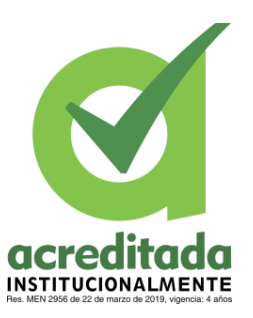

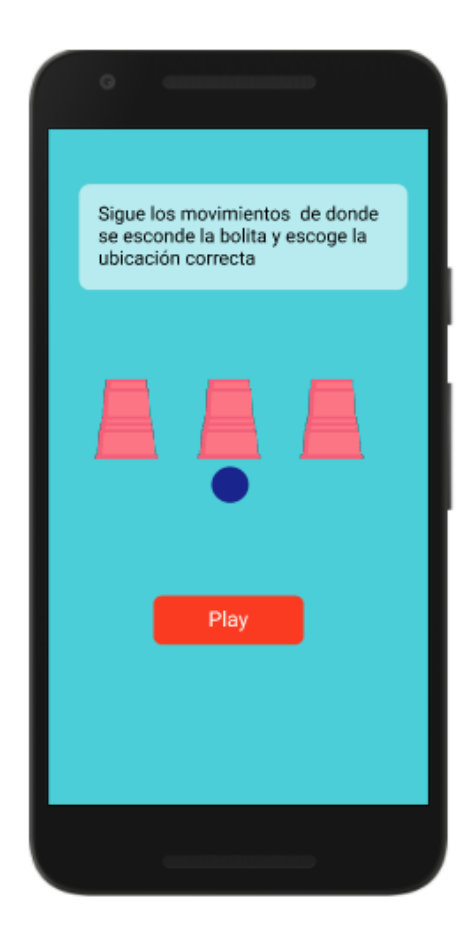

**Ilustración 40** Vista ¿Cómo jugar juego 2 de Concentración?

**Fuente:** Propia del autor

**III.V.III ¿Cómo jugar el juego Razonamiento?**

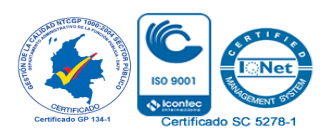

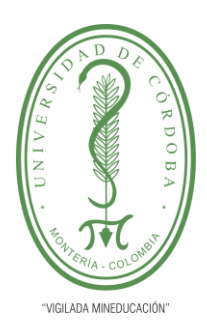

**INFORME FINAL DEL TRABAJO DE INVESTIGACIÓN CONVENCIONAL Comité de Acreditación y Currículo Facultad de Ingenierías**

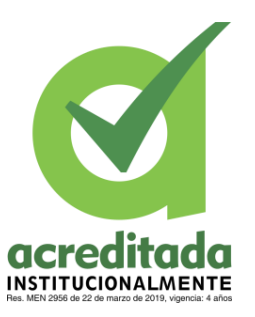

#### ✔ **Juego 1**

Para ejecutar el juego 1 de razonamiento, debe escoger el menú de juegos, posteriormente la habilidad de razonamiento, la cual la llevará a la vista con el juego establecido para esta.

El juego consiste en escoger los números que se muestran en pantalla, ir marcándolo desde el menor al mayor, sin equivocarse.

En caso de equivocarse los números que ya has seleccionado se desmarcaran y tendrás que empezar de nuevo.

Obtienes puntos cuando encuentras todos los números de forma ascendente

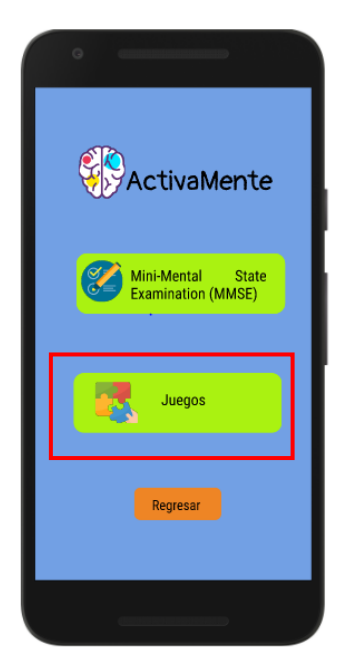

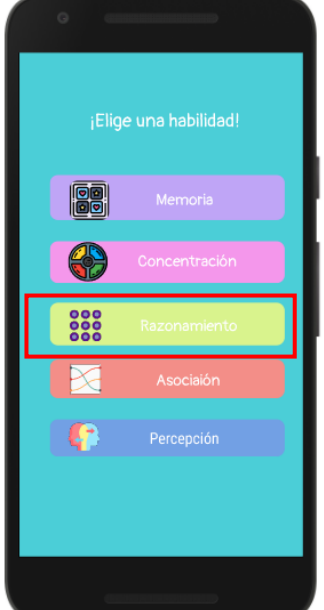

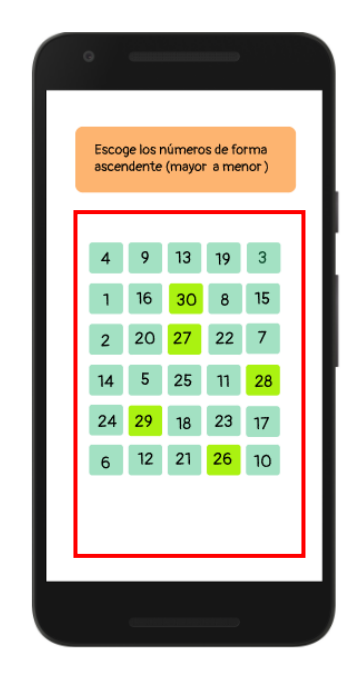

**Ilustración 41** Vista ¿Cómo jugar juego 1 de Razonamiento?

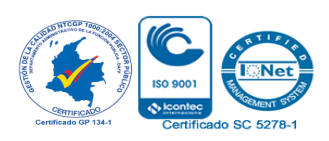

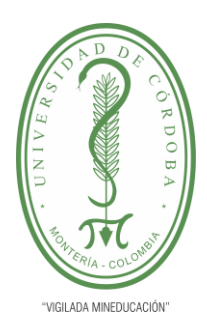

**INFORME FINAL DEL TRABAJO DE INVESTIGACIÓN CONVENCIONAL**

**Comité de Acreditación y Currículo Facultad de Ingenierías**

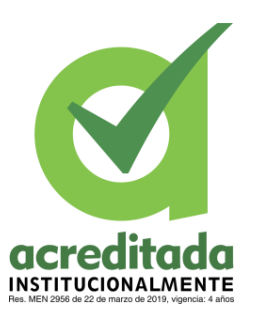

#### ✔ **Juego 2**

Para el juego 2 de razonamiento usted deberá escoger las operaciones correctas, se le muestra en pantalla un grupo de operaciones y debe ir escogiendo aquellas cuyo resultado sea correcto, entre más operaciones responda correctamente, mayor será su puntaje.

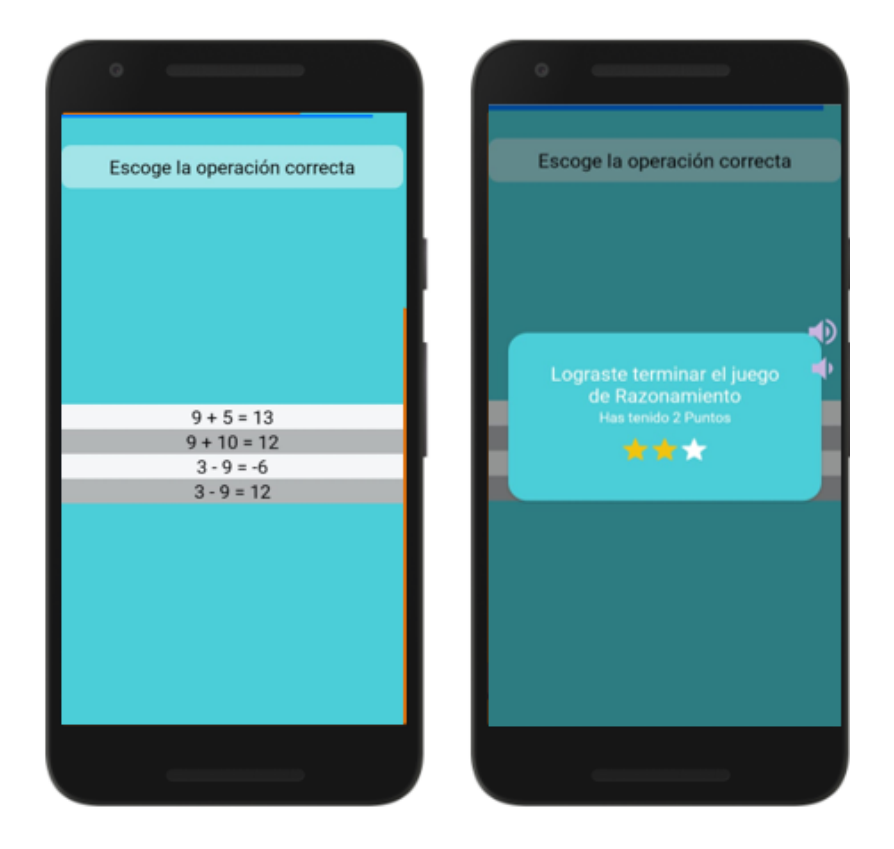

**Ilustración 42** Vista ¿Cómo jugar juego 2 de Razonamiento?

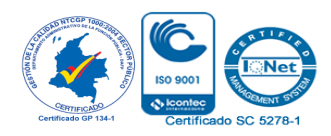

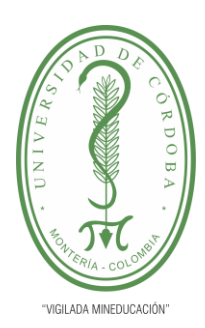

**INFORME FINAL DEL TRABAJO DE INVESTIGACIÓN CONVENCIONAL Comité de Acreditación y Currículo Facultad de Ingenierías**

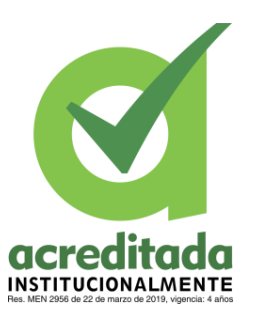

#### **III.V.IV ¿Cómo jugar el juego Asociación?**

#### ✔ **Juego 1**

Para realizar el juego 1 de asociación debes seguir los mismos pasos que en los otros juegos, ir al menú de juegos y escoger la habilidad de asociación, luego esta te enviará a la vista del juego.

El juego de esta habilidad consiste en escoger la imagen que no pertenece al grupo. Se muestran 4 imágenes, 3 de ellas son de un mismo grupo, por ejemplo, comida, transportes, deportes, cosas del hogar entre otras, y 1 de ellas es diferente a esos grupos. Debes escoger esa imagen diferente, cada vez aparecen imágenes nuevas.

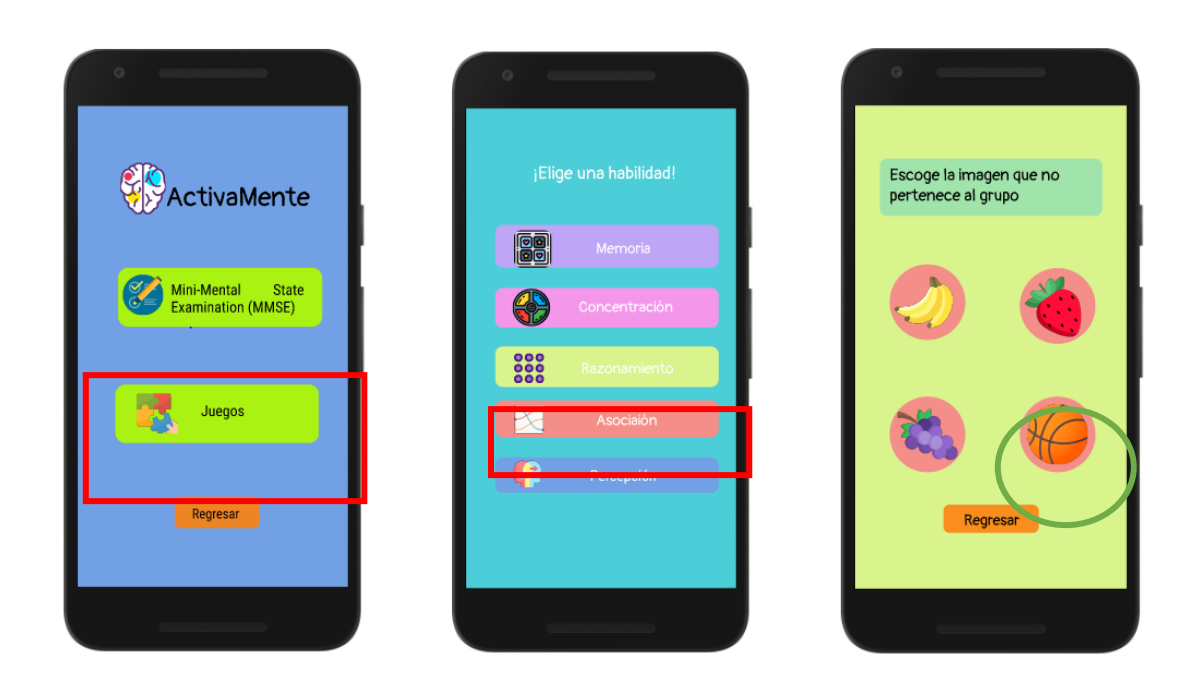

**Ilustración 43** Vista ¿Cómo jugar el juego 1 de Asociación?

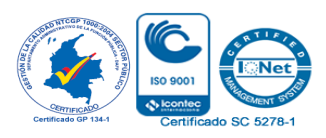

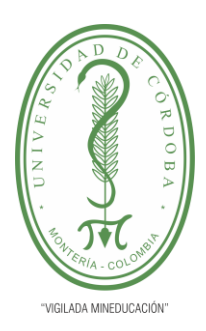

**INFORME FINAL DEL TRABAJO DE INVESTIGACIÓN CONVENCIONAL**

**Comité de Acreditación y Currículo Facultad de Ingenierías**

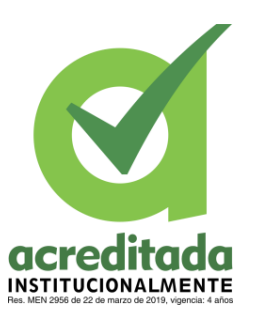

#### ✔ **Juego 2**

Para el juego 2 de asociación usted deberá formar 4 palabras a partir de un grupo de letras, para formar las palabras debe escoger letra por letra, la palabra se va formando, luego usa el botón de comprobar si la palabra es correcta se añadirá al crucigrama de lo contrario no. El juego termina cuando haya encontrado las 4 palabras.

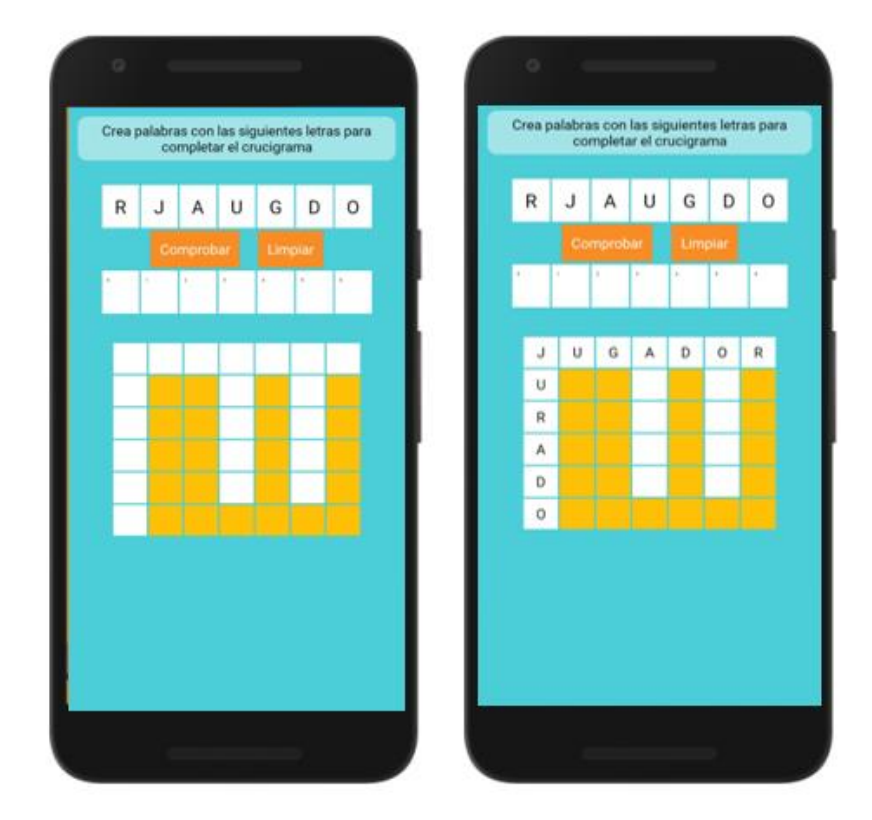

**Ilustración 44** Vista ¿Cómo jugar el juego 2 de Asociación?

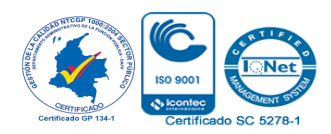

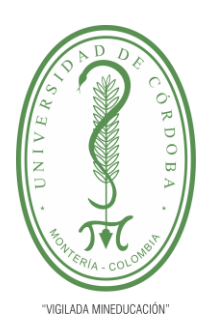

**INFORME FINAL DEL TRABAJO DE INVESTIGACIÓN CONVENCIONAL Comité de Acreditación y Currículo Facultad de Ingenierías**

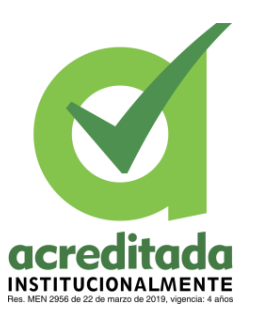

#### **III.V.V ¿Cómo jugar el juego Percepción?**

#### ✔ **Juego 1**

Para realizar el juego 1 de percepción debes seguir los mismos pasos que, en los otros juegos, ir al menú de juegos y escoger la habilidad de percepción, luego esta te enviará a la vista del juego.

El juego consiste en escuchar atentamente los audios que se van generando, te muestran 4 palabras y debes escoger la palabra que representa el sonido, por ejemplo, si escuchas Miau Miau, es un gato. Debes percibir correctamente todos los sonidos para obtener puntos.

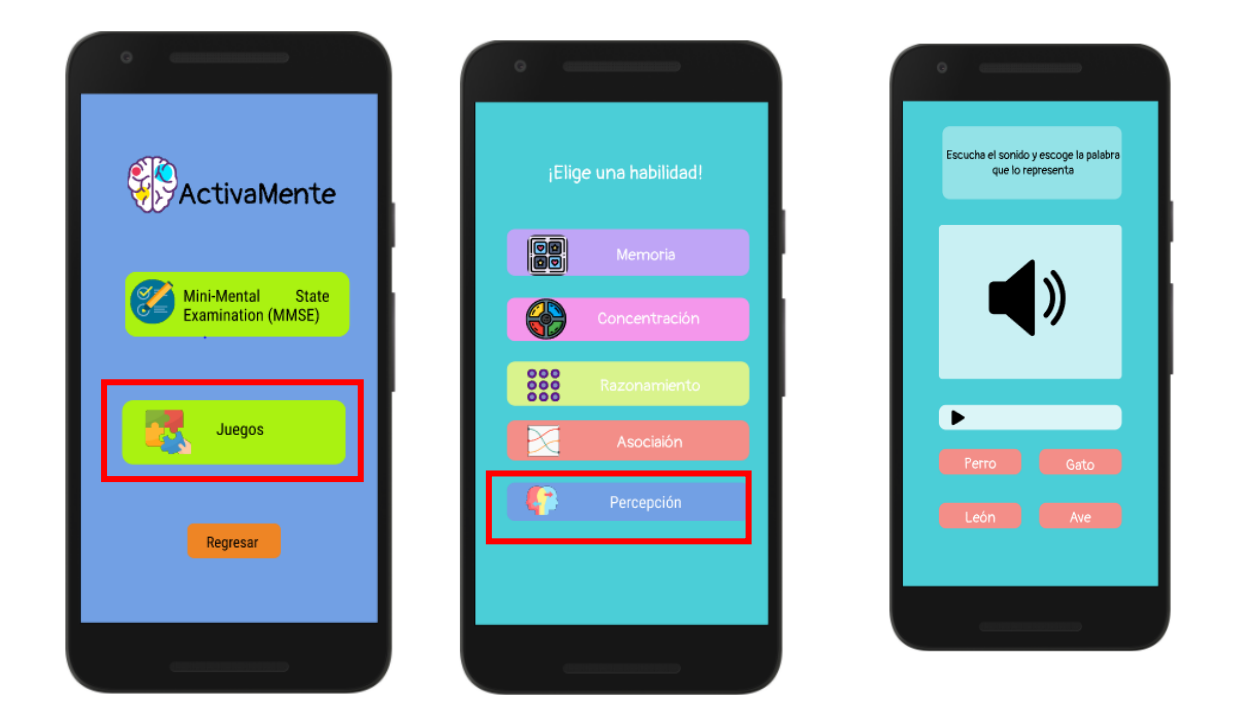

**Ilustración 45** Vista ¿Cómo jugar juego 1 de percepción?

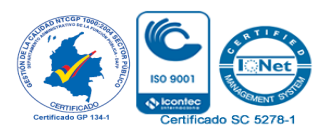
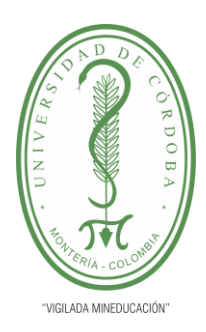

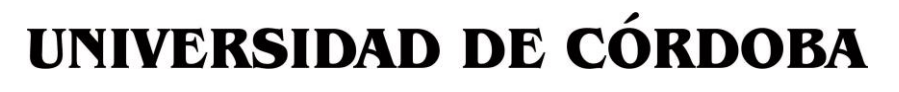

**INFORME FINAL DEL TRABAJO DE INVESTIGACIÓN CONVENCIONAL**

**Comité de Acreditación y Currículo Facultad de Ingenierías**

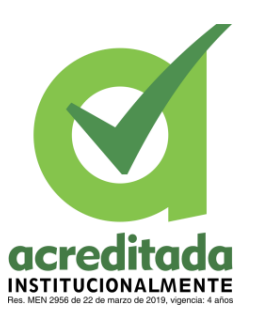

## ✔ **Juego 2**

El juego 2 de percepción consiste en encontrar todas las imágenes del color que la palabra dice, por ejemplo, **NARANJA**, debe buscar todas las imágenes de color naranja, debe guiarse por el color que dice la palabra más no por el color de la palabra.

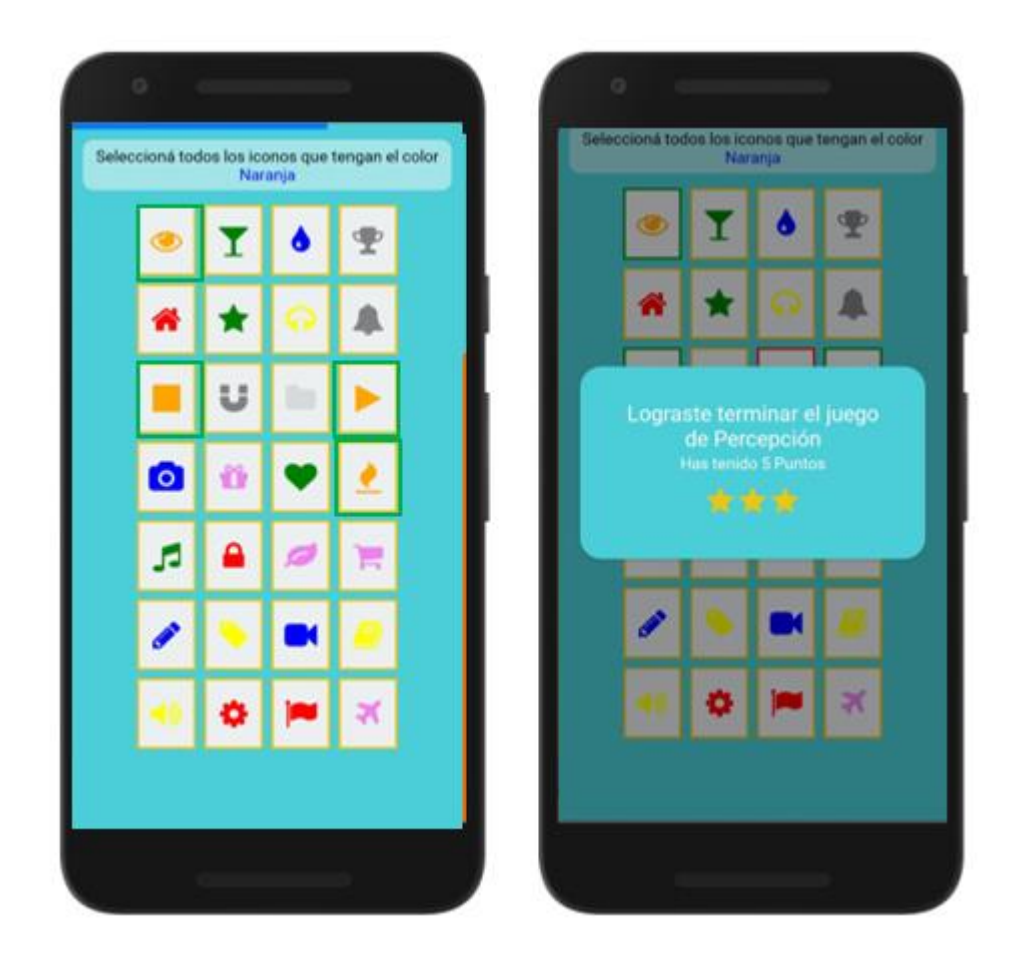

**Ilustración 46** Vista ¿Cómo jugar juego 2 de percepción?

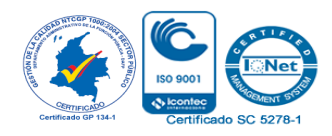

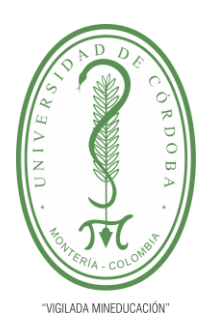

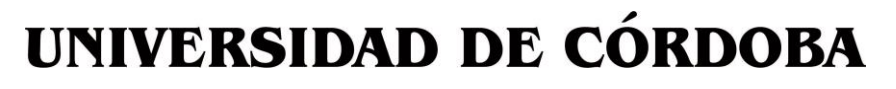

**INFORME FINAL DEL TRABAJO DE INVESTIGACIÓN CONVENCIONAL**

**Comité de Acreditación y Currículo Facultad de Ingenierías**

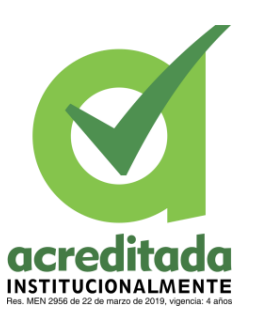

### **III.VI Ver tu perfil**

Para ver tu perfil en la App, lo puedes hacer desde el menú principal, escoges el segundo botón y este te redirecciona a la vista en donde encontrarás tus datos, como el nombre, apellidos y teléfonos. Dentro de tu perfil, puedes editar los datos si lo consideras necesario.

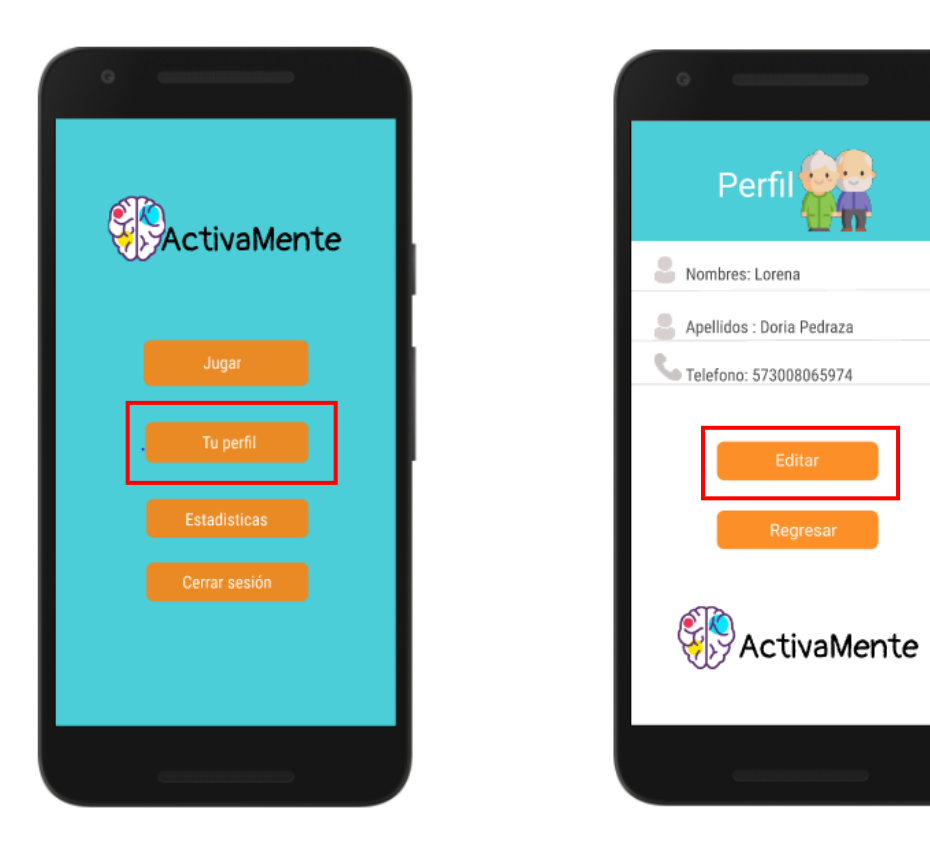

**Ilustración 47** Tu perfil en ActivaMente

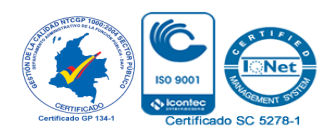

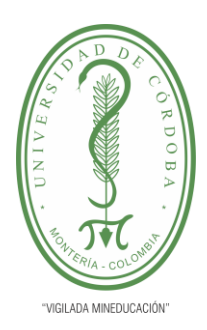

**INFORME FINAL DEL TRABAJO DE INVESTIGACIÓN CONVENCIONAL Comité de Acreditación y Currículo Facultad de Ingenierías**

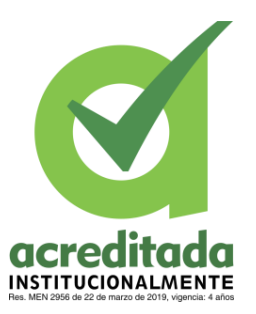

#### **III.VII Ver estadísticas**

El proceso para ver las estadísticas es similar a los anteriores, te diriges al menú principal, escoges el botón de estadísticas y este te redirecciona hacia una vista nueva, en donde podrás ver las estadísticas que ha obtenido en los juegos o en el test MMSE

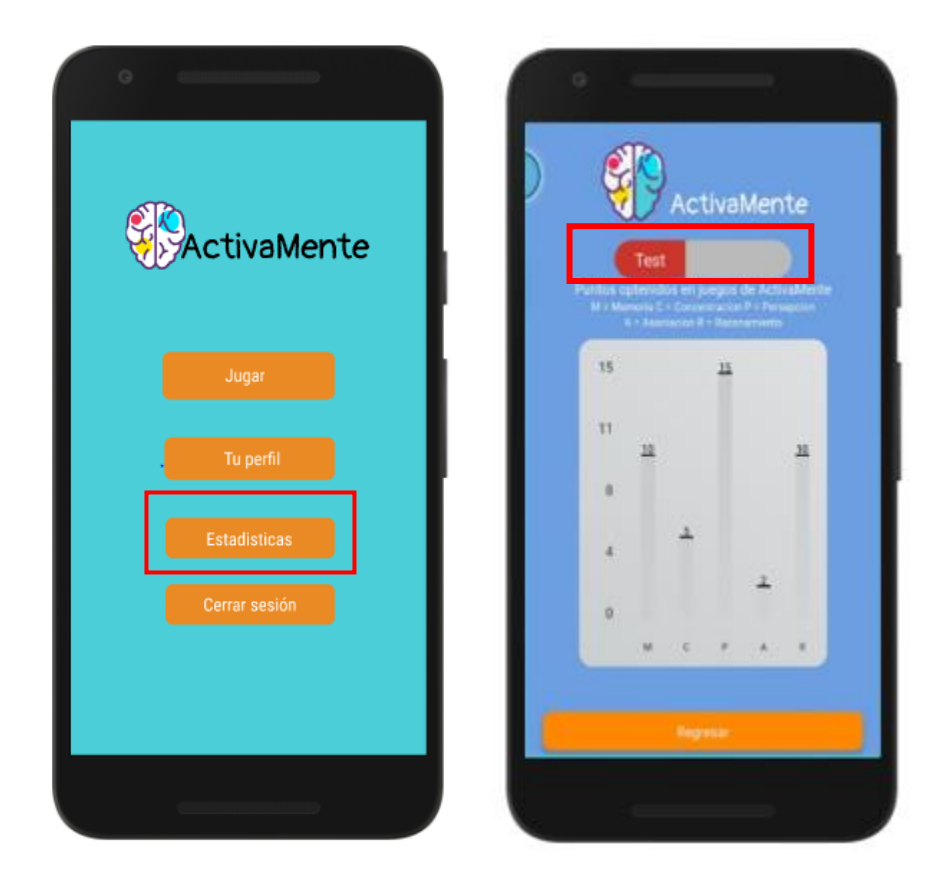

**Ilustración 48** Ver estadísticas en ActivaMente.

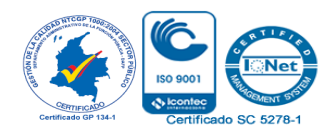

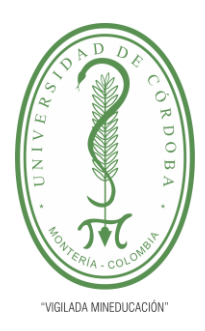

**INFORME FINAL DEL TRABAJO DE INVESTIGACIÓN CONVENCIONAL**

**Comité de Acreditación y Currículo Facultad de Ingenierías**

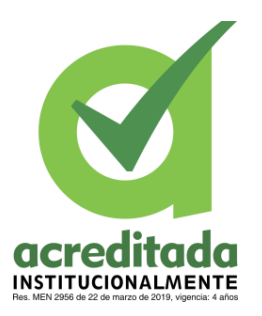

En la parte superior encontrará este botón, el cual podrá deslizar para observar las estadísticas del test o los juegos, en estas estadísticas se muestra el puntaje que usted obtiene por realizar el Test diariamente, y los puntos que va acumulando en los diferentes juegos.

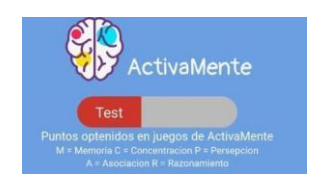

**Ilustración 49** Botón estadísticas Test y Juegos

**Fuente:** Propia del autor

## III.VIII CRÉDITOS

Junto al menú de opciones se encuentra un enlace de créditos donde podrá observar información relacionada a los autores de la App y las referencias de los recursos usados en las vistas de la aplicación

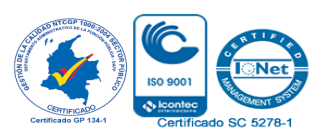

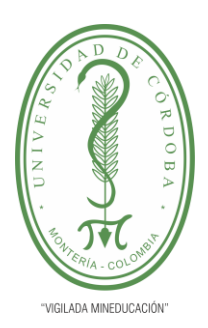

**INFORME FINAL DEL TRABAJO DE INVESTIGACIÓN CONVENCIONAL**

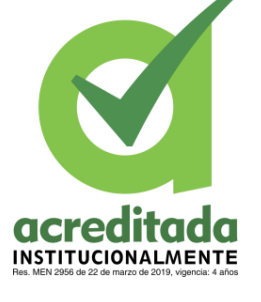

**Comité de Acreditación y Currículo Facultad de Ingenierías**

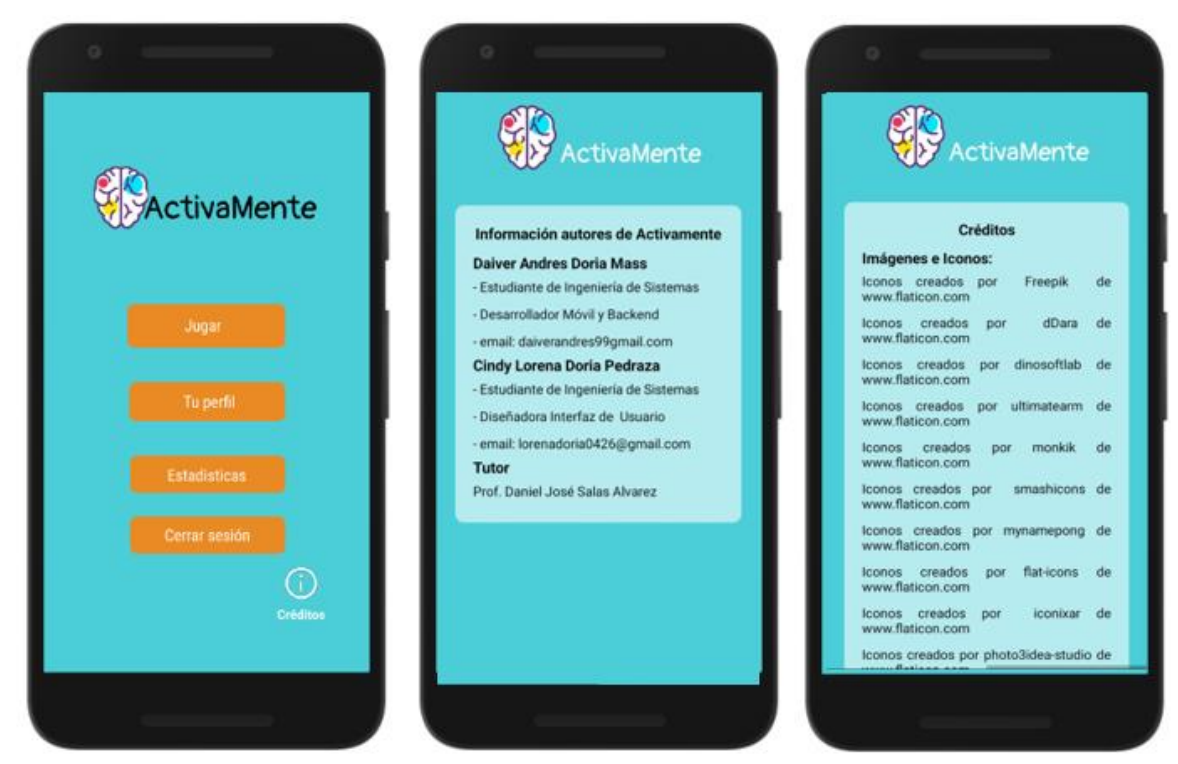

### **Ilustración 50** Botón estadísticas Test y Juegos

#### **Fuente:** Propia del autor

#### IV. FUNCIONES USUARIO ADMINISTRADOR

Si eres un usuario administrador tendrás las mismas funciones de un usuario habitual, con la diferencia que el usuario administrador puede ver la clasificación de los usuarios con respecto al Test MMSE, además de eso podrá observar las estadísticas de uso de la aplicación.

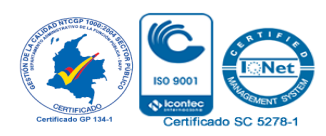

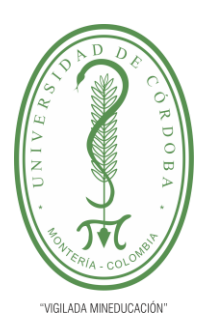

**INFORME FINAL DEL TRABAJO DE INVESTIGACIÓN CONVENCIONAL**

**Comité de Acreditación y Currículo Facultad de Ingenierías**

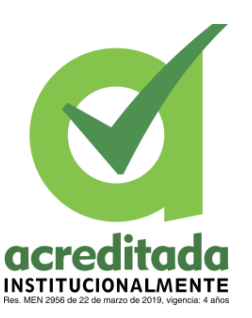

Usuarios: 1 ible deteriro cognitivo .<br>ActivaMente Usuarios: 1 Leve deterioro cognitivo Usuarios: 0 Moderado deterioro cognitivo Usuarios: 0 Severo deterioro cognitivo No deterioro cognitivo Usuarios: 11 Posible deteriro cognitivo Usuarios: 1 Leve deterioro cognitivo **Usuarios: 1** Moderado deterioro cognitivo Usuarios: 0 Severo deterioro cognitivo Usuarios: 0 Regresar

**Ilustración 51** Botón estadísticas Test y Juegos

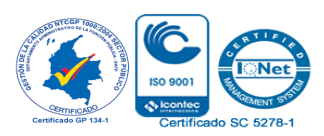

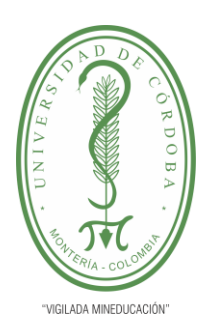

**INFORME FINAL DEL TRABAJO DE INVESTIGACIÓN CONVENCIONAL**

**Comité de Acreditación y Currículo Facultad de Ingenierías**

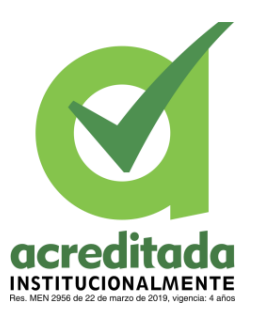

**Anexo 4** Imágenes App ActivaMente instalada en los dispositivos móviles.

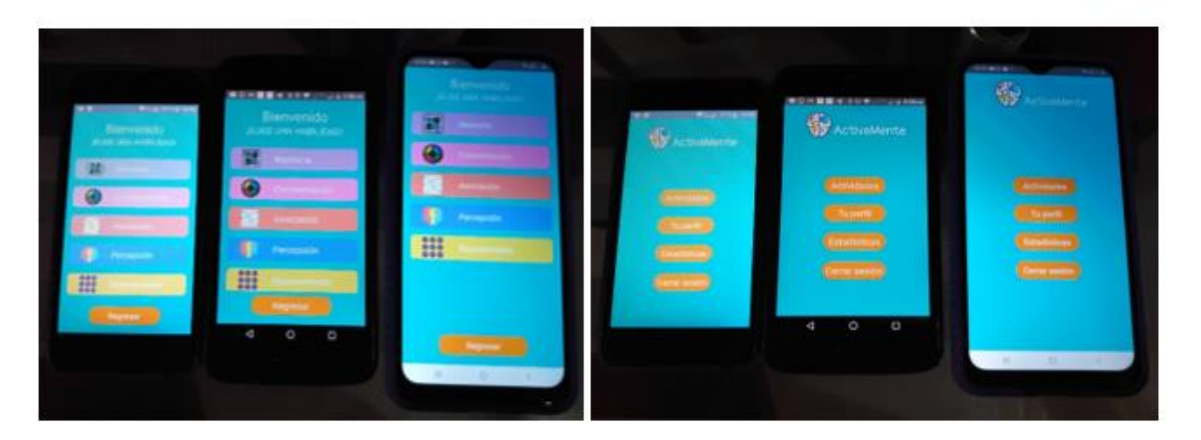

**Ilustración 52** App ActivaMente instalada en tres dispositivos móviles de los usuarios

## **Fuente:** Propia del autor

**Anexo 5** Imágenes usuarios haciendo uso de ActivaMente

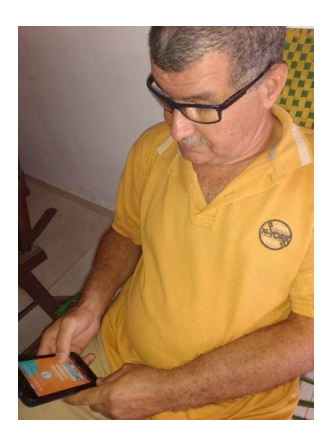

**Ilustración 53** Usuario Miguel Doria usando ActivaMente

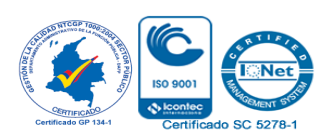

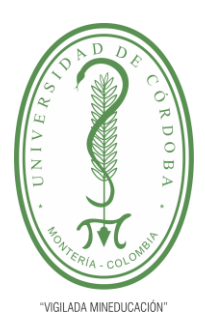

**INFORME FINAL DEL TRABAJO DE INVESTIGACIÓN CONVENCIONAL**

**Comité de Acreditación y Currículo Facultad de Ingenierías**

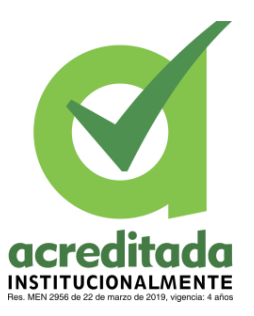

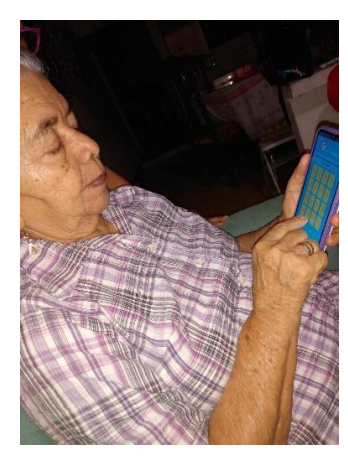

**Ilustración 54** Usuaria Aida Arteaga usando ActivaMente

**Fuente:** Propia del autor

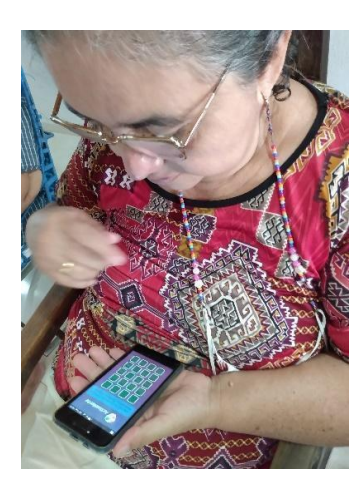

**Ilustración 55** Usuaria Josefina Pedraza usando ActivaMente

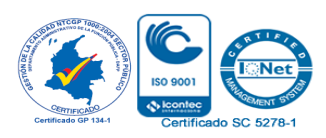

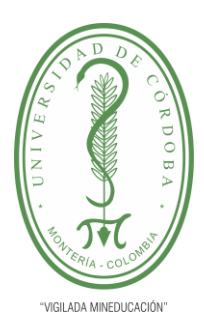

**INFORME FINAL DEL TRABAJO DE INVESTIGACIÓN CONVENCIONAL**

**Comité de Acreditación y Currículo Facultad de Ingenierías**

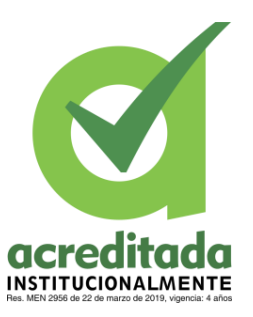

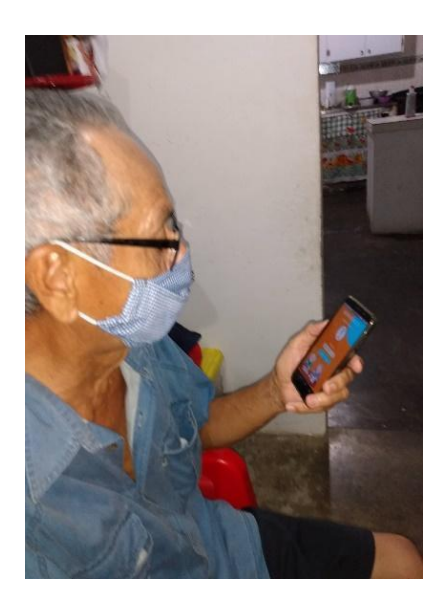

#### **Ilustración 56** Usuario Oswaldo Rizo usando ActivaMente

**Fuente:** Propia del autor

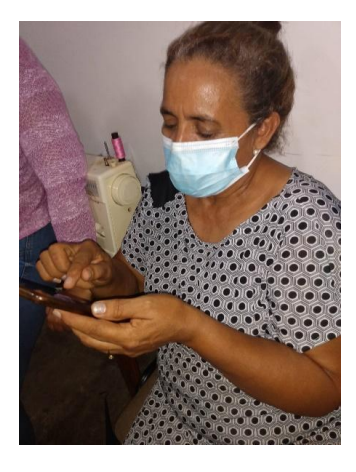

**Ilustración 57** Usuaria Rocio Miranda usando ActivaMente

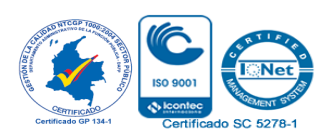

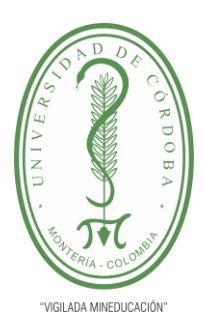

**INFORME FINAL DEL TRABAJO DE INVESTIGACIÓN CONVENCIONAL**

**Comité de Acreditación y Currículo Facultad de Ingenierías**

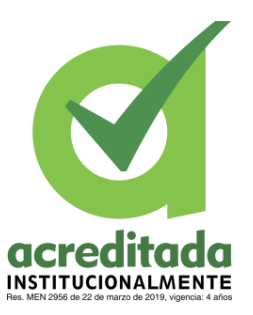

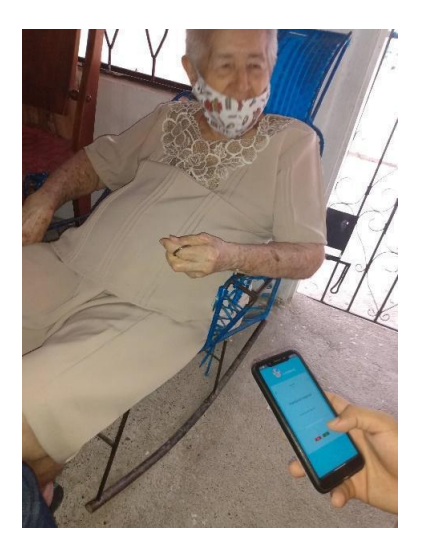

## **Ilustración 58** Usuaria Ana Rodríguez usando ActivaMente

**Fuente:** Propia del autor

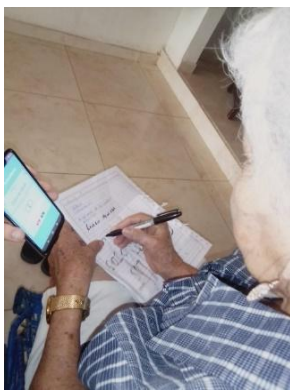

**Ilustración 59** Usuaria Celferina Arteaga usando ActivaMente

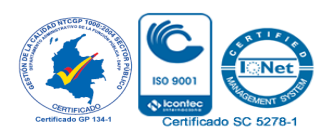

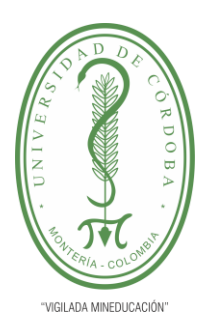

**INFORME FINAL DEL TRABAJO DE INVESTIGACIÓN CONVENCIONAL**

**Comité de Acreditación y Currículo Facultad de Ingenierías**

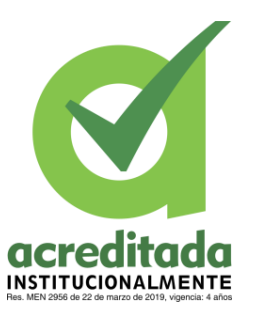

**Anexo 6** Formato encuesta de satisfacción usuario final

## **ENCUESTA DE SATISFACCIÓN DE USUARIOS APP ACTIVAMENTE**

### **ENCUESTA DE SATISFACCIÓN DE USUARIO**

Con el objetivo de determinar la importancia y calidad de la aplicación **ActivaMente**, queremos conocer sus apreciaciones sobre la aplicación.

A continuación, se muestra una escala de Likert, para conocer el nivel de acuerdo o desacuerdo de una oración, referente a la aplicación **ActivaMente**.

- Totalmente en desacuerdo
- En desacuerdo
- Ni de acuerdo, ni en desacuerdo
- De acuerdo
- Totalmente de acuerdo

#### **Marque con una X**

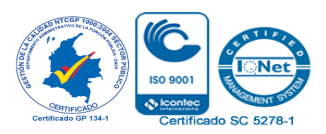

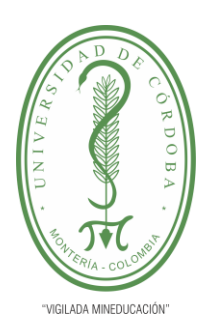

**INFORME FINAL DEL TRABAJO DE INVESTIGACIÓN CONVENCIONAL**

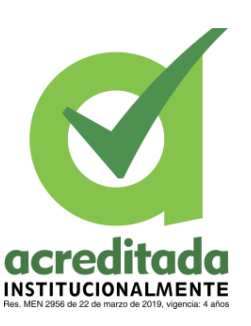

**Comité de Acreditación y Currículo Facultad de Ingenierías**

## **INTERFAZ**

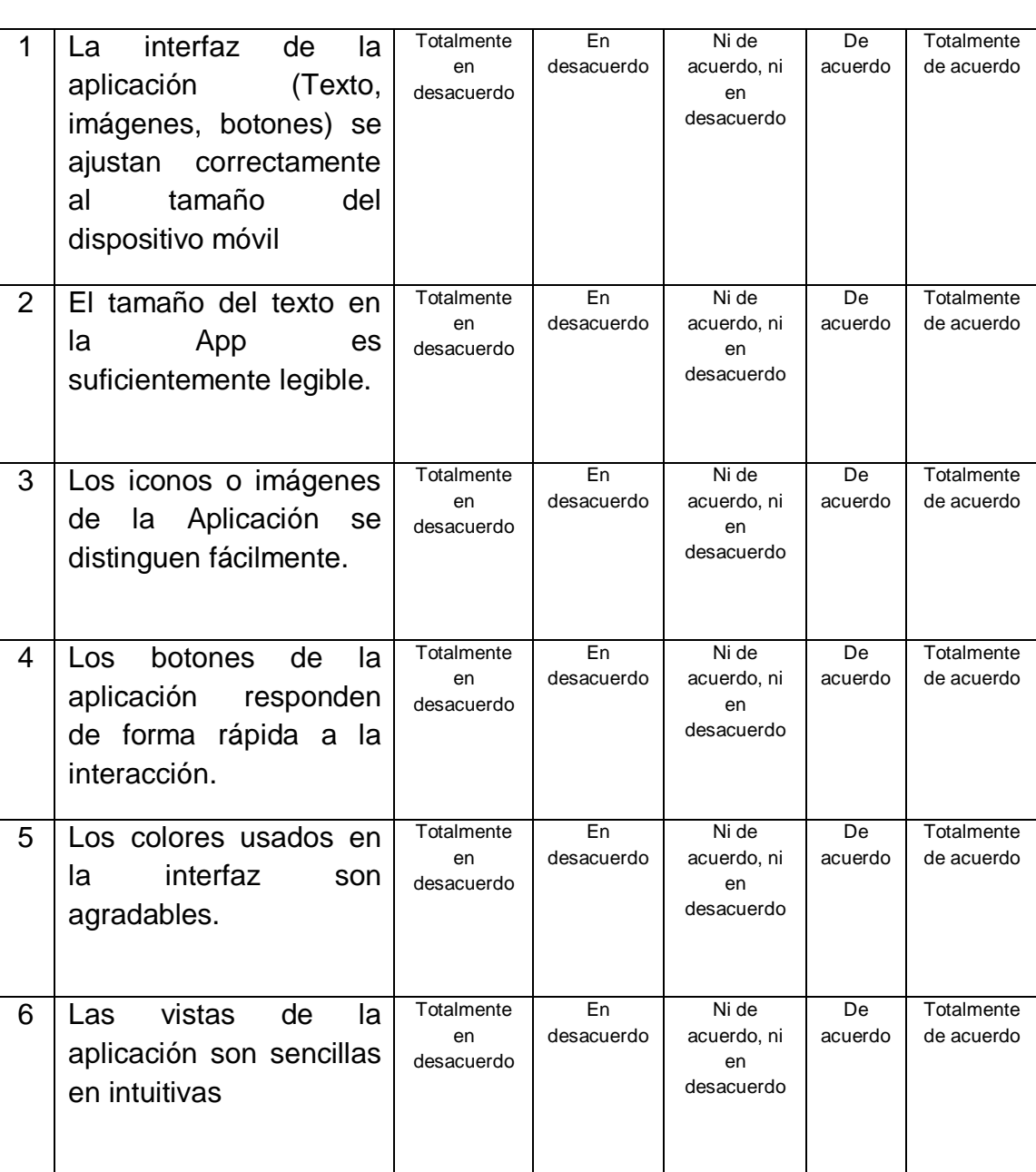

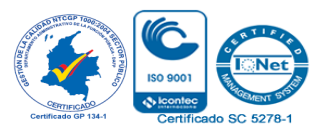

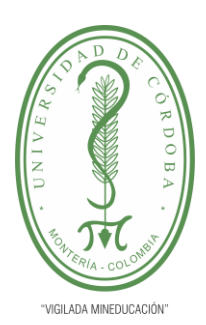

**INFORME FINAL DEL TRABAJO DE INVESTIGACIÓN CONVENCIONAL**

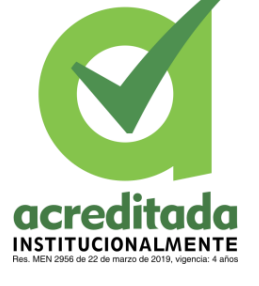

#### **Comité de Acreditación y Currículo Facultad de Ingenierías**

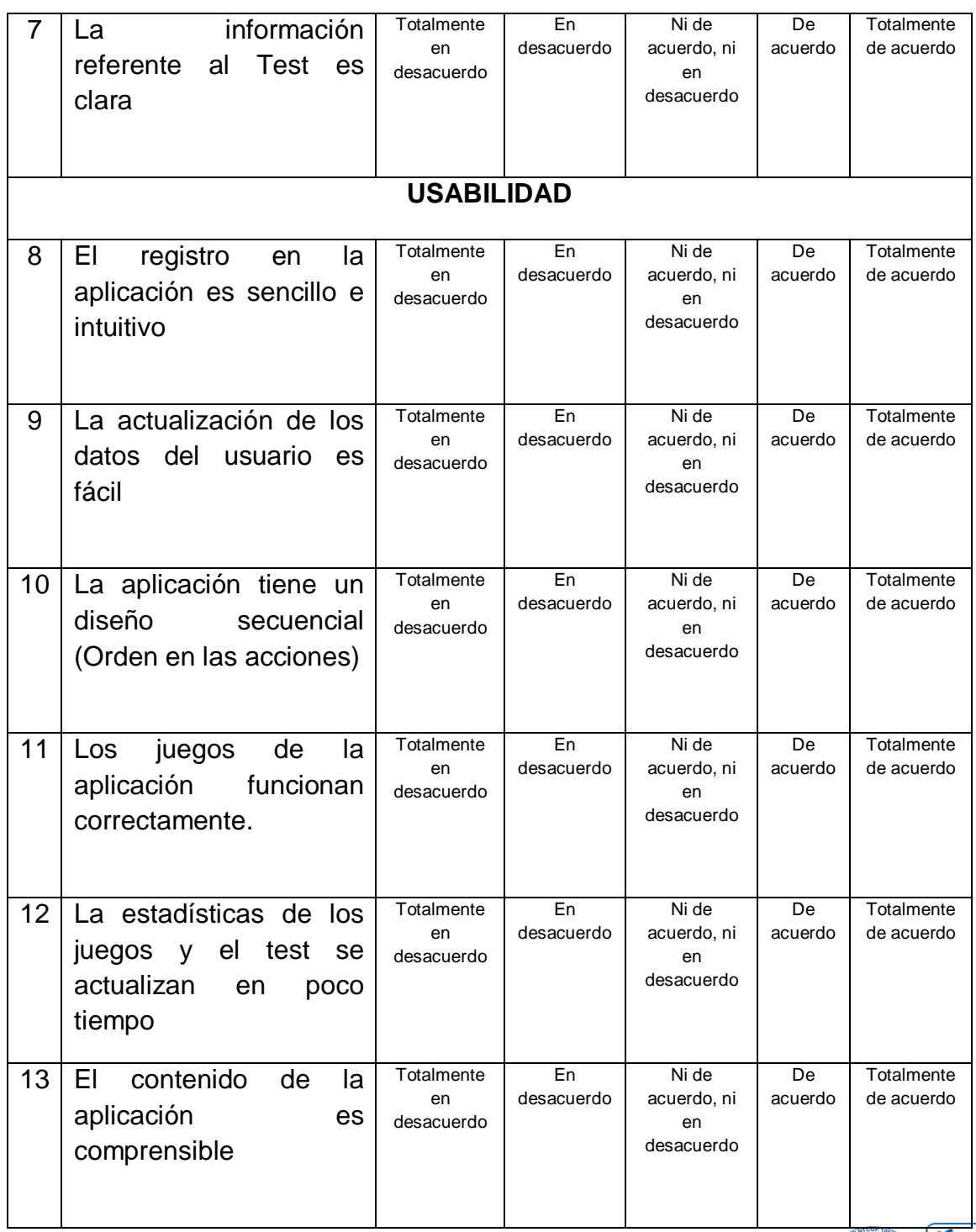

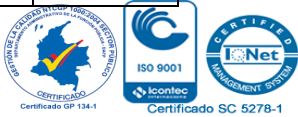

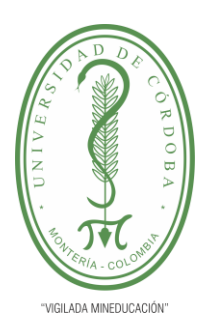

**INFORME FINAL DEL TRABAJO DE INVESTIGACIÓN CONVENCIONAL**

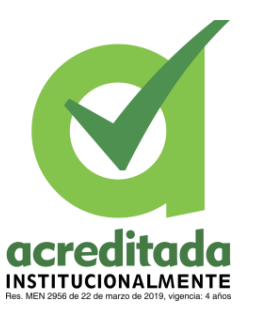

#### **Comité de Acreditación y Currículo Facultad de Ingenierías**

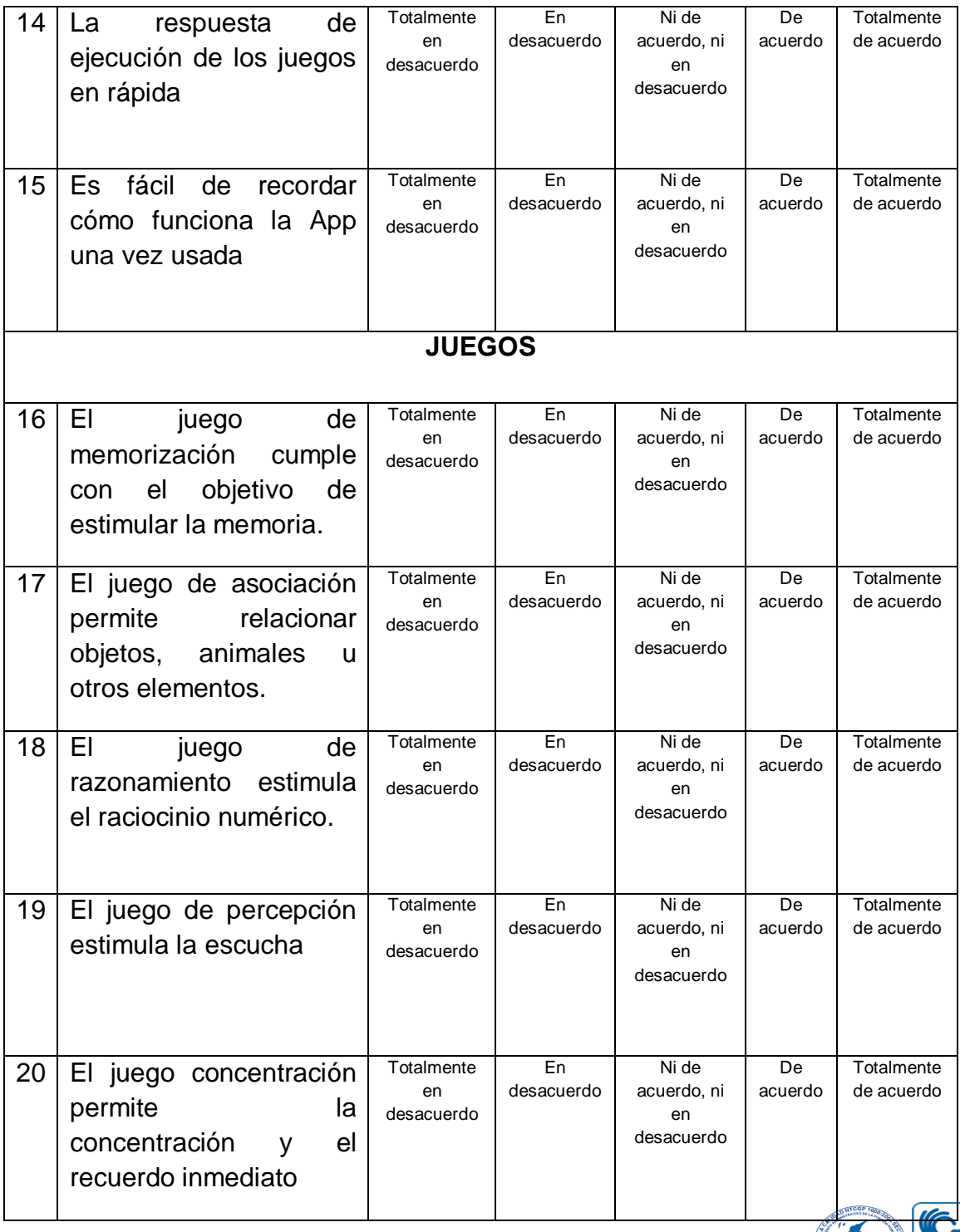

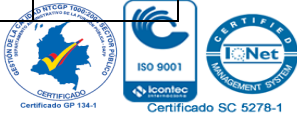